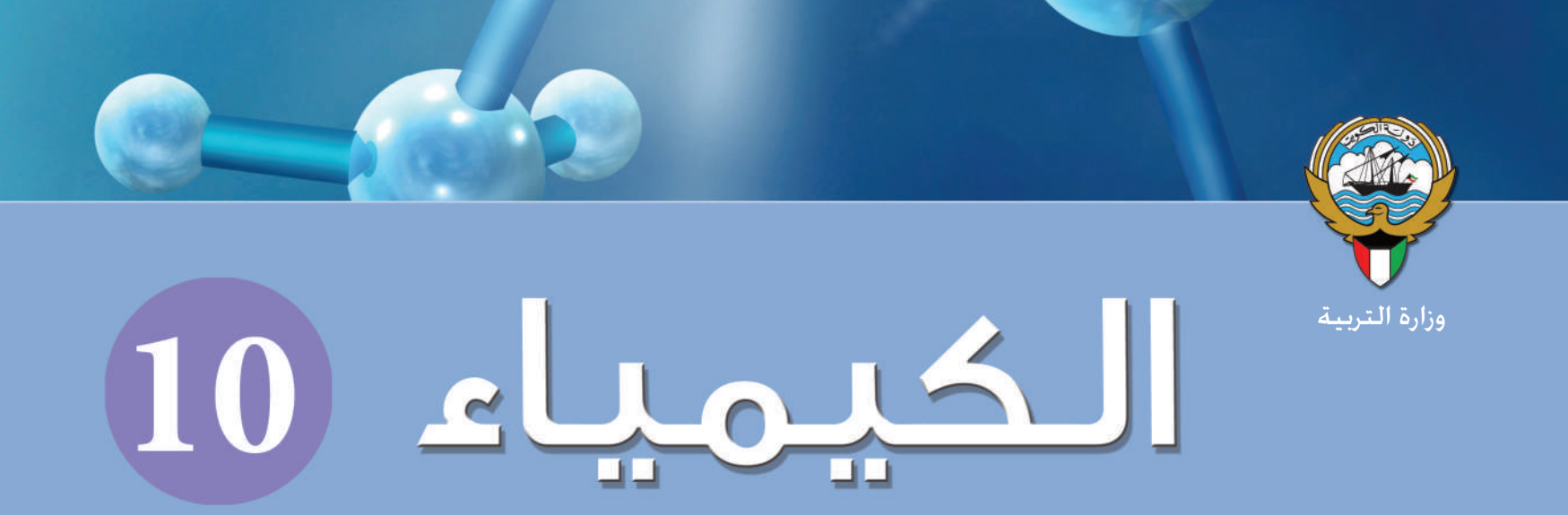

الصف العاشر

∣الجزء الأوّاء

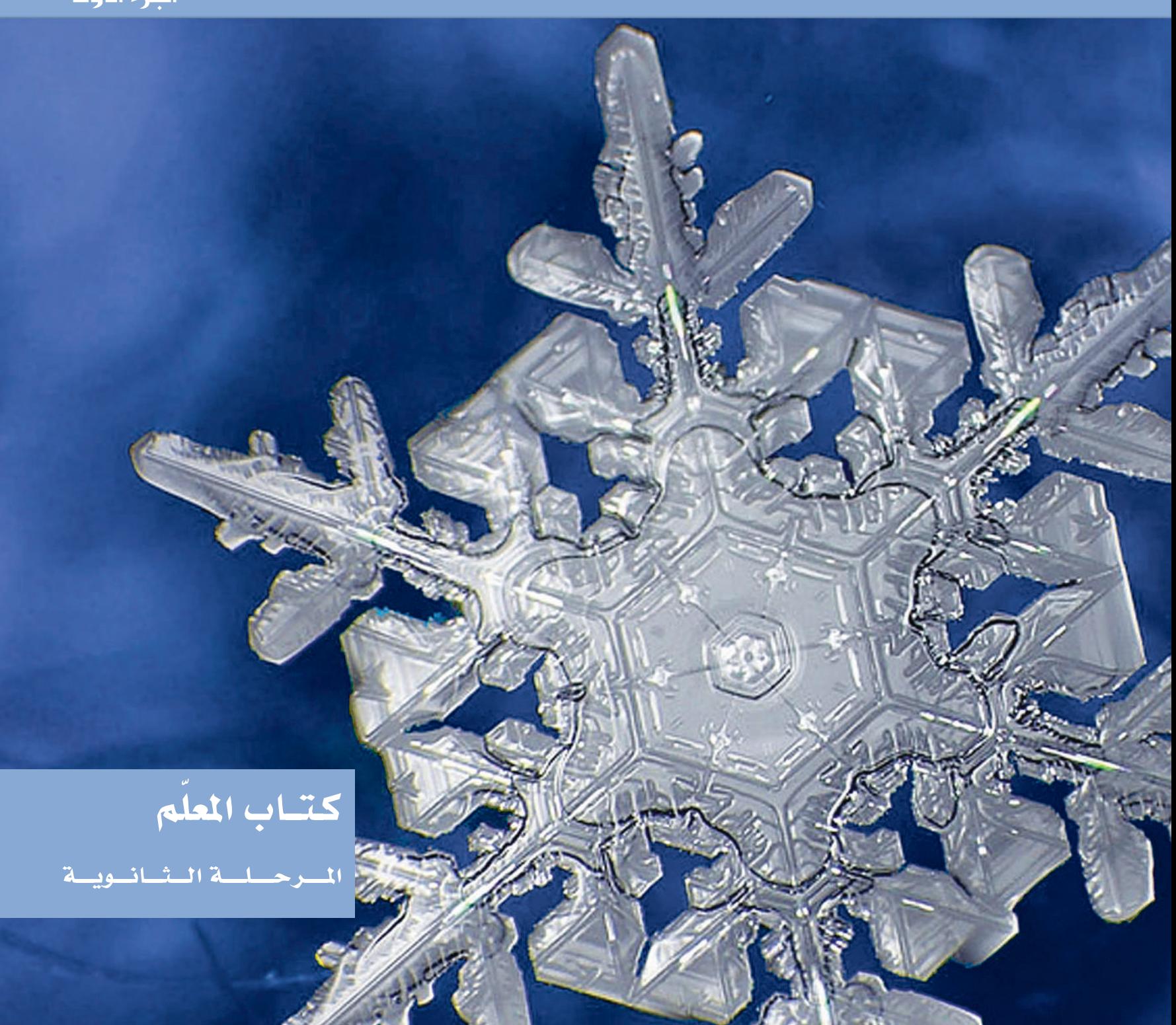

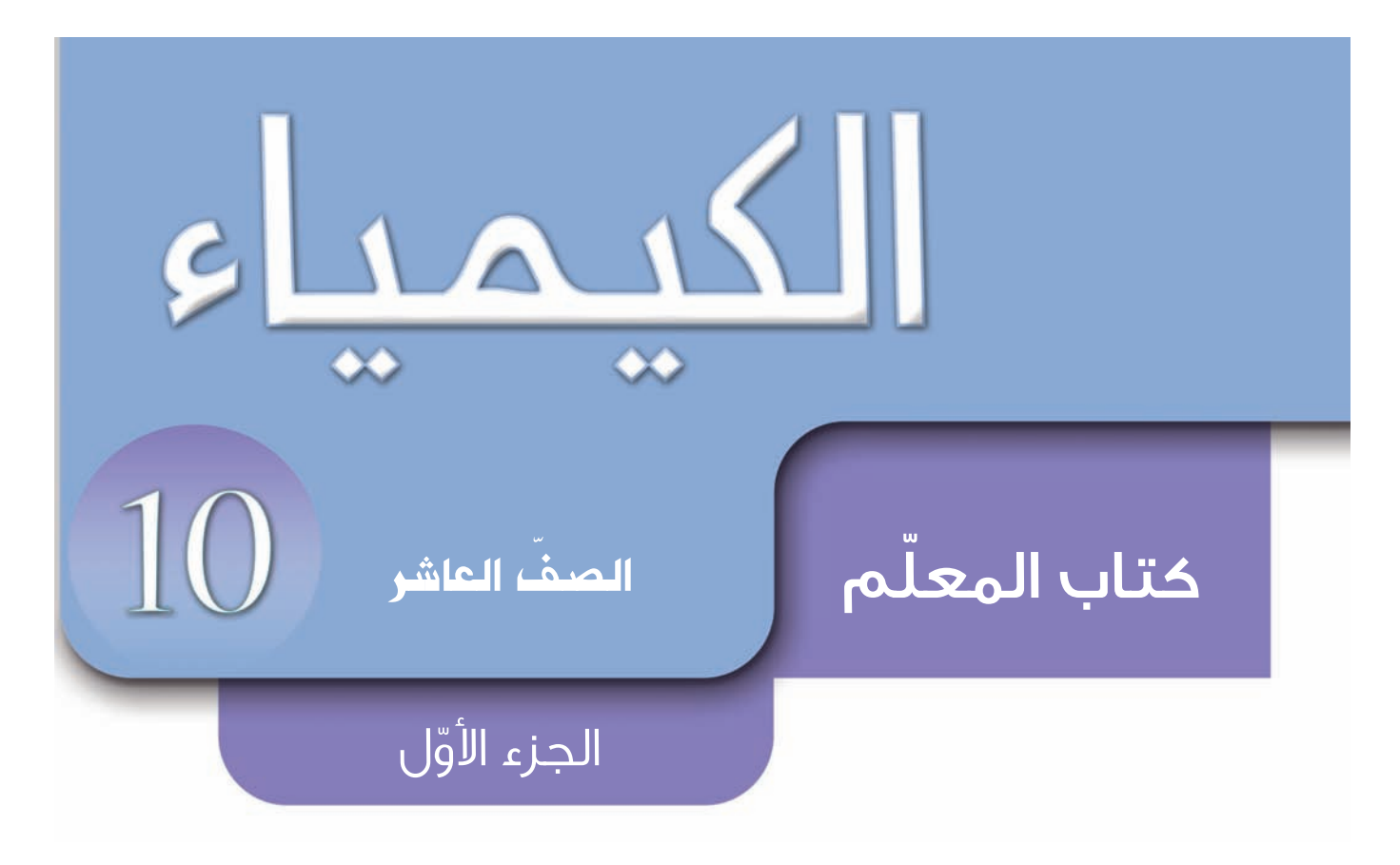

المرحلة الثانويّة

اللجنة الإشرافية لدراسة ومواءمة سلسلة كتب العلوم

الطبعة الأولى 1433 - 1434 هـ 2012 - 2013 م

**ȸǞſƾƅŽȚ ǍŵƾƯŽȚ ǗƫƴŽ ȔƾƸƵƸƳŽȚ ƿƄż ǀžȔȚǞžȶ ǀŴȚȤȢ ǚƵŸ ǘƁǍź** أ. نبيل محي الدين حسن ا<del>لجع</del>فري أ. ضياء عبدالعال محمد أ. لولوة خلف منصور العنزي ǠƃŽȢLjȚ ǗƸƭƴŽȚNjƃŸ ʇȚNjƃŸ ǕŽȢ .Ȗ ǠſNjƶž ȢǞƵƇž ƞƉŲ ȜƾƸŲ .Ȗ

دار التَّربَويّون House of Education ش • م • م • وبيرسـون إديوكيشـن 2012

@ جَميع الحقوق مَحفوظة : لا يَجوز نشْر أيّ جُزء من هذا الكِتاب أو تَصويره أو تَخزينه أو تَسجيله بأيِّ وَسيلَة دُون مُوَافقَة خطَّيَّة مِنَ النَّاشِر •

الطبعة الأولى 2013/2012 م

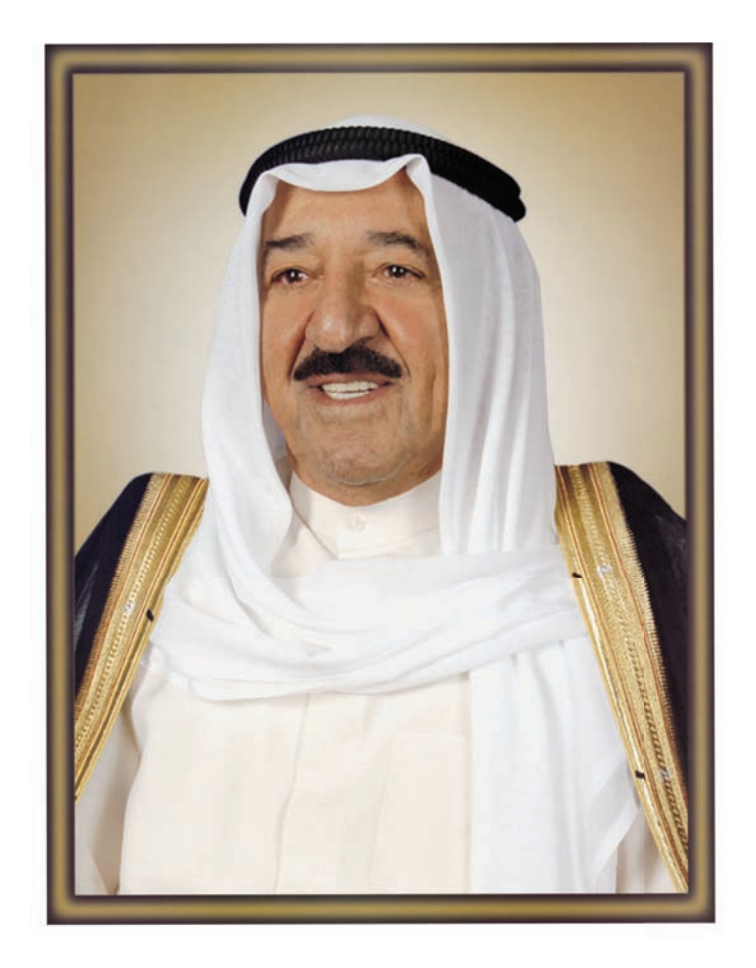

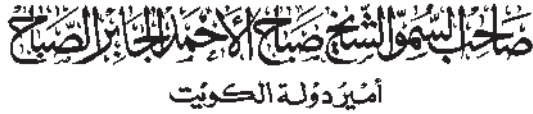

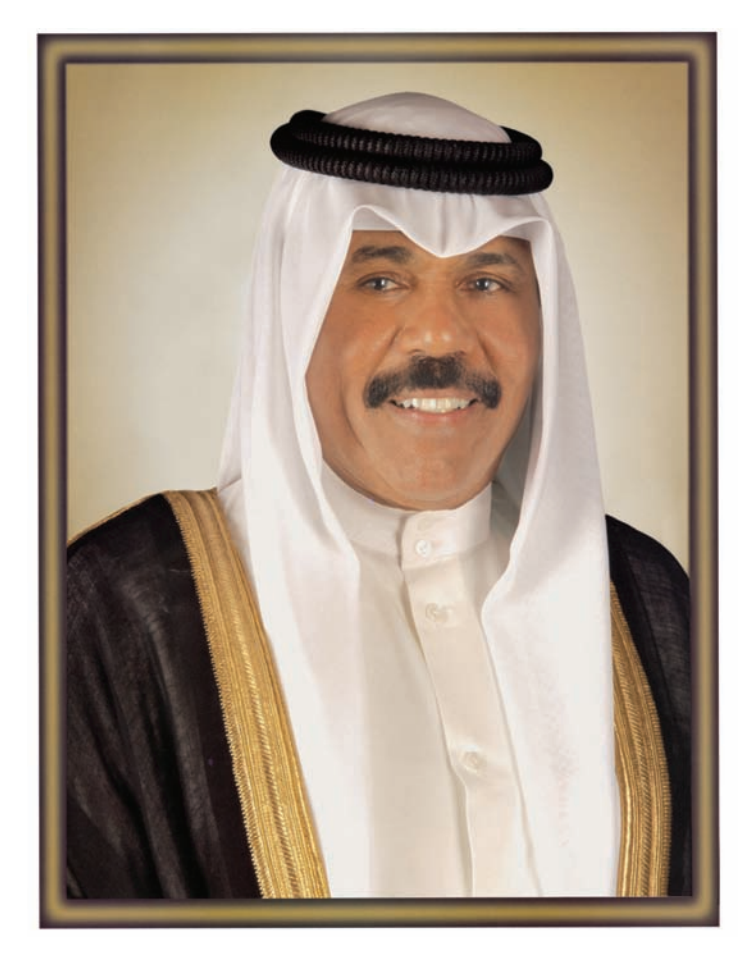

٧

**وَلِيَّعَهَّد**كَوْلَةَالْكُوِّيْتِ

## $\overline{\phantom{a}}$

في ضوء ما شهدته السنوات الأخيرة من طفرة هائلة في المستحدثات التكنولوجية المرتبطة مجال التعليم، كان على منظومة التعليم مستوباتها وعناصرها ا<del>ل</del>ختلفة بدولة الكويت أن تتأثر بهذا التطور، فحرصت وزارة التربية على تطوير مناهج العلوم والرياضيات لتصبح قادرة على استيعاب المتغيرات التربوية والعلمية الحديثة.

ولما كـان من الضروري أن يعايش المتعلم المعلومات المتدفقة من مصادر تعز عن الحصر، وأن يستعد لأداء دور فاعل في أي موقع من مواقع العمل الوطني، ويصنع مع أقرانه حياة الأمن والعزة والنماء، فيتحقق للوطن المكانة التي يرجوها بين دول العالم.

وكان على النظم التعليمية أن تعيد النظر في المناهج لإعداد الأبناء بالكفايات اللازمة والمهارات المتنوعة المستجيبة لكل تغيير في هذه الحياة.

عندئذ كفل المنهج الجديد تغيير دور المتعلم نتيجة لهذه المستحدثات، ليخرج من حيز للتلقي إلى دائرة المتفاعل الناشط، والمشارك في المواقف التعليمية، عندما يبحث ويقارن ويستنبط ويتعامل بنفسيه مع المواد التعليمية، حتى يسبهم في حْقيق الاكتفاء الذاتي لوطنه اقتصاديًّا واجتماعيًّا وثقافيًّا، وسد حاجاته من العمالة الوطنية في مختلف المحالات.

لقد أتاح المنهج الجديد للعلوم والرياضيات للمتعلم الارتباط بالبيئة من خلال طبيعة الأنشطة التعليمية، واكتساب الطلاب مهارات التعلم الذاتي وغرس حب المعرفة وخَصيلها استجابة لأهداف المنهج الرئيسية.

ولقد انتظم التغيير أهداف المنهج ومحتواه وأنشطته، وطرائق عرضها وتقديمها وأساليب تقويمها، ضمن مشروع التطوير. وكان اختيار هذه السلسلة من المناهج بصورة تتماشى مع الاجّاهات التربوية الحديثة في التعليم والتعلم، وتراعي المعايير الدولية في تعليم العلوم والرياضيات.

وإذا كانت هذه السلسلة لم تغفل دور ولي الأمر في عملية التعليم، فإنها ركزت على دور المعلم، حيث يسهّل عملية التعليم، لطلابه ويصمم بيئة التعليم، ويشخص مستويات طلابه، وييسر لهم صعوبات المادة العلمية، فتزداد معايير الجودة التعليمية. والآن نطرح بين أيديكم هذه الجموعة من كتب العلوم والرياضيات الجديدة التي تتضمن كتابًا للمتعلم وآخر للمعلم، وكراسة للتطبيقات، من إعداد ذوي الكفايات العالمية والخبرات المتطورة، أملًّا فـى الـوصـول إلـى الـغـايـات المرجـوة مـن أقـرب طـريـق إن شـاء الله.

الوكيل المساعد لقطاع البحوث التربوية والمناهج  **NjƸůǞŽȚ NjƵƇž ƗǍž .Ȗ**

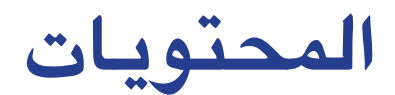

# **ّل الجزء الأو**

**الوحدة الأولى:** الإلكترونات في الذرات والدورية الكيميائية

**الوحدة الثانية:** الروابط الكيميائية (الأيونية والتساهمية والتناسقية)

**الوحدة الثالثة:** كيمياء العناصر

**الجزء الثاني**

**الوحدة الرابعة:** التفاعلات الكيميائية والكيمياء الكمية

**الوحدة الخامسة:** ّ مركبات الكربون

# محتويات الجزء الأوّل

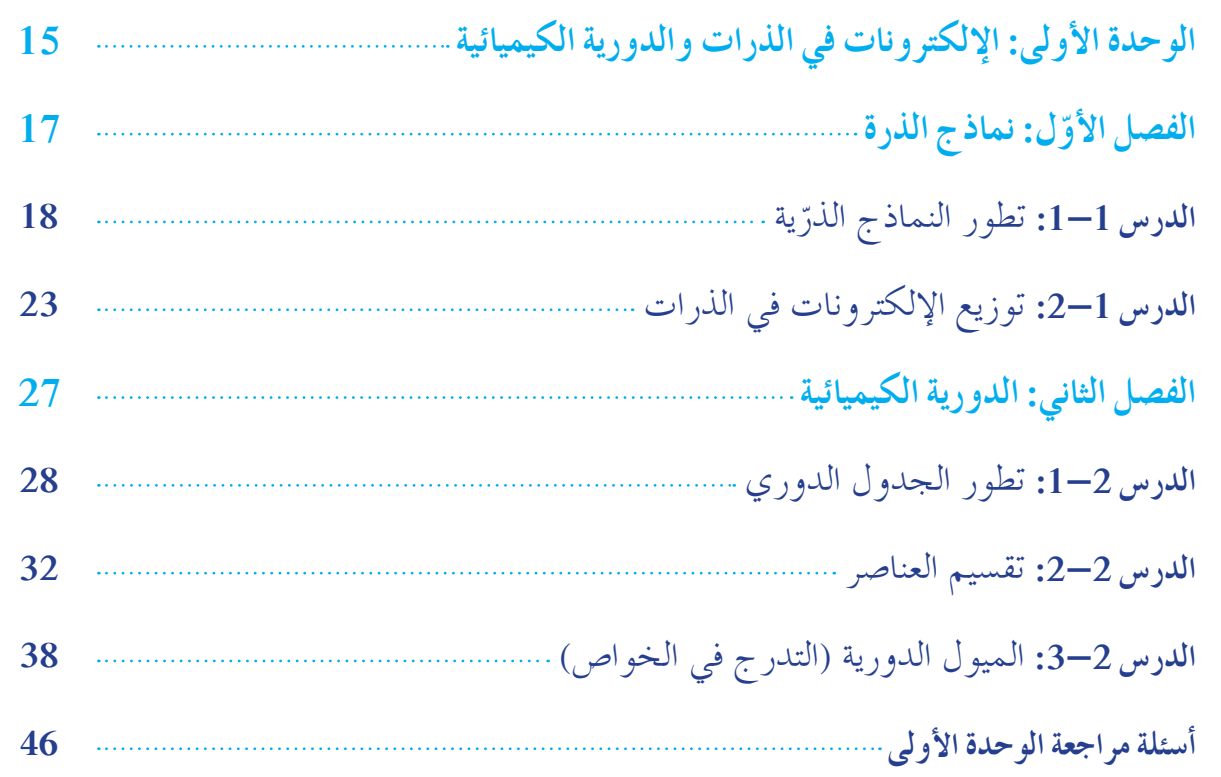

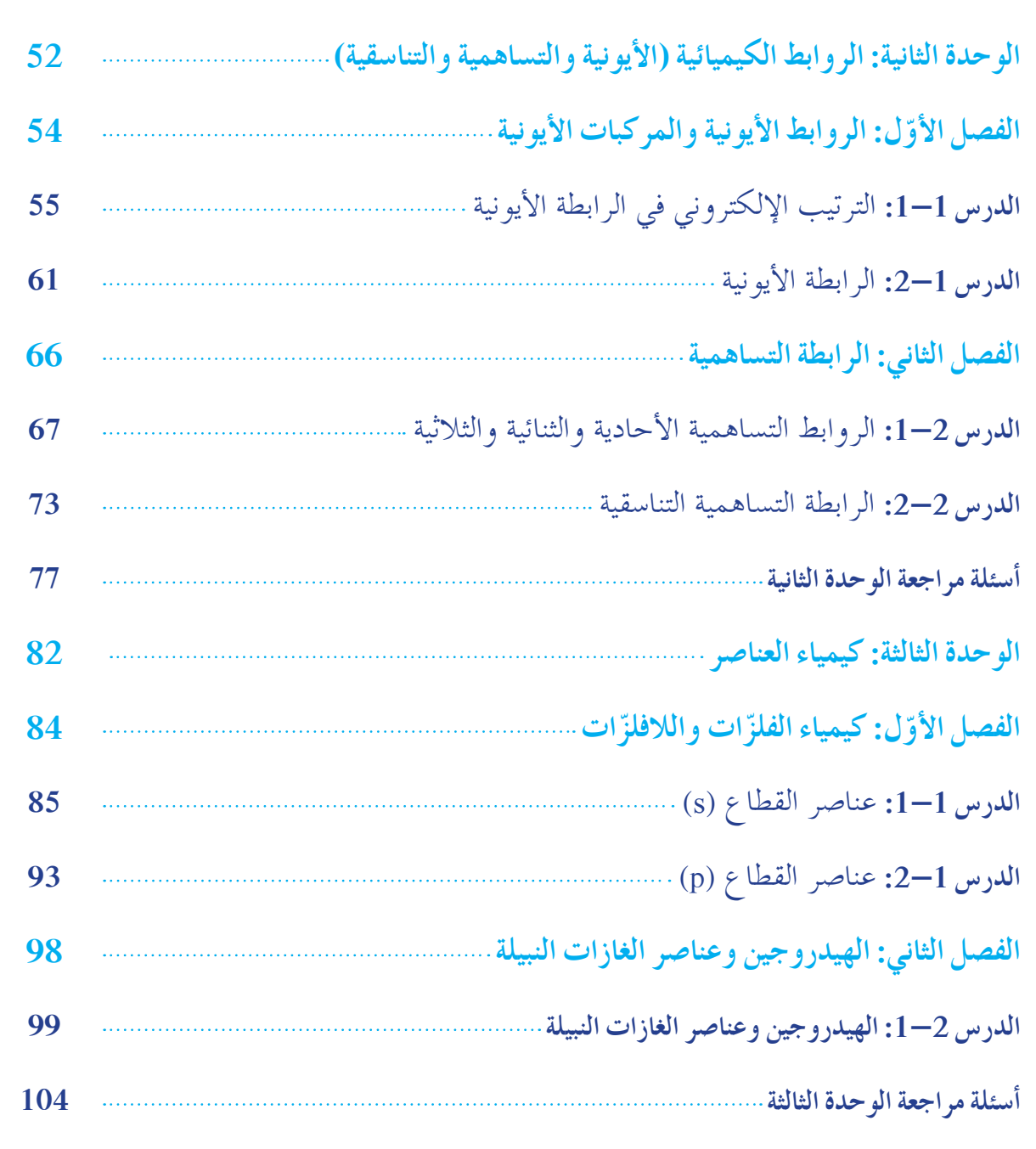

## الـهدف الشـامل للتربية في دولـة الكويت

تهيئة الفرص المناسبة لمساعدة الأفراد على النمو الشامل المتكامل روحيًا وخلقيًا وفكريًا واجتماعيًا وجسمانيًا ً ֧֖֧֚֝<u>֚</u> ً ֧֖֖֖֖֖֖֖ׅ֖ׅ֖֚֚֚֚֚֚֚֚֝֟֓֬֝֬֝֬֝**֓** إلى أقصى ما تسمح به استعداداتهم وإمكاناتهم في ضوء طبيعة المجتمع الكويتي وفلسفته وآماله وفي ضوء المبادئ الإسلامية والتراث العربي والثقافة المعاصرة بما يكفل التوازن بين تحقيق الأفراد لذواتهم وإعدادهم للمشاركة البناءة في تقدم المجتمع الكويتي والمجتمع العربي والعالم عامه.

## الأهداف العامة لتعليم العلوم

تؤكد أهداف تعليم العلوم في مراحل التعليم العام على تنمية الخبرات المختلفة: الجانب المعرفي والجانب المهاري والجانب الوجداني. هذا وقد صيغت الأهداف التالية لكي تحقق الجوانب الثلاثة بحيث تساعد المتعلم على: **.1** تعميق الإيمان باالله سبحانه وتعالى من خلال تعرفه على بديع صنع االله وتنوع خلقه في الكون والإنسان . **.2** استيعاب الحقائق والمفاهيم العلمية، واستخدامها في مواجهة المواقف اليومية، وحل المشكلات، وصنع القرارات. **.3** اكتساب بعض مفاهيم ومهارات التقانة بما ينمي لديه الوعي المهني، وحب وتقدير العمل اليدوي، والرغبة في التصميم والابتكار. **.4** اكتساب قدر مناسب من المعرفة والوعي البيئي بما يمكنه من التكيف مع بيئته، وصيانتها، والمحافظة عليها، وعلى الثروات الطبيعية. **.5** اكتساب قدر مناسب من المعرفة الصحية والوعي الوقائي بما يمكنه من ممارسة السلوك الصحي السليم والمحافظة على صحته وصحة بيئته ومجتمعه. **.6** اكتساب مهارات التفكير العلمي وعمليات التعلم وتنميتها وتشجيعه على ممارسة أساليب التفكير العلمي وحل المشكلات في حياته اليومية. **.7** تنمية مهارات الاتصال، والتعلم الذاتي المستمر، وتوظيف تقنيات المعلومات ومصادر المعرفة المختلفة. **.8** فهم طبيعة العلم وتاريخه وتقدير العلم وجهود العلماء عامه والمسلمين والعرب خاصة والتعرف على دورهم في تقدم العلوم وخدمة البشرية. **.9** اكتساب الميول والاتجاهات والعادات والقيم وتنميتها بما يحقق للمتعلم التفاعل الإيجابي مع بيئته ومجتمعه ومع قضايا العلم والتقانة والمجتمع .

## الأهداف العامة لتدريس مادة الكيمياء

يهتم علم الكيمياء بدراسة تركيب المواد المختلفة وخصائصها ، والتغيرات التي تحدث لهذه المواد ، وأسباب حدوثها ، والطرق والأساليب التي تمكَّن الإنسان من الحصول عليها . وعلم الكيمياء له أهمية كبرى في حياتنا اليومية ، فهو يبتكر مواد ومركّبات تعزِّز رُقي الإنسان ، وتساعد في تقدَّمه ورفاهيّته .

#### الأهداف المعرفية

يتعرف المفاهيم، والمبادئ، والحقائق العامة لعلم الكيمياء. • الإلكترونات في الذرات، والدورية الكيميائية

- ه الروابط الكيميائية
	- و كيمياء العناصر
- التفاعلات الكيميائية ، والكيمياء الكمية
	- ه مركّبات الكربون

### الأهداف المهارية

#### الأهداف الوجدانية (المواقف ، والميول ، والاتجاهات)

1. يتذوق العلم، ويقدّر جهود العلماء ودورهم في تقدم العلم والإنسانية . 2. يقدّر دور العلماء وإسهاماتهم في تطور علم الكيمياء. 3. يقدّر أثر علم الكيمياء في تطور التقنية ، وأثره على تطور المجتمع ورقيه من خلال ملاحظة التطبيقات الحياتية لعلم الكيمياء، وتفاعل المجتمع معها . 4. يكتسب القيم والاتجاهات التالية. الموضوعية ، الأمانة العلمية ، الاقتصاد ، نبذ الخرافات ، احترام العمل اليدوي. 5. يقدّر الجهود المبذولة لترشيد استغلال الثروات الطبيعية . 6. يقدَّر الأهمية الاقتصادية لبعض المواد ، و تأثير اتها على الصحة العامة والبيئة .

# ه<mark>خطط الوحدة الأولى: الإلكترونات في الذرات والدورية الكيميائية</mark>

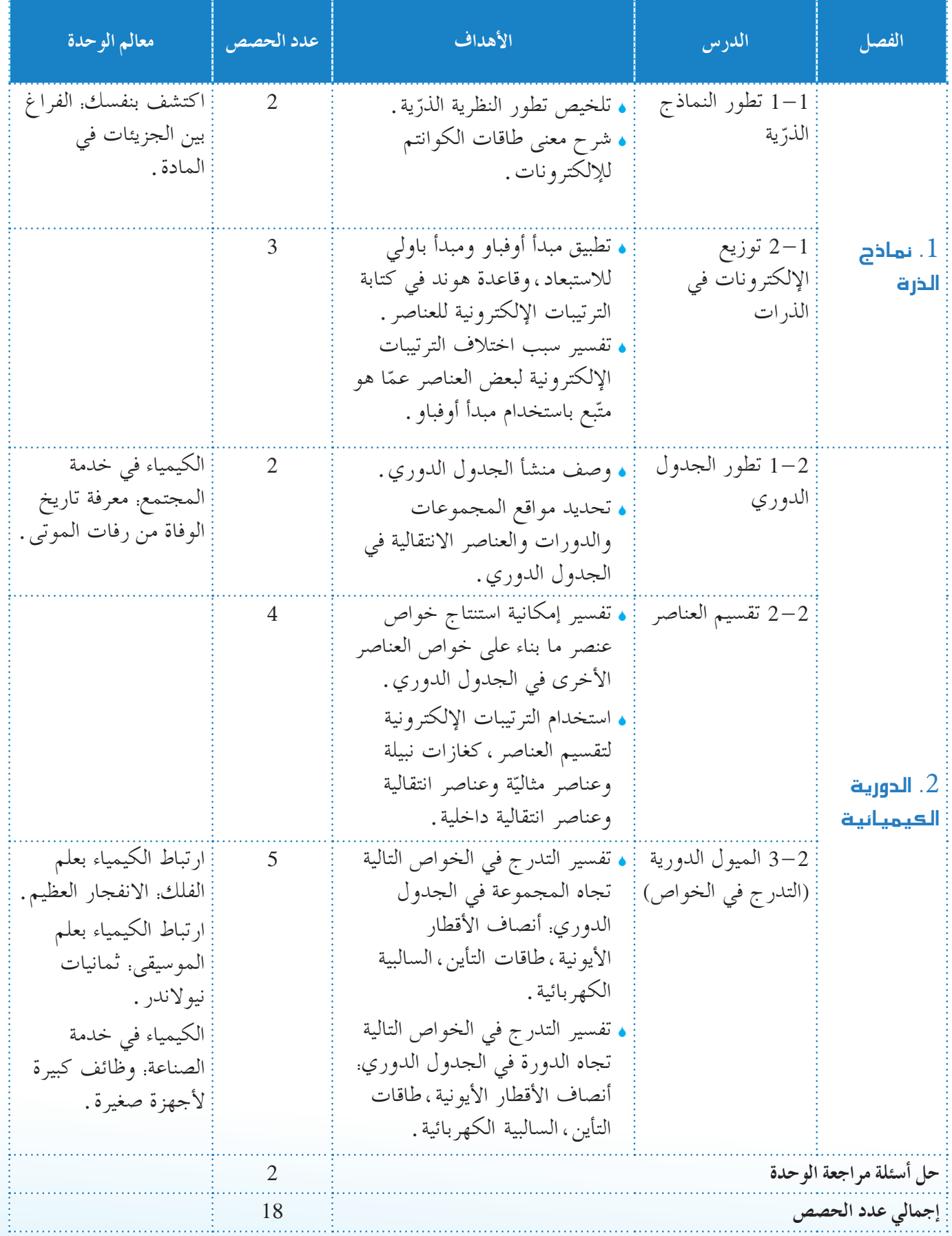

الوحدة الأولى

# .<br>الإلكتر<mark>ونات في الذرّات والدوري</mark>ة الكيميائية

**مكوناتالوحدة الفصل الأول: نماذج الذرة** ّة **الدرس :1-1** تطور نماذج الذر **الدرس :2-1** توزيع الإلكترونات في الذرات **الفصل الثاني: الدورية الكيميائية الدرس :1-2** تطور الجدول الدوري **الدرس :2-2** تقسيم العناصر ّج في الخواص) **الدرس :3-2** الميول الدورية (التدر **مقدمة** تهدف دراستنا لتطور النماذج الذرّية إلى معرفة بعض القوانين الضابطة للقوى التي تربط مكونات الذرّة ، حيث يشمل المحتوى<br>ّ معظم جوانب التركيب الذرّي، والتي سبق وأن درس الطالب بعضًا منها في الصف التاسع . وسنعالج بعض المواضيع باستخدام بعض المفاهيم الحديثة للذرّة والتي هي أساس دراسة الإلكترونات في الذرّة . تتضمن الوحدة فصلين هما: نماذج الذرّة ï الدورية الكيميائية في الفصل الأول ، سيدرس الطالب مراحل تطور الذرّة من خلال دراسته النماذج الذرّية وتطورها ،وما يرتبط بها من تطبيقات رياضية وعملية. أما في الفصل الثاني،فسوف يدرس الطالب الدورية الكيميائية. سيبدأ بدراسة تطور الجدول الدوري، ومن ثم تقسيم العناصر فيه والميول الدورية. وتشمل هذه الوحدة بعض التطبيقات، والأمثلة، والاستكشافات، والتجارب العملية التي تعزز فهم الطالب للمحتوى. **التعليق على الصورة الافتتاحية للوحدة** اطلب إلى الطلاب تفحصّ الصورة الافتتاحية للوحدة، ثم وجّه إليهم السؤال التالي: كيف يختلف الضوء الصادر عن مصباح النيون عن الضوء الصادر عن المصباح المتوهج العادي؟ **[المصباح المتوهج العادي هومصباح تنجستن أي أنه يحتوي على فتيلة من عنصرالتنجستن الذي يشكل مصدر الضوء العادي،في حين أن الغازهومصدر ضوء مصباح النيون] . الإجابةعن السؤال في إفتتاحية الوحدة ص 12 [تثارذراتالغازداخل الأنبوبالزجاجي المفرغ ،فتنتقل الإلكتروناتإلى مداراتذاتطاقة أعلى .ولكن هذه الإلكتروناتالمثارة تعودإلى مداراتها**

**الأصلية مطلقة الفوتوناتالضوئية] .**

.<br>الإلكترونات في الذرّات والدورية الكيميائية **Electrons in Atoms and Chemical Periodicity ¤hC'G IóMƒdG**

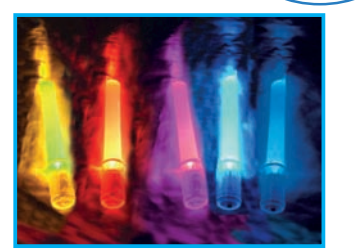

هل سألت نفسك يومًا كيف تعمل المصابيح المستخدمة في تزيين المحلات التجارية ِ<br>والإعلانات؟ وما سبب اختلاف ألوان هذه المصابيح؟ ينتج توهج هذه المصابيح عن توهج التفريغ الكهربائي، أي تسارع الإلكترونات داخل أنبوب فيه غاز تحت ضغط منخفض، فتصطدم بذرّات الغاز الذي يتأين ويصدر الأشعة الضوئية . ويظهر في الشكل أعلاه كيف يختلف اللون باختلاف الغاز داخل أنبوب المصباح.

#### <mark>∫كتشف بنفسك</mark>

الفراغ بين الجزيئات في المادّة 'جراء هذا النشاط يجب توافر ما يأتي. كأس فارغة، ماء من الصنوبر ، حبر يستعمل للكتابة . 1. املأ الكأس ماء من الصنوبر . .<br>2. أضف قليلًا من الحبر الأزرق (5 – 10 نقاط). 3. أعد التجربة مستخدمًا حبر الكتابة بالوان مختلفة .<br>م .<br>4. ماذا ترى في الكأس؟ 5. ما الذي يسمح للحبر بالانتشار في كاس الماء؟ 6. هل ينتشر الحبر بالطريقة نفسها إذا استعملنا الوانا أخرى ؟

.<br>فصول الوحدة الفصل الأول<br>. • نماذج الذرّة

#### الفصل الثاني • الدورية الكيميائية

#### .<br>اهداف الوحدة

ه يتعرّف تطوّر نموذج الذرّة عبر<br>. ناريخ .

- ه يشرح معنى طاقات الكوانتم
- للإلكترونات . ه يطبّق مبادئ كتابة الترتيبات<br>-
- .<br>الإلكترونية للعا
- ه يتعرَّف تُطوَّر الجدول الدوري<br>م
- عبر التاريخ. ه يفسّر التدرج في خواص العناصر i<br>İ
- في الدورة وفي المجموعة في الجدول الدوري للعناصر .

#### معالم الوجدة

اكتشف بنفسك: الفراغ بين الجزيئات في المادة ي<br>لكيمياء في خدمة المجتمع: معرفة تاريخ الوفاة من رفات الموتبي

**علاقة الكيمياء بعلم الفلك:** الانفجار العظيم الكيمياء في خدمة الصناعة: وظائف

كبيرة لأجهزة صغيرة ي<br>علاقة الكيمياء بعلم الموسيقي: <sup>ث</sup>مانيات يو لاندز

## **12**

#### **اكتشف بنفسك**

اطلب إلى الطلاب تنفيذ هذا النشاط ضمن مجموعات، والإجابة على الأسئلة الموجودة في افتتاحية الوحدة الأولى ص .12 عند إضافة ً قليلا من الحبر إلى الماء الموجود في الكأس نلاحظ كيف أن نقطة الحبر ذات الشكل الكروي تبدأ عند ارتطامها بالماء بالتحلل وتتداخل جزيئات الحبر وجزيئات الماء ثم تتابع انتشارها حتى تشكل مع الماء مزيجًا متجانسًا. هذا الانتشار يشير إلى أن كتلة الماء تتكون من جزيئات صغيرة يمكن التداخل ضمنها وكذلك الحبر يؤكد على البنية غير المتواصلة للمادة.

- **الأهدافالمتوقع اكتسابها بعددراسة الوحدة الأولى الأهدافالمعرفية اعلى أن: أتوقع أن يكون الطالبقادر ً**
- **.1 ِّ يحددالمفرداتوالعباراتالكيميائية التالية:** مستوى الطاقة ، أعداد الكم ، الأفلاك الذرّية ، الترتيبات الإلكترونية،مبدأ أوفباو ،مبدأ باولي للاستبعاد،قاعدة هوند ،الجدول الدوري،الدورات،القانون الدوري،مجموعة العناصر المثالية، الفلزّات، الفلزّات القلوية الأرضية، الفلزّات القلوية، ّ الفلزات الانتقالية، ّ الفلزات الانتقالية الداخلية، ّ اللافلزات،الهالوجينات،الغازات النبيلة (الخاملة) ،أشباه الفلزّات ، نصف القطر الذرّي ، طاقة التأين ، السالبية الكهربائية
	- **.2 يتعرفالمفاهيمالعلمية التالية:**
		- ه تطور النظرية الذرّية .
	- <sup>S</sup> شرح معنى طاقات أعداد الكم للإلكترونات.
- <sup>S</sup> تطبيق مبدأ أوفباو ،مبدأ باولي للاستبعاد، وقاعدة هوند في كتابة الترتيبات الإلكترونية للعناصر.
- <sup>S</sup> تفسير سبب اختلاف الترتيبات الإلكترونية لبعض العناصر (مثل النحاس) عما هو متبع باستخدام مبدأ أوفباو .
	- <sup>S</sup> وصف منشأ الجدول الدوري.
	- <sup>S</sup> تحديد مواقع المجموعات والدورات والعناصر الانتقالية في الجدول الدوري.
		- <sup>S</sup> تفسير لماذا يمكن استنتاج خواص عنصر بناء على خواص العناصر الأخرى في الجدول الدوري.
- <sup>S</sup> استخدام الترتيبات الإلكترونية لتقسيم العناصر، كالغازات النبيلة، والعناصر المثالية بعناصر انتقالية، وعناصر انتقالية داخلية.
- <sup>S</sup> تفسير التدرج في الخواص التالية تجاه المجموعة في الجدول الدوري. أنصاف الأقطار الذرّية، أنصاف الأقطار الأيونية، طاقات<br>مرَّ التأين ، السالبية الكهربائية،الميل الإلكتروني.
	- **.3 يعطي أمثلةعن التطبيقاتالعملية الحياتية لمفاهيمهذه الوحدة ّرها، مثل: ويفس**
- ه عنصر الكروم هو مكوّن لمعظم مواد الصلب (الفولاذية) التي لا<br>• تصدأ، ويعطيها البريق اللامع ومقاومة الصدأ .
	- <sup>S</sup> النحاس موصل جيد للكهرباء ، ويستخدم في صناعة الأسلاك الكهر بائية .
- ه لافتات المصابيح ذات الألوان المبهرة التي تعطي ألوانًا مختلفة .
- ه تصدر مصابيح بخار الصوديوم وميضا أصفر ساطعًا،في حين تصدر مصابيح بخار الزئبق وميضًا أزرق، ويعطي غاز النيتروجين ضوءًا برتقاليًّا مصفرًّا.
	- <sup>S</sup> استخدامات الليزر في العمليات الجراحية والأجهزة المختلفة.
		- <sup>S</sup> استخدام الزئبق في صناعة الترمومترات والبارومترات.
			- <sup>S</sup> استخدام الفضة في صناعة العملات.
- <sup>S</sup> استخدام أشباه الموصلات في صناعة الحاسبات ذات الأحجام الصغيرة.

### الأهداف المهارية

- **يرجى أن يكتسبالطالبالمهاراتالتالية:**
- ه يطبّق مبدأ أوفباو ، ومبدأ باولي للاستبعاد وقاعدة هوند في كتابة الترتيبات الإلكترونية للعناصر.
	- <sup>S</sup> يستنتج سبب اختلاف الترتيبات الإلكترونية لبعض العناصر.
- ه يستنتج خواص عنصر ما استنادًا إلى خواص عناصر أخرى في الجدول الدوري.
	- <sup>S</sup> يجري التجارب لتوضيح العناصر التي تتسبب بتكوين اللهب، والتجارب التي ِّ توضح الخواص العامة للهاليدات.
	- <sup>S</sup> يقوم ببحوث، والتقصي، وإمكانية استثمار النتائج في فهم المعارف العلمية.
- ه يفسّر التدرج في الخواص التالية تجاه الدورة وتجاه المجموعة **ّ** في الجدول الدوري. أنصاف الأقطار الذرّية ، أنصاف الأقطار الأيونية ، طاقات التأيّن ، السالبية الكهربائية .

### **الأهدافالوجدانية**

**أتوقع أن يكتسبالطالب:**

- **.1 الاتجاهاتالتالية:**
- ه الاتجاه نحو الدقة في حل مشكلة أو ظاهرة ما بناءً على مفهومها<br>. العلمي .
	- <sup>S</sup> الاتجاه نحو إجراء التجارب لتوضيح بعض الحقائق العلمية وإثباتها .
		- **.2 الميول العلمية المناسبة التالية:**
		- <sup>S</sup> وضع خرائط للمفاهيم توضح مفاهيم الوحدة.
- <sup>S</sup> تخصيص ملف يجمع فيه الطالب الأبحاث والدراسات التي قام بها خلال دراسته لهذه الوحدة.
	- **.3 أوجه التقديرالتالية:**
- <sup>S</sup> الأهمية الاقتصادية لبعض المواد، وتأثيراتها على الصحة العامة والبيئة.
	- <sup>S</sup> الجهود المبذولة لترشيد استغلال الثروات الطبيعية.
	- ه جهود العلماء عامةً، وعلماء الكيمياء خاصةً، وإسهاماتهم .

## الفصل الأول

# <mark>ن</mark>ماذج الذرّة

**دروس الفصل** ا**لدرس 1–1:** تطوّر النماذج الذرّية ا**لدرس 1**—2: توزيع الإلكترونات في الذرّات

تعرّف الطالب مفهوم الذرّة وتطور النموذج الذرّي، من خلال<br>-دراسته لبنية المادة والترتيب الإلكتروني في الصف التاسع ، وتكونت لديه معرفة بالعديد من المفاهيم والمصطلحات المرتبطة بها كتصور بعض العلماء للذرّة ومكوناتها . في هذا الفصل، سوف يدرس الطالب تطور النموذج الذرّي بشكل أعمق بما يتناسب مع مستواه العقلي في هذه المرحلة. فسيدرس النماذج الاولى للذرّة، وتجارب العلماء لاكتشافها بدءًا باكتشاف<br>. ً الإلكترون ، وتصور طومسون ، وتجربة رذرفورد ً وصولا إلى النموذج الحديث للذرّة . وسيتعرف الطالب مفاهيم علمية جديدة ترتبط بتطور النموذج الذرّي ، مثل أعداد الكم . سينفذ الطلاب في هذا الفصل تجربة عملية تعزز فهمهم للذرة: الترتيبات الإلكترونية للذرّات والأيونات . **اختبار المعلوماتالسابقة لدى الطلاب** ï ِّ وجه أسئلة حول تركيب الذرة التي سبق أن درسها الطلاب،

- وذلك تمهيدًا للدرس.
	- ï ِّ قسم الطلاب إلى مجموعات.

كلِّف المجموعات بملء الجدول التالي بالمعلومات المطلوبة بناءً على ما درسوه سابقا.

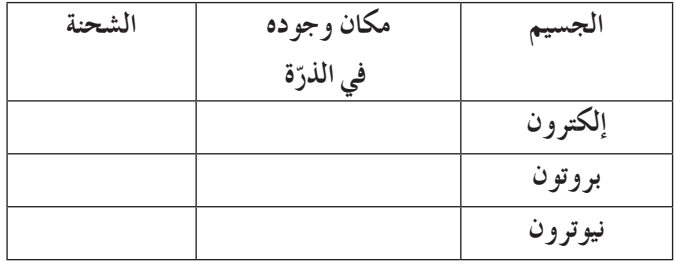

**استخدام الصورة الافتتاحية للفصل**

ِ دع ï الطلاب يتفحصون الصورة الافتتاحية للفصل، ويقرأون الفقرة التي تتعلق بها . ï ناقش مع الطلاب قيمة النماذج الآلية (التي تعمل بالكمبيوتر) في تصميم السيارات وألعاب الأطفال الإلكترونية، وفي صناعة الأفلام السينمائية ، مثل «الفك المفترس» و«تيتانك» .

### الفصل الأول

نماذج الذرّة **Atomic Models**

> نوصل العلماء إلى تحديد مفهوم حديث للذرّة ، حيث يرجع أصل هذه<br>. Ú الكلمة إلى الكلمة الإغريقية <sub>ا</sub>أتوموس، (atomos)، وتعني غير قابل للانقسام. ولغاية القرن 19 حين تمّ عرض تصوّر العالم بور ، كان الاعتقاد<br>. السائد أن الذرّات جسيمات دقيقة للغاية وغير قابلة للانقسام.<br>. منذ بداية القرن العشرين، أصبح من المعروف أن المادة غير قابلة للتجزئة إلى ما لا نهاية ، بل إنها تتكوّن من جسيمات مادية قطرها حوالى<br>. m 10-<sup>10</sup> سمّيت بالذرّات . وتتكوّن الذرّة من نواة موجبة الشحنة تحتوي على بروتونات موجبة الشحنة ونيوترونات متعادلة الشحنة، وتوجا ب<br>خارج النواة إلكترونات سالبة الشحنة تدور في أفلاك . وتحتوي النواة على أكثر من 99% من المادّة الموجودة في الذرّة . ويمكنِ تمثيل حجم النواة بالمقارنة مع حجم الدرّة في هذا المثال. إذا قدرت نواة ذرّة<br>. الهيدروجين بحجم كرة الطاولة، يمكن ان يبتعد عنها إلكترونها تلاتة كيلومترات تقريبًا السحابة الإلكترونية هي منطقة في الفضاء المحيط Ì. بالنواة، ويُحتمل وجود الإلكترون فيها في كلّ الاتجاهات والأبعاد . وسمّيت السحابة الإلكترونية كذلك بسبب حركة الإلكترونات السريعة حول النواة والتي تفوق km 2000 في الثانية، فتشكل ما يشبه السحابة لتي تحمل شحنة سالبة كما هو موضّع في الشكل التالي .

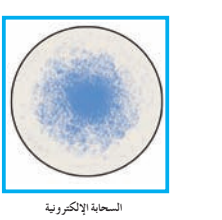

دروس الفصل الدرس الأول ▲ تطوّر النماذج الدرّية الدرس الثاني ه ترتيب الإلكترونات في الدرّات

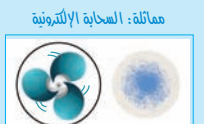

**ŹƹŶţ ŠůƹźƯ ŠǀƳƹźŤƨƫDžř ŠŝŚŰƀƫř**

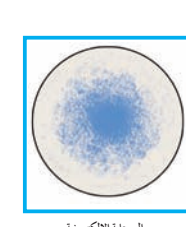

بمكنك تخيل مستويات الطاقة ند النظر إلى مروحة ساكنة، فتستطيع تمييز أذرّع المروحة . ۔<br>بد دوران المروحة تبدو الأذر ع و کانها تکون سحابة حول قلب<br>. المروحة . بالمثل، عند دوران الإلكترونات تبدو كانها تكون<br>مح حابة إلكترونية حول النواة

**13**

**خلفيةعلمية نظرية الكم**

هي نظرية وضعها ماكس بلانك عام 1900 .فتوجد في وسط كل ذرّة نواة مؤلفة من بروتونات ونيوترونات، وتدور حول هذه النواة الإلكترونات (لها طبيعة مزدوجة مادية،موجية) في مسارات خاصة بها .لا يمكن تحديد موقع الإلكترون داخل مداره بصورة مؤكدة، ولكن يمكن تحديد احتمالية وجود إلكترون في نقطة محددة بنسبة مئوية (هيزنبيرغ وشرودينغز) . وتزداد طاقة الإلكترون عندما تتلقى الذرّة طاقة على شكل فوتونات (ضوء أو حرارة) ، وتقوم بامتصاصها . عندها،ينتقل أحد الإلكتروانات من مداره إلى مدار ذي مستوى طاقة أعلى وتصبح الذرة مثارة ، فتُصدر بعدها هذه الطاقة على شكل فوتونات ، ويعود الإلكترون إلى المدار ذي مستوى طاقة أقل ً انخفاضا . وبهذه الخاصية يمكن تفسير إضاءة مصابيح الإنارة بأنواعها، وتوهج المعادن لدى تسخينها .

## $1-1$  الدريس

## تطوّر النماذج الذرّية

### الأهداف:

• يلخص تطور النظرية الذرّية . ه يشرح معنى طاقات أعداد الكم للإلكترونات.

الأدوات المستعملة: المسلاط الضوئي (جهاز العرض العلوي)، الداتا شو ، لعبة السهم والهدف، أفلام تعليمية توضِّح أشكال الأفلاك الذرّية

## 1. قدِّم وحفِّز

1.1 استخدام الصورة الافتتاحية للدرس

اعرض على الطلاب أبرز العلماء الذين ساهموا في تطور النموذج الذري مستخدمًا المسلاط الضوئي . استرجع معهم المعلومات التي درسوها في الصف التاسع حول

. . . . . . . . . . . . . . . . . .

تطور النماذج الذرّية ، ثم وجِّه إليهم السؤال التالي. ه ما الخاصية الأساسية للذرّات التي حدّدت النمّاذج التي افترضها

- العلماء؟ [بما أن الذرّات غير مرئية للعين المجردة ، استنتج العلماء تركيب الذرّات من خلال مراقبة سلوك المواد المختلفة] .
	- 2 . 2 حث الطلاب على التفكير في مثال من الحياة العملية واستنتاج الفكرة العامة للدرس

اختر شيئًا مصنوعًا (سيارة أو تلفاز أو جهاز كمبيوتر)، ثمّ ناقش مع الطلاب كيف تطوّر مع مرور الزمن.قارن هذا التطوّر بتطوّر النموذج الذري ، وبخاصّةٍ دور الاكتشافات العلميّة ، والتقنيّات الجديدة .

## صفحات التلميذ: من ص 14 إلى ص 20

عدد الحصص: 2

## $1-1$ الدرس

تطوّر النماذج الذرّية **Evolution of Atomic Models** 

#### . يلخّص تطوّر النظرية الذرّية.

• يشرح معنى أعداد الكم للإلكترونات .

سبق أن تعلمت في الصفين السابع والتاسع عن تطوّر نموذج الذرّة عبر التاريخ (دالتون، وطُّومسونَ، ورذرفورد، وبور) (شكل 1)، وعن النموذج  $\frac{1}{2}$ 

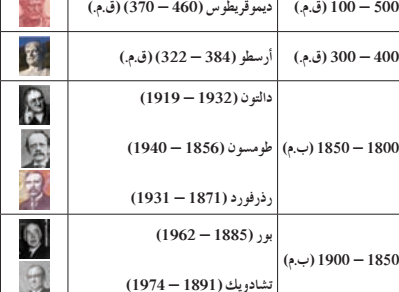

كيف تطوّر نموذج الذرّة عبر التاريخ؟

### 1. تطوّر النماذج الذرّية

#### The Evolution of Atomic Models

سبق أن درست في الصفوف السابقة أنّ الذرّات هي مجموعات من .<br>البروتونات والنيوترونات التي تكوّن النواة، وتحيط بها الإلكترونات . على الرغم من أنَّ هذا النموذج قد تمّ العمل به جيدًا، إلَّا أنَّ فاعليته م سه سلم الأم لا يفسّر سوى القليل من الخواصّ البسيطة للذرّات . فلا<br>يفسّر ، على سبيل المثال ، سبب ظهور ألوان مميزة عند تسخين الفلزات<br>أو المركّبات على اللهب ، ولا أنّ الخواص الكيميائية للذّرّات والأيونات

# **ِّق ِّموطب .2 عل**

**2 . 1 مناقشة**

شدد على تطوّر النماذج الذريّة واذكر أنه في العام 1932 اكتشف شادويك Chaduick إحدى الجسيمات المكونة لنواة الذرة والتي سميت نيوترون لأنها متعادلة الشحنة كهربائيًا . ً **2 . 2 مناقشة**

. . . . . . . . . . . . . . . . .

## ه كلَّف الطلاب بتأمل الشكل (2) لتعرف نموذج دالتون للذرة .

- ه ناقش مع الطلاب بنود نظرية دالتون إلى أن تتوصّل معهم إلى أسباب رفض هذه النظرية.**[لقدنجحت هذه النظرية في تفسير قوانين الاتحاد الكيميائي ،ولكنها اشتقت من العديدمن الاستنتاجات المباشرة ولمتعتمدعلى التجارب] .**
- ه ناقش مع الطلاب بنود نظرية طومسون إلى أن تتوصّل معهم إلى أسباب رفض هذه النظرية. **[لمتستطع هذه النظرية تفسير الكثير من** المشاهدات الفيزيائية المتعلقة بالذرّات وخواصها ، ولم تذكر أي شيء **يتعلق بحركة الإلكترونات أو شحناتها ،ووجدت أنها مصمتة] .**
- ه كلّف الطلاب بتأمل الشكل (3) لتعرف نموذج رذرفورد للذرّة .
- ه ناقش مع الطلاب بنود نظرية رذرفورد إلى أن تتوصّل معهم إلى أسباب رفض هذه النظرية. **[لمتستطع هذه النظرية تفسير ّة . فتؤكدقوانين الفيزياء، التي كانت سائدة في ذلك الوقت، أن الذر النواة الموجبة ستجذب باتجاهها الإلكترونات التي تدور حولها ،ما ّة .هذا يؤدي في النهاية إلى سقوط الإلكترونات في النواةوانهيار الذر ًاعن يعني أن نموذج رذرفورد للذرةغير ثابت،كما لميذكر رذرفورد شيئ الطاقة أوعن حركة الإلكترونات] .**

### **2 . 3 مناقشة**

اعرض مفهوم الفلك الذي تم استنتاجه من نموذج ميكانيكا الكم . صف أشكال الأفلاك s وp ، مركزًا على أن نموذج ميكانيكا الكم<br>ّ ّع أشكال الأفلاك المختلفة، وحقيقة أن التجارب العملية تؤكد يتوق توقّع هذه الأشكال وتعزّز صحتها .ذكّر الطلاب أن الفلك هو فقط منطقة احتمالية رياضية ، وليس نموذجًا واقعيًّا ملموسًا يمكن أن نراه أو نلمسه. ليس للفلك حدود واضحة محددة كما هو الحال في النماذج والأشكال.

- ه كلّف الطلاب بتأمل (الشكل 4) لتعرف نموذج بور للذرّة .
- ه ناقش مع الطلاب بنود نظرية بور إلى أن تتوصّل معهم إلى أسباب رفض هذه النظرية.**[فشلت هذه النظرية في تفسير أطياف العناصر الأثقل من الهيدروجين] .**

والجزيئات ترتبط بترتيب الإلكترونات داخل كل منها، فكان من الضروري تطوير نماذج ذرّية أخرى .

#### **Daltonís Model** ¿ƒàdGO êPƒ‰ 1.1

وضع دالتون اول نظرية عن تركيب الدرّة بناء على الكثير من التجارب<br>. والابحاث التي اجراها ، وافترض ما يلي: ه تتألَّف المادَّة من جسيمات صغيرة جدًا، لا تتجزّأ، تسمَّى الذرّات<br>- $(2, |\mathcal{S}_i|)$ .

ه تتشابه ذرّات العنصر الواحد في الخصائص وتتساوى في الكتلة . ه تختلف ذرّات العناصر المختلفة في الخصائص والكتل .

ه تتفاعل ذرّات العناصر مع بعضها بنسب ثابتة لتشكيل المركبات .

#### **Thompsonís Model** ¿ƒ°ùeƒW êPƒ‰ 2.1

۔<br>أجري طومسون تجارب على التفريغ الكهربائي خلال الغازات داخل أنبوب زجاجي، وكان ما افترضه أن الذرّة عبارة عن كرة مصمتة تتوزّع .<br>على سطحها جسيمات سالبة الشحنة .

#### **Rutherfordís Model** OQƒaQPQ êPƒ‰ 3.1

قام جيجر ومارسيديان، تحت إشراف رذرفورد، بإرسال سيل من <sub>ب</sub>مات ألفا الموجبة الشحنة على شريحة رقيقة من الذهب <sub>.</sub> وبعد أن شاهد رذرفورد التجربة، افترض ما يلي<u>.</u> ه تشبه الدرّة المجموعة الشمسية (تدور الإلكترونات سالبة الشحنة

- حول نواة مركزية) . ه معظم الذرّة فراغ، وحجم النواة صغير جدًّا بالنسبة إلى حجمِ الذرّة . • تتركّز كتلة الذرّة في النواة (لأنّ كتلة الإلكترونات صغيرة جدًّا مقارنة<br>\*
- بكتلة مكوّنات النواة من البروتونات والنيوترونات) .
	- يوجد في الدرّة نوعان من الشحنات (شحنة موجبة في النواة تدعى .<br>بروتونات وشحنة سالبة حول النواة تدعى إلكترونات) . • الذرّة متعادلة كهربائيًّا لأن عدد الشحنات الموجبة يساوي عدد الشحنات السالية
		- ه تدور الإلكترونات حول النواة في مدارات خاصة .
	- ه حين يدور الإلكترون حول النواة ً، يخضع لقوتين الأولى قوة جذبها للإلكترونات والاخرى قوة الطرد المركزي الناشئة عن دوران الإلكترونات حول النواة (شكل 3) .

#### **Bohrís Model** QƒH êPƒ‰ 4.1

من خلال طيف الانبعاث الخطي لذرّات الهيدروجين، تمكن بور من وضع نموذجه الذرّي، وافترض ما يلي<sub>:</sub> ه يدّور الإلكترون حول النواة في مداّر ثابت .

ه للذرّة عدد من المدارات، لكل منها نصف قطر ثابت وطاقة محدّدة . ويمثل كل مدار مستوى معيّنًا من الطاقة ، يشار إليه بالحرف (n) الذي Ú يتَّخذ قِيمًا عددية صحيحة بدءًا من n = n ، وهو الإقرب إلى النواة، Ô .<br>وصولًا إلى a = ∞ الذي يكون فيه الإلكترون بعيدًا جدًّا عن النواة . • لا يشعّ الإلكترون الطاقة ولا يمتضها ما دام يدور في المسار نفسه حول النواة.

ه يمكن للإلكترون أن ينتقل من مستوى طاقة إلى مستوى أخر ، إذا غيّر طاقته بما يتناسب مع طاقة المستوى الجديد . فعند إثارة الذرّة، يمتصّ<br>م الإلكترون طاقة لينتقل إلى مستوى أعلى، في حين يشعّ طاقة إذا انتقل الى مستوى طاقة أدنى، فيتكوّن عندئذ طيف الإشعاع الخطي<br>س .<br>(شكل 4).

#### .<br>2. النموذج الميكانيكي الموجي للذرّة **Wave-Mechanical Atom Model**

بعد النجاح الذي حققته نظرية بور في تفسير طيف ذرّة الهيدروجين، استخدم العالم النمساوي شرودنغر الرياضيات في دراسة ذرّة الهيدروجين، فاستنتج معادلة رياضية معقّدة توضّح مستويات الطاقة المختلفة التي يحتلها الإلكترون في ذرّة الهيدروجين، وطبيعة حركة الإلكترون في كلّ منها حول النواة ، معتمدًا على طبيعته الموجية ً.<br>. وقد نتج عن حلّ معادلة شرودنغر وصف لوضع الإلكترون يتمثّل في ثلاثة أعداد عُرفت بأعداد الكم. تبيّن هذه الأعداد موضع الإلكترون في الذرّة<br>. وطاقته، وشكل حركته حول النواة في أبعادها الثلاثة، واتجاه محور Ú حركته الدوراني حول النواة . وقد أضيف لها ، في وقت لاحق ، عدد كمّ ـ<br>رابع يصف اتجاه دوران الإلكترون المحوري حول نفسه ـ ونظرًا لطبيعة الحركة الموجية للإلكترون حول النواة في أبعادها الثلاثة، Ô بصعب تعيين موقعه بالنسبة إلى النواة في أية لحظة بأية وسيلة علمية ممكنة ، بدون أن تؤثَّر تلك الوسيلة على سرعة الإلكترون . وبالتالي يمكن ان نتحدث عمّا يُعرف بالسحابة الإلكترونية Electron Cloud حول النواة، ومعدل بُعد الإلكترون عن النواة في حركته ضمن أي مستوى طاقة يستقرّ فيه بحركة موجية مستمرة وقد أطلق على المنطقة الفراغية *ح*ول النواة التي يكون فيها أكبر احتمال لوجود الإلكترون اسم الفلك الذري Atomic **. Orbital 16**

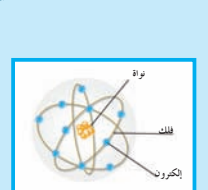

**15**

شكل(2)<br>نمو ذج دالتو ن

**(3) ƪƨƃ** <sub>مو ذج</sub> رذرفورد إلكترون<sub>،</sub>

نواة

**(4) ƪƨƃ** نموذج بور .<br>مماثلة: مستويا*ت* الطاقة

تشبه مستويات الطاقة المحدّدة للإلكترون درجات السلم، فأقل<br>درجة في السلّم تقابل أقل مستوى<br>للطاقة , ويستطيع الإنسان أن يصعد السلم أو ينزله بالانتقال من درجة إلى خرىٰ ـ وهذا ما يحدث للإلكترون . يستطيع أن ينتقل من مستوى طاقة إلى أخر . ولا يستطيع الإنسان<br>أن يقف بين درجات السلم، كما لا تستطيع الإلكترونات في الذرّة<br>. أن تتواجد بين مستويات الطاقة.<sub>.</sub> ولكيّ يصعد الإنسان أو ينزل من درجة إلى أخرى في السلّم، يجب<br>عليه أن يتحرّك مسافة محدَّدة<br>.. ر<br>للوصول إلى هذه الدرجة <sub>.</sub> ولكي ينتقل الإلكترون من مستوى طاقة إلى أخر يجب ان يكتسب او يفقد كمّية طاقة محدّدة . ولا تكون كمّية لطاقة المفقودة أو المكتسبة بواسطة الإلكترون دائمًا متماثلة، وكذلك،<br>. لا تكون مستويات الطاقة في كمّية ر<br>الطاقة المفقودة أو المكتسبة بواسطة الإلكترون دائمًا متماثلة . فإنّ مستويات الطاقة في الذرّة تختلف عن مثال درجات السلم السابق ب<br>ذكره، إذ تقع هذه المستويات عل<sub>ة</sub> ابعاد غير متساوية من النواة، وتقترب<br>من بعضها أكثر كلّما ابتعدت عن النواة، في حين تقع درجات السلم<br>العادي على أبعاد متساوية .

#### **2 . 4 مناقشة**

اطلب إلى الطلاب أن يتصوروا لعبة السهام المريَّشة، والتي لها دوائر موحدة المركز،ثم ِّ وجه إليهم الأسئلة التالية:

- <sup>S</sup> صف توزيع الثقوب.**[توجدعادة ثقوب كثيرة بالقرب من مركز الهدف،وتكون كمية هذه الثقوب أكبر من تلك التي توجدعندالأطراف ّة ،وذلك لأن أوالجوانب.وهذا يتشابه مع مواقع الإلكترونات في الذر ًّا ، تتضاءل احتمالية تواجدالإلكترونات تقل كلما ابتعدنا عن النواة .ونظري احتمالات تواجدالإلكترونات كلما ابتعدنا عن النواة حتى تصل إلى قيمة الصفر عنداللانهاية] .**
- **.** لماذا لا يمكن مقارنة لعبة السهام المريَّشة بنموذج الذرّة؟ [تعثل اللعبة نموذجًا ثنائي الأبعاد ، في حين يجب تمثيل الذرّة بنموذج مجسّم **ثلاثي الأبعاد،أو لأن توزيع الثقوب لا يقل بصفة منتظمةومحددة] .**
	- <sup>S</sup> افترض أن الثقوب تتناقص ً فعلا بصفة منتظمة ومحددة. قارن بين احتمالية ثقبين يتواجدان على دائرة تقع على مسافة معينة من المركز.**[الاحتمالية متساوية،وتعتبر هذه القاعدة صحيحة للإلكترونات التي تقع على مسافة متساوية من النواة] .**
	- <sup>S</sup> ناقش مع الطلاب النموذج الميكانيكي الموجي للذرة الذي اعتمد على طبيعة الإلكترون الموجية.
		- <sup>S</sup> اطلب إلى الطلاب قراءة المماثلة حول مستويات الطاقة المحددة للإلكترون مشدِّدًا على الشكل (5) .
- <sup>S</sup> ّقدم تعريفات السحابة الإلكترونية والفلك وأعداد الكم للطاقة.

#### **Quantum** ábÉ£dG ºàfGƒc hCG ºc q 1.2

**Ƽƫœ ƶǀƟ ƲƧŚƀƫř ŠƣŚƐƫř ƻƺŤƀƯ ƲƯ ƱƹźŤƨƫDžř ƪƤƴƫ ŠƯŻLjƫř ŠƣŚƐƫř ŠǀÚ ưƧƺƷŠƣŚƐƫř Ú ƮƧ** مستوى الطاقة الأعلى التالي له <sub>.</sub> ويعني ذلك أنّ الإلكترون في الذرّة يمتلك<br>-كُمّية محددة من الطاقة ، وأنه قد ينتقل من مدار إلى آخر أكبر أو أقل إذا .<br>اكتسب أو فقد كمية محددة من الطاقة .

#### 2.2 الأفلاك الذ**ت**مة

نحدد اعداد الكمّ مكان تواجد الإلكترون في الدرّة تمامًا مثلما تحدد<br>. Ì, المدينة والحي والشارع والرقم موقع المنزل ً. وتحدّد هذه الأعداد أحجام الحيَّز من الفراغ الذي يكون احتمال تواجد الإلكترونات فيه أكبر ، كما<br>-نحدد طاقة الأفلاك واشكالها واتجاهاتها بالنسبة إلى محاور الدرّة في الفراغ . ويلزم لتحديد طاقة الإلكترون معرفة قيم أعداد الكمّ التي تصفه .<br>.

#### **Principal Quantum Number :(n) ƾƀǀŗźƫř Ú ƮƨƫřŵŶƗ (ŏ)**

بحدّد الكمّ الرئيسي مستويات الطاقة Energy Levels في الذرّة .<br>. حددت نظرية بور للدرّة مستويات الطاقة للإلكترونات باعداد كمّ رئيسية (n). ويشير كل عدد كمّ رئيسي إلى مستوى الطاقة<br>. في الذرّة، ويأخذ أي قيمة عدد صحيح في المدى. ∞ ≥ n ≤ 1. وتَّاخذ مستويات الطاقة الرموز كما يلي: Q،P،O،N،M،L،K. يزداد متوسّط المسافة التي يبعد بها الإلكترون عن النواة بزيادة قيم (n). فالإلكترونات الّموجودة في مستوى الطاقة الثالث تبعد عن النواة مسافة أكبر من تلك الموجودة في مستوى الطاقة الثاني

يمكن معرفة العدد الاقصى من الإلكترونات (جدول 1) التي يمكن ان نوجد في كل مستوى طاقة في الذرّة من العلاقة. (2nº).

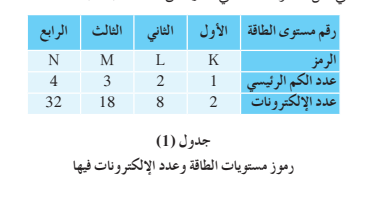

كيف تتغيّر طاقة المستويات في الدرّة بالابتعاد عن النواة؟<br>. ء<br>اعتمد على (الشكل 5 و 6) واستخلص قاعدة حول ترتيب المستويات حسب الطاقة

#### $S$ econdary Quantum Number **ƮƨƫřŵŶƗ (ś)**

بحدّد عدد الكمّ الثانوي عدد تحت مستويات الطاقة Sub—Energy Levels في<br>. سمع عن ستوى طاقة ، ويأخذ أي قيمة عدد صحيح في المدىm−<br>كل مستوى طاقة ، ويأخذ أي قيمة عدد صحيح في المدىm < ≤ 1 ≥ 0. وتأخذ تحت مستويات الطاقة الرموز f،d،p،s. يوجد داخل كل مستوى طاقة واحد أو أكثر من تحت مستويات الطاقة

التي تشغلها الإلكترونات ويوضّح (الجدول 2) عدد تحت مستويات الطاقة ب<br>التبي توجد داخل كل مستوى طاقة . لاحظ أنّ عدد تحت مستويات الطاقة في مستوى طاقة ما يساوي قيمة عدد الكمّ الرئيسي . كم عدد تحت مستويات الطاقة التي توجد في مستوى الطاقة الخامس (5 = 1)؟<br>.

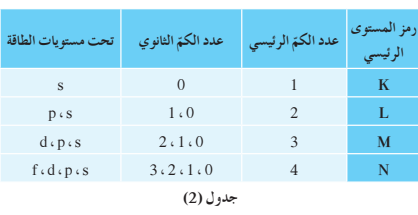

رمو ز تحت مستويات الطاقة

**Magnetic Quantum Number ) ƾƀǀƏŚƴƜưƫř Ú ƮƨƫřŵŶƗ (Éū)** بحدّد عدد الكمّ المغناطيسي عدد الأفلاك في تحت مستويات الطاقة واتجاهاتها في<br>ح ا**لفر**اغ، ويأخذ أي قيمة عدد صحيح في المدى e ≤ m, ≤ + ∠ ويوضّح (الجدول 3) عدد الأفلاك . تذكّر أنّ الفلك هو منطقة من الفراغ الثلاثي الأبعاد والمحيط بالنواة حيث يُحتمل وجود الإلكترون ـ

## مماثلة (تابع)

**Atomic Orbitals** 

.<br>ويمكنك فهم مستويات الطاقة ر.<br>في ضوء (الشكل 5) الذي يوضّح درجات سلم تقع على أبعاد غير<br>متساوية <sub>-</sub> تقترب الدرجات من بعضها كلما صعدنا إلى أعلى، ما يسهّل الانتقال إلى اعلى درجة في<br>السلّم. وذلك مشابه لما يحدث في<br>الذرّة. إذ كلّما ارتفع مستوى الطاقة Ú الذي يشغله الإلكترون، أصّبح من الاسهل ان يهرب الإلكترون من<br>الذرّة ـ لم تعتقد أنّ ذلك صحيح؟

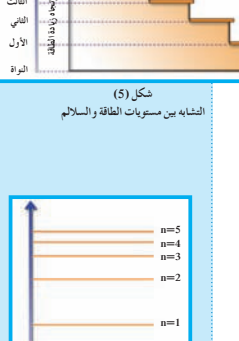

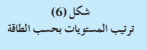

**17**

الثالث الخامس<br>الرابع ——<br>لغاني

مستويات الطا<del>ق</del>ة

#### 5.2 مناقشة

- ه اطلب إلى كل طالب تحديد المدينة والحي والشارع والرقم لعنوان منزله.
- ه عرّف أعداد الكم (مستخدمًا خريطة المفاهيم) كعنوان الإلكترون في الذرّة حيث تحدد أحجام الحيز من الفراغ الذي يكون احتمال تواجد الإلكترونات فيه أكبر ، كما تحدد طاقة الأفلاك وأشكالها ، واتجاهاتها بالنسبة إلى محاور الذرّة في الفراغ.
- ه اعرض الجداول (1 و2 و3)، مستخدمًا المسلاط الضوئي، لتعرف أعداد الكم التي تحدد مستويات الطاقة في الذرّة، وتحت مستويات الطاقة في كل مستوى طاقة ، وعدد الأفلاك في تحت مستويات الطاقة واتجاهاتها في الفراغ.
	- خلال العرض، وجِّه الأسئلة المتعلِّقة بأعداد الكم:
	- ما عدد الإلكترونات في مستوى الطاقة الخامس المتوقّع مستقىلا؟
- . ما عدد تحت مستويات الطاقة في مستوى الطاقة الخامس؟
	- . ما عدد الأفلاك في مستوى الطاقة الخامس؟

#### مناقشة $6.2$

- ه اعرض على المسلاط الضوئي الأشكال (8 و9) لمعرفة أشكال الأفلاك s و p.
- ه شدّد على مفهوم الفلك الذي يحدد وضعية الإلكترون في منطقة داخل السحابة الاحتمالية للإلكترون.
- ه اطرح عدد الكم المغزلي الذي يقلّل من التنافر بين إلكترونين في الفلك نفسه.

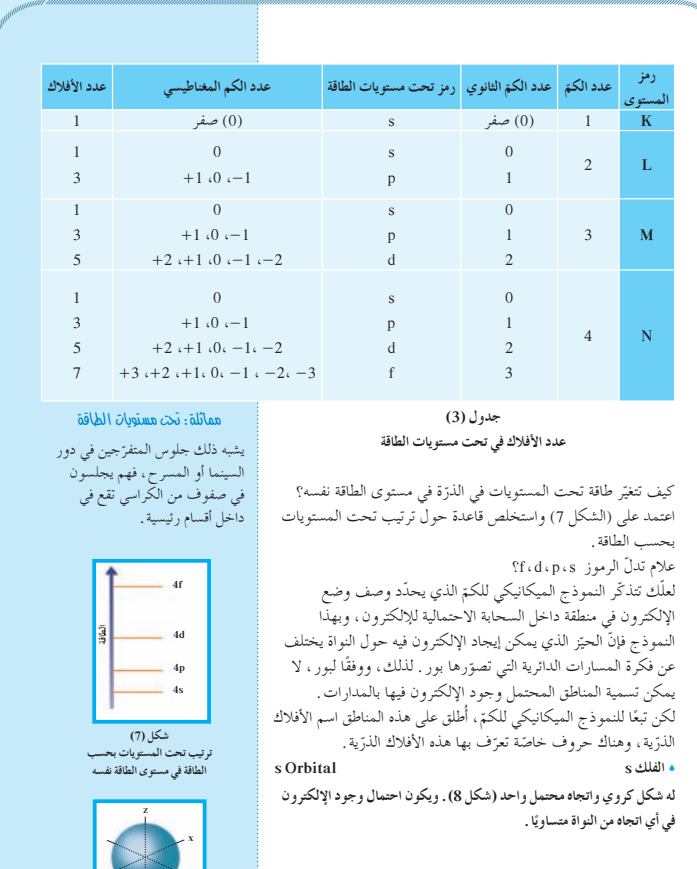

شکل (8)<br>شکل الفلك s

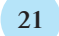

### **ِّم َّ وتوسع .3 قي**

**3 . 1 تقييماستيعابالطلابللدرس** اطلب إلى الطلاب مناقشة الأجزاء الصحيحة والأجزاء التي تعتبر غير صحيحة في نموذج بور للذرّة، وشرح ما المقصود بكمّ الطاقة، وكيف ينتقل الإلكترون من مستوى طاقة إلى آخر في ّة. واطلب إليهم شرح العلاقة بين مستويات الطاقة وتحت الذر

مستويات الطاقة والأفلاك والإلكترونات.

#### **3 . 2 إعادة التعليم**

إذا واجه الطلاب صعوبة في تذكّر العلاقات الرياضية المتعلّقة ُّ بموقع الإلكترون ،فراجع معهم المعلومات التالية: تُعرف مستويات الطاقة بالحرف (n) وتُرقّم من 1 إلى 7، ويبدأ الترقيم بمستوى الطاقة الأقرب إلى النواة. يحتوي كل مستوى طاقة على عدد من تحت مستويات الطاقة يساوي رقم مستوى الطاقة الرئيس (n (. عندما تكون n = 2 فإنه يوجد تحت مستويي الطاقة. يحتوي كل مستوى طاقة على عدد من الأفلاك مقدارها 2n ، ولهذا عندما تكون n = 3 ،فإنه يوجد ثلاثة تحت مستويات طاقة وتسعة أفلاك (d5 + p3 + s1 = 9 (. ويحتوي كل فلك على إلكترونين، ولهذا فإن مستوى الطاقة الثالث (n = 3 (يحتوي على 18  $(2n^2)$  إلكترونًا (2 $(2n^2)$  . عندما تكون  $4 = n \,$  ، فإنه يوجد أربعة تحت مستويات طاقة، ويساوي عدد الأفلاك  $(16 = 1s + 3p + 5d + 7f)(n^2) = 16$ . (2n2 وعدد الإلكترونات = 32 = (

### **إجاباتأسئلة الدرس 1-1**

ّ **.1** <sup>ن</sup> العناصر من ذرات. دالتون: تتكو طومسون: اكتشف الإلكترون . رذرفورد: اكتشف النواة. بور: مستويات الطاقة.

- **.2** تنص ميكانيكا الكم على أن للإلكترونات مستويات طاقة محددة فقط. ويمكن ُّ تصور مواقع الإلكترونات في الأفلاك كسحابة من أشكال متنوعة عند مسافات مختلفة عن النواة.
	- 4  $(\i)$  .3
	- (ب) 16
	- 32  $($ .)
	- $3.2.1.0(j)$ 
		- 3  $(1)$  .4
		- $1(\rightarrow)$
		- $7($
		- (د) 3
		- (هـ) 5

**Spin Quantum Number** (m<sub>s</sub>

**<sup>z</sup> <sup>z</sup> p Orbitals p ƥLjƟǃř** <sup>6</sup> الكثافة الإلكترونية حول كل فلك منها تأخذ شكل فصين متقابلين عند الرأس حيث ننعدم الكثافة الإلكترونية . ويتكوّن تحت مستوى الطاقة p من ثلاثة أفلاك متساوية<br>. الطاقة تختلف عن بعضها بالاتجاهات التي تتركّز فيها السحابة الإلكترونية فقط . **رتقع هذه الاتجاهات على زاوية قائمة من بعضها بعضًا .** بما أن أفلاك p يمكن رسمها على مجموعة محاور (z،y،x)، تعرف الأفلاك بالرموز (p) (p) (p) (شكل 9).

<sub>.</sub><br><sub>ا</sub>بحث عن أشكال أفلاك d وf وذلك على المواقع الإلكترونية المناسبة من خلال الاستعانة بالكلمة المفتاح التالية. Orbitals.

شكل (9) أشكال الأفلاك p واتجاهاتها الفراغية **pz**

**x**

**y**

 $x \sim \infty$ 

**y y p**<sub>x</sub> **b**<sub>x</sub> **p**<sub>x</sub>

#### ويأخذ القيم هــ<sup>1</sup> – أو  $+\frac{1}{2}$ . وفي حال وجود الكترونين في الفلك نفسه<br>يقول المركز سوف يغزل كلّ منهماً حول نفسه باتجاه معاكس لغزل الإلكترون الأخر . ونتيجة لدوران الإلكترونين حول محوريهما في الفلك نفسه باتجاهين

يحدد عدد الكمّ المغزلي نوع حركة الإلكترون المغزلية حول محوره<br>مصرف المسلم

متعاكسين، ينشأ مجالان مغناطيسيان متعاكسان في الاتجاه فيتجاذبان مغناطيسيًّا . يقلل هذا من التنافر بينهما ما يساعد على وجود إلكترونين في الفللة، نفسه

## $1 - 1$  براجعة الدرس

- <sub>1.</sub> اذكر بالترتيب الزمني إسهامات كل من العلماء دالتون وطومسون وبور ورذرفورد لفهم الذرّة . 2. اشرح بصفة عامة النموذج الميكانيكي الموجي للذرّة <u>.</u><br>. 3. إذا كان عدد الكمّ الرئيسي يساوي 4.<br>. ®Ɩŝřźƫř ƾƀǀŗźƫř ƻƺŤƀưƫř ƾƟ ŠƣŚƐƫř šŚƿƺŤƀƯ ŢŰţ ŵŶƗ ŚƯ **(ŏ)** ح<br>(ب) ما عدد أفلاك المستوى الرئيسي الرابع؟ ƶŞƗƺŤƀƿ Ʊŏ Ʋƨưƿ ƽŸƫř šŚƳƹźŤƨƫLjř ƲƯ ŵŶƗ źŞƧŏ ƺƷ ŚƯ **(Éū)** هذا المستوى؟ (**د)** ما قيم اعداد الكمّ الثانوية في هدا المستوى؟<br>ك .<br>4. حدَّد عدد الأفلاك في تحت مستويات الطاقة التالية. ح<br>(أ) تحت مستوى الطاقة 3p 2s ŠƣŚƐƫř ƻƺŤƀƯ ŢŰţ **(ś)** 4f ŠƣŚƐƫř ƻƺŤƀƯ ŢŰţ **(Éū)**
	- 4p ŠƣŚƐƫř ƻƺŤƀƯ ŢŰţ **(ŵ)**

ر<br>**(هـ)** تحت مستوى الطاقة 3d **20**

**) ƾƫżƜưƫř Ú ƮƨƫřŵŶƗ (ŵ)**

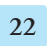

# $2 - 1$  الدريس

## ترتيب الإلكترونات في الذرّات

#### الأهداف:

• يطبِّق مبدأ أوفباو ومبدأ باولي للاستبعاد وقاعدة هوند في كتابة الترتيبات الإلكترونية للعناصر . • يفسِّر سبب اختلاف الترتيبات الإلكترونية لبعضَ العناصر عمّا هو متّبع باستخدام مبدأ أوفباو .

الأدوات المستعملة: المسلاط الضوئي (جهاز العرض العلوي)، الداتا شو ، أفلام تعليمية توضُّح ترتيب الإلكترونات للذرّات في مستويات الطاقة المختلفة

## 1. قَدَّم وحَفَز

1.1 استخدام الصورة الافتتاحية للدرس

دع الطلاب يتفحصون الصورة الافتتاحية للدرس (شكل 10)، ويقُرأون الفقرة التي تتعلَّق بها ، ثم وضِّح أن الصخور المبيّنة في الصورة هي أقل ثباتًا من الصخور التي تكون في المستوى الأرضي ، وذلك بسبب الجاذبية الأرضية ، وأنَّ الإلكترونات لها أيضًا مستوى أرضى مماثل (المستوى المستقر أو غير المثار) وهو الموقع القريب من النواة، ثم وجِّه إليهم السؤال التالي:

ه ما الدور الذي يمثله كل من الطاقة ، والاستقرار في الطريقة التي تترتب بها الإلكترونات في ذرة ما؟ [في الذرّة الأكثر استقرارًا، تشغل الإلكترونات الأفلاك الأقلّ طاقة ، وهي التي تكون الأقرب إلى النواة] .

## 2. عَلَّم وطَبِّق

2. 1 مناقشة

وضِّح بالتفصيل الترتيبات الإلكترونية لعدد من العناصر البسيطة مع استخدام كل قاعدة بحسب ما تحتاج إليها عملية ترتيب العنصر . ابدأ بعنصر الهيدروجين، واستخدم الشكل التخصصي لأوفباو لشرح دخول الإلكترونات إلى الأفلاك الأقل طاقة أوّلًا . وضّح أيضًا كيف أن التدليل الرمزي (1s<sup>1</sup>) يصف كلًّا من مستوى الطاقة والفلك وعدد الإلكترونات . كرِّر العملية نفسها بالنسبة إلى عنصر الهيليوم، ثم استعن بعناصر أخرى ، مثل الليثيوم والبريليوم والبورون . طبِّق مبدأ باولي للاستبعاد لتوضِّح لماذا يجب استخدام الأفلاك المضافة . وعندما تصل إلى عنصر الكربون ، اشرح قاعدة هو ند ثم أكمل عمليات الترتيب لعناصر الدورة الثانية .

### $2.2$

يحتاج الطلاب دائمًا إلى تنفيذ تمارين كثيرة قبل أن يعتادوا على الطريقة الصحيحة لملء الأفلاك. قسِّم الطلاب للعمل في مجموعات ليوضِّحوا بالتفصيل الترتيبات الإلكترونية لعناصر الدورة الثالثة .

# صفحات التلميذ: من ص 21 إلى ص 27 صفحات الأنشطة: من ص 15 إلى 17 عدد الحصص: 3

### $2-1$ الدرس

ترتيب الإلكترونات في الذرّات **Electrons Configuration in Atoms** 

#### اللهذاف العامة

• يطبِّق مبدأ أوفباو ومبدأ باولي للإستبعاد وقاعدة هوند في كتابة الترتيبات الإلكترونية للعناصر. • يفسّر سبب إختلاف الترتيبات الإلكترونية لبعض العناصر كما هو متبع بإستخدام مبدأ أوفباو.

> هل المنظر الموضَّح في (الشكل 10) يبدو طبيعيًّا أم مألوفًا لك؟ إن الصخور المبيّنة في الصّورة هي أقل ثباتًا من الصخور التي تكون في<br>الصخور المبيّنة في الصّورة هي أقل ثباتًا من الصخور التي تكون في المستوى الأرضيِّ، وذلك بسبَّب الجاذبية الأرضية، وأنَّ الإلكترونات لها .<br>أيضًا مستوى أرضي مماثل (المستوى المستقر أو غير المثار) وهو الموقع القريب من النواة ـ ما الدور الذي يقوم به كلّ من الطاقة والاستقرار في الطريقة التي تترتّب بها الإلكترونات في الذرّة؟

#### .<br>1. الترتيب الإلكتروني

يتَّجه التغيَّر في معظم الظواهر الطبيعية نحو أقلَّ طاقة ممكنة ، فالأنظمة ذات الطاقة الْمرتفعة غير مستقرّة، ولذلك فهي تفقدٍ طاقة لتصبح أكثر استقرارًا. وفي الذرّة تتفاعل الإلكترونات والنوّاة يؤثّر كلّ منهماً على الأخر للوصولُ إلى أقصى ترتيب مستقرّ . تسمّى الطرق التي تترتّب بها الإلكترونات حول أنوية الذرّات بالترتيبات الإلكترونية . Electron Configurations

لإيجاد الترتيبات الإلكترونية للذرّات، هناك ثلاث قواعد يجب اتّباعها وهي مبدأ أوفباو ، ومبدأ باولي للاستبعاد ، وقاعدة هوند . وتنصَّ كلَّ .<br>قاعدة منها على ما يلي:

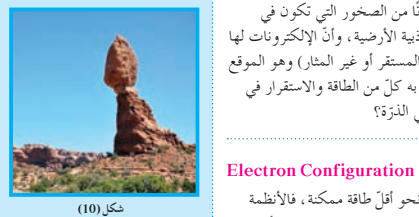

عندما ينتهون من هذا التمرين، اطلب إلى الطلاب مقارنة الترتيبات الإلكترونية لعناصر الدورة الثانية مع الترتيبات الإلكترونية لعناصر الدورة الثالثة استعدادًا للمناقشات القادمة للميول الدورية. إجابة السؤال المذكور ص 22 سطر 21 تحت عنوان «مبدأ أوفباو»: [أقل]

#### 3.2 مناقشة

الذرّة، وينصّ على أنّه.

3.1 قاعدة هوند

.<br>بعكس اتجاه الأخر (جدول 4).

فيٌّ عدد كمّ واحد على الأقلّ . فإلكترونا الفلك 2s مثلًا، لهما قيم ، n

، فنفسها، ولكنّهما يختلفان في عدد الكمّ  $\rm m\textsubscriptstyle s}$  حيث يغزل أحدهما  $\ell\textsubscriptstyle t\rm m\textsubscriptstyle \ell$ 

يتسع كلِّ فلك لإلكترونينَّ، ويجب أن يكون دورانهما المغزلي في ے۔<br>اتّجاهین متضادّین . لّذا فإنّ كلّ إلكترونين موجودين في فلك واحد

المغزلي للإلكترون في أحد الاتجاهين بسهم رأسي متّجه لأعلى 1 ،

.<br>والإلكترون ذو الدوران المغزلي بالاتجاه المعاكس بسهم متّجه لأسه

↓ (1 أو ↓) ويُكتب الفلك الذي يحتوي على إلكترونات متزاوجة كالتالي <mark>آ آ</mark> .

اقترح العالم هوند عام 1927، في ضوء نتائج تجريبية توصّل إليها ، «أنّ الإلكترونات تملأ أفلاك تحت مستوى الطاقة الواحد ، كلّ واحدة بمفردها باتجاه الغزل نفسه ، ثم تبدأ بالازدواج في الأفلاك تباعًا باتجاه غزل معاكس، (شكل 13) . عندما تشغل الإلكترونات أفلاكًا متساوية في الطاقة (2p, ، 2p, ، 2p)،

تتوزّع أوّلًا بحيث يدخل إلكترون واحد فيّ كلّ فلك إلى أنْ تمتلَّى جميع

الأفلاك بالكترون واحد". ويكون الدوران المغزلي لهذه الإلكترونات<br>الأفلاك بالكترون واحد". ويكون الدوران المغزلي لهذه الإلكترونات تشغل

.<br>فلاكًا متساوية الطاقة ، يكون ترتيبها كالتالي [T] [T] [T] ولا يكون [1] [1] . تضاف الإلكترونات التالية بعد ذلك لكلّ فلك بحيث يزدوج دورانها المغزلي مع الإلكترونات الأولى . وبالتالي ، يستطيع كلِّ فلك أن ً يحتوي على إلكترونين مزدوجي المغزل. نظرًا إلى الترتيبات الإلكترونية

لذرّات 9 عناصر في (جدول 5)، تجد أنّ ذرّة الأكسجين تحتوي على 8 إلكترونات حيث يأخذ الفلك الأقل طاقة 1s إلكترونين دورانهما المغزلي باتجاهين متضادّين (مزدوجين) . الفلك التالي (الأدنى طاقة) الذي يجب ملؤه هو 2s، ويأخذ أيضًا إلكترونين متضادّي المغزل. ثمّ يدخل كلِّ من الإلكترون الخامس والسادس والسابع الأفلاك الثلاثة المتساوية الطاقة لتحت مستوى الطاقة 2p ، بحيث يحتوي كلّ فلك على إلكترون واحد ويكون الدوران المغزلي لهذه الإلكترونات في الاتجاه نفسه .

Hund's Rule

من المحتمل أن يسأل الطلاب. كيف يمكن أن يشغل إلكترونان ذوا شحنة سالبة الفلك نفسه، أو لماذا لا يحتوى فلك ما على أكثر من إلكترونين . [يمكن الحصول على هذه الإجابة بناء على خاصية عدد الكم المعروفة باسم عدد الكم المغزلي . يعمل اللف المغزلي للإلكترون كمغناطيس صغير جدًّا بقطب شمالي في أحد طرفيه وقطب جنوبي في طرفه الأخر . إذا دخل إلكترونان متضادّا المغزل فلكًا واحدًا ، يبطل تجاذب أقطابهما المغناطيسية المتعاكسة إلى حدٍّ ما من قوة التنافر الكهربائية . وإذا حاول إلكترون ثالث دخول الفلك ، فإن دورانه المغزلي سيكون دائمًا الدوران نفسه لواحد من الإلكترونات الموجودة ، ولذلك فإنه سوف يطرد من منطقة هذا الفلك] .

#### 1.1 مبدأ أوفباو (مبدأ البناء التصاعدي)

**Aufbau's Principle** الإلكترونات في تحت مستويات الطاقة ذات الطاقة المنخفضة أوّلًا ، ثم تملأ الأعلى منها بعد ذلك. ينصّ هذا المبدأ على أنّه. ,لا بدّ للإلكترونات أن تملأ تحت مستويات الطاقة ذات الطاقة المنخفضة أوّلًا ، ثم تحت مستويات الطاقة ذات الطاقة الأعلى، . ويوضّح (الشكل 11) طريقة ملء نحت مستويات الطاقة .

بسكن الإلكترون الأفلاك الأقل طاقة أوّلًا مع الأخذ في الاعتبار أنّ (2p) الأفلاك المتعدِّدة (2p, د 2p, د 2p) لتحت مستوى الطاقة (2p) لمستويات الطاقة رئيسي (2 = 2) متساوية دائمًا في الطاقة [تمّ ذكر أفلاك الغلاف الفرعي (2p)، على سبيل المثال . وتُنطبق القاعدة على جميع الأفلاك المختلفة لتحت مستويات الطاقة التابعة لمستوى طاقة ِئِيسِيِّ معيّن مثل أفلاك تحت مستويات الطاقة f و [d]. فضلًا عن ذلك، فإنّ تحت مستوى الطاقة s هو دائمًا الأقل طاقة بين تحت مستويات الطاقة داخل مستوى الطاقة الرئيسي . ويلاحَظ أيضًا أنَّ سلسلة من تحت

مستويات طاقة داخل مستوى طاقة رئيسي يمكن أن تتخطّى تحت مستويات طاقة لمستوى رئيسي مجاور . لاحظ أنَّ ملء الأفلاك الذرّية لا يسلك نموذجًا بسيطًا بعد مستوى الطاقة الثاني ـ على سبيل المثال، إنّ الفلك 4s أقل طاقة من الفلك 3d، وهذا موضّعٌ من خلال مخطّط أوفباو أدناه (شكل 12) حيث يمثّل كلّ مربع (□) فلكّا ذرّيًا . هل الفلك 4f أعلى ام أقل في الطاقة عن الفلك 5d ؟

.<br>شکل (11)

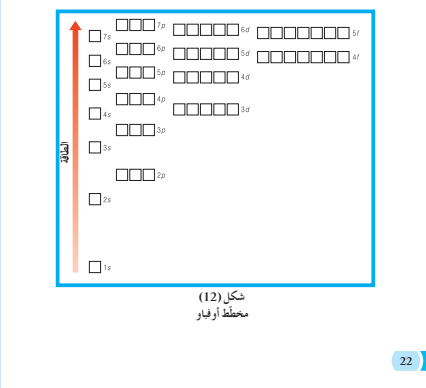

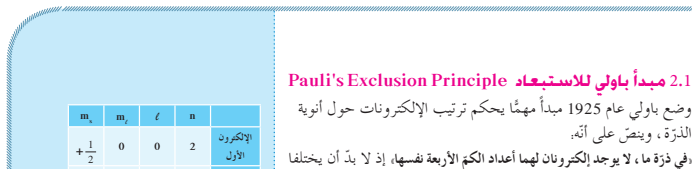

 $-\frac{1}{2}$  0 0 2 جدول (4)<br>أعداد الكمّ الإلكتروني للفلك 2s

 $TIT$ TITLE  $p^*$ 11 11 11 1

شكل (13)<br>أمثلة على تطبيق قاعدة هو ند

يدخل الإلكترون الثامن في أحد الأفلاك الثلاثة لتحت مستوى الطاقة 2p -<br>مستوى الطاقة 2p نصف ممتلئين بإلكترون واحد في كلّ منهما . لذلك لا يمكن للفلك الواحد أن يستوعب أكثر من إلكترونين (جدول 6)، فمثلا

- ه يحتوي تحت مستوى الطاقة s على فلك واحد، فتكون سعته القصوى إلكترونين.
- ه يحتوي تحت مستوى الطاقة p على ثلاثة أفلاك ، فتكون سعته القصوى 6 إلكترونات .
	- ه يحتوي تحت مستوى الطاقة d على خمسة أفلاك ، فتكون سعته
- القصوى 10 إلكترونات. ، يحتوي تحت مستوى الطاقة f على سبعة أفلاك ، فتكون سعته القصوى

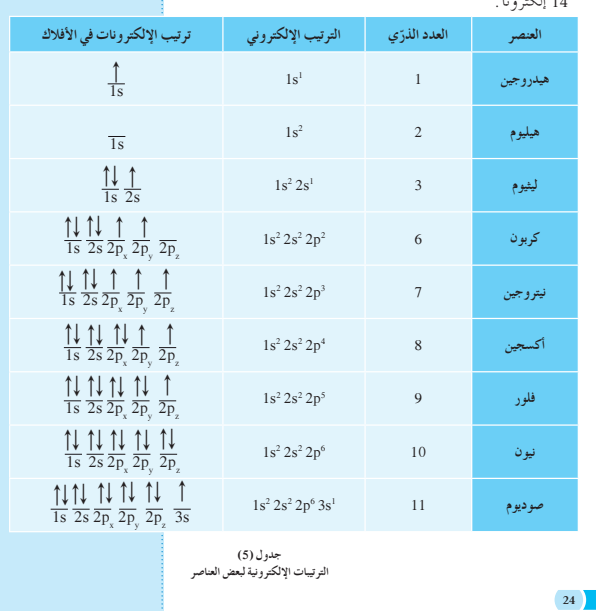

#### **2 . 4 مناقشة**

**1s** يجب أن يكتشف الطلاب أنه من المفيد استخدام **2s 2p 3s 3p 3d 4s 4p 4d 4f 5s 5p 5d 5f 6s 6p 6d 7s 7p** التخطيط المائل لكتابة الترتيبات الإلكترونية حتى يعتادوا على الترتيب الذي يستخدم لملء تحت مستويات الطاقة. **2 . 5 مناقشة** من بين العناصر الانتقالية هناك بعض الاستثناءات لقواعد الملء، ويمكن تفسير هذا الشذوذ باحتياج الذرة إلى الحفاظ على إلكتروناتها عند أقل طاقة ممكنة ـ ويُساعد هذا الشذوذ على السلوك الكيميائي غير المتوقع للعناصر الانتقالية.

## **ِّم َّ وتوسع .3 قي**

**3 . 1 تقييماستيعابالطلابللدرس** ا ֧<u>֚</u> ِّحضر مجموعة من البطاقات الصغيرة للفصل ِّ توضح كل منها عنصر معينًا ، بدءًا بعنصر النيوديميوم وعدده الذري 60 . اطلب إلى الطلاب י<br>י اختيار بطاقة من البطاقات، وكتابة الترتيب الإلكتروني للعنصر الذي تمثله.

#### **3 . 2 إعادة التعليم**

اطلب إلى الطلاب العمل في مجموعات صغيرة مستخدمين مجموعة البطاقات التي تمثل العناصر لكتابة أكبر عدد ممكن من الترتيبات الإلكترونية لعناصر مختلفة، والاستعانة بالشكل (13) .

### **معلوماتإضافية**

من الناحية الكيميائية يمكن تفسير السبب في أن معظم مركبات العناصر الانتقالية ملونة إلى احتواء هذه العناصر على بعض أفلاك تحت المستوى (d (غير الممتلئة بالإلكترونات، وحين يسقط الضوء على هذه المواد فإنها تمتص جزء من هذا الضوء مما يؤدي إلى إثارة بعض الإلكترونات في أفلاك تحت المستوى (d (ذات الطاقة المنخفضة وانتقالها إلى أفلاك (d (أخرى ذات طاقة مرتفعة فيظهر لون المادة بلون الجزء الذي لم يُمتَصْ من الضوء أي الجزء المنعكس من الضوء الساقط، ويسمى هذا الجزء من الضوء (الجزء الذي لم يمتص أو الجزء المنعكس من الضوء) باللون المتمم (اللون المُكمل) للون الممتص . فإذا امتصت المادة جميع ألوان الضوء المرئي تظهر للعين سوداء.

- وإذا لم تمتص المادة أي لون من ألوان الضوء المرئي تظهر للعين باللون الأبيض.
- وإذا امتصت المادة اللون البرتقالي يظهر اللون المتمم له وهو اللون الأزرق.
- وإذا امتصت المادة ألوان الطيف الأصفر والأخضر والأزرق يتبقى اللونان المتممان وهما الأحمر والبنفسجي فيظهر المركب بلون بنفسجي.

هناك طريقة مختصرة ملائمة لتوضيح الترتيب الإلكتروني للذرّة . وتتضمّن هذه الطريقة كتابة رقم مستوى الطاقة ورمز كلّ تحت مستوى الطاقة التي بشغلها إلكترون ما . ثمّ يُكتب عدد الإلكترونات أعلى يمين رمز تحت<br>مصدر مصدر مستوى الطاقة فيمكن كتابة الترتيب الإلكتروني لذرة الهيدروجين التي<br>. نحتوي على إلكترون واحد في فلك 1s كالتالي: '1s ، وللهيليوم الذي يحتوي على إلكترونين في الفلك 1s على النحو التالي. 1s2 ـ كما يمكن كتابة الترتيب الإلكتروني لدرّة الاكسجين التي تحتوي على إلكترونين<br>م في فلك 1s ، وإلكترونين في فلك 2s ، واربعة إلكترونات في افلاك 2p كالتالي: 1s22s22p4 . لاحظ أنَّ مجموع الأعداد العلوية يساوي عدد الإلكترونات في الذرّة .

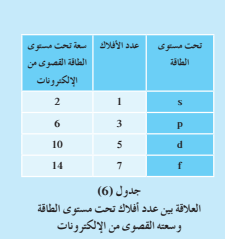

#### **(1) ∫Éãe**

استعن بالجدول (5) لكتابة الترتيب الإلكتروني للذرّات. (أ) الفوسفور (ب) النيكل .<br>. ط يقة التفكير في الحلّ

#### **.ƩřŒƀƫř ƪŰƫ Ú ŠǀŬǀţřźŤſř ŠÚƐų Ʈ .1 Ú ưƇ :ƪÚ Ƭů**

. . . . . . . . . . . . . . .

- بحتوي الفوسفور على 15 إلكترونًا ويحتوي النيكل على 28 إلكترونًا . باستخدام (شكل 12)، ابدأ بتشغيل الإلكترونات في الأفلاك ذات الطاقة الأقل (1s). تذكّر أنّ كلّ فلك يوضع فيه إلكترونان فقط كحد أقصى ولا تزدوج الإلكترونات داخل أفلاك تحت مستوى الطاقة المتساوية
	- في الطاقة ، حتّى يتمّ تشغيل إلكترون واحد في كلّ فلك أوّلًا . **.ƩřŒƀƫř ƪŰƫ Ú ŠǀŬǀţřźŤſLJř ŠÚƐŴƫř Ƣ .2 Ú ŞƏ :ƪůÚ**
		- ƪƨǀƴƫř **(ś)** ŹƺƠſƺƠƫř **(ŏ)**

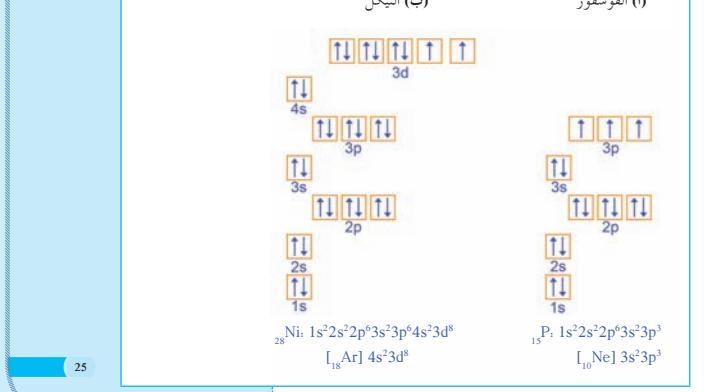

## **(1) ∫Éãe ™HÉJ**

3. قَيّم: هل النتيجة لها معنًى'؟<br>.

يعطي مجموع الأرقام العلوية عدد الإلكترونات لكلّ ذرّة . عند كتابة الترتيبات الإلكترونية ، نكتب جميع تحت مستويات الطاقة التابعة لمستوى طاقة رئيسي معًا ، وهو لا يتبع دائمًا الترتيب<br>. المتّبع في مخطّط أوفباو ، أو لمستويات طاقة الأفلاك كما في المثال السابق ـ يكتب تحت \_<br>مستوى الطاقة 3 قبل تحت مستوى الطاقة 4 الأقل طاقة .

### .<br>أسئلة **تطييقية وحل**ُها

- 4. اكتب الترتيب الإلكتروني الكامل لكلّ من الذرّات التالية.<br>-
- 1s2 2s2 2p2 **:ƪŰƫř Ú** ( 6 C) Ʊƺŝźƨƫř **(ŏ)**  $1s^2 2s^2 2p^6 3s^2 3p^6$  **:ƪŰƫř Ú** ( <sup>18</sup>Ar) ƱƺūŹǃř **(ś)**
- 5. اكتب الترتيب الإلكتروني لكلّ من الذرّات التالية. كم عدد<br>-
	- الإلكترونات غير المزدوجة في كلّ ذرّة؟ ( 5 B) ƱƹŹƺŞƫř **(ŏ)**
		- ا**لحلّ:** إلكترون واحد غير مزدوج. '1s<sup>2</sup>2s<sup>2</sup>2p
	- ( 14Si) ƱƺƨǀƬǀƀƫř **(ś)** ا**لحلّ:** إلكترونان غير مزدوجين. 1s22s22p<sup>6</sup>3s2</sup>3p2

#### .<br><del>ش</del>اءات في الترتيب الإلكتروني Exceptional Electron Configuration حكن الحصول على الترتيبات الإلكترونية الصحيحة للعناصر وصولًا إلى عنصر الفاناديوم (العدد الذرّي = 23) وذلك باستخدام مخطط أوفباو<br>م لملء الأفلاك ، إلّا أنّه عند الوصول إلى عنصري الكروم والنحاس ، وإذا اتّبعنا الطريقة نفسها لكتابة الترتيبات الإلكترونية لهما، نحصل على الترتيبات الإلكترونية غير الصحيحة التالية.

- $_{29}$ Cu 1s<sup>2</sup>2s<sup>2</sup>2p<sup>6</sup>3s<sup>2</sup>3p<sup>6</sup>4s<sup>2</sup>3d<sup>9</sup> · <sub>24</sub>Cr 1s<sup>2</sup>2s<sup>2</sup>2p<sup>6</sup>3s<sup>2</sup>3p<sup>6</sup>4s<sup>2</sup>3d<sup>4</sup> أمَّا الترتيب الفعلى لهما فهو. ∫<br>∫
- $_{29}$ Cu 1s<sup>2</sup>2s<sup>2</sup>2p<sup>6</sup>3s<sup>2</sup>3p<sup>6</sup>4s<sup>1</sup>3d<sup>10</sup> · <sub>24</sub>Cr 1s<sup>2</sup>2s<sup>2</sup>2p<sup>6</sup>3s<sup>2</sup>3p<sup>6</sup>4s<sup>1</sup>3d<sup>5</sup> ستنتج من هذه الترتيبات أنّ تحت مستوى الطاقة d يكون نصف ممتلئ في عنصر الكروم، ويكون ممتلئًا كليًّا في عنصر النحاس ـ تكون تحت \_\_<br>مستويات الطاقة الممتلئة كليًّا أو النصف الممتلئة أكثر ثباتًا من تحت .<br>مستويات الطاقة الممتلئة جزئيًّا ٍ

إجابات أسئلة الدرس 1-2

- $1s^2 2s^1$  (1) .1  $1s^2 2s^2 2p^5 (\rightarrow)$  $1s^2 2s^2 2p^6 3s^2 3p^6 4s^2 3d^{10} 4p^6 5s^1$  (~)
	- 2. طاقة تحت مستويات الطاقة نصف الممتلئة أكثر استقرارًا من طاقة تحت مستويات الطاقة الممتلئة جزئيًّا .
		- $3d \cdot 4s \cdot 3p \cdot 3s \cdot 2p$  .3
	- 4. أصبح الفلكان 3s و3p ممتلئين، ولذلك فإن الإلكترون الأخير سوف ينتقل إلى تحت مستوى الطاقة التالي وهو 4s ، لأنه أقل طاقة وأكثر استقرارًا من 3d .

اطلب إلى الطلاب تنفيذ تجربة "الترتيبات الإلكترونية للذرّات والأيونات"

ضمن مجموعات ، والإجابة عن الأسئلة الموجودة في كتاب الأنشطة ص 15 .

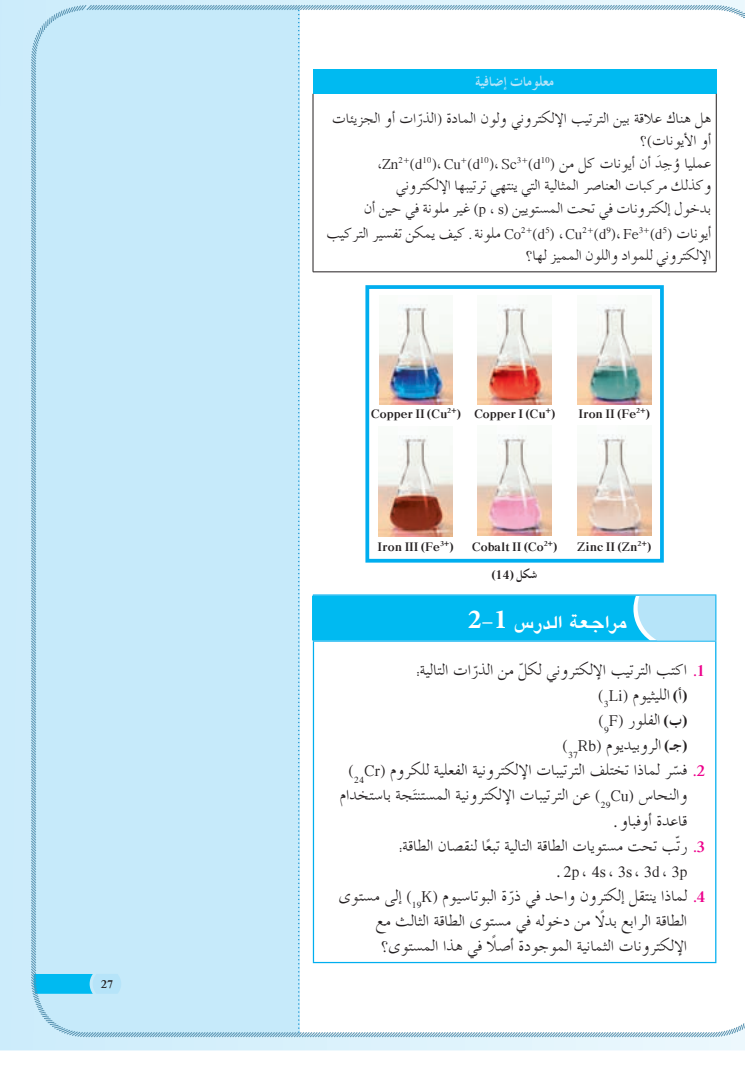

## الفصل الثاني

## الدورية الكيميائية

**دروس الفصل** ا**لدرس 2–1:** تطوّر الجدول الدوري **الدرس :2-2** تقسيم العناصر ّج في الخواص) **الدرس :3-2** الميول الدورية (التدر

### **استخدام الصورة الافتتاحية للفصل**

أعطِ لمحة عن العالم مندليڤ، وإسهاماته في وضع نموذج أوّلي للجدول الدوري والذي تطور لأخذ شكله الحالي. اعرض لوحة تمثل نموذج الجدول الدوري لمندليڤ أمام الطلاب، ثُمّ وجِّه إليهم الأسئلة التالية.

- علامَ اعتمد العالم مندليڤ في ترتيب جدوله؟
- ï َّ قسم الجدول الدوري إلى صفوف أفقية وإلى أعمدة رأسية، ماذا يمثل كل منها؟
	- ï ما العلاقة بين العناصر الموجودة في الصفوف الأفقية؟
	- ï ما العلاقة بين العناصر الموجودة في الأعمدة الرأسية؟

#### خلفية علمية

#### **الجدول الدوري للعناصر**

جاء الجدول الدوري الحديث َّ متو ًجا بجهود العديد من العلماء الذين حاولوا الوصول إلى ترتيب دقيق للعناصر وفق صفاتها الفيزيائية والكيميائية،مثل دوبراينر ونيولاندز وماير ومندليڤ. وقد كان لكل عالم من هؤلاء العلماء الفضل في تسليط الضوء على جانب من جوانب التشابه بين العناصر. إلا أن العالم مندليڤ يعتبر المؤسس الحقيقي للجدول الدوري حيث رتب العناصر وفقًا لتزايد كتلتها الذرّية، ثم قام بدراسة سلوكها الكيميائي عند تفاعلها مع الأكسجين والكلور، وتوصل من خلال نتائجه إلى مفهوم الذرّية . وقد استخدم نتائجه في وضع جدول رتب فيه العناصر في مجموعات وفق التشابه في صفاتها . وقد كان جدول مندليڤ على درجة عالية من الدقة بحيث ّشكل النواة للجدول الدوري الحديث.

### ال<mark>فصل الثاني</mark>

**28**

عندما اكتشف الكيميائيون عناصر جديدة، اكتشفوا أيضًا تشابه بعض العناصر في سلوكها ـ ومع بداية منتصف القرن التاسع عشر ، اقترح كيميائيون عديدون طرقا لتنظيم العناصر المعروفة في جداول وذلك لتجميع العناصر التي تتشابه في خواصّها معًا . وكان علي رأس هؤلاء<br>. الباحثين الروسي ديمتري مندليڤ . وجد الكيميائيون أنّ العناصر التي تتشابه في خواصّها تظهر بانتظام عندما تُرتّب بحسب الزيادة في كتلها<br>-الذرّية . في ما بعد ، وجد الكيميائيون أنّ الجدول الدوري يكون أكثر دقّة عند ترتيب العناصر تبعًا لترتيبها الإلكتروني وليس تبعًا لكتلها الذرّية.<br>. اصبح الجدول الدوري في عصرنا هدا معتمدا في جميع المناحي<br>الأكاديمية الكيميائية، موفّرًا إطارًا مفيدًا جدًّا لتصنيف جميع الأشكال Ô المختلفة للخصائص الكيميائية وتنظيمها ومقارنتها . وللجدول الدوري تطبيقات متعدّدة وواسعة في الكيمياء والفيزياء وعلم الأحياء والهندسة ،

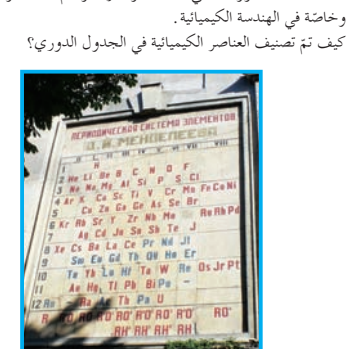

#### الدورية الكيميائية **Chemical Periodicity**

.<br>دروس الفصل الدرس الأول ■ تطوّر الجدول الدوري الدرس الثان<sub>و</sub> ■ تقسيم العناصر الدرس الثالث • الميول الدورية (التدرّج في الخواصّ) ∫<br>∫

## $\blacksquare$ الـدر بس $\blacksquare$   $\blacksquare$   $\blacksquare$   $\blacksquare$   $\blacksquare$   $\blacksquare$  قطوّر الجدول الدوري

- <sup>S</sup> يصف منشأ الجدول الدوري.
- <sup>S</sup> ّ يحدد مواقع المجموعات والدورات والعناصر
	- الانتقالية في الجدول الدوري.

ا**لأدوات المستعملة: م**صوّر للجدول الدوري الحديث، المسلاط الضوئي (جهاز العرض العلوي)، الداتا شو ، عيّنات لعناصر مثالية فلزّات ولا ّ فلزات

## 1. قَدِّم وحفَّز

**1 . 1 استخدام الصورة الافتتاحية للدرس** ِ دع الطلاب يتفحصون الصورة الافتتاحية للدرس (شكل 15)، ويقرأون الفقرة التي تتعلق بها ـ اشرح للطلاب أنه كما تُرتب الأصناف في السوبرماركت ًطبقا لأنواع الأطعمة

والمواد الغذائية،مثل الخبز ومنتجات الألبان والحبوب الغذائية، فإن العناصر الكيميائية تُرتب في الجدول الدوري ضمن مجموعات. تضم كل مجموعة العناصر ذات الخواص الكيميائية المتماثلة ـ شبِّه الجدول الدوري بأنه خريطة طريق كيميائية (كخرائط الطرق) يمكن استخدامها لتوقع السلوك ، والخواص الكيميائية للعنصر.

## **ِّق ِّموطب .2 عل 2 . 1 نشاط**

ِّسم عناصر كيميائية متنوعة كانت معروفة في العصور القديمة،مثل النحاس والكبريت والفضة والكربون والقصدير. اطلب إلى الطلاب أن يخمنوا السبب في أن تكون العناصر السابقة معروفة منذ زمن بعيد أكثر من الغازات،مثل الأكسجين والنيتروجين،أو بعض ّ الفلزات الأخرى،مثل الحديد والألمنيوم. **إجابة السؤال المذكور ص 29 سطر 9 [تترتبالعناصرفي الجدول الدوري في دوراتأفقية حسبأرقامها** الذريّة . كما تترتب في مجموعات (أعمدة) حيث تتشابه خصائصها الفيزيائية **والكيميائية.]**

### **عددالحصص:** 2

## **الأهداف: صفحاتالتلميذ: من ص 29 إلى ص 34**

## **1-2**

**الـد، س ، 2− 1** ص ، المسافحة أصفون الموري **Development of the Periodic Table**

**29**

#### áeÉ©dG ±GógC'G ه يصف منشأ الجدول الدوري .

ه يحدد مواقع المجموعات والدورات والعناصر الانتقالية في الجدول الدوري .

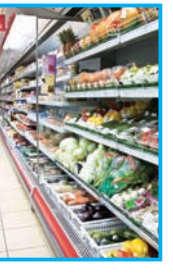

**.**<br>نگل (15) رتَب المنتجات بحسب<br>خصائصها المتشابهة <sub>.</sub> **ţźŤţ**

كيف تعرف أماكن المنتجات المختلفة المطلوب شراؤها في السوبرمار كت؟ من المحتمل بخبرتك أن تعرف الأنواع المحتلفة المنتجات ، إذ إنها تترتب تبعًا للخصائص المتشابهة في ممرّات أو أجزاء<br>-من ممرّات ، ومثّل هذا الترتيب الهيكلي يجعل من السهولة أن نجد<br>. ,<br>جات ونقارن بينها . (الشكل 15) هل هناك طريقة لترتيب الـ 118 عنصرًا المعروفة؟ Ì.

#### ا. تطوّر الجدول الدوري

**Development of the Periodic Table** جرت محاولات عدّة لترتيب العناصر الكيميائية وفق صفات مشتركة يينها، وكان من أبرز هذه المحاولات ما قام به كلّ من العالم الألماني دوبراينر (Döbereiner) والعالم الإنجليزي نيولاندز (Newlands)، ثمَّ العالم الألماني ماير (Meyer). نشاط: ابحث عن إسهامات كلّ من العلماء دوبراينر ونيولاندز وماير في بناء الجدول الدوري، وذلك على المواقع الإلكترونية المناسبة .

#### 2.2 مناقشة

أظهر أهمية المفهوم القائل بأن العناصر التي تقع في مجموعة الجدول الدوري نفسها لها خواص متماثلة. أشِر إلى إحدى المجموعات، وصف خواص العناصر في تلك المجموعة. يمكنك الإشارة إلى مجموعةٍ في أقصى اليمين، ثمّ اشرح أن كل العناصر التي تقع في هذه المجموعة هي غازات لا تتفاعل طبيعيًّا مع العناصر الأخرى. في الخطوة التالية، استخدم لوحة عرض كبيرة توضّح فيها الجدول الدوري . اختر دورة واحدة في الجدول تصف فيها بعض الخواص الفيزيائية والكيميائية ، ثم دع الطلاب يقارنون عناصر هذه الدورة بالعناصر التي تقع أسفلها في الدورة التالية. 3.2 نشاط

اطلب إلى كل طالب في الفصل أن يختار عنصرًا من الجدول الدوري من دون أن يكشف عنه لزملائه الأخرين، وأن يكتب نبذة مختصرة عن العنصر الذي اختاره ويقرأها لطلاب الفصل اطلب إلى الطلاب معرفة هذا العنصر من النبذة المكتوبة عنه، وشجّعهم على مراعاة الدقة في وصفهم العنصر . مثال: البروم سائل بني محمر .

#### 2. 4 مناقشة

#### وضّح المعالم التالية للجدول الدوري الحديث:

- ه الفلزّات
- ه اللافلة ات
- الفلزّات الانتقالية
- الفلزّات الانتقالية الداخلية
	- ه العناصر المثاليّة
	- ه الفلزّات القلوية
	- الفلزّات القلوية الأرضية
		- ه الهالو جينات
		- ه الغاز ات النبيلة
		- أشباه الفلزّات
		- الفلزّات الضعيفة

#### 1.1 جدول مندليڤ

#### Mendeleiev's Table

تمّ اكتشاف حوالي 70 عنصرًا حتّى منتصف عام 1800، ولكن لم .<br>يستطع أحد أن يربط العناصر مع بعضها بطريقة مصنّفة ومنطقية إلى أن ۔<br>حاول العالم الروسی دیمتری مندلیڤ تصنیفها . فقد رقّب مندلیڤ العناصر في أعمدة بحسب تزايد الكتل الّذرّية (الأعداد الذّرّية لم تكن معروفة بعد) ، \* ثمَّ رتّب الأعمدة في صفوف ووضحها على أساس أنّ تلك العناصر التي لها حواصّ .<br>متشابهة موضوعة جنبًا إلى جنب في صفو ف أفقية . وهكذا نظّم مندليڤ أول جدولٌ دوري Periodic Table وهو ترتيب

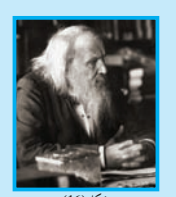

ر<br>لعناصر تبعًا للتشابه في خواصّها . <sub>.</sub><br>استطاع مندليڤ (شكل 16) وعلماء أخرون توقّع الخواصّ الفيزيائية .<br>والكيميائية للعناصر المفقودة . وقد تبيّن في ما بعد مدى التقارب بين ر بي "<br>1915) من تعيين العدد الذرّي لذرّات العناصر ، فرتّب موزلي العناصر

.<br>في جدول بحسب الزيادة في الأعداد الذرّية بدلًا من الكتل الذرّية، وهي الطّْريقة التي يترتَّب بها الجدوّْل الدوري في الوقت الحاضرَّ .

#### 2.1 الجدول الدوري الحديث The Modern Periodic Table

هو الجدول الأكثر استخدامًا حاليًّا، كما هو موضَّح في الشكل (17). ر<br>ويُستِز كلّ عنصر بالرمز الخاص به، ويوضع في مربّع، ويُكتب العدد<br>الذرّي له أعلى الرمز ، في حين يكتب كل من الكتلة الذرّية واسم العنصر أسفل الرمز . لاحظ أنَّ العناصر قد رُتَّبت بحسب الزيادة في العدد الذرّي من اليسار إلى اليمين، ومن أعلى إلى أسفل ، وقد وُضع الهيدروجين (H) ، وهو أخفَ العناصر ، في الركن الشمالي العلوي ، والهيليوم (He) ، وعدده الذرّي 2 ، في الركّن اليمين العلويّ، والليثيوم (Li)، وعدده الذرّي 3 ، في الطرف الشمالي للصفّ الثاني.

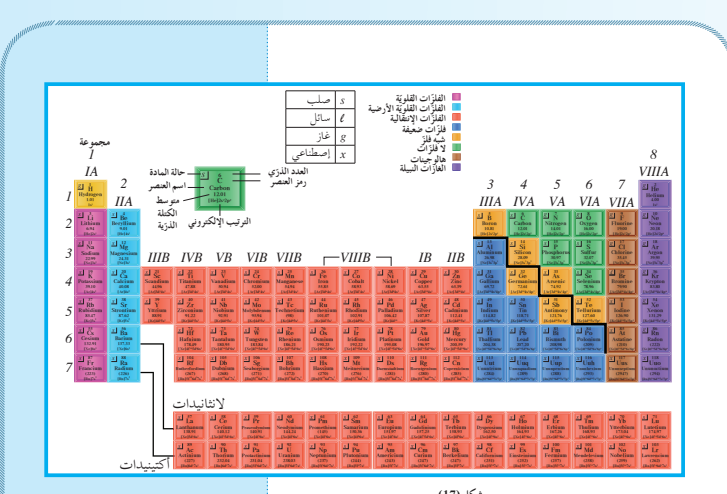

#### شكل (17)<br>تتوتّب العناصر في الجدول الدوري الحديث بحسب الزيادة في العدد الذرّي . **Groups and Periods** 3.1 <mark>الجموعات والدورات</mark>

تُسمّى الصفوف الأفقية في الجدول الدوري الدورات Periods وتوجد

سبع دورات . ويتراوح عدد العناصر لكلّ دورة ما بين 2 (الهيدروجين والْهِيلِيومِ) في الدورة الأوِلى و32 في الدورة السادسة . تتغيّر خواصّ العناصر داخلٌ الدورة كلَّما انتقلنا عبر الدورة من عنصر إلى أخر . يتكرّر .<br>نمط الخواصّ داخل المجموعة كلّما انتقلنا من دورة إلى الدورة التي .<br>تليها ، ويقودنا هذا إلى القانون الدوري Periodic Law. عند ترتيب العناصر بحسب ازدياد العدد الذرّي، يحدث تكرار دوري للصفات الفيزيائية والكيميائية . أمّا ترتيب العناصر في دورات فله نتيجة مهمّة، إذ إنّ العناصر التي لها خواصّ فيزيائية وكيميائية متشابهة تتجمّع في النهاية في العمود نفّسه في الجدول الدوري.

.<br>يُسمّى كلّ عمود رأسي من العناصر في الجدول الدوري المجموعة أو العائلة Group. والعناصر ، في أيّ مجموعة في الجدول الدوري ، لها<br>أو العائلة Group. والعناصر ، في أيّ مجموعة في الجدول الدوري ، لها<br>خواصّ كيميائية وفيزيائية متشابهة . تتميّز كلّ مجموعة برقم وحرف  $(B \circ A \cup B)$ 

<u>يوجد في الجدول الدوري 18 .</u> ليسية و10 مجموعات فرعية .<br>بدورات: 7 دورات رئيسية ودورتان فرعيتان أو دورتان

والأكتىنىدات)

حلتان (اللانثانىداد

## **ِّم َّ وتوسع .3 قي**

### **3 . 1 تقييماستيعابالطلابللدرس**

اطلب إلى الطلاب أن يقوموا بتصميم خطة مفاهيم تربط المفردات التالية: المجموعات،الصفوف الأفقية،الدورات،القانون الدوري،الجدول الدوري،تتابع (تسلسل) التغير،خواص متماثلة (متشابهة) ،أعمدة رأسية. اكتب عناصر مختارة على السبورة، واطلب إلى الطلاب كتابة الرموز الكيميائية لهذه العناصر وتحديد موقعها في الجدول الدوري، وتصنيفها كفلزّات أو لافلزّات أو أشباه فلزّات. **3 . 2 إعادة التعليم** ذكَر الطلاب لماذا يحتاج الكيميائيون إلى نظام يوضّح ترتيب العناصر ، مشدِّدًا على خريطة الطريق، وهي الصفة التي تميز

الجدول الدوري، وكيف تستخدم لتعيين العناصر ذات الخواص الفيزيائية والكيميائية المتماثلة، وتحديدها . وإذا أمكنك،اعرض عليهم فيلم فيديو يتناول الخواص كيميائية لعائلة من ّ الفلزات القلوية ـ ميِّز نماذج الخواص الفيزيائية والكيميائية مشيرًا إلى أنَّ ً هذه النماذج قد جعلت الكيميائيين يعتمدون عليها لتوقع بعض نتائج التفاعلات، والظواهر الحياتية.

### Representative Elements **(العناصر المثالية** Al

انظر إلى العمود الأول من اليسار في الجدول الدوري تجد أنّه يشمل العناصر.

Fr ، Cs ، Rb ، K ، Na ، Li ، H ويُسمّى هذا العمود ال**مجموعة 1A .** .<br>باستثناء الهيدروجين (شكل 18)، تتفاعل جميع عناصر المجموعة 1A بشدّة مع الماء فتصدر فقاعات. ويُسمّى العموِد التالي إلى اليمين<br>. ا**لمجموعة 2A** التي تبدأ بعنصر Be. ويشار إلى كافة المجموعات من (ƽŹƹŶƫř ƩƹŶŬƫř Ʋǀưƿ Ƽƈƣŏ ƼƬƗ ƖƤţ) 8A ŠƗƺưŬưƫřƹ ¬ 7A Ƽƫœ 1A ب**العناصر** المثالية Representative Elements لانها تظهر مدى واسعًا لكل من الخواص الفيزيائية والكيميائية . ويمكن تقسيم العناصر المثالية إلى<br>ب .<br>ئلاثة أقسام كىد ة.

**żƬƠƫř (ŏ)**

(i) الفلزّات<br>باستثناء الهيدروجين، إنّ العناصر المثالية الواقعة إلى اليسار في الجدول الدوري هي فلزّات . تتميّز ا**لفلزّات Metals** (شكل 19) بالتوصيل الكهربائي اّلعالي، واللمعان، قابلية السحب لتكوين أسلاك، وقابلية الطرق (قابلية التطريق لتكوين صفائح رقيقة) . تُسمّى عناصر المجموعة 1A <sub>(</sub>الفلزّات القلويّة، Alkali Metals ، وتسمّى عناصر المجموعة 2A «الفلزّات القلويّة الأرضية، Alkaline Earth Metals. وتشمل الفلزّات أيضا ا**لعناصر** الانتقالية

. **Inner Transition MetalsŠǀƬųřŶƫř ŠǀƫŚƤŤƳLJřźƇŚƴƘƫřƹ¬ Transition Metals** نكون هذه العناصر معًا عناصر المجموعة B . يُعتبر النحاس والفضة والذهب .<br>والحديد من العناصر الانتقالية الشائعة .

ويُطلق ايضا على العناصر الانتقالية الداخلية ، والتي تقع تحت الجزء الرئيسيي من الجدول الدوري، اسم **العناصر الأرضيّة النادرة Rare Earth** . **Elements**

80% تقريبًا من كلِّ العناصر فلزّات صلبة (باستثناء عنصر واحد) في درجة Ĭ. حرارة الغرفة، ويوضّح الشكل (20) الاستثناء الوحيد لهذه القاعدة. ما ٠<br>الاسم والرمز والحالة الطبيعية (الفيزيائية) لهذا العنصر؟

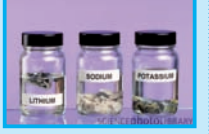

شكل <mark>(18)</mark><br>حفظ فلز ات الليثيو م ،الصـ تحفظ فلزات الليثيرم ،الصوديوم<br>والبوتاسيوم تحت أسطح السوائل (زيت)<br>لمنع تفاعلها مع الهواء

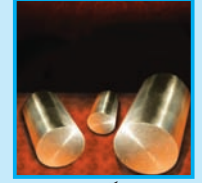

**(19) ƪƨƃ ي** المغيسيوم عنصر فلزّ

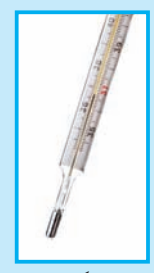

.<br>غال<sub>ی ،</sub> وهو الع الزئبق فلزّ انتقالي ، وهو العنصر الفلزّي<br>الوحيد الذي يوجد على هيئة سائل على درجة حرارة الغرفة ، وهو يُستخدم في<br>الترمومترات والبارومترات وكملامس<br>كهربائي (وسيلة اتصال) في الترموستات<br>(مثبّت أتوماتيكي للدرجة الحرارة) <sub>.</sub> .<br>رجة حرارة الغرفة، وهو يُستخا

#### **32**

#### **żƬƟLjƫř (ś)**

**Non Metals šřÚ** نشغل **اللافلزّات Non Metals الجزء الأيمن العلوي من الجدول الدوري .** بصفة عامّة، لا تملك اللافلزّات لمعانا مميّزًا كالفلزّات، وهي ضعيفة التوصيل للكهرباء، كما أنّها هشّة في الحالة الصلبة <sub>.</sub> بعض منّ هذه لعناصر ، مثل الأكسجين والكلور ، غازات على درجة حرارة الغرفة ، وبعضها، مثلُ الكبريت (شكل 21)، فهو صلبٌ وهشّ. يوجد عنصر واحد، وهو البروم، سائل أحمر داكن مدخّن على درجة حرارة الغرفة . هناك مجموعتان جميع عناصرها لافلزّات هما. الهالوجينات والغازات النبيلة .

#### <mark>ە</mark> الھالوجينات

هي لافلزّات المجموعة 7A ومن بينها الكلور والبروم. .<br>• الغازات النسلة

هي لافلزّات المجموعة 8A . تُسمّى أحيانًا بالغازات النبيلة ، وذلك لقدرتها المحدودة جدًا على التفاعل كيميائيًّا . على سبيل المثال، يُستخدم «النيون، في ملء الأنابيب الرّجاجية المستخدمة في المصابيح بغرض .<br>لاضاءة

#### **żƬƠƫř ƵŚŞƃŏ (Éū)**

(جـ) أشباه الفلزّات<br>انظر إلى يمين الجدول الدوري الحديث في الشكل (17)، ولاحظ أنّ الخط العريض المتعرّج على هيئة درجات السلم، والمرسوم بين البورون<br>. والأستاتين، يمثِّل تقريبًا الحدود بين السلوك الفلزّي واللافلزّي ـ العناصر Ô المجاورة للخط مباشرة لها صفات أش**باه الفلزّات Metalloids** ، وهي نمثّل القسم الثالث من العناصر المثالية . هذه العناصر لها صفات متوسّطة بين تلك الفلزّات واللافلزّات، وتُستخدم كموادّ شبه موصّلة للكهرباء. السيليكون والجرمانيوم عنصران مهمّان من عناصر أشباه الفلزّات ، ويُستخدمان في تصنيع الشرائح الرقيقة لاجهزة الكمبيوتر والخلايا الشمسية .

بصعبِ عليك تعلم الخواصّ الكيميائية والفيزيائية لأكثر من 100 عنصر وتذكّرها من دون الاستعانة بالجدول الدوري. وعوضًا عن حفظ خواصّها كلّ على حدة، عليك فقط تعلم السلوك العامّ والاتّجاه (الميل) داخل المجموعات الخاصّة . وبالتالي ، تكتسب معلومات فعّالة ومفيدة عن خواصّ معظم العناصر .

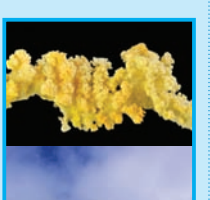

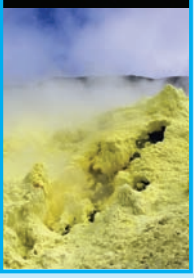

شكل ( 21)<br>الكبريت عنصر لا فلزّي، درجة انصهاره<br>منخفضة، ويوجد في حالة صلبة متبلّرة<br>أو في حالة غير متبلّرة ـ يُستخدم الكبريت<br>أساسًا في صناعة حمض الكبريتيك ـ **Ô**

## الكيمياء في خدمة المجتمع

مناقشة أشر إلى أن جميع الكائنات الحية تحتوي على كربون –12 ، وكربون −14 بنسبة ثابتة .ولكن بعد موت الكائن الحي تختلف هذه النسبة بحيث يحدث انحلال (اضمحلال) للكربون –14 . ويستخدم علماء الأثار هذه الحقيقة لتعيين عمر الحفريات أو الأشياء المصنوعة بواسطة الإنسان ، ويقوم العلماء بمقارنة نسبة<br>كربون <sup>14</sup>– (<sup>14</sup>C)<br>كربون 12– (12<sub>C</sub>) تربون - 12<br>للكائنات غير الحية (الميتة) بالنسبة كربون –14 للكائنات الحية لتحديد العمر .

## $1-2$  إجابات أسئلة الدرس

- 2. زيادة الكتلة الذرّية للعناصر ، والمشابهة في الخواص.
- 3. المجموعة عمود رأسي، والدورة صف أفقي، الفلزّات الانتقالية هي عناصر المجموعة B .
	- 4. ( أ ) فلز ، (ب) شبه فلز ، (جـ) فلز ، (د) لا فلز ، (هـ) فلز
		- 5. السيليكون والكبريت والباريوم.
		- 6. البريليوم والمغنيسيوم والإسترانشيوم والباريوم.

### $\overline{1-2}$ مراجعة الدرس 2–

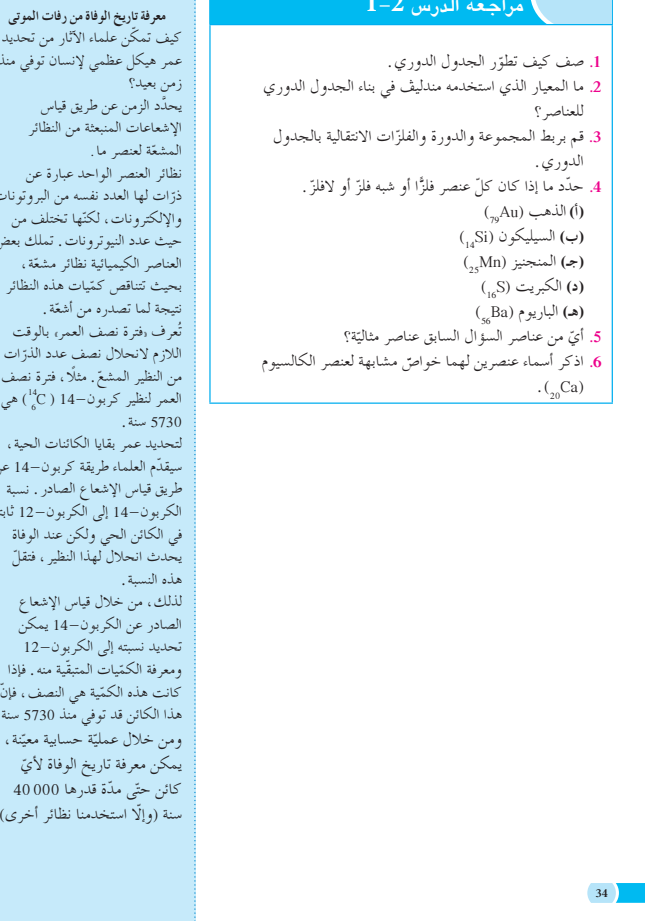

الليمياء في خدمة المجتمع

# $2 - 2$ الدرس

### تقسيم العناصر

#### الأهداف:

داخلية .

ه يفسّر إمكانية استنتاج خواصّ عنصر ما بناءً على خواصِّ العناصر الأخرى في الجدول الدوري . ه يستخدم الترتيبات الإلكترونية لتقسيم العناصر ، كغازات نبيلة ، وعناصر مثاليّة ، وعناصر انتقالية ، وعناصر انتقالية

الأدوات المستعملة: جهاز العرض العلوي، مصوّر الجدول الدوري، عيّنات من عناصر مختلفة وسبائك

## 1. قدِّم وحفَّز

#### 1.1 استخدام الصورة الافتتاحية للدرس

فسّر للطلاب أنه في أواسط القرن التاسع عشر ، لم يتمكّن أي من العلماء من الربط بطريقة منظّمة ومنطقية بين العناصر التي اكتُشفت حينذاك والتي كان عددها سبعين ـ ثم تمكَّن مندليف من تنظيم الخصائص الفيزيائية والكيميائية لهذه العناصر في جدول دوري أوَّلِّي شكَّلِ الدعامة الأولى لبناء الجدول الدوري الحديث ـ وجَّه إليهم الأن الأسئلة التالية. كيف رتّب مندليف هذه العناصر وعلى ماذا ارتكز؟ كيف يتشابه الجدول الدوري البدائي لمندليف مع الجدول الدوري الحديث؟ هل تستطيع ترتيب هذه العناصر في مجموعات بالعودة إلى الجدول الدوري؟ إلى ماذا يشير موقع العنصر بحسب ترتيبه في الجدول الحديث؟ [تترتب العناصر في كل من الجدول الدوري الأوّلي والجدول الدوري الحديث في صفوف وأعمدة ، ويركز هذا الترتيب على ما يبرز التشابه في خواص العناصر . وقد رَتَّبِ الجدولِ الدوريِ أوّلي العناصرِ تبعًا للوزنِ الذريِ ، في حينِ رَتَّبِ الجدول الدوري الحديث العناصر تبعًا للعدد الذري . يشير موقع العناصر في الجدول الدوري إلى ما إذا كان هذا العنصر له الخواص العامة للفلزّات ، أو اللافلزّات ، أو للغازات النبيلة . وعلاوة على ذلك ، تتشابه خواص العنصر مع باقي العناصر التي تقع في العمود نفسه .

وبما أن العنصر قد تمَّ ترتيبه بحسب العدد الذري ، فإن موقعه يشير إلى عدد البروتونات ، والإلكترونات في الذرات المتعادلة الخاصة به] .

صفحات التلميذ: من ص 35 إلى ص 42 صفحات الأنشطة: من ص 18 إلى ص 20 عدد الحصص: 4

### $2 - 2$ الدرس

تقسيم العناصر **Classification of the Elements** 

#### 

ه يفسّر امكانية استنتاج خواصّ عنصر ، بناء على خواصّ العناصر الأخرى في الجدول الدوري. ه يستخدم الترتيبات الإلكترونية لتقسيم العناصر كغازات نبيلة وعناصر مثالية وعناصر انتقالية وعناصر انتقالية داخلية .

> يُعتبر الجدول الدوري أهمّ أداة في الكيمياء، ومن فوائده توقّع خواصّ ...<br>العناصر وفهمها ـ على سبيل المثال ، إذا علمت الخواصّ الفيزيائية<br>والكيميائية لعنصر في مجموعة في الجدول الدوري ، يمكنك توقّع الخواصّ الفيزيائية والكيميائية للعناصر الأخرى الموجودة في المجّ نفسها، وربَّما لعناصر في مجموعات مجاورة.

انظر الجدول الدوري المفصّل للعناصر ص 39–38. بالإضافة إلى الرمز الكيميائي والعدد الذري والكتلة الذرية المتوسّطة والحالة الفيزيائية لكلّ عنصر ، يتضمّن الجدول أرقام المجموعات والترتيبات الإلكترونية وأسماء ورموز العناصر التي عُرفت مؤخرًا، والتي تقع بين الأعداد الذرّية 104  $.118.$ 

يُستخدم الكلور والبروم في تطهير أحواض السباحة. ويُعتبر النحاس والفضة، وهما فلزّان مرّنانٌ نسبيًّا، موصّلين ممتازين للكهرباء والحرارة. وكلِّ زوجٍ من تلك العناصر السابقة (الكلور والبروم – النحاس والفضة) له خواصٌّ كيميائية متشابهة، ومدرجة في المجموعة نفسها في الجدول الدوري الحديث . هذا الترتيب ليس مجرَّد مصادفة ، بل يخضعْ لتخطيط مدروس.

.<br>تعلمت في الدرس السابق أن العناصر قد رُتّبت في الجدول الدوري -<br>حسب الريادة في العدد الذرّي ـ في هذا الدرس ، سوف تتعلّم كيف أنّ الجدول الدوري يرتبط بالترتيب الذّرّي للعناصر .

#### **1 . 2 اختبار المعلوماتالسابقة لدى الطلاب**

**لتقييمالمعلوماتالسابقة للطلابحول تنظيمالجدول الدوري، ِّوجه إليهم الأسئلة التالية:**

- <sup>S</sup> كيف تترتّب العناصر عندما ننتقل من اليسار إلى اليمين في الجدول الدوري؟ **[بزيادة العدد الذري] .**
- <sup>S</sup> تُقسم العناصر إلى أربعة أقسام عامة في الجدول الدوري،ما هي؟ **ّات،غازات نبيلة] . ّات، لا فلز ّات، أشباه فلز [فلز**
	- <sup>S</sup> ما الخاصية الكيميائية المحددة للغازات النبيلة؟ **[جميع الغازات ًّا] . النبيلة هي عناصر غير نشطة نسبي**

**1 . 3 حثالطلابعلى التفكيرفي مثال من الحياة العملية،واستنتاج الفكرة العامة للدرس**

ِ دع الطلاب يتفحصون الجدول الدوري الحديث ّ الموضح في هذا الدرس، وشجّعهم على إيجاد أوجه الشبه بين ترتيب الجدول الدوري والتقويم الشهري.

**ِّق ِّموطب .2 عل 2 . 1 نشاط**

ِّحضر M 0.2 من حمض HCl ،ثم ِّجهز ثلاثة أنابيب اختبار كبيرة وضَعْها في حامل أنابيب.ضع في الأنابيب الثلاثة الفلزّات النظيفة التالية: المغنيسيوم والقصدير والنحاس،ثم أضف بحرص محلول حمض HCl في أنبوب اختبار مع مراعاة ارتداء نظارة الأمان أثناء التجربة.

أشِر إلى ظهور الفقاعات، واختفاء الفلزّات في كلِّ من الأنابيب المحتوية على المغنيسيوم والقصدير، وعدم حدوث أي شيء في الأنبوب المحتوي على النحاس.

ولمزيد من الإثارة في هذا النشاط،قمْ بحبس غاز الهيدروجين<br>-المتصاعد في ٍّكل من تجربتي المغنيسيوم والقصدير من خلال أنبوب اختبار معكوس على ٍّكل من الأنبوبين السابقين، وإشعال غاز الهيدروجين بلهب متوخيًا الحذر عند حدوث صوت فرقعة ً » دا شديدة.

اسأل الطلاب أن يتوقعوا كيفية تفاعل كل من الفضة، والذهب ، والعناصر الأخرى التي تقع في العمود نفسه مع النحاس،مع **ا ما تستخدم ًّا، فإنهاغالب** حمض HCl**] بما أن هذه العناصرغيرنشطة نسبي ً في صنع الأشياء الثمينة التي تدوم مدة طويلة من الزمن ،مثل المجوهرات والعملات] .**

#### خلفية علمية

**دورية الخواص في الجدول الدوري** عند ترتيب العناصر ترتيبًا تصاعديًّا بحسب أعدادها الذرّية، يظهر ֧<u>֡</u> تدرج وتكرار دوري في خواصها الفيزيائية والكيميائية. **.1 دورية خواص أكاسيدالعناصر** تتحد العناصر بالأكسجين مكونة أكاسيد العناصر باختلاف موضع هذه العناصر في الجدول الدوري.فتتميز الأكاسيد بثلاثة أنواع وهي: أكاسيد قاعدية، وأكاسيد حمضية، وأكاسيد مترددة.

#### ا. تقسيم العناصر تبعًا للترتيب الإلكترونى

**Classifying Elements by Electron Configuration** من بين الجسيمات الدرّية الثلاثة الرئيسية في الدرّة، نجد ان الإلكترون<br>. يقوم بالدور الاكثر اهمّية في تحديد الخواصّ الفيزيائية والكيميائية<br>. للعنصر ، حيث يعتمد ترتيب العناصر في الجدول الدوري على هده الخواصّ . بالتالي ، يجب أن تكون هناك علاقة ما بين الترتيبات Ú الإلكترونية للعناصر وموقعها في الجدول الدوري . يمكن تقسيم العناصر إلى أربعة أنواع تبعًا لترتيباتها الإلكترونية. سوف<br>. نجد أنّ الاستعانة بالجدول الدوري ص 39–38 مفيدة جدًّا أثناء قراءتك

#### .<br>1.1 **الغانات النسلة** مسابق The Noble Gases

هذه التقسيمات <sub>.</sub>

هي عناصر تمتلئ فيها تحت المستويات الخارجية ي وp بالإلكترونات . تنتمي الغازات النبيلة إلى المجموعة 8A ، وتسمّى عناصر هذه المجموعة أحيانا بالغازات النبيلة لأنّها لا تشترك في الكثير من التفاعلات الكيميائية . والترتيبات الإلكترونية لعناصر الغازات النبيلة الأربعة الأولى موضحة في ما يلي . لاحظ أنّ هذه العناصر ملأت تحت مستويات الطاقة s وp .<br>بالإلكترونات (شكل 22).

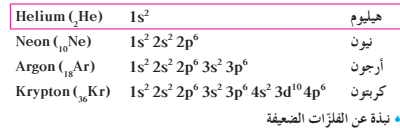

الفلزات الضعيفة (او بعد الإنتقالية) هي فلزات تحت المستوى p ، وتقع ين أشباه الفلزات والفلزات الإنتقالية. لها سالبية كهربائية أكبر من الفلزات الإنتقالية، ولكن اقل من الفلزات القلويّة والفلزات القلويّة الأرضية. درجات الإنصهار والغليان بصفة عامة أقل من الفلزات الإنتقالية. الفلزات الضعيفة Al, Ga, Sn, In, Bi, Pb, Tl في: Al, Ga, Sn, In, Bi, Pb, Tl

#### **The Representative Elements** á«dÉãŸG öUÉæ©dG 2.1 نكون تحت مستويات الطاقة s أو p لهذه العناصر ممتلئة جزئيًّا فقط بالإلكترونات ،

وتُسمّى العناصر المثالية عادة بعناصر المجموعة A (شكل 23). وهناك تلاث مجموعات من العناصر المثالية تمّت تسميتها وهي. عناصر المجموعة 1A وتسمّى «الفلزّات القلويّة، وعناصر المجموعة 2A وتسمّى <sub>ا</sub>الفلزّات القلويّة الأرضية، ، وعناصر اللافلزّات للمجموعة 7A وتسمّى .<br>«الهالو جينات، .

**36** كيف يمكن تحديد موقع العنصر المثالي في المجموعة A في الجدول الدوري؟

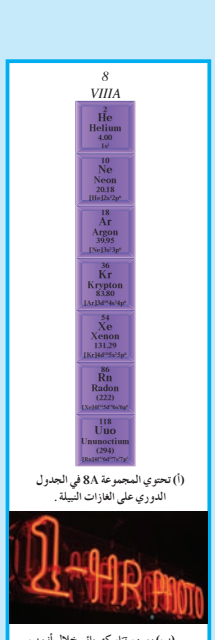

(ب) بمرور تيّار كهربائي خلال أنبوب<br>. زجاجي مغلق ممتلئ بغاز النيون ، يحدث<br>توهّج ساطع بأضواء النيون <sub>.</sub>

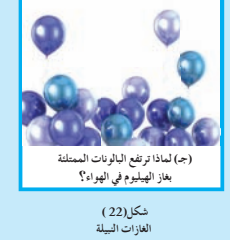

عدد الإكترونات في مستوى الطاقة الخارجي يمثل رقم المجموعة التي يقع فيها العنصر المثالي . على سبيل المثال ، يَحتوي كلّ من عناصر حموعة 1A (الليثيوم، والصوديوم، والبوتاسيوم، والروبيديوم، والسيزيوم، والفرانسيوم) على إلكترون واحد في مستوى الطاقة الخارجي .

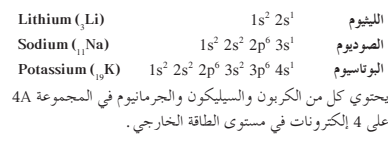

Carbon (C)  $1\text{s}^2\ 2\text{s}^2\ 2\text{p}^2$  الكربون  $1\text{s}^2\ 2\text{s}^2\ 2\text{p}^2$  $\text{Silicon}$  (<sub>14</sub>Si) السيليكون 2s<sup>2</sup> 2p<sup>6</sup> 3s<sup>2</sup> 3p<sup>2</sup>  $G$ ermanium (<sub>32</sub>Ge) 1s<sup>2</sup>  $2$ s<sup>2</sup>  $2p^6$   $3s^2$   $3p^6$   $4s^2$   $3d^{10}$   $4p^2$   $4p^2$ كم عدد الإلكترونات الموجودة في مستوى الطاقة الخارجي لعناصر المجموعة 2A المغنيسيوم والكالسيوم؟ ومستوى الطاقة الخارجي

لعناصر المجموعة 5A الفوسفور والزرنيخ؟

**<sup>H</sup> Hydrogen Li Lithium Na <sup>K</sup> Potassium 39.10 37 Rb Rubidium 85.47 Cs Cesium 132.91 87 Fr Francium Be Beryllium [He]2s2 Mg Magnesium [Ne]3s2 Ca Calcium [Ar]4s2 Sr Strontium 87.62 Ba Barium [Xe]6s2 Ra Radium (226)** *s s s s s s s s s g* **Ga Gallium In Indium 114.82 Tl Thallium Uut Ununtrium (284) Ge Germanium 72.61 118.71 Pb Uuq (289) As Arsenic 74.92 51 Sb Antimony 121.76 Bi Bismuth Se Selenium 78.96 Te Tellurium 127.60 Po Polonium (209) Br Bromine <sup>I</sup> Iodine [Kr]4d105s2 At Astatine [Xe]4f145d106s2 6p5 Kr Krypton Xenon B Boron 10.81 Al Aluminum <sup>C</sup> Carbon Si Silicon 28.09 <sup>N</sup> Nitrogen 14.01 <sup>P</sup> Phosphorus 30.97 <sup>O</sup> Oxygen <sup>S</sup> Sulfur 32.07 <sup>F</sup> Fluorine Cl Chlorine Ne He Ar Rn** *s s s* l *g s s s s s g x x s s s s s g s s s s s g g s s g g g g g* **(ŏ) (ś) (Éū) (ŵ)** *1 2 3 4 5 6 7 1 ɈA 2 ɉA 3 ɊA 4 ɋA 5 ɌA 6 ɍA 7 ɎA 8 ɏA*

شكل (23)<br>نسفى العاصر في المجموعة 1.4 – 7.4 بالعناصر المطالبة.<br>(1) تصنع علىم السفرويات والأغلبية المحقوظة ، والتي يعاد تدويرها مزة أخرى من الألمنيوم .<br>(ب) تصنع علىه الفجع فلنّ نشط جنّا، وهو لمن جنّا لدرجة يمكن قطعه بالسكين **Ú ţ**

**37**

**تكوين الأكاسيدوفوق الأكاسيد** ّن الأكاسيد بأكسدة العناصر (الفلزات، الفلزات القلوية ...) تتكو بالأكسجين مباشرة. ترتبط جميع ذرات الأكسجين مباشرة بذرات العناصر الأخرى دون أن ترتبط ببعضها البعض. ترتبط ذرات الأكسجين مع بعضها ومع العناصر الأخرى في فوق الأكاسيد. تحترق فلزات المجموعة الأولى (الفلزات القلوية) مع الأكسحين فينتج عن هذا التفاعل أكسيد الفلز ومركب آخر فوق أكسيد الالفلز. مثال: تفاعل الصوديوم مع الأكسجين  $2\text{Na} + \frac{1}{2}\text{O}^2 \rightarrow \text{Na}^2\text{O}$  (أكسيد الصوديوم)  $2\mathrm{Na} + \mathrm{O}_2 \rightarrow \mathrm{Na}_2\mathrm{O}_2$  (فوق أكسيد الصوديوم) تذوب الأكاسيد وفوق أكاسيد الفلزات القلوية بسهولة في الماء. ينتج عن هذه الذوبانية محلول له خصائص قاعدية. هيدروكسيد الصوديوم:  $\text{Na}_2\text{O} + \text{H}_2\text{O} \rightarrow 2\text{NaOH}$  $\text{Na}_2\text{O}_2 + \text{H}_2\text{O} \rightarrow 2\text{NaOH} + \text{H}_2\text{O}_2$ فوق أكسيد الهيدروجين هيدروكسيد الصوديوم ملاحظة: لا تذوب غالبية أكاسيد الفلزات في الماء إلا أن كل أكاسيد الفلزات القلوية تذوب بسهولة في الماء لذلك لا يمكن الحصول عليها بالترسب. ولكن يمكن الحصول عليها بالتبلر. **.2 الخاصية الفلزية**

تتدرج هذه الخواص في دورات الجدول الدوري كالتالي: تظهر الخاصية الفلزية على يسار الجدول، وتقل تدريجيًّا عبر الدورة.

تتدرج هذه الخواص في مجموعات الجدول الدوري كالتالي: تزداد الخاصية الفلزية في المجموعات التي على يسار الجدول ً وفقا لزيادة العدد الذري. **2 . 2 نشاط**

تعتمد أسماء العناصر الجديدة المقترحة من قبل المكتشفين بعد أن ّ يصدق عليها الاتحاد الدولي للكيمياء البحتة والتطبيقية International Union of Pure and Applied Chemistry .(IUPAC)

فعلى سبيل المثال،الأسماء التي اختارتها لجنة الاتحاد الدولي للكيمياء البحتة والتطبيقية (IUPAC (في العام 1994 للعناصر 104 إلى 112 ، ليست هي نفسها الأسماء التي أقرتها الجمعية الناتجة في الأسماء الموضحة في الجدول الدوري (كتاب الطالب ص (38 ، 39) . تم اكتشاف العناصر التي تلي العنصر 112 ، ولكن لم تتم تسميتها بعد .

**2 . 3 استخدام الجدول الدوري (كتابالطالب ص 38 ، 39) كوسيلة مرئية** ِ دع الطلاب يتفحصون الجدول الدوري. أثناء كتابتك قائمة من العناصر على السبورة،اطلب إليهم مشاركتك بصوت ٍ عال بمزيد من المعلومات عن العناصر التي تكتبها: أسماء العناصر، الأعداد الذرّية ، الكتل الذرّية المتوسطة ، الحالات الفيزيائية عند الضغط الجوي، ودرجة حرارة الغرفة. وأشر إلى القسم الذي ينتمي إليه العنصر (فلزّات أو أشباه فلزّات أو لافلزّات أو غازات نبيلة) .

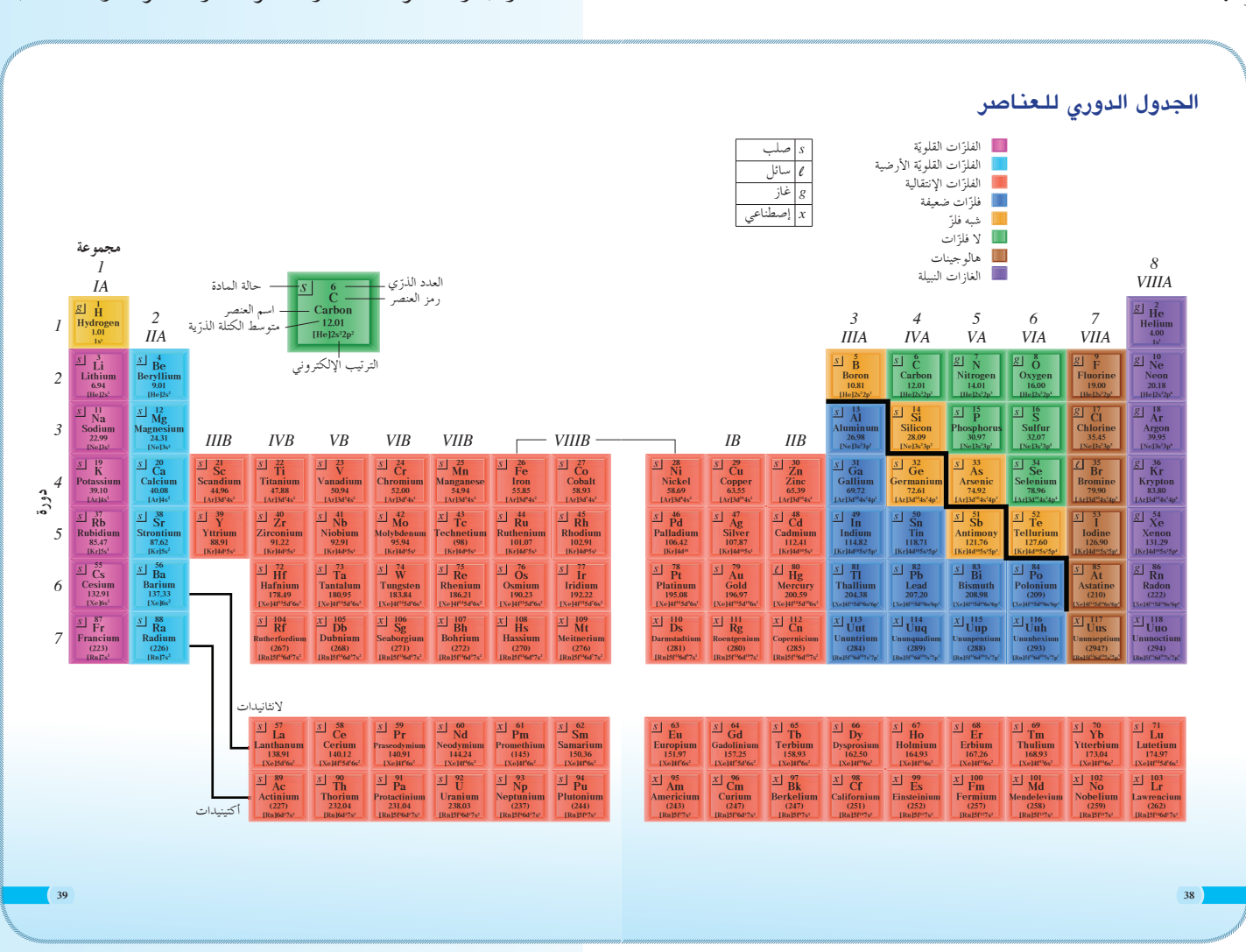

4.2 ممارسة التفكير النقدي

دع الطلاب يتفحصون الجدول الدوري ليحدّدوا مدى دقة العبارة التالية: «تزداد الكتلة الذرّية كلما زاد العدد الذري». [بصفة عامة ، يكون هذا الاتجاه صحيحًا ، ولكن هناك استثناءات . على سبيل المثال ، تزداد الأعداد الذرّية لـ (Cu, Ni, Co) بوحدة واحدة (27 ، 28 ، 29) ، ولكننا نجد أن النيكل له أقل كتلة ذرّية متوسطة بين العناصر الثلاثة السابقة].

 $5.2$ 

اعرض الكثير من عينات العناصر النقية، إذا كان ذلك ممكنًا. وإن لم يكن من المتاح الحصول على عنصر نقى، يمكن عرض صور ، أو شريط فيديو ، أو استخدام المسلاط الضوئي . واعرض أصنافًا استهلاكية ، مثل السبائك (سلع أو أدوات تدخل الفضة في صناعتها مثل العملات المعدنية ، أو أدوات الطي المعدنية) . نظَم العناصر في مجموعات أو أدوات مع وضع قائمة بخواص كل منها ـ شجِّع الطلاب على إيجاد أوجه الشبه بين العناصر التي تقع في المجموعة نفسها .

#### 6.2 مناقشة

اطلب إلى الطلاب أن يضعوا قائمة يوضحون فيها جميع العناصر الموجودة في جسم الإنسان والضرورية لعملية الأيض . [مجموعة العمليات المتصلة ببناء البروتوبلازما وهدمها ، وبخاصة التغيرات الكيميائية (في الخلايا الحية) التي تؤمن الطاقة الضرورية للعمليات والنشاطات الحيوية ، والتي بها تمثل المواد الحديثة للتعويض عن المندثر منها] . اشر ح أنه على الرغم من توفر الكثير من العناصر بكميات ضئيلة ،إلّا أنها ضرورية للبقاء على قيد الحياة ـ يؤدّي الكثير من هذه العناصر النادرة دورًا مهمًّا في النشاط المحفِّز للأنزيمات (البروتينات) .على سبيل المثال ، يعتبر الكوبلت (Co) مكوّنًا ضروريًا لفيتامين , B، ويساعد في عمليات أيض الأطعمة في جسم الإنسان . اطلب إلى الطلاب أن يجروا بحثًا عن عناصر معيّنة ، مثل النحاس والكروم واليود والمنجنيز ،لكشف المزيد عن دورها في العمليات البيولوجية ، وشجّعهم على أن يقوموا بربط العمليات الحيوية للعناصر بخواصها الكيميائية . إجابة السؤال المذكور في الشكل (22) ص36 [ترتفع بالونات الهيليوم في الهواء ، لأن الهيليوم أقل كثافة من الهواء] . إجابة السؤال المذكور ص37 في سطر 14 تحت عنوان «العناصر المثاليّة» [تحتوي عناصر المجموعة 2A على إلكترونين في غلاف الطاقة الخارجي (غلاف التكافؤ) . أمّا عناصر المجموعة 5A ، فتحتوي على خمسة إلكترونات في غلاف الطاقة الخارجي] .

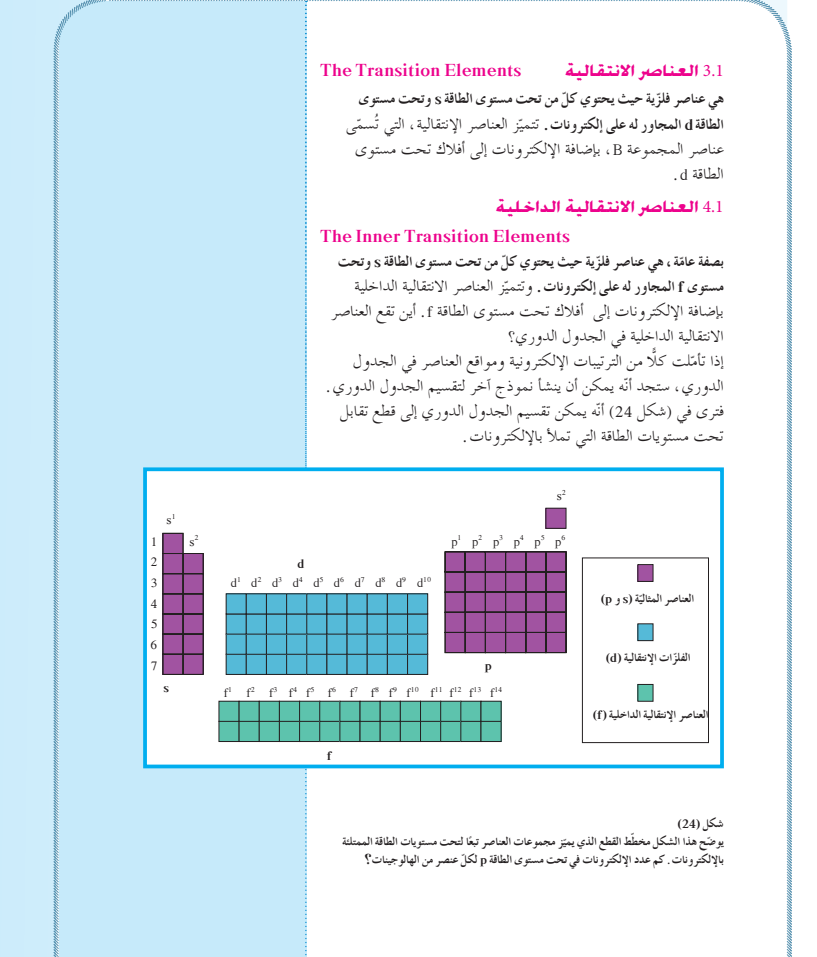

إجابة السؤال المذكور ص 40 في سطر 10 تحت عنوان رالعناصر الانتقالية الداخلية

[تقع العناصر الانتقالية الداخلية في صفين في أسفل الجدول الدوري] .

إجابة السؤال المذكور في الشكل (24)

[توجد خمسة إلكترونات في الغلاف الفرعي p في مستوى الطاقة الخارجي (غلاف التكافؤ ) لكل هالوجين] .
#### **2 . 7 مناقشة**

ناقش الطلاب حول الأصناف الأربعة للعناصر في الجدول الدوري تبعًا للترتيبات الإلكترونية . واختر من كل صنف بعض العناصر، واسأل الطلاب كتابة الترتيبات الإلكترونية الخاصة ّ بكل منها، واطلب إليهم ً أيضا مقارنة الترتيبات الإلكترونية لجميع العناصر المختارة في كل صنف على حدة، وتحديد أوجه الشبه إن وجدت.

#### **2 . 8 ورشةعمل**

قسِّم الطلاب إلى مجموعات تتألّف من طالبين أو ثلاثة . اطلب إلى كل مجموعة كتابة الترتيبات الإلكترونية لكل جزء من الجدول الدوري (يتضمن ذلك العناصر المثالية، والغازات النبيلة، وأمثلة مختارة من العناصر الانتقالية، وسلسلة اللانثانيدات، وسلسلة الأكتينيدات) . اطلب إلى الطلاب تنظيم الترتيبات الإلكترونية في دورات ومجموعات على السبورة أو على لوحة عرض كبيرة، باستخدام المسلاط الضوئي حتى يتمكن كل طالب في الفصل من رؤيتها .

## **2 . 9 مناقشة**

قد يندهش الطلاب عندما يعلمون أن اللانثانيدات تستخدم على نطاق واسع في الصناعة. على سبيل المثال، فإن ضوء التلفزيون الملوّن أكثر سطوعًا (إشراقا) لأن النقط الفوسفورية على الشاشة تصنع من مركبات اليروبيوم (Eu (المنشطة. اطلب إلى الطلاب القيام ببحث حول استخدامات العناصر، وتجميع قائمة من المنتجات الاستهلاكية التي تحتوي على اللانثانيدات، أو تتطلب استخدام اللانثانيدات في صناعتها .

# **ِّم َّ وتوسع .3 قي 3 . 1 تقييماستيعابالطلابللدرس**

دعِ الطلاب يتفحصون الجدول الدوري . اختر أزواجًا من العناصر تقع في المجموعة نفسها، واطلب إليهم أن يكتبوا الترتيبات الإلكترونية لكل عنصر. يمكن تنفيذ هذا النشاط في صورة مباراة، حيث تعمل كل مجموعة مع بعضها على حدة، وتتنافس المجموعات في الوصول إلى ّ الحل ً أولا. يجب على الطلاب أن يكونوا قادرين في نهاية الأمر على كتابة الترتيبات الإلكترونية بسرعة،إذا فهموا كيفية استخدام الموقع في المجموعة، والدورة في الجدول الدوري لتحديد الترتيبات الإلكترونية. اسأل الطلاب ما إذا كانت هناك أوجه شبه بين الترتيبات الإلكترونية لتحت مستوى الطاقة (غلاف التكافؤ) لكل زوج من العناصر.

#### **(1) ∫Éãe**

ستخدم الجدول الدوري في (شكل 24) واكتب الترتيبات الإلكترونية لكلّ من: (ا) النيتروجين (N<sub>7</sub>) رب<br>(ب) الكوبالت (<sub>27</sub>Co<sub>)</sub>

#### .<br>طريقة التفكير في الحل

. **ƩřŒƀƫř ƪŰƫ Ú ŠǀŬǀţřźŤſř ŠÚƐų Ʈ .1 Ú ưƇ :ƪÚ Ƭů** طبّق طريقة استخدام الموقع في الجدول الدوري لإيجاد الترتيبات الإلكترونية للعناصر . العدد الذرّي يساوي عدد الإلكتروِنات. تنتمي الدورة، التي يقع فيها العنصر ، إلى أعلى مستوى طاقة رئيسي يحتوي على إلكترونات . يرتبط عدد الإلكترونات في أعلى تحت مستوى الطاقة .<br>بالمجموعة

#### . **ƩřŒƀƫř ƪŰƫ Ú ŠǀŬǀţřźŤſLJř ŠÚƐŴƫř Ƣ .2 Ú** حلّ: طبّق ا**ل**خطّة

(أ) النيتروجين له 7 إلكترونات <sub>.</sub> يوضّح الجدول الدوري في الشكل (24) أنّ الدورة الأولى هي 1s2 والدورة الثانية هي 2s2p3 . يوجد 3 إلكترونات في تحت مستوى الطاقة 2p لأنّ .<br>لنيتروجين هو العنصر الثالث في القطاع 2p .

(ب) الكوبالت له 27 إلكترونا، ويتّضح من الشكل (24) ان الدورات الثلاث الاولى هي 3p<sup>6</sup> 3s<sup>2</sup> 3p<sup>6</sup> 3s<sup>2</sup> 3p<sup>6</sup>. الدورة التالية هي 4s<sup>2</sup> وأخيرًا 3d<sup>7</sup>. فيكون الترتيب الكامل. Ô

#### .  $1s^2 2s^2 2p^6 3s^2 3p^6 4s^2 3d^7$

3. قَيّم: هل النتيجة لها معنًى'**؟** في كلِّ حالة من العناصر السابقة، نجد أنَّ مجموع الأرقام العلوية لتحت مستويات الطاقة يساوي عدد الإلكترونات في الذرّة أو العدد الذرّي لها .

#### .<br>أسئلة تطبيقية وحلّها

I. استخدم الشكل (24) لكتابة الترتيبات الإلكترونية للعناصر التالية. 1s2 2s2 2p2 **:ƪŰƫř Ú** ( 6 C) Ʊƺŝźƨƫř **(ŏ)** 1s2 2s2 2p6 3s2 3p6 4s2 3d3  **:ƪŰƫř Ú** ( 23V) ƭƺƿŵŚƴƠƫř **(ś)** 1s<sup>2</sup>2s<sup>2</sup>2p<sup>6</sup>3s<sup>2</sup>3p<sup>6</sup>4s<sup>2</sup>3d<sup>10</sup>4p<sup>6</sup>5s<sup>2</sup> : (<sub>38</sub>Sr) الإسترانشيوم 2. ما رموز العناصر التي لها الترتيبات الإلكترونية في مستوى طاقتها الخارجية كالتالي.  $He \cdot Be \cdot Mg \cdot Ca \cdot Sr \cdot Ba \cdot Ra$ **:**  $s^2(\hat{0})$ F ¬ Cl ¬ Br ¬ I ¬ At **:ƪŰƫř Ú** s2 p5  **(ś)** Ti ¬ Zr ¬ Hf ¬ Rf **:ƪŰƫř Ú** s2 d2  **(Éū)**

#### **خلفيةعلمية**

#### **العناصرالجديدة**

تم اكتشاف العناصر من 105 إلى 118 ، وبذلك اكتملت الدورة السابعة من الجدول الدوري. وكان من أهم عناصر هذه الدورة العنصر 114 وهو شبيه الرصاص. كما تم اكتشاف العنصرين 119 و120 اللذين يملكان خواص تشبه العناصر القلوية، والعنصر 121 الذي يشبه الأكتينيوم. أما العناصر من 122 إلى 153 ، تكوّن مجموعة خاصة سُمَّيَت السوبر أكتينيدات. وأضيفت دورة ثامنة إلى الجدول الدوري، ودورة ثالثة إلى اللانثانيدات والأكتينيدات.

# **3 . 2 إعادة التعليم**

لتقوية العلاقة بين الترتيبات والموقع في الجدول الدوري، ِ أعط الطلاب الترتيبات الإلكترونية، واسألهم أن ّ يحددوا العنصر وموقعه في الجدول الدوري، وأن يشرحوا أي من الأجزاء الموضحة في الترتيب الإلكتروني هي الأكثر استخدامًا ، ويمكن الاستعانة بها ً لتحديد موقع العنصر.

# **إجاباتأسئلة الدرس 2-2**

- **.1** تتشابه الخواص الفيزيائية والكيميائية لكل من عنصري الصوديوم والبوتاسيوم، وذلك لتشابه الترتيبات الإلكترونية لكل منهما، واحتوائهما على إلكترون واحد في تحت مستوى الطاقة s لكل منهما .
	- **.2** ( أ ) فلز انتقالي (Ag( (ب) غاز نبيل (Kr) (جـ) فلز انتقالي (Cr( (د) عنصر مثالي (Si(
- **.3** العناصر التالية: Co , Au , Cd , Cu هي ّ فلزات انتقالية حيث يحتوي ّكل من تحت مستوى الطاقة s وتحت مستوى الطاقة d المجاور له على إلكترونات.

#### **2-2 ¢SQódG á©LGôe**

<mark>1</mark>. لماذا تتشابه الخواص الفيزيائية والكيميائية لكل من عنصري الصوديوم (<sub>19</sub>K) والبوتاسيوم (<sub>19</sub>K) 2. صنّف كل عنصر من العناصر التالية كعنصر مثالي او فلزّ انتقالي او غاز نبيل. 1s2 2s2 2p6 3s2 3p6 4s2 3d104p6 5s1 4d10 **(ŏ)** 1s2 2s2 2p6 3s2 3p6 4s2 3d104p6  **(ś)** 1s2 2s2 2p6 3s2 3p6 4s2 3d4  **(Éū)** 1s2 2s2 2p6 3s2 3p2  **(ŵ)** 3. ايّ من العناصر التالية تعتبر فلزّات انتقالية؟  $_{29}Cu \leftarrow _{38}Sr \leftarrow _{48}Cd \leftarrow _{79}Au \leftarrow _{13}Al \leftarrow _{32}Ge \leftarrow _{27}Co$ 

# **3-2 ¢SQódG (¢UGƒÿG ' êq QóàdG) ájQhódG ∫ƒ«ŸG**

## **الأهداف:**

- م يفسّر التدرج في الخواصّ التالية تجاه<br>م ֧֦֖֚֝֝֝֝֝**֚** المجموعة في الجدول الدوري: أنصاف الأقطار الأيونية، طاقات التأين ، الميل الالكتروني، الحجم الأيوني،السالبية الكهربائية .
- <sup>S</sup> يفسر التدرج في الخواص التالية تجاه الدورة في الجدول الدوري: أنصاف الأقطار الأيونية، طاقات التأين ، الميل الالكتروني، الحجم الأيوني،السالبية الكهربائية.

ا**لأدوات المستعملة: م**صوّر الجدول الدوري، جهاز داتا شو

# **.1 ِّقدموحف**

- **1 . 1 استخدام الصورة الافتتاحية للدرس**
- **3-2ِّز** ِ دع الطلاب يتفحصون الصورة الافتتاحية للدرس (شكل 25) ، ويقرأون الفقرة التي تتعلق بها ـ اطلب إليهم أن يحدّدوا الصفات المشتركة بين أعضاء العائلة نفسها، والتي يمكن أن تستخدم لتمييز هذه العائلات. اطلب ً أيضا أن يضيفوا الصفات غير المشتركة التي قد يلاحظونها بين أعضاء العائلة نفسها . ناقش التناظر في ما يتعلق بمجموعات الجدول الدوري.قد تملك العناصر صفات مشتركة، ولكن يمكن أن تكون لها صفات فريدة. ِّ وجه إليهم السؤال التالي:
	- <sup>S</sup> ما التدرج في الخواص الطبيعية والكيميائية بين المجموعات **ُظهر العناصر داخل الأقسام** والدورات في الجدول الدوري؟ **[ت ّات ّات أواللافلز المختلفة في الجدول الدوري صفات مشتركة للفلز ُظهر عناصر المجموعة نفسها خواص كيميائية أو الغازات النبيلة. ت وفيزيائية متشابهة. سوف نرى في هذا الدرس أن الخواص الكيميائية ّية،وطاقة التأين ،والسالبية والفيزيائية،مثل أنصاف الأقطار الذر تدرجا) تجاه ًّا ( ً الكهربائية والميل الإلكتروني ، تظهر ً ميولا دوري المجموعة والدورة] .**

# **صفحاتالتلميذ: من ص 43 إلى ص 54صفحاتالأنشطة: من ص 21 إلى ص 22 عددالحصص:** 5

# <u>11 لدرس 2–3</u>

الميول الدورية (التدرّج في الخواصّ) **Periodic Trends**

#### ...<br>الأهداف العامة

• يفسّر التدرّ ج في الخواصّ التالية تجاه المجموعة في الجدول الدوري. نصف القطر الدرّي، طاقة التايّن، **∫** الميل الإلكتروني ، الحجم الأيوني ، السالبية الكهربائية <sub>.</sub> ه يفسّر التدرِّج في الخواصّ التالية تجاه الدورة في الجدول الدوري. أنصاف الاقطار الأيونية، طاقات التايّن، **Ú** ية الرب من ب<br>السالبية الكهربائية ـ

> هل سبق أن أثارت انتباهك الصفات الطبيعية المتشابهة بين الأقارب وأنت في لقاء عائلي؟ ربّما يكون الاقارب متشابهين في الوجه أو الانف أو صفات أخرى (شكل 25). بصفة عامّة، تدلّ هذه الصفات المميّزة على علاقة بين أفراد الأسرة . وكما تعلم أنّ العناصر أيضًا تنتمي إلى مجموعات وهي مجموعات كيميائية . ما التدرّج في الخواصّ الطبيعية والكيميائية يين المجموعات والدورات في الجدول الدوري؟

#### ا. التدرّج في نصف القطر الذرّي

**Trends in Atomic Radius** نعلمت في الدروس السابقة أنّ الذرّة ليس لها حدود واضحة تحدّد<br>. حجمها ، لهذا لا يمكن قياس نصف قطر الذرّة بطريقة مباشرة ، ولكن هناك طرق عديدة لتقدير الأحجام النسبية للذرّات. فإذا تواجدت الذرّات<br>-في تركيب بلوري صلب ، فيمكن استخدام طريقة حيود الأشعّة السينية (أَشْعة X) ، لتمدّنا بمسافة تقريبية بين الأنوية (شكل 26) . بالنسبة إلى العناصر التي توجد على هيئة جزيئات ثنائية الذرّة، فإنّه يمكن نقدير المسافة بين أنوية الذرّات المرتبطة في الجزيء **. ونصف قطر الذرّة ƾƟ (Ŷůřƹ ƕƺƳ) ƲǀŤƬŧŚưŤƯ ƲǀţŹŷ ƾţřƺƳ Ʋǀŝ ŠƟŚƀưƫř ƞƈƳƺƷ Atomic Radius** جزيء ثنائي الذرّة .<br>م

نظْر الشكّل (27) الذي يوضّح المسافة بين الأنوية في جزيئات ثنائية الذرّة لسبعة عناصر . تساوي المسافة بين الأنوية في جزيء البروم ثنائي الذرّة (187 $(1 \text{ pm} = 1 \text{ picometer} = 10^{-12} \text{ m})$  ، 228 pm  $(Br_2)$ نصف القطر الذرّي يساوي نصف المسافة بين الأنوية، فإن نصف قطر ذرّة البروم يساوي 114 pm . ويوضّح الشكل (28) أنصاف الأقطار الذرّية لـمعظم العناصر الـمثاليّة . تذكّر أنّ نصف قطر الذرّة لعنصر ما يدلّ .<br>على حجمها النسبي.

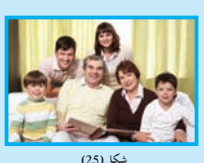

شكل (25)<br>التشابه بين أفراد الأسرة

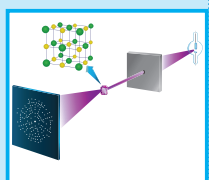

نكل (26) بوضّح تحليل الصورة الناتجة من حيود الأشغة<br>السينية لـ NaCl المسافة بين نواتين في البناء<br>و التركيب البلّوري.

# **1 . 2 حثالطلابعلى التفكيرفي مثال من الحياة العملية،واستنتاج الفكرة العامة للدرس**

كمشابهة (تناظر) بالمواقع والخواص في الجدول الدوري، ِ استخدم مخطط المقاعد المخصص لحجز أماكن الجلوس في المسرح،أو صالات الألعاب الرياضية، وذلك لاستكشاف الميول الدورية (ثمن المقاعد تبعًا لبعدها أو قربها) . على الطلاب أن يكتشفوا أن المتغيرات،مثل المسافة من ساحة العرض،أو مجال الرؤية والموقع بالنسبة إلى مركز الحدث، والرؤية غير الواضحة، سوف تؤثر على سعر التذكرة. **ِّق ِّموطب .2 عل** 

# **2 . 1 مناقشة**

ّ أكد على الأدوار الرئيسة التي يقوم بها التجاذب والتنافر الكهربائي داخل الذرات والأيونات، وراجع تأثيرات زيادة شحنة النواة، والتغيرات في تأثير حجب الإلكترونات على حجم الذرة. اطلب إلى الطلاب استخدام هذه التأثيرات لوصف تغيّرات حجم الذرات داخل الدورة، وخلال المجموعة.

**إجابة السؤال المذكور في الشكل (27) ص 44**

# $[0.228 \text{ nm} = 1.14 \times 10^{-10} \text{m}]$

اطلب إلى الطلاب تنفيذ تجربة «الميول الدوريّة (التدرّج) في أنصاف الأقطار **ّية» ضمن مجموعات،والإجابةعن الأسئلة الموجودة في كتابالأنشطة الذر ص 21 .**

**إجابة السؤال المذكور في الشكل (29) ص 45 ّي إلى ّ نزع إلكترون يؤد [ذرة البوتاسيوم أكبرمن كاتيون البوتاسيوم. لأن** زيادة جذب النواة لعددٍ أقلّ من الإلكترونات وإزالة تحت مستوى طاقة **خارجي] .**

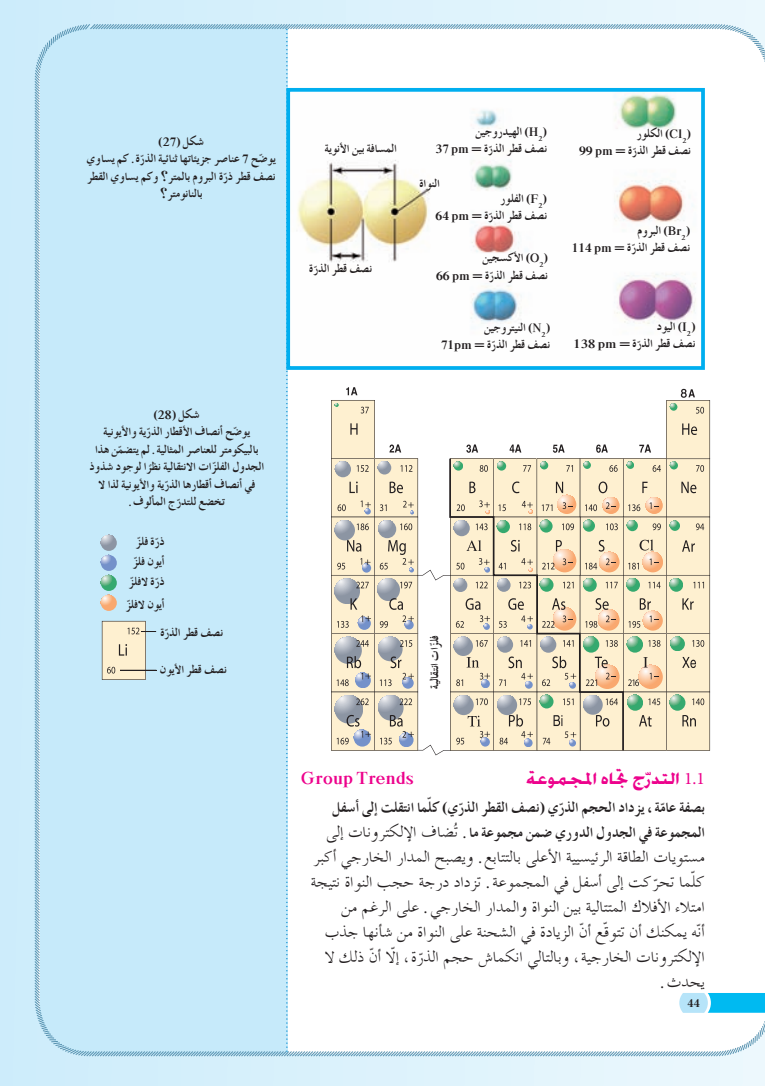

فالزيادة الكبيرة في المسافة بين النواة والإلكترونات الخارجية تتغلب على تاثير الانكماش نتيجة زيادة الشحنة على النواة، وتكون المحصّلة النهائية ازدياد الحجم الذرّي . توضّح الأعمدة في الرسم البياني في الشكلِ (29) كيفية تزايد الحجم الذرّي (نصف القطر الذرّي) كلما اتجهنا إلي أسفل في المجموعات 1A (الفلزّات القلويّة) و2A (الفلزّات القلويّة الأرضية) .<br>و 7A (الهالوجينات) .

# **Periodic Trends**

**بصفة عامّة ، يقلّ الحجم الذرّي (نصف القطر الذرّي) كلما تحرّ كت من اليسار إلى<br>.** ليمين عبر الدورة. بتقدّمك من اليسار إلى اليمين عبر الدورة الواحدة، يظلّ مستوى الطاقة

2.1 التدرّج حُاه الدورة

الرئيسي نفسه، ويزيد كلّ عنصر عن العنصر الذي يسبقه بإلكترون واحد وبروتون واحد ـ هذا يعني أنّ الإلكترونات تضاف إلى مستوى الطاقة الرئيسي نفسه، وتحدث من جهة أخرى زيادة متتالية في شحنة النواة. وبما أنَّ إلكترونات تحت مستوى الطاقة لا تحجب بعضها بعضًا عن النواة بشكل جيّد، فإن شحنة النواة الفعّالة التي يتعرّض لها أيّ من<br>ِ الإلكترونات في تحت مستوى الطاقة تزداد . وتؤدّي هذه الزيادة في شحنة النواة إلى تجاذب أكبر لإلكترونات تحت مستوى الطاقة الخارجي عندما تتحرّك عبر الدورة من اليسار إلى اليمين.<br>.

ونتيجة لذلك، يتمّ سحب الإلكترونات الخارجية إلى مسافة أقرب إلى النواة، ولهذا السبب يحدث تناقص في حجم الذرّة. يوضّح الشكل (30) برسم العلاقة بين نصف القطر الذرّي مقابل العدد الذرّي .

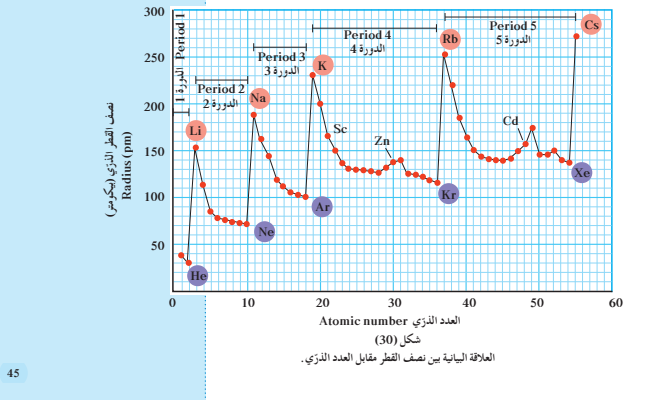

300 **Atomic number ƽÚ ŹŸƫřŵŶƘƫř (ŏ) (źŤƯƺƨǀŝ) źƐƤƫř ƞƈƳ (źŤƯƺƨǀŝ) źƐƤƫř ƞƈƳ (źŤƯƺƨǀŝ) źƐƤƫř ƞƈƳ Radius (pm) Radius (pm) Radius (pm)** Li Ca Br Rb Be F Cs Mg Na Sr K  $\mathbf{u}^*$ Ca2+ Br- $Rb^*$  $Be<sup>2+</sup>$ F-0 0 0 100 100 100 3 11 4 9 12 17 20 35 53 **Atomic number ƽÚ ŹŸƫřŵŶƘƫř (Éū)** 38 56 19 37 55 200 200 200 300 300  $\overset{\mathrm{Cs^+}}{\equiv}$  $Mg^{2+}$  $\mathbb{C}$ Na+  $\frac{Sr^{2+}}{2}$ I  $\frac{K^+}{2}$ Ba2+ **Atomic number ƽÚ ŹŸƫřŵŶƘƫř (ś)**

أنصاف أنصاف أشكل (29)<br>والصاف أقطار عناصر المجموعة 1.4 (أ)<br>والممجموعة 2.4 (ب) والممجموعة 1.4 (ج)<br>تنزايد كأن التجهيد إلى أسفل المجموعة أو بزيادة<br>الأنبونات في (أ) و(ب) أصفر من الذرّات<br>الأنبونات في (ج) أكبر من الذّارَت المتخا **Ú**

**2 . 2 تنمية مهاراتالكتابة** اطلب إلى الطلاب كتابة فقرات لمقارنة الميول الدورية (التدرج في الخواص) في الحجم الذري والحجم الأيوني تجاه المجموعة وعبر الدورة. **2 . 3 ورش عمل** ِّ قسم الفصل إلى ثماني مجموعات، واجعلهم ينظمون نماذج مجسمة (ثلاثية الأبعاد) للذرات الموجودة في المجموعات المثالية (النموذجية) للدورات الخمس الأولى في الجدول الدوري. قبل بدء العمل ، شكَّل لجنة تضم عضوًا واحدًا من كل مجموعة ً يستنبط المقياس المناسب لتوضيح الحجم الذري. سوف يجد الطلاب معظم المعلومات التي يحتاجون إليها في الشكل (28) . يجب أن تختار كل مجموعة من الطلاب التصميم الخاص بها للنماذج. بالإضافة إلى الحجم الذري، يجب أن ِّ يوضح كل نموذج تركيب النواة، والترتيب العام للإلكترونات . رتَّب النماذج المكتملة ، وعلَّقها بواسطة خيوط تتدلى من سقف الفصل . **2 . 4 مناقشة**

اشرح ّ أن طاقة التأين هي مقياس الصعوبة في نزع إلكترون من مستوى الطاقة الخارجي للذرة. هناك عاملان يؤثران على طاقة التأين وهما شحنة النواة، والمسافة من النواة. **إجابة السؤال المذكور في الشكل (31) ص 46 [يملكالفلزالقلوي نصف قطرذري أكبرمن الهالوجين داخل الدورة نفسها] .**

### 3.1 **التدرّج في الحجم الذريّ Trend in Atomic Size** يقلّ هذا الاتّجاه بوضوح في الدوّرات التي يكون فيها إلكترونات ي<br>كثيرة في مستويات الطاقة الرئيسية الممتلئة بين النواة والإلكترونات الخارجيّة . وذلك لأنّ الإلكترونات الموجودة في تحت مستويات الطاقة تقوم بحجب شحنة النواة الموجبة عن الإلكترونات الخارجية . من ناحية اخرى ، فإنه في ايّ دورة يكون عدد الإلكترونات بين النواة<br>-والإلكترونات الخارجية ثابتًا لكلّ العناصر . نتيجة لذلك، يكون تأثير حجب هذه الإلكترونات على النواة ثابتًا داخل الدورة . يلخص (شكل 31) التدرّ ج في الحجم الدرّي خلال الدورة والمجموعة في الجدول الدوري . كيف يمكنك أن تصف نصف القطر الذرّي لفلزّ ي<br>قلوي أرضي في الدورة الثانية بالمقارنة مع فلزّ قلوي أرضي في الدورة الرابعة؟ يقلّ الحجم الذرّي لذرّي یز داد الحجم الذرّ

**Trend in Atomic Radius** التدرّج في نصف القطر الذرّي

شكل (31)<br>نقلُ أنصاف الأقطار الذرّية بوجه عام عبر الدورات ، وتزداد كلّما اتّجهنا إلى أسفل في المعجموعات.<br>أيّ من العناصر التالية له نصف قطر أكبر في الدورة نفسها: الهالوجين أم فلزّ قلوي؟ **Ú**

#### 2. التدرّج فى طاقة التأيّن

**46**

#### **Trends in Ionization Energy** عندما تفقد الدرّة او تكتسب إلكترونا، فإنها تصبح ايونا، وتعرف الطاقة

اللازمة للتغلب على جذب شحنة النواة ، ونزع إلكترون من ذرّةٍ في الحالة الغازية **بطاقة التأتين Ionization energy .** ينتج عن نزع إلكترون واحد تكوّن أيون موجب ذي شحنة موجبة واحدة (1+).  $\text{Na}_{(g)} + 496\text{Kg/mol} \rightarrow \text{Na}^+_{(g)} + \text{e}^-$ 

نسمت<sub>ى</sub> الطاقة اللازمة لنزع هذا الإلكترون الخارجي الأول بـ <sub>ا</sub>طاقة التايّن الأولى، ـ يحتاج نزع إلكترون خارجي من أيون بسيط غازي (+1) إلى كمّية من الطاقة تُسمّى بـ <sub>ا</sub>طاقة التأيّن الثانية، كما تمثّل <sub>ا</sub>طاقة التأيّن الثالثة، كمّية الطاقة التي يحتاجها أيون بسيط غازي (+2) لنزع إلكترون خارجي . يوضُح (جدول 7) طاقات التاتين الثلاث لبعض العناصر في الجدول الدوري .

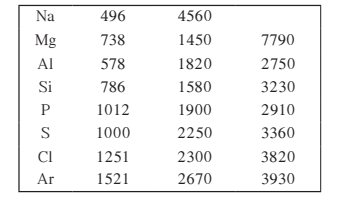

#### جدول (7)<br>طاقات التأيّن للعناصر

يمكنك استخدام مفهوم طاقة التأيّن لتوقّع الشحنات الأيونية . انظر إلى فلزّ لمجموعة 1A في (الجدول 7). هل تلاحظ زيادة كبيرة في الطاقة بين طَاقات التَّاتِين الأولى والثانية؟ إنّه من السهل نسبيًّا نزع إلكترون واحد من فلزّ المجموعة 1A لتكوين ايون ذي شحنة موجبة واحدة (1+)، ولكنّه من الصعب نزع إلكترون أخر من هذا الأيون، وهذا واضح من فرق طاقات التأيّن الأولى والثانية .

وبالنسبة إلى الفلزّ في المجموعة 2A ، فإن الزيادة في طاقة التأيّن توجد بين طاقات التأيّن الثانية والثالثة. ما الذي توضحه الفقرة السابقة لك في ما يخصّ السهولة النسبية لنزع إلكترون واحد من فلزّات هذه المجموعة؟ كذلك بالنسبة إلى نزع إلكترونين؟ وبالنسبة إلى نزع ثلاثة إلكترونات؟ إنَّك تعلَّم أنَّ الألمنيوم يقع في المجموعة 3A ، ويكون أيونًا ذا ثلاث شحنات موجبة (3+) . تحدث الزيادة الكبيرة في طاقة التأيّن بعد نزع الإلكترون <sup>ا</sup>لثالث .

#### ©لاقة الليمياء بعلم الفل*ك*

الانفجار العظيم يملك علماء الفلك دليلا بان الكون الذي نعيش فيه تكوّن نتيجة حدث ضخم نتجت عنه كمّية كبيرة من الطاقة يصعب تقديرها أو وصفها .<br>وفي لحظة هذا الحدث ، والذي سُمْي «الانفجار العظيم» ، كانت درجة الحرارة تقدر ببلايين عديدة .šŚūŹŶƫř ƲƯ

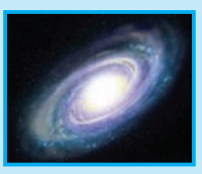

نت<br>ً ونتيجة لهذا الحدث ، تكة ن العناصر وتكوّنت النيوترونات<br>م والبروتونات والإلكترونات خلال s™10 بعد الحدث ، كذلك تكوّنت<br>. أخفّ الأنوية خلال 3 دقائق. وفي<br>هذا الوقت، كانت درجة الحرارة Ú المرجّحة 70 مرّة قدر درجة حرارة الشمس التي تسقط على الأرض . وكانت المادّة تأخذ شكل البلازما اي بحر من الانوية الموجبة<br>والإلكترونات السالبة <sub>.</sub> وقد قُدّرت الفترة الزمنية اللازمة للإلكترونات والانوية کي تبرد وتکوّن ذرّات بـ .<br>500000 عام .

وتبعًا لنظرية الانفجار العظيم، فإن كوكب الأرض، بما فيه من ثروات من عناصر كيميائية ، هو حطام نجم متفجّر شديد التوهج، والتراب المتناثر من هذا النجم جميع العناصر اللازمة للحياة ً.

#### **2 . 5 نشاط**

ًا عمليًّا لتوضيح النشاط النسبي (فاعلية العنصر) للمغنيسيوم ِّقدم بيان والكالسيوم ـ اسْكُب ⁄20 mل من حمض HCl تركيزه M 6 لكأسين سعة كل منهما £50 m ، وضَعِ الكأس على المسلاط الضوئي المخصص للعرض . ثم لُفّ حوالى cm 20 من شريط المغنيسيوم، واسقطها في إحدى الكأسين، وضع g 1 من الكالسيوم في الكأس الأخرى. قارن معدل التفاعل في الكأسين، واطلب إلى الطلاب تسجيل

ملاحظاتهم، مشيرًا إلى موقع العنصرين في الجدول الدوري مع ً ربط الفرق في النشاط النسبي بطاقة التأيّن الأولى، وطاقة التأيّن الثانية لكل من العنصرين. يَعلم الطلاب أن فلزّات المجموعة 2A ِّ تكون أيونات ذات شحنتين موجبتين. استخدم الجدول (7) ِّ لتوضح كيف تنعكس هذه الحقيقة بزيادة كبيرة في طاقة التأين،بين طاقة التأين الثالثة وطاقة التأين الثانية لكل من Mg وCa . اسأل الطلاب أن يتوقعوا النشاط النسبي في مجموعات أخرى من العناصر التي تقع في المجموعات A1 وA2 ،) على سبيل المثال، Na مع Li ، و . (Ca مع Ba

**إجابة الأسئلة المذكورة ص 47 في الأسطر 26-23 تحتعنوان ªالتدرج في طاقة التأين»**

**ّاتالمجموعة A2 . أما ًّا في فلز [يعتبرنزع إلكترون أوإلكترونين سهل نسبي نزع ثلاثة إلكتروناتفهوأكثر صعوبة] . إجابة السؤال المذكور في الشكل (32) ص 48**

**[تقل طاقة التأين كلما اتجهنا إلى أسفل في المجموعة] . إجابة السؤال المذكور ص 48 في سطر 17 تحتعنوان ªالتدرج تجاه الدورة» [الأكسجين له أعلى قيمة لطاقة التأين الأولى في المجموعة A6 ،والنيون له أعلى قيمة لطاقة التأين الأولى في الدورة الثانية] .**

#### **2 . 6 مناقشة**

اطلب إلى الطلاب وصف الميول الدورية (التدرج في الخواص) لطاقة التأين تجاه المجموعة والدورة في الجدول الدوري، واسألهم: لماذا تكون طاقة التأين الأولى،الخاصة بـ ªلا فلز» ،مثل الكلور،أعلى بكثير من طاقة التأين الأولى لـ ªفلز» نشط (فعّال) ، مثل البوتاسيوم؟ واسأل الطلاب ما إذا كانوا يعتقدون بأن ّ ات الاتجاهات نفسها (الميول الدورية) يمكن أن تطبق لميل الذر إلى جذب الإلكترونات أم لا.

#### **الكيمياء في خدمة الصناعة**

#### **مناقشة**

اشرح أن العنصر شبه الموصل هو أحد العناصر التي لها قيمة منخفضة من التوصيل الكهربائي على درجات الحرارة المنخفضة. وترتفع هذه القيمة بزيادة درجة الحرارة،أو بإضافة عناصر أخرى مختارة.

#### **Group Trends** áYƒªéŸG √ÉŒ êq QóàdG 1.2

كما يتضح من الشكل (32) **تقلّ طاقة** التايّن الأولى كلما ا<del>لج</del>هنا إلى أسفلٍ في مجموعة في الجدول الدوري . يعزى ذلك إلى زيادة حجم الذرّات كلما<br>\* اتَّجهنا إلىَّ أسفل في المجموعات ، وبالتالي يقع الإلكترون على مسافة أبعد من النواة ما يسهّل نزعه، وتصحب ذلك طاقة تأيّن أقلّ للعنصر .

#### **Periodic Trends** IQhódG √ÉŒ êq QóàdG 2.2

**Ƽƫœ ŹŚƀǀƫř ƲƯ şŹƹŶƫřźŞƗŚƴƧÚ źŰţ ŚưÚ ƬƧŠ ǀƫŚŨưƫřźƇŚƴƘƬƫ Ƽƫƹǃř ƲÚ ƿŐŤƫř ŠƣŚƏ ŵřŵżţ ŠƯŚƗŠƠƈŝ Ú** اليمين. انظر الشكل (32) فتلاحظ أنّ شحنة النواة تزداد، وتأثير الحجب ثابت كلما تحرّكت عبر الدورة، وبذلك يصبح جذب النواة للإلكترون<br>م أكبر ما يؤدّي إلى صعوبة نزعه، وبالتالي إلى زيادة طاقة التأيّن.

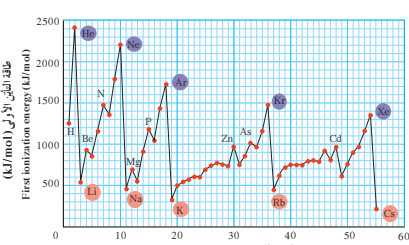

**Atomic number ƽÚ** ا**لعدد الذر**ّ:

ويوضح هذا الشكل العلاقة بين طاقة التأين الأولى فكل (32)<br>للمورية). لاحظ سهولة تأتين عناصر المجعوعة 1,4 وصعوبة تأتين الغازات النبيلة , ها التدرّج الدوري (العبول لم<br>للمورية). لاحظ سهولة تأتين عناصر المجعموعة 1,4 وصعوبة تأتين

يلخص الشكل (33) تدرّج طاقات التايّن الأولى تجاه المجموعات<br>. والدورات في الجدول الدوري. أيّ عنصر في المجموعة 6A له أعلى قيمة لطاقة التايّن الأولى؟ و كذلك في الدورة الثانية؟

**48**

#### اللهماء في خرمة الصنا*ج*ة وظائف كبيرة لأجهزة صغيرة

ن<sub>ي</sub> عام 1946 ، قام مهندسون في جامعة بنسلفانيا ببناء أول حاسب ألي<br>. ليؤدّي عمليات حسابية سريعة<sub>.</sub> كان ۔<br>هذا الجهاز عبارة عن كتلة ما لأسلاك تشغل مساحة نصا .<br>ك ة السلة

امَّا اليوم، فإن المساحة الصغيرة لهذه Ú لألة الْحَاسِبة ، بحجم كفّ الي صارت تحوي الألاف من الأسلاك ۔<br>ہعقدۃ کالتے کانت تحویھا تلك الألة البدائية . فما سرّ هذا التطوّر؟<br>ت إنّها تكنولوجيا أشباه الموضّلات .<br>ّ اشباه الموصّلات عبارة عن عناصر<br>. Ge خل السيليكون Si ، فإن مانيوم Ge والغاليوم Ga مختلطة بدرّات عناصر<br>أخرى مثل الزرنيخ As والبورون B. .<br>الغاليوم Ga مخت اشباه الموضلات غير مفيدة للغاية .<br>بحالتها النقية، ولكن عندما تختلط بدرّات اخرى، تختلف خواصّها<br>بسبب اختلاف حركة الإلكترونات بدر داخلها .<br>فأصبح بالإمكان استخدام شبه

موصّل بحجم النقطة (.) لاستبدال<br>أسلاك بطول cm 10 . هذا الامر أحدث ثورة في صناعة الاجهزة الإلكترونية التي اصبحت اصغر حجمًا وذات إمكانيات أكبر<br>وأقلِّ كلفة . ر<br>وتركّز الأبحاث اليوم على إيجاد طرق لصناعة رقائق شبه موصّلات<br>صغيرة وسريعة الأداء .

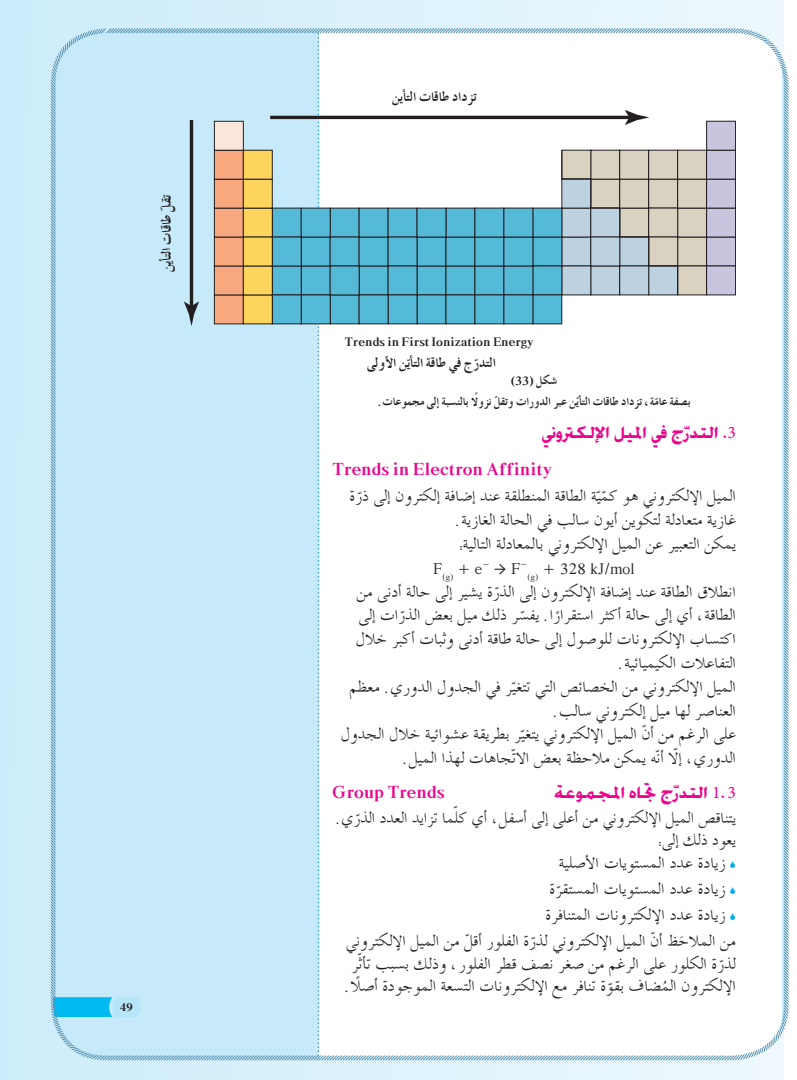

ِّ وضح موقع السيليكون في الجدول الدوري، واشرح أنّه شبه فلز، أي أنه عنصر له صفات فلزية ولافلزية، كما أنه ثاني أكثر العناصر وفرة في القشرة الأرضية،حيث يتواجد في صورة ثاني أكسيد السيليكون (SiO<sub>2</sub>). ذكَّر الطلاب ببعض الخواص التي تميز الفلزّات عن ّ اللافلزات، واطلب إليهم أن يكتبوا أسماء عناصر أخرى تعتبر أشباه ّ فلزات (على سبيل المثال، As ، Sb ، Ge (. **2 . 7 نشاط**

ِ استعن بالمسلاط الضوئي واصنع دائرة من حلقات مطاطية أو من عملات دائريّة لها القطر نفسه لتمثّل السحابة الإلكترونية في الذرة المتعادلة . لا تترك أي مسافة بين الحلقة والأخرى في الدائرة . ضَع حلقاتٍ في الوسط لتمثِّل النواة ـ أضف أو انزع حلقاتٍ من الحلقات التي تمثَّل الإلكترونات،لكي تصبح عمليّة تشبه عملية تكوين الأيونات (أنيونات أو كاتيونات) من الذرة المتعادلة.مع كل تغير عند إضافة أو نزع حلقة، يجب إعادة تنظيم الدائرة مرة أخرى، حتى تظل الحلقات متلامسة (بالتالي سوف يزداد قطر الدائرة أو يقل ً تباعا عند إضافة أو نزع الحلقة التي تمثل الإلكترون) .اشرح أن التغير في قطر الدائرة مشابه للجذب الفعّال لشحنة النواة . بعد توضيح الميل الإلكتروني، على الطالب أن يعرف أن هذا الميل يتدرج في الجدول الدوري (تجاه المجموعة وتجاه الدورة) على الطالب أن يلاحظ أن تدرج الميل الإلكتروني يتغيّر بطريقة عشوائية خلال الجدول، مع ذلك يمكن ملاحظة بعض الاتجاهات وربطها بتدرج خصائص أخرى مثل طاقة التأين.

# **2 . 8 نشاط** اعطِ الطلاب قائمة عناصر ، طالبًا إليهم وضع كل عنصر في الجدول ً الدوري، وتحديد ما إذا كانت ذرّات هذا العنصر كاتيونات أم أنيونات سالبة ـ واطلب إليهم تنظيم قائمة للعناصر التي تكوّن كاتيونات، وقائمة أخرى للعناصر التي تكوّن أنيونات. واطلب<br>. إليهم ً أيضا أن يستنبطوا فكرة عامة حول كيفية مقارنة حجم الذرة المتعادلة بالأيون المتكوّن منها في كل مجموعة من العناصر .

# **2 . 9 مناقشة**

اربط الميول الدورية في الحجم الذرّي بالميول الدورية التي سبقت دراستها ، وفسِّر أن شحنة النواة الفعّالة التي يتعرض لها إلكترون في الفلك الخارجي للذرة أو للأيون ،تساوي شحنة النواة الإجمالية (عدد البروتونات) ً مطروحا منها تأثير الحجب الذي تسببه الإلكترونات التي تعترض شحنة النواة الإجمالية (الإلكترونات الموجودة في الأفلاك المحصورة بين الفلك الخارجي والنواة) ويحدِّد هذا أنصاف الأقطار الذرّية والنووية. كلما تتقدم من اليسار إلى اليمين في دورة ما،يبقى عدد الكم الرئيس n للفلك الخارجي ثابتًا ، في حين تزداد شحنة النواة الفعّالة . وهكذا ،فإن أنصاف الأقطار الذرّية والأيونية تقل كلما تحركنا إلى اليمين في الدورة.

#### 2.3 <mark>التدرّج جْـاه الدورة</mark>

يتزايد الميل الإلكتروني من اليسار إلى اليمين في الدورة الواحدة، أي كلما تزايد العدد الذرّي ـ يعود السبب إلى أنّ الحجم الذرّي يقلّ ، ممّا يسهّل على النواة جدب الإلكترون المُضاف (الجديد).<br>مر Ú يشير الميل الإلكتروني لكل من العناصر Ne ، <sub>10</sub>Ne إلى التدرّج في مناصر الدورة الثانية.

**Periodic Trends** 

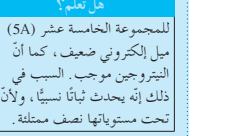

رقم المجم*و*عة 6A  $\begin{array}{|c|c|c|}\nF & \text{Ne} \\
\hline\n332 & +29\n\end{array}$  $-332$  $-142$  $\begin{array}{c|c}\n\text{C} & \text{N} \\
\hline\n123 & +7\n\end{array}$  $\begin{array}{c|c}\nB & C \\
-123 & -123\n\end{array}$  $\begin{array}{|c|c|c|c|c|c|c|c|c|} \hline -23 & -123 & +7 & -142 & -332 & +2 \\ \hline & S_i & P & S & C_l & Ar \\ \hline & 2 & 2 & 2 & 32 & 4 \\ \hline \end{array}$  $\begin{array}{|c|c|c|c|c|}\n\hline\n\text{S} & \text{Cl} & \text{Ar} \\
\hline\n\text{200} & -348 & +35 \\
\hline\n\end{array}$  $-200$ .<br>74  $\begin{array}{c|c|c|c|c|c|c|c|c} -120 & -74 & -200 & -348 & +3 \ \hline \text{Ge} & \text{As} & \text{Se} & \text{Br} & \text{Kr} \ \hline \end{array}$  $\begin{array}{|c|c|c|}\n\hline\n 324 & +39\n\end{array}$ As Se Br<br>-77 -195 -324 Ge  $As$ <br>-116  $-77$  $\begin{array}{|c|c|c|c|c|c|c|c|} \hline -1116 & -77 & -195 & -324 & +39 \\ \hline \end{array}$  $\frac{1}{190}$   $\begin{array}{|c|c|c|c|c|} \hline 1 & \text{Xe} \\ -295 & +41 \\ \hline \end{array}$  $\begin{array}{c|c} \text{Sb} & \text{Te} \\ \hline 101 & -190 \end{array}$  $-101$ **جدول (8)** .<br>ميل الإلكتروني للعناص

#### 4. ا**لتدرّج في الحجم الأيوني Trends in Ionic Size**

ذرّات العناصر الفلزّية لها طاقات تايّن منخفضة ، وهي تكوّن ايونات موجبة بسهولة . وعلى النقيض من ذلك ، فإن ذرّات عناصر اللافلزّات<br>. لها طاقات تأين عالية. دعنا نفحص الأن كيف يؤثر فقدان أو اكتساب إلكترونات على حجم الأيون المتكوّن .

#### **Group Trends** áYƒªéŸG √ÉŒ êq QóàdG 1.4

نكون الايونات الموجبة (الكاتيونات) دائمًا أصغر حجمًا من الذرّات المتعادلة التي تتكوّن منها ، وذلك بسبب فقدان إلكترونات من الغلاف<br>. الخارِ جي للذرّة ما ينتج عنه زيادة الجذب بواسطة النواة للإلكترونات المتبقية . وكما ترى في (الشكل 34) ، يساوي نصف قطر ذرّة الصوديوم Na .95 pm Na+ ƭƺƿŵƺƈƫř ƱƺǀţŚƧ źƐƣ ƞƈƳ ƞƘƋ Ƽƫřƺů ¬ 186 pm ونصف قطر كاتيون الألمنيوم +Al3 يساوي فقط <del>J</del> نصف قطر ذرّة<br>مثلا الألمنيوم. على النقيض من ذلك، نجد أن الأيونات السالبة (الأنيونات) نكون دائمًا أكبر حجمًا من الدرّات المتعادلة المتكوّنة منها ، وذلك<br>\* \* لأنّ قوّة جذب شحنة النواة الفعّالة تصبح أقلّ لزيادة عدد الإلكترونات .<br>. ويساوي نصف قطر أنيون الكلوريد ־181 pm Cl حوالي ضعف نصف قطر ذرّة الكلور pm Cl وبوضّح الشكلِ (34) التدرّج في أنصاف الاقطار الدرّية ، وايضًا التدرّج في الحجم الايوني تجاه المجموعة لبعض عناصر المجموعات 3A، 1A و7A.

**50**

**51** شكّل الأحجام النسبية (أنصاف الأقطار) للذرّات<br>والأيونات لبعض الفلزّات و اللافلزّات بوحدات<br>\* **ţ** لبيكومتر . شكل (35)<br>تتناقص أنصاف أقطار الكاتيونات والأنيونات<br>أسفل في المورد قد تتودد كلّما اتّجهنا إا<br>أسفل في المجموعة . <del>ج</del>هنا إلى **ţř ŚưÚ šřÚ 3A ŠƗƺưŬưƫř żƬƟLJ Group 3A 7A ŠƗƺưŬưƫř Metals Group 7A Nonmetals 1A ŠƗƺưŬưƫř Group 1A Li FB FB Cl Br Na Al K Li+ F-Cl-Br-** $60$   $3e^ 136$ 95 143 50 **99** 181 195 50 133 64 e- e $e^-$  Nat  $\overline{\mathcal{M}}$  Al<sup>34</sup>  $e^-$  e-contracts to the contract of  $e^ 152 \t\t 60$   $\text{3e}^{-}$ 186 95 143 50 1 114 143 227 **Na+ Al3+ K+** فلزّات<br>م<del>ن</del>صه **Periodic Trends** 2.4 التدرّج جْاه الدورة يوضّح الشكل (35) العلاقة الدورية لأنصاف أقطار العناصر ، حيث **يحدث** نقص تدريجي لحجم الأيونات الموجبة كلّما اتّجهنا من اليسار إلى اليمين عبر الدورة . بدءًا بالمجموعة 5A، حيث توجد الايونات السالبة الاكبر بكِمّية أكبر من Ô الايونات الموجبة ، نلاحظ أيضا نقصًا تدريجيًّا في الحجم كلما تحرّ كنا<br>إلى اليمين عبر الدورة . تنزايد أنصاف أقطار الأنيونات والكاتيونات كلّما الأيونات الموجبة، نلاحظ أيضًا نقصًا تدريجيًّا في الحجم كلما تحرّ اتَّجهنا إلى أسفل في كلِّ مجموعة. يوضح التدرّج، (شكل 35)، الحجم الأيوني في كلّ من المجموعات والدورات ِ ما نتيجة مقارنة نصف القطر الأيوني للصوديوم ونصف القطر الأيوني للسيزيوم؟ وما نتيجة مقارنة نصف القطر الأيوني للبورون ونصف القطر الأيوني للفلور؟ تز داد أنصاف أقطار الأيونات بصفة *ع*امة **šŚƳƺǀţŚƨƫř ŹŚƐƣŏƝŚƈƳŏ ƪƤţ Ú šŚƳƺǀƳǃř ŹŚƐƣŏƝŚƈƳŏ ƪƤţ Ú Trends in Ionic Radius** التدرّ ج في أنصاف أقطار الأيونات<br>.

وعلى النقيض من ذلك، عندما ننتقل من مجموعة ما من أعلى إلى اسفل، تظل شحنة النواة الفعّالة تابتة تقريبًا، ولكن يزداد عدد الكم ً الرئيس n ، وبالتالي تزداد أنصاف الاقطار الذرّية والايونية كلما تحركنا إلى أسفل خلال المجموعة. **إجابة السؤال المذكور ص 51 في السطرين 11 و 12 تحتعنوان ªالتدرج تجاه الدورة» (الحجمالأيوني)**

**[نصف القطرالأيوني للصوديوم أصغرمن السيزيوم،ونصف القطرالأيوني للبورون أصغرمن الفلور] .**

### **2 . 10 مناقشة**

ناقش الطلاب حول التدرج في السالبية الكهربائية تجاه المجموعة والدورة ، واسألهم. لماذا لا تتضمّن المناقشة الخاصة بالسالبية الكهربائية الغازات النبيلة؟ واسأل ً أيضا: أي عنصر ثابت في الجدول الدوري يتمتع بأكبر قدر من السالبية الكهربائية؟ وأي عنصر له أدنى قدر منها؟ ِأشر إلى أن قيم السالبية الكهربائية تساعد الكيميائيين في ّع نوع الترابط الذي يوجد بين الذرات في المركبات. توق **اطلبإلى الطلابتنفيذتجربة "الخواص الكيميائية للهاليدات" ضمن مجموعات،والإجابةعن الأسئلة الموجودة في كتابالأنشطة ص 18 . 2 . 11 نشاط**

اطلب إلى الطلاب القيام بنموذج ِّ يوضح التدرج في السالبية الكهربائية للعناصر، وذلك بترتيب مجموعة من عيدان ثقاب رفيعة (كالمستخدمة في تسليك جيوب الأسنان وتنظيفها) وتقطيعها إلى أطوال مختلفة، وتثبيتها في قطعة مسطحة (مستوية) من الصلصال الذي يستخدم في عمل التشكيلات والنماذج.

# **2 . 12 استخداموسيلة مرئية**

اعرض الجدول (9) على المسلاط الضوئي، وناقش العلاقة بين السالبية الكهربائية ، وميل الذرّة لكسب أو فقدان إلكترونات . وضَّح كيف أن قيم السالبية الكهربائية ترتبط بتقسيم العناصر إلى ّ فلزات أو لا ّ فلزات. اطلب إلى الطلاب أن يقارنوا بين طاقات ن، والسالبيات الكهربائية للعناصر الموضحة في (جدول 9) . التأيُّ

# **ِّم َّ وتوسع .3 قي**

**3 . 1 تقييماستيعابالطلابللدرس**

اطلب إلى الطلاب مقارنة عنصرين في المجموعة نفسها من حيث نصف القطر الذرّي، نصف القطر الأيوني، طاقة التأين، والسالبية الكهربائية ـ ثم كرِّر التمرين مع الفلزّات واللافلزّات للدورة نفسها، واطلب اليهم كتابة فكرة عامة تلخص الميول الدورية المستنتجة من هذه المقارنات. **إجابة السؤال المذكور ص 53 في السطر 10 تحتعنوان ªملخص الميول**

**الدورية»**

**[نصف القطرالذري هوالخاصية الوحيدة التي ِّ توضح تناقص التدرج (الميل) كلما تحركتمن اليسار إلى اليمين عبرالدورة في الجدول الدوري] .**

قارن بين التركيبات الإلكترونية لكل من. أنيون الفلوريد -F وكاتيون الصوديوم + Na وذرة النيون Ne إلى المتشابهات الإلكترونية). 5. التدرّج في السـالبيـة الـكـهـربـائيـة

#### **Trends in Electronegativity**

**قرّف السالبية الكهربائية Electronegativity لعنصر ما بانها ميل ذرّات<br>. ţ** Ú العنصر لجذب الالكترونات ، عندما تكون مرتبطة كيميائيًّا بذرّات عنصر أخر . تمّ<br>. ر<br>حساب السالبية الكهربائية للعناصر والتعبير عنها بوحدات مطلقة بمقياس باولنج للسالبية الكهربائية . وتمّ الوصول إلى هذا المقياس العددي على<br>. أساس عدد من العوامل تتضمّن طاقات التأيّن للعناصر .<br>-

يوضّح الجدول (9) مقاييس السالبية الكهربائية لبعض العناصر المختارة والمرتَّبة تبعًا لوضعها في الجدول الدوري. لاحظ أنَّه تمّ حذف الغازات<br>مديد المستقدمة النبيلة في هذا الجدول، لأنّها لا تكوّن عددًا كبيرًا من المركبات .<br>. Ì. .<br>وباستثناء الغازات النبيلة، يحدّد السالبية الكهربائية بوحدات باولنج. و كما ترى في الجدول (9) <del>تت</del>اقص الساليية الكهربائية بصفة عامة كلما ا<del>ت</del>جهنا إلى .<br>سفل في المجموعة **.** 

وتتزايد السالبية الكهربائية للعناصر الممثّلة كلّما تحرّ كنا من اليسار إلى اليمين عبر الدورة .<br>. والعناصر الفلزّية التي تقع أقصى يسار الجدول الدوري لها سالبية كهربائية منخفضة ـ وخلافًا لذلك، فإنَّ العناصر اللافلزّية التي تقع أقصى يمين الجدول الدوري (باستبعاد الغازات النبيلة) لها سالبية كهربائية عالية <sub>.</sub> إنّ التدرّ ج في الخواصّ الكيميائية بين العناصر الانتقالية غير منتظم للغاية ،<br>التدرّ ولذلك لم يتضمّن الجدول أعداد هذه العناصر .

العناصر الاقل سالبية كهربائية موجودة في الجزء الايسر السفلي، وعنصر السيزيوم هو أقلّ العناصر سالبية كهربائية (0.7). أمّا العناصر الأكثر Ú سالبية كهربائية موضوعة في الجزء الأيمن العلوي، وعنصر الفلور هو اكثر العناصر سالبيّة كهربائيّة (4). ولأنّ الفلور له مثل هذا المميل القوي لجدب الإلكترونات، فعندما يرتبط كيميائيًا بايٍّ عنصر اخر ، يجدب<br>الإلكترونات المشاركة في الرابطة الكيميائية أو يشكل أنيونًا . وخلافًا لدلك، إن عنصر السيزيوم له اقلّ ميل لجدب الإلكترونات، لدلك يفقد إلكترونًا ويشكل كاتيونًا .

.<br>⊘لاقة الليمياء بعلم الأوسيقى ثمانيا*ت نيو*لاندز ر<br>كانت محاولة مندليڤ لإصدار جدوله الدوري الاول في عام 1869 بعيدة عن المحاولة الأولى لتنظيم العناصر تبعًا لخواصّها . ففي عام 1863 ، رتب جون نيولاندز  $(1898 - 1838)$  Newlands وهو كيميائي إنجليزي الأصل، عا مقياس العناصر بحسب الزيادة في الكتل الذرّية . ولاحظ أنّ خواصّ<br>. العناصر تتكرّر عندما تترتب العناصر<br>مستخدمات بزيادة الكتلة الذرّية في مجموعات، بحيث يتكوّن كل منها من تمانية<br>عناصر <sub>.</sub> على سبيل المثال، إنّ ۔<br>بحیث یتکون کلّ منها من ا الخواصّ الكيميائية لكلّ من الليثيوم <sub>و</sub>الصوديوم متشابهة للغاية <sub>.</sub> وقد .<br>نيولاندز على هذا الترتيب قانوا ƮÚ \_<br>الثمانيات للتوافق بينه وبين الد الموسيقي الذي يتكرر بعد النغمة الثامنة . على الرغم من أنّ قانون الثمانيات فشل للعناصر التي تاتي<br>بعد عنصر الكالسيوم، إلّا أنّ العمل .<br>والبحث اللذين قام بهما نيولاندز .<br>نانا خطوة في الاتّجاه الصّحيح .<br>والسليم لتقسيم العناصر .

**52**

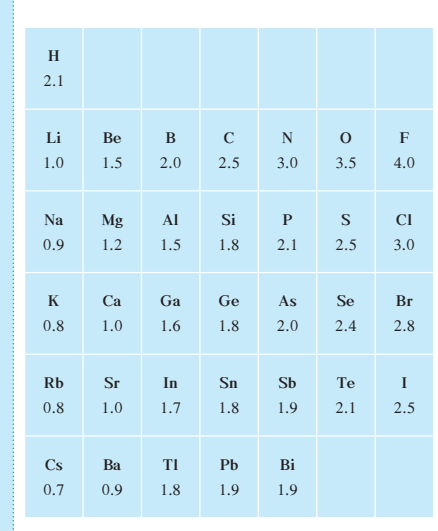

## **بدول (9)**

#### قيم السالبية الكهربائية لذرّات بعض العناصر المختارة

 $Summary of Periodic Trends$ **6**. ملخّص الميول الدورية لقد استعرضنا الأن عددًا من الميول الدورية الموجودة بين العناصر ، ولاحظنا أن العديد من صفات العناصر تتغيّر بنمط منتظم تقريبًا أثناء Ì, تقدّمنا من اليسار إلى اليمين، أو من الأعلى إلى الأسفل ضمن المجموعة الواحدة من الجدول الدوري. ويمكن تفسير هذه التغيّرات مباشرة بالتغيّرات في التركيب الذرّي للعناصر . ويلخّص الشكل (36) التدرّج في أنصاف الاقطار وطاقة التايّن والحجم الايوني والميل الإلكتروني والسالبية الكهربائية . ما الخاصّية الوحيدة التي تظهر نقصًا في التدرّج كلما تحرّكنا من اليسار إلى اليمين عبر الدورة؟

ت<br>استعن بالدرس العملي الثاني 2–2 لاستنتاج التدرج في خواص أيونات .<br>الهالىدات.

#### **خلفيةعلمية**

**عنصرالفرانسيوم**

اكتشفت الفرنسية مارجريت بيري الفرانسيوم عام .1939 يشتف الإسم من كلمة France أي فرنسا . الفرانسيوم عنصر كيميائي رمزه Fr رقمه الذري 87 . يعتبر الفرانسيوم أقل العناصر كهرسلبية وهو ثاني أندر العناصر بعد الاستاتين. الفرانسيوم عنصر قلوي له إلكترون تكافؤ واحد وهو آخر عنصر طبيعي اكتشف. ينتج الفرانسيوم من تحليل الأكثينيوم كما ينتج من خلال قذف الراديوم أو الاستاتين بالتيوترونات. فهو عنصر نادر ًجدا وغير مستقر (مشع) ولا يوجد منه كميات بصورة تجارية لأن عمر النصف لهذا العنصر قصير.

# **3 . 2 إعادة التعليم**

ِّشدد على الأدوار الرئيسة التي يقوم بها كل من التجاذب والتنافر الكهربائي داخل الذرّات والأيونات. وراجع تأثير كل من زيادة شحنة النواة، والتغيرات في تأثير حجب الإلكترونات على حجم الذرة، وكيف أن يمكن استخدام هذه التأثيرات لوصف تغيرات الحجم في الذرّات خلال الدورة، وأيضًا خلال المجموعة .ذكَر الطلاب بالعلاقة بين السالبية الكهربائية، وميل الذرة لكسب أو فقدان إلكترونات. تعكس قيمة السالبية الكهربائية الأكبر نسبيًّا ميلاً أكبر للذرّة لجذب الإلكترونات، ويمكن فهم التأثير المتبادل بين الذرات، والذي ينتج عنه ترابط كيميائي،في ضوء السالبية الكهربائية النسبية بين الذرّات <mark>.</mark>

**إجاباتأسئلة الدرس 3-2**  $(\div)$  (  $(\dagger)$  ) .1 **.2** الصوديوم،الألمنيوم،الكبريت،الكلور؛ ُّ تدرج تجاه الدورة ّ **.3** ن منها نصف قطر الأنيون أكبر من نصف قطر الذرة المتكو **.4** ( أ ) الصوديوم (ب) الفوسفور

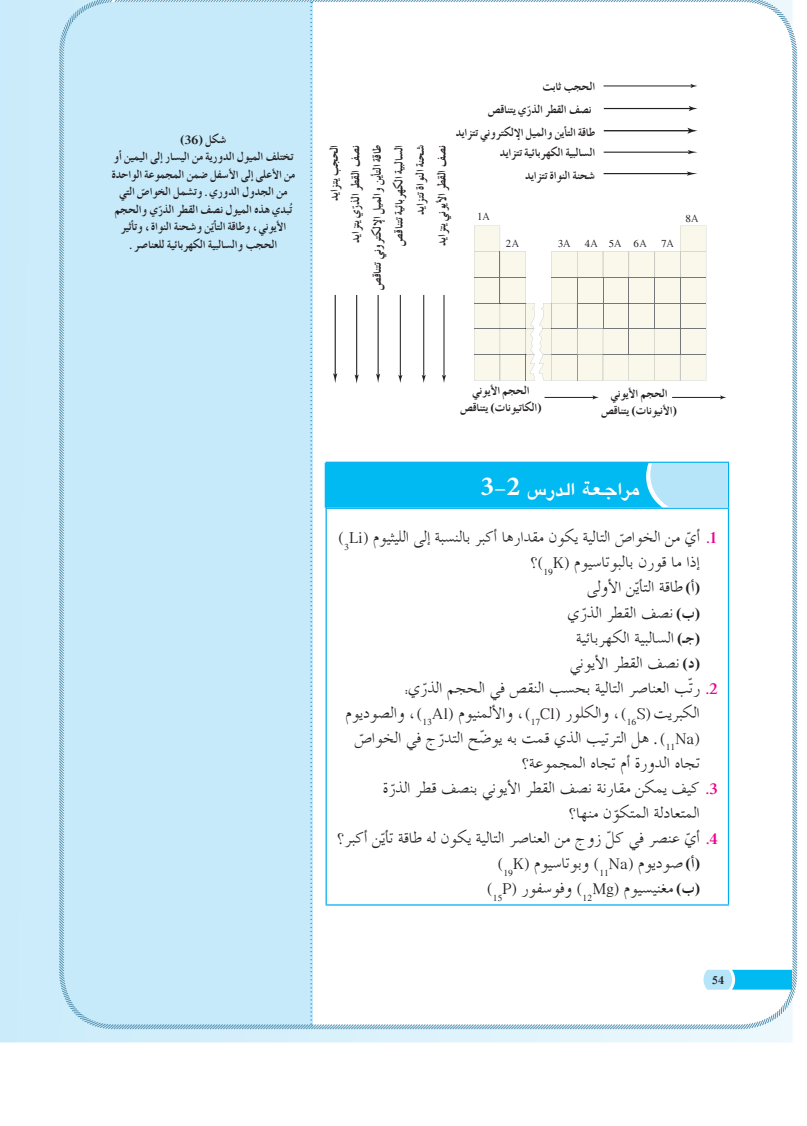

**مراجعة الوحدة الأولى الملخص ِّوجه الأسئلة التالية:** قارن نموذج بور للذرّة، بالنموذج الميكانيكي للكم . **[يحصر كل من النموذجين طاقة الإلكتروناتضمن مستوياتمعينة.ومع ذلك، لا يمكن تحديدالمسار الدقيق لإلكترون ما في النموذج الميكانيكي الكمي ،إنما يمكن تقديراحتمال وجودالإلكتروناتداخل مناطق محددة في الفراغ] .** ما الذي يميز العناصر التي تقع في المجموعة نفسها من حيث ترتيباتها الإلكترونية؟ **[مستوياتالطاقة الخارجية للعناصرداخل المجموعة الواحدة،لها ترتيباتإلكترونية متماثلة] .** بناء على الميول الدورية (التدرج في الخواص) ،أي من الذرات التالية لها قيمة أكبر لنصف القطر، Ca أو Se؟ **[Ca[ [Sn]** ؟Sn أو C بناء على الميول الدورية،أي من الذرات التالية لها قيمة أكبر للسالبية الكهربائية، Cl أو Br؟ **[Cl[ [F]** ؟F أو N

# **إضافة**

اطلب إلى الطلاب كتابة تقرير حول إحدى المجموعات المثالية للعناصر. ويجب أن يتضمن تقريرهم معلومات عن الخواص المشتركة والمميزة لعناصر المجموعة المختارة، وعن استخدامات هذه العناصر في الحياة اليومية.

#### هراجعة الوحدة الأول*ى*

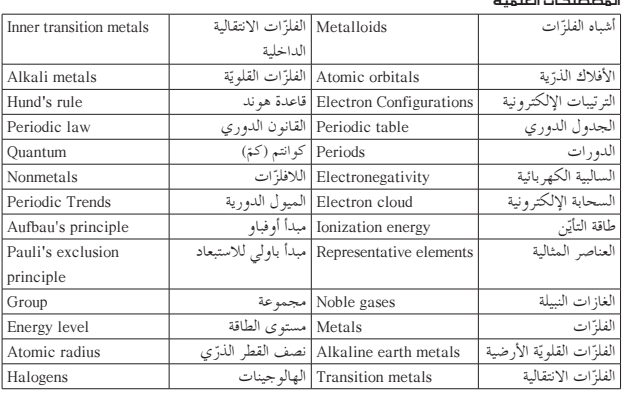

#### ملخص لمفاهيم الأجزاء الت*اي ج*اءت ف*اي* الوحدة

#### $\alpha$  **تطرّر نماذج الذرّية**<br>..

᫪∏©dG äÉë∏£°üªdG

- ه صوّر رذرفورد الذرّة بأنّها نواة كثيفة تحيط بها الإلكترونات .<br>.
- أوضح نموذج بور للذرّة أن الإلكترونات تتحرّك حول النواة في مسارات دائرية محددة حول نواة كثيفة .ŠƴŰƄƫř ŠŞūƺƯ
	-
- . طاقات الإلكترونات في الذرّة مخرَّنة تبعًا للنموذج الميكانيكي الذرّي للذرّة . ه تتوقع النظرية الحديثة باحتمالية وجود الإلكترون في ضوء سحابة من الشحنة السالبة ، فالفلك الذرّي أو المناطق التي يفضّلها الإلكترون للتواجد فيها يمكن حسابها من خلال علاقات رياضية .

#### **šřÚ ŹŸƫř ƾƟšŚƳƹźŤƨƫDžřŜǀţźţ (2 - 1)**

ه الطريقة التي تترتّب بها الإلكترونات حول النواة تُسمّى بالترتيبات الإلكترونية .<br>-ه تكتب الترتيبات الإلكترونية الصحيحة باستخدام مبدأ أوفباو ومبدأ باولي للاستبعاد وقاعدة هوند .

#### **ƽŹƹŶƫř ƩƹŶŬƫř ŹÚ ƺƐţ (1 - 2)**

- ه تترتّب العناصر في الجدول الدوري في مجموعات ودورات بحسب الزيادة في العدد الذرّي .<br>-ه تقع العناصر التي لها خواصّ كيميائية متشابهة في المجموعة نفسها .
	- - . تصنّف العناصر في الجدول الدوري كفلزّات ولافلزّات وأشباه الفلزّات ـ

**55**

#### **źƇŚƴƘƫřƮǀƀƤţ (2 - 2)**

- ه العناصر المتشابهة في الخواصّ متشابهة أيضًا في الترتيبات الإلكترونية وأعضاء للمجموعة نفسها في الجدول الدوري .
	- ه تحت مستويات الطاقة الـ s وp لذرّات عناصر الغازات النبيلة تكون ممتلئة بالإلكترونات .
		- ه تحت مستويات الطاقة الـ s وp للعناصر الممثلة تكون ممتلئة جزئيًّا فقط ٍ.
	- ه تحت مستوى الطاقة d القريب من تحت مستويات الطاقة s للفلزّات الانتقالية يحتوي على إلكترونات . ه تحت مستوى الطاقة f القريب من تحت مستويات الطاقة s للفلزّات الانتقالية الداخلية يحتوي على إلكترونات.

#### **ŠƿŹƹŶƫř Ʃƺǀưƫř (3 - 2)**

- التغيّر المنتظم في الترتيب الإلكتروني للعناصر يسبّب تغيّرات تدريجية في كلّ من الخواصّ الفيزيائية<br>. والكيميائية للعناصر في نطاق المجموعة والدورة في الجدول الدوري.
- ه بصفة عامّة ، تتناقص أنصاف الاقطار الذرّية من اليسار إلى اليمين عبر الدورة ، وذلك بسبب الزيادة في شحنة<br>-النواة ، في حين أنّ عدد الإلكترونات في تحت مستويات الطاقة الداخلية ثابت . وعلى ذلك ، تظلّ درجة .<br>الحجب ثابتة أيضًا
- طاقة التأيّن وهي الطاقة اللازمة لإزالة إلكترون واحد من الذرّة تزداد ، بصفة عامّة ، كلما تحرّكنا من اليسار<br>. إلى اليمين عبر الدورة، وتقلّ كلما اتّجهنا إلى أسفل في المجموعة .
- ه بصفة عامّة ، تزداد أنصاف الاقطار الذرّية ، خلال المجموعة لان الإلكترونات الخارجية تكون أبعد عن النواة<br>-كلما اتَّجهنا إلى أسفل المجموعة، ولا تستطيع قوّة التجاذب، بتأثير شحنة النواة المتزايدة، أن تتغلب على<br>. تأثير كبر المسافة. هذا يعني أنّ تأثير زيادة المسافة من النواة يعارض تأثير شحنة النواة المتزايدة وعدم قدرتها
- على جذب الإلكترونات الخارجية ، ما ينتج عنه زيادة أنصاف الأقطار الذرّية . ه تتناقص أنصاف أقطار الكاتيونات والأنيونات كلما اتّجهنا من اليسار إلى اليمين عبر الدورة، وتزداد كلما
- اتَّجهنا إلى أسفل في المجموعة. ه السالبية الكهربائية هي مقياس قدرة الذرّة المرتبطة لجذبٍ إلكترونات الرابطة نحوها ، وهي تزداد بصفة عامّة
- كلما تحرّكنا من اليسار إلى اليمين عبر الدورة، وتقلّ كلما اتّجهنا إلى أسفل في المجموعة.

#### تحـقق<sub>ا م</sub>ن فـهـمل

- **.1** كرة مصمتة موجبة الشحنة تتوزع على سطحها الجسيمات السالبة.
- **.2** الإلكترونات لها طاقات ثابتة، ولانتقالها إلى مستوى آخر،يجب أن تشع أو تمتص كم من الطاقة (طاقات الإلكترونات مكمأة،أي أن لها كميات محددة من الطاقة) .
- **.3** في نموذج رذرفورد،تحيط الإلكترونات ذات الشحنة السالبة نواة كثيفة موجبة الشحنة. أما في نموذج بور،فإن الإلكترونات تتحرك حول النواة في مدارات محددة ذات طاقة ثابتة.
	- **.4** منطقة تقع بعد النواة حيث الاحتمالية الكبرى لتواجد الإلكترون .
- **.5** الفلك s1 كروي. الفلك s2 كروي، وله قطر أكبر من الفلك s1 . يأخذ الفلك p2 شكل الكمثري (كرتان حديديتان مربوطتان بقضيب كالتي تستعمل في تمرين العضلات) ما يشير إلى اتجاهين متضادين من النواة، ويمتد

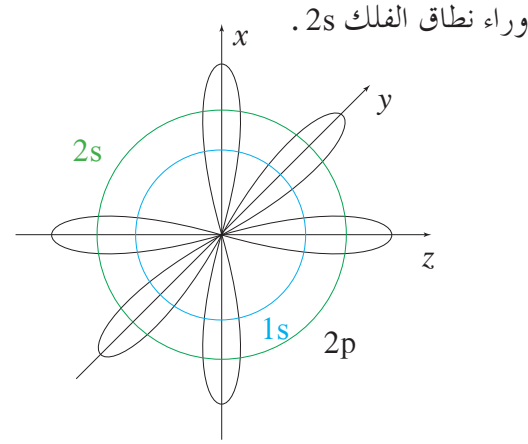

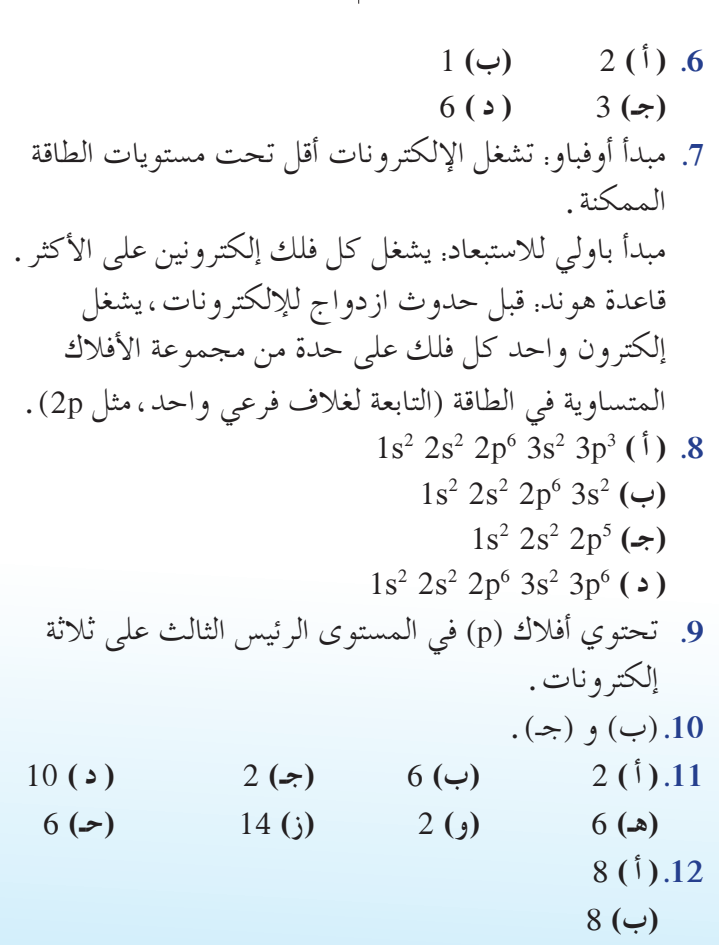

**(جـ)** 8

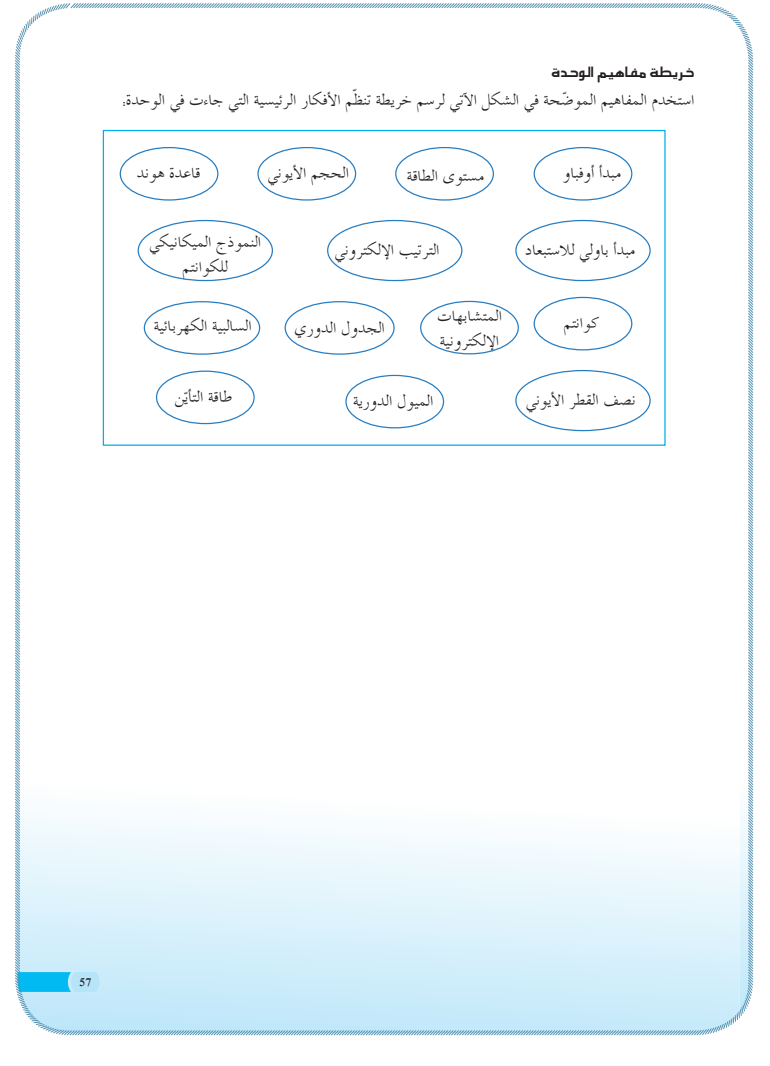

#### تحقق<sub>ا م</sub>ن فهمل

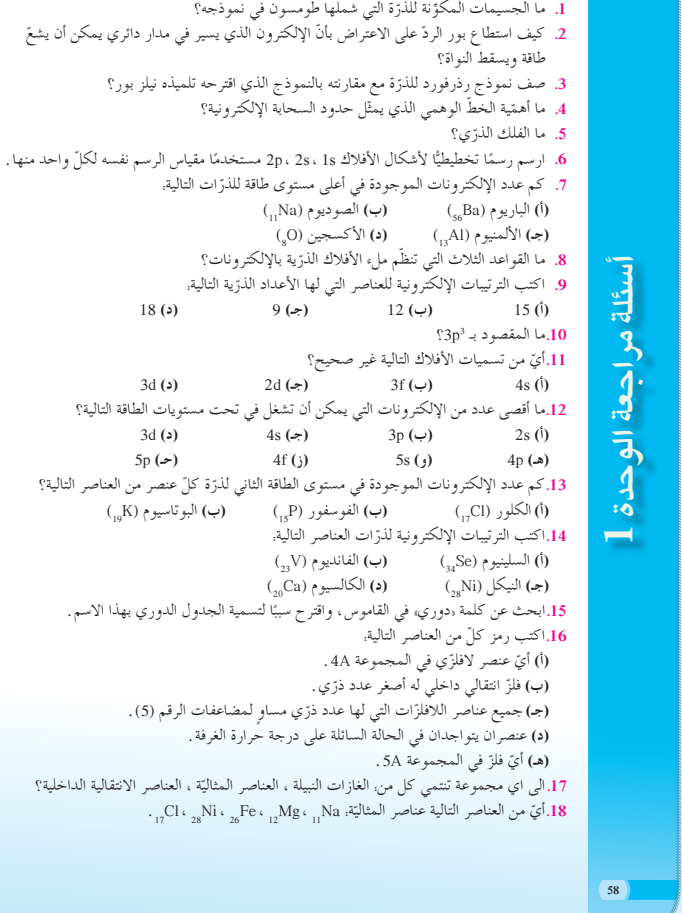

**46**

أسئلة مراجعة الوحدة 1

سئلة مراجعة الوحدة

 $1s^2$   $2s^2$   $2p^6$   $3s^2$   $3p^6$   $4s^2$   $3d^{10}$   $4p^4$  (**i**).13 1s2 2s2 2p6 3s2 3p6 4s2 **(ب)** 3d3  $1s^2 2s^2 2p^6 3s^2 3p^6 4s^2 3d^8$  (  $\Rightarrow$  )  $1s^2 2s^2 2p^6 3s^2 3p^6 4s^2$  ( **•** ) **.14** سوف تختلف الإجابات.  $C$ , Si  $(\iota)$ , 15 **(ب)** La ، P ، Br **(جـ(** Hg، Br **( د( (هـ)** Bi **.16** الغازات النبيلة هي: 0 Group  $Groups$   $1A \rightarrow 7A$  إلعناصر المثالية هي العناصر الانتقالية الداخلية هي: B Groups Na ، Mg، Cl **.17** Ar:  $1s^2 2s^2 2p^6 3s^2 3p^6$  (1).18 Ge:  $1s^2 2s^2 2p^6 3s^2 3p^6 3d^{10} 4s^2 4p^2 (\rightarrow)$ Ba:  $1s^2 2s^2 2p^6 3s^2 3p^6 4s^2 3d^{10} 4p^6 5s^2 4d^{10} (7)$  $5p^6$  6s<sup>2</sup> **.19** مجموع أعداد الإلكترونات لتحت المستويات لآخر مستوى رئيسي تمثل رقم المجموعة ورقم مستوى الطاقة الرئيسي الأخير يمثل الدورة.  $1s^2 2s^2 2p^5 (1) .20$ 1s2 2s2 2p6 3s2 3p6 4s2 **(ب)** 10d3 1s2 2s2 2p6 3s2 **(جـ)** 1p3 1s2 2s2 2p6 3s2 3p6 4s2 3d10 4p6 5s2 4d10 5p2 **(د(** 1s2 2s2 **(هـ)** 2p2  $1s^2 2s^2 2p^6 3s^2$  (**c**) 1s2 2s2 2p6 3s2 3p6 4s2 3d10 4p3 **(ز(**  $Fr \cdot Cs \cdot Rb \cdot K \cdot Na \cdot Li \cdot H$  (1).21 Po ، Te، Se، S ، O **(ب(** Cn ، Hg، Cd ، Zn **(جـ( .22** نصف القطر الذري للفلور أصغر من الأكسجين،لأن شحنة النواة للفلور تزيد عن الأكسجين بمقدار واحد (9 بروتونات للفلور مقابل 8 بروتونات للأكسجين) . ونصف القطر الذري للفلور أصغر من الكلور،لأن الفلور أقل من الكلور بثمانية إلكترونات. **.23 ( أ )** الصوديوم **(ب)** الإسترانشيوم **(جـ)** الجرمانيوم **( د )** السلينيوم **.24** طاقة التأين الأولى هي الطاقة المطلوبة لنزع إلكترون ما من مستوى الطاقة الخارجي (الإلكترون الأول الخارجي) ، وطاقة التأين الثانية هي الطاقة المطلوبة لنزع الإلكترون الثاني الخارجي.

**.25 ( أ )** البورون **(ب)** المغنيسيوم

:ŠǀƫŚŤƫř źƇŚƴƘƬƫ ƾƳƹźŤƨƫLjř ŜǀţźŤƫř ŜŤƧř **.19** . 3 ƮƣŹ şŹƹŶƫř ƾƟ ƪǀŞƳ ŻŚƛ **(ŏ)** ح حصر في المجموعة \4 والدورة رقم 4 .<br>(ب) عنصر في المجموعة \4A والدورة رقم 4 . . 6 ƮƣŹ şŹƹŶƫřƹ 2A ŠƗƺưŬưƫř ƾƟ źƈƴƗ **(Éū)** 20.اشرح كيف أنّ الترتيب الإلكتروني الخارجي للعنصر يرتبط بموقعه في الجدول الدوري . 21.استخدم الجدول الدوري ص 38−39 لكتابة الترتيب الإلكتروني للدرّات التالية.<br>ا (ا) الفلور (F<sub>g)</sub> (ب) الخارصين (Zn<sub>30</sub>Zn) (ج) الالمنيوم (<sub>30</sub>X1) (د) القصدير (Sn<sub>30</sub>Sn ب (روپه ۱۳۰۰) کې د د کړي کې د د کړي.<br>(هـ) الکربون (C) ( (و) المغنيسيوم (<sub>l3</sub>Mg) (ز) الزرنيخ (<sub>33</sub>S) ŠǀƳƹźŤƨƫLjř šŚŞǀţźŤƫř ŚƸƫ ƾŤƫř źƇŚƴƘƫř Ɩǀưū ŻƺƯŹ ŜŤƧřƹ 39-38 ƅ ƽŹƹŶƫř ƩƹŶŬƫř ƭŶŴŤſř **.22** الخارجية التالية؟  $s^2d^{10} (\neq)$  s<sup>2</sup>  $s^2p^4$  ( $\leftrightarrow$ )  $\mathbf{s}^1(\mathbf{0})$ 23 نسر سبب أن نصف القطر الذرّي للفلور (F<sub>)</sub> أصغر من كلّ من الأكسجين (0<sub>8</sub>) والكلور (<sub>T</sub>Cl).<br>. ∫<br>∶ 2<u>4 وضح ايّ عنصر في كلّ زوج من العناصر التالية له نصف قطر ذرّي اكبر.</u> ( <sup>12</sup>Mg) ƭƺǀƀǀƴƜưƫř ¬ (38Sr) ƭƺǀƄƳřźŤſLjř **(ś)** ( (۱)الصوديوم (<sub>11</sub>Na)، الليثيوم (Li<sub>J</sub> (ج) الكربون (C<sub>3)</sub>، الجرمانيوم (<sub>32</sub>Ge) (د) السلينيوم (3<sub>34</sub>Se)، الاكسجين (Q<sub>8</sub>) 25 فرّق بين طاقة التأيّن الأولى وطاقة التأيّن الثانية للذرّة .<br>-26.وضح أيّ عنصر في كلّ زوج من العناصر التالية له قيمة طاقة تايّن أكبر. ( 38Sr) ƭƺǀƄƳřźŤſLjř ¬ (12Mg) ƭƺǀƀǀƴƜưƫř **(ś)** ( 5 ®řŷŚưƫƹ ®šřżƬƟdžƫř Ú ƭŏ šřżƬƠƫř Ú :źŞƧŏ ƲÚ ƿŐţ ŠƣŚƏ ŚƸƫ Ʊƺƨƿ Ʊŏ ƖÚ ƣƺŤţ ŚƸƴƯ **.27** ƽŏ B) ƱƹŹƺŞƫř ¬ (3 Li) ƭƺǀŨǀƬƫř **(ŏ)** Ú :ƲÚ ƿŐŤƫř ŠƣŚƏ ƾƟ şŵŚƿżƫř ŜƀŰŝ ŠǀƫŚŤƫř źƇŚƴƘƫř ŜÚţŹ **.28**  $_{11}$ Na  $_{13}$ Al  $_{16}$ S ( $\neq$ )  $_{83}$ Bi  $_{55}$ Cs  $_{56}$ Ba ( $\neq$ )  $_{4}$ Be  $_{12}$ Mg  $_{38}$ Sr (<sup>1</sup>) ®ŠÚ ƿƺƬƤƫř šřżƬƠƬƫ Ú ŠǀƳŚŨƫř ƲÚ ƿŐŤƫř ŠƣŚƏƹ Ƽƫƹǃř ƲÚ ƿŐŤƫř ŠƣŚƏ Ʋǀŝ şźǀŞƨƫř şŵŚƿżƫř źƀƟ **.29** 30.ما الجسيم الدي له نصف قطر أكبر في كلّ زوج (ايون/ذرّة) ممّا يلي؟  $_{13}$ Al  $\cdot$  Al<sup>3+</sup> (**a**)  $_{53}$ I  $\cdot$  I<sup>-</sup> (**b**)  $_{16}$ S $\cdot$  S<sup>2-</sup> ( $\cdot$ )  $_{11}$ Na  $\cdot$  Na<sup>+</sup> (i) 31. كيف يمكن مقارنة نصف قطر ذرّة فلزّ ونصف قطر ايونه؟ . 53 ƅ (9 ƩƹŶū) ƾƟ ŠƬǀŞƴƫř šřŻŚƜƫř Ŷūřƺţ ƭŶƗ źƀƟ Ú **.32** 33.ايّ من العناصر التالية لها قيمة أكبر للسالبية الكهربائية؟<br>. 33As ¬ 20Ca **(ŵ)** <sup>12</sup>Mg ¬ <sup>10</sup>Ne **(Éū)** <sup>6</sup>  $\mathcal{C} \cdot \mathcal{N} (\rightarrow)$ N **(ś)** 17Cl ¬ <sup>9</sup> F **(ŏ)**

#### اختبر مھاراتل

. اكتب رمز ذرّات العناصر التي لها الترتيبات الإلكترونية التالية.<br>. 1s2 2s2 2p6 3s2 3p6 **(ŏ)** 1s2 2s2 2p6 3s2 3p6 4s2 3d104p6 5s2 4d7  **(ś)** 1s2 2s2 2p6 3s2 3p6 4s2 3d104p6 5s2 4d105p6 6s2  **(Éū)** 2. اكتب الترتيب الإلكتروني لذرّة الزرنيخ (As<sub>33)</sub>. احسب العدد الكلي للإلكترونات في كلّ مستوى طاقة، واذكر أيًّا من مستويات الطاقة يكون غيّر مكتمل.

# أسئلة مراجعة الوحدة 1

**59**

# أسئلة مراجعة الوحدة 1 ستكلة مراجعة الوحدة

**.26** ّ اللافلزات، لأن شحنة النواة تزداد،في حين يظل الحجب ثابتًا (قوة الحجب التي تنشأ من اعتراض الإلكترونات في المستويات الداخلية لشحنة النواة) الأمر الذي ينتج عنه زيادة أكبر لجذب الإلكترون .  $Be > Mg > Sr$  ( $\hat{1}$ ).27 Bi > Ba > Cs **(ب(** S > Al > Na **(جـ( .28** تصبح ذرة الفلز القلوي ثابتة، وذلك بفقدان إلكترون أسئلة مراجعة الوحدة 1 a r واحد، ويتكوّن كاتيون له الترتيب الإلكتروني للغاز النبيل الثابت. وعلى ذلك فإن نزع إلكترون ٍ ثان من هذا الترتيب الثابت يتطلب طاقة أكبر بكثير.  $Na (1) .29$  $S^{2-}(\cup)$ I **(جـ)** - **( د )** Al 30. نصف قطر الكاتيون أصغر من نصف قطر الذرة المتكوّن منها . 31. بصفة عامة <sub>ً</sub> لا تكوّن الغازات النبيلة مركّبات .<br>\*  $F(\i{}).32$ **(ب)** N **(جـ)** Mg **60 (د)** As تحقق من م*ه*اراتل Ar  $(\iota)$  .1 **(ب)** Rh **(جـ)** Ba 2 **.2** s1 . العدد الكلي 2s2 2p6 3s2 3p6 4s2 3d104p3 للإلكترونات 33 ،مستويات الطاقة الثلاثة الأولى ممتلئة بالكامل، أمّا مستوى الطاقة الرابع فممتلئ جزئيًّا . ֖֧֚֡֬<u>֘</u>  $2(\i{})$  .3 **(ب)** 4  $10 (=$ **(د)** 6 2 **.4** s1 . النيتروجين،ثلاثة إلكترونات غير مزدوجة. 2s2 2p3 **.5 ( أ )** الصوديوم، Na **(ب)** النيتروجين،N **(جـ)** السيليكون ،Si **(د)** الأكسجين،O **(هـ)** البوتاسيوم،K **(و)** التيتانيوم،Ti 2+Mgله نصف قطر ذري أصغر. يحتوي 2+ **.6** Mg على عدد أكبر من البروتونات في نواته،لهذا يكون جذب الإلكترون أكبر. **.7** يحتوي الخارصين على بروتونات أكثر من

الكالسيوم، ولهذا يجذب إلكترونات الغلاف s4 بقوة

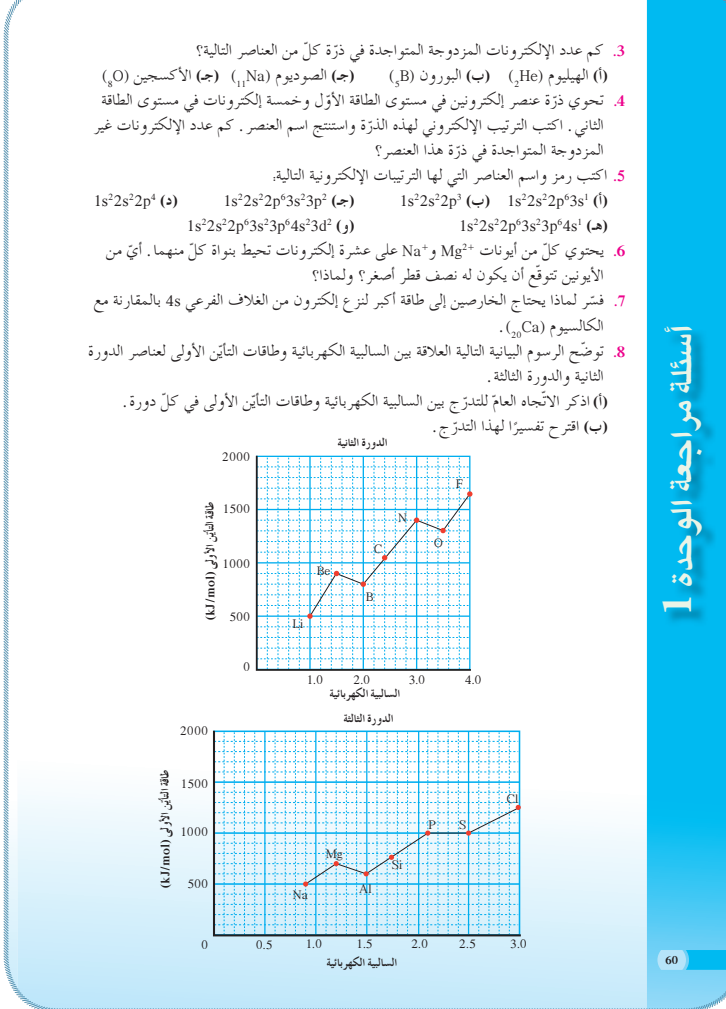

# أسئلة مراجعة الوحدة 1  $\frac{1}{4}$

أكبر.

**.8 ( أ )** الاتجاه العام للتدرج هو أن طاقة التأين الأولى تزداد بزيادة السالبية الكهربائية، وهذا صحيح لكل من الدورة الثانية، والدورة الثالثة. ّع علاقة طردية،لأن ًّكلا من الخواص تقيس التأثير **(ب)** تتوق المتبادل بين النواة والإلكترونات التي تحيط بها . 1s **.9** <sup>2</sup> 2s2 2p6 3s2 3p6 4s1 **( أ )** البوتاسيوم: 1s2 2s2 2p6 3s2 3p1 **(ب)** الألمنيوم: 1s2 2s2 2p6 3s2 3p4 **(جـ)** الكبريت: **( د )** الباريوم:  $1s<sup>2</sup>2s<sup>2</sup>2p<sup>6</sup>3s<sup>2</sup>3p<sup>6</sup>4s<sup>2</sup>3d<sup>10</sup>4p<sup>6</sup>5s<sup>2</sup>4d<sup>10</sup>5p<sup>6</sup>6s<sup>2</sup>$  $Ca^{2+}$  (1) .10  $P^{3-}(\rightarrow)$  $Cu^+$   $(\rightarrow)$ **.11** سوف تختلف الإجابات. **.12** يصل المغنيسيوم إلى الترتيب الإلكتروني الثابت بفقدانه إلكترونين، أمّا الألمنيوم فبفقدانه ثلاثة إلكترونات . ֖֦֧֚֡֬<u>֘</u> ً **.13** <sup>ا</sup> . **( أ )** 1851 - :1900 25 عنصر **(ب)** ساعد جدول مندليڤ الدوري العلماء على اكتشاف عناصر مجهولة بتعبئة الفراغات التي تركها . **(جـ)** لا يوجد أي من هذه العناصر في الطبيعة. **( أ )** الكاتيونات الممكنة (المحتملة) هي: 2+Sr و <sup>+</sup> **.14** Rb .  $\mathrm{As}^{3-}$  و  $\mathrm{Se}^{2-}$  و  $\mathrm{Se}^{2-}$  و  $\mathrm{As}^{3-}$ **(ب)** كلا، للكاتيونات ترتيب إلكتروني شبيه بالغاز النبيل الذي يسبقه (الدورة السابقة) ، أما الأنيون ، فيميل ليصبح لديه ترتيب إلكتروني شبيه بالغاز النبيل الذي يتبعه (في الدورة نفسها) . Ca **.15** 2+ ، K+ ، Ar ، Cl- ، S2- تتناقص الأقطار الأيونية من إلى 3+Sc كلما زاد عدد البروتونات. تتناقص الأقطار من . السبب نفسه  $\rm{Mg^{2+}}$ ،  $\rm{Na^+}$  ،  $\rm{Na^+}$ ،  $\rm{Ne}$  ،  $\rm{F^-}$  ،  $\rm{O^{2-}}$ 16. يوضَّح الجدول زيادة تدريجية في الكتل الذرّية ، ونقصًا في<br>16. طاقات التأيُّن لهذه العناصر . تحتاج جميعها إلى ذرّتين من<br>م الكلور ، وذرّة واحدة من الأكسجين للمركّبات ـ يبرر هذا التدرج (الميول الدورية) وضع هذه العناصر في مجموعة واحدة. 17. يوضع المغناطيسان في وضعية متجاورة ،فلا بدّ أن يكون قطباهما الشماليان في اتجاهين متعاكسين، ولذلك يمكن أن ينجذبا إلى بعضهما . ويمكن مقارنة هذا الوضع بإلكترونين متضادي المغزل (متعاكسي الدور) يسكنان الفلك نفسه. التضاد في المغزل ضروري للتغلب على التنافر الكهربائي. **.18** اختبر الجداول التي قام الطلاب بتنفيذها، بهدف امتحان دقتها، وأعطهم خصائص لعنصر آخر ليقوموا بتصنيفه. يجب أن تتضمن الأمثلة خصائص عن القابلية العالية للسحب، والطَّرق، والعناصر غير النشيطة، وتلك التي تعمل َّ

كأشباه موصلات.

- و . اكتب الترتيب الإلكتروني للعنصر الموجود في كلّ موقع من المواقع التالية في الجدول الدوري. ŠŨƫŚŨƫř şŹƹŶƫř - 3A ŠƗƺưŬưƫř **(ś)** ŠƘŝřźƫř şŹƹŶƫř - 1A ŠƗƺưŬưƫř **(ŏ)** ŠſŵŚƀƫř şŹƹŶƫř - 2A ŠƗƺưŬưƫř **(ŵ)** ŠŨƫŚŨƫř şŹƹŶƫř - 6A ŠƗƺưŬưƫř **(Éū)**
	- :ŠǀƫŚŤƫř ũřƹŻǃř ƲƯ ũƹŻ ƪƧÚ ƾƟ źŞƧŏ ƶưŬů Ʊƺƨƿ ƽŸƫř Ʊƺƿǃř ŮƋƹ Ú **.10**  $Cl^{-} \colon P^{3-} (\rightarrow)$   $Ca^{2+} \colon Mg^{2+} (\stackrel{\circ}{)}{})$ 
		- 11.هل تعتقد أنّ هناك عناصر لـم تُكتشف بعد؟ فسّر إجابتك.<br>.
- 12 هناك قفزة كبيرة بين طاقة التايّن الثانية وطاقة التايّن الثالثة للمغنيسيوم، في حين تكون هده القفزة. الكبيرة في حالة الألمنيوم بين طاقة التأتين الثالثة وطاقة التأتين الرابعة . اشرح الفقرة السابقة . 13 يوضح الرسم البياني التالي عدد العناصر التي تمّ اكتشافها قبل عام 1750 ، وبعد ذلك التاريخ على<br>يسمى فترات زمنية تقدّر كلّ منها بخمسين عامًا. Ĭ.

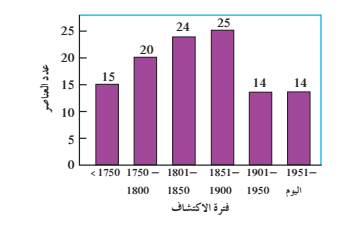

أسئلة مراجعة الوحدة 1

**61**

(ا) في ايّ فترة زمنية من فترات الخمسين عامًا تـّمّ اكتشاف معظم العناصر؟<br>(ب) كيف ساهم الجهد الذي بذله مندليڤ في اكتشاف عدد كبير من العناصر؟ (ا) في ايّ فترة زمنية من فترات الخمسين عامًا تمّ Ì. (جـ) ما الخواصّ المشتركة للعناصر التي اكتشفت مند عام 1950؟<br>. 14.الذرّات والأيونات التي لها العدد نفسه من الإلكترونات تُسمّي بالمتشابهات الإلكترونية .<br>-

- (أ) اذكر اسمًا لكاتيون وأخر لأنيون متشابهين إلكترونيًّا مع الكربتون (<sub>36</sub>Kr).<br>· (ب) هل من الممكن أن يتشابه كاتيون إلكترونيًّا (يتساوى في عدد الإلكترونات) مع أنيون موجود . . . .<br>في الدورة نفسها؟ اشرح إجابتك.
- 15.العدد الكلي للإلكترونات في الأيونات التالية. +Cl<sup>−</sup> ، K+ ، Ca<sup>2+</sup> ، Sc<sup>3+</sup> فو عدد الإلكترونات نفسه في الغاز النبيل الأرجون (<sub>I8</sub>Ar). ما الذي تتوقعه بالنسبة إلى اختلاف أنصاف أقطار تلك الأيونات؟ هل تتوقع أن ترى الاختلافات نفسها بالنسبة إلى سلسلة الأيونات التالية. ، −C° ، <sup>\_\_</sup>C +Na+ ، Mg2+ ، Al3 والتي يكون فيها العدد الكلي للإلكترونات مساويًا لعدد الإلكترونات في الغاز النبيل النيون (<sub>10</sub>Ne)؟ فسّر إجابتك سواء أكانت بالنفي أم بالإيجاب .<br>.

**.19** سوف تختلف الإجابات، ولكن يجب أن تتضمن الترتيب الإلكتروني التالي:  $1s^2$   $2s^2$   $2p^6$   $3s^2$   $3p^6$   $4s^2$   $3d^{10}$  $4p^6$  5s<sup>2</sup>  $4d^{10}$  5p<sup>6</sup> 6s<sup>2</sup>  $4f^{14}$  5d<sup>10</sup>  $6p^6$  7s<sup>2</sup> 5f<sup>14</sup> 6d<sup>10</sup> 7p<sup>5</sup> وسوف يكون هالوجين الذي يشبه إلى حد كبير عنصر الأستاتين، وهو عنصر إشعاعي النشاط. سوف تختلف الإجابات. **.20** يمثل الشكل الذي على اليمين الأنيون ، والذي على اليسار الذرة المتعادلة. الأنيونات أكبر من الذرات المتعادلة المتكوّنة منها ، لأن قوة الجذب الفعّالة للنواة تقل بزيادة<br>يُسْتَمَدَّج عدد الإلكترونات . تكون الكاتيونات دائمًا أصغر من<br>. الذرات المتعادلة المتكوّنة منها . **.21** اختبر الجداول التي قام الطلاب، وذلك بالمقارنة مع (شكل 36) . **.22** قد تختلف الجداول الدورية، ولكن يجب أن تتبع التدرج في تناقص الحجم الذري عبر الدورة، وزيادة في الحجم الذري كلما اتجهنا إلى أسفل المجموعة.

# **مشروع الوحدة،الكتابة في الكيمياء**

- 1. اختَرِ الخطابات التي يكتبها الطلاب ـ يجب أن تحتوي الخطابات على إرشادات حول كيفية كتابة الترتيبات الإلكترونية، وعلى مبدأ أوفباو ومبدأ باولي للاستبعاد وقاعدة هوند .
- **.2** سوف تختلف الإجابات. يعطي كل من غاز الهيدروجين لونًا قرنفليًّا (أحمر ورديًّا)، وبخار الصوديوم لونًا أصفر ، وبخار الزئبق لونًا أزرق .
- 3. أشباه الفلزّات هي العناصر التي تفصل بين الفلزّات ّ واللافلزات، وهي تشبه في الجدول الدوري درجات أشباه من الكثير . Te ، As ، Si ، B ، Sb ، Ge :السلم ّ الفلزات هي أشباه موصلات، وتعمل كعوازل كهربائية على درجات الحرارة المنخفضة، وكموصلات كهربائية على درجات الحرارة المرتفعة . تختلف أشباه الفلزّات في درجة التوصيل الحراري، والبريق الفلزي، والحالة، وقابلية الطرق، والترابط ـ يشمُل كل من الخصائص السابقة في تقرير كل على حدة متضمِّنًا الخصائص الفلزية واللافلزية .
- **.4** يجب على الطلاب أن يبحثوا في كتب تاريخ العلوم،أو في الإنترنت عن معلومات تفيدهم في كتابة تقريرهم .
- **.5** قد تختلف المعلومات في النشرة الكتابية، ولكن يجب أن تتضمّن معلومات مماثلة لما يمكن إيجادها في أوراق بيانات سلامة المواد MSDS بيانات صحيفة أو) Material Safety Data Sheets) السلامة، وهي تعليمات الأمان المدونة في نشرات عالمية للمواد الكيميائية، والتي يمكن الحصول عليها من الشركات المصدرة لهذه المواد.

16.استعن بمرجع الكيمياء وصمّم جدولاً لعناصر المجموعة 2A على أن يتضمّن كثافتها وكتلتها الذرّية والصيغ الكيميائية لكلوريداتها وأكاسيدها وطاقات تأيّنها الأولى . هل يمكن أن تفسّر وضع هده العناصر في مجموعة واحدة على اساس البيانات التي قمت بتجميعها في جدولك؟ و.<br>17.استخدم قضييين مغناطيسيين لعمل نموذج وشرح مبدأ بولي للاستبعاد . قارن الشروط اللازمة لتقريب القضيبين المغناطيسيين مع بعضهما بحيث يظلان على اتصال (دون تنافر) مع الحركة المغزلية للإلكترونات المطلوبة لملء الفلك الذرّي .<br>.

- řŸƷ ƭŶŴŤſř .ŠƬǀŞƴƫř šřŻŚƜƫřƹ šřżƬƟdžƫřƹ Ú šřżƬƠƫř Ú ƵŚŞƃŏƹ šřżƬƠƫř Ú **.18** ƅřƺų Ú ƶǀƟ ƞƈţ DžƹŶū Ô ƮÚ ưƇ الجدول للتعرّف إلى عدّة عناصر مجهولة يعطيك المعلم صفاتها ، وعليك أن تحدّد ما إذا كانت<br>يشعبه فلؤًا أو شبه فلزّ أو كافلزّ أو غازًا نبيلًا <sub>.</sub>
- ŚÔ ƳŚƨƯ ƶƫ Ʊŏ Ú DžœÚ ¬ŠǀưſŹ şŹƺƈŝ ƞƄŤƨƿ Ʈƫ (117 = ƽ **.19** Ú ŹŸƫř ŵŶƘƫř) 117 źƈƴƘƫř Ʊŏ Ú ƲƯ Ʈƛźƫř ƼƬƗ شاغرًا خاصًّا به في الجدول الدوري. توقع بعض خواصّ العنصر 117.<br>. Ô 20.اطلب إلى المعلم أن يعطيك قطعة من الورق مكتوبًا عليها طاقات التأيّن والسالبية الكهربائية لأحد
- العناصر . وفي ضوء الميول الدورية لهذه الخواص حاول أن تحدّد هذا العنصر .<br>21.إحدى الكرات الموضّحة في الشكل التالي تمثّل ذرّة عنصر ما ، والأخرى تمثّل أنيون العنصر
- نفسه ـ أيّ من هذه الكرات تمثّل الأنيون وأيّ منها تمثّل الذرّة؟ اشرح ما تقول ـ ماذا يكون الوضع عندما تمثل إحدى الكرات كاتيونا والاخرى ذرّة للعنصر نفسه؟

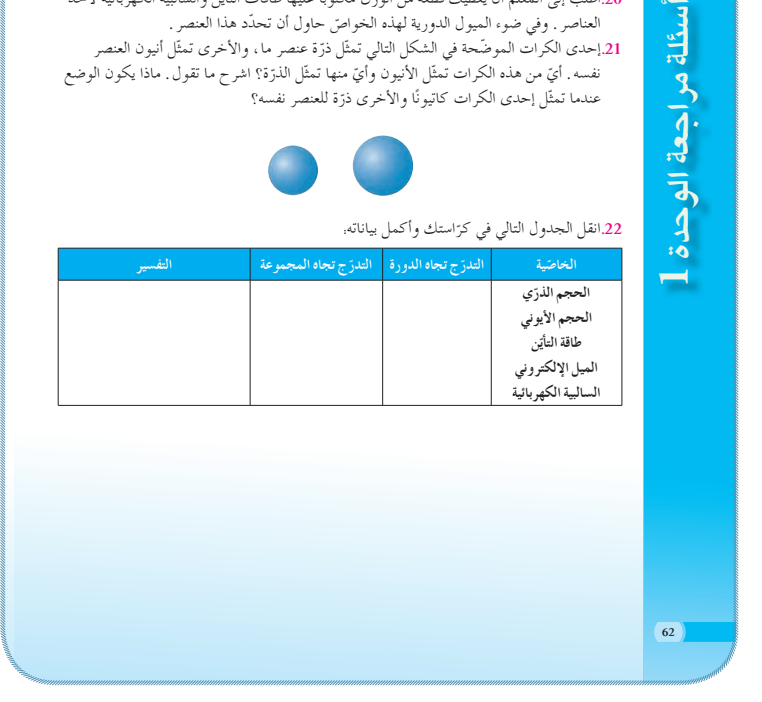

#### 23.تخيّل أنك تعيش في كون يختلف عن هذا الذي تعيش فيه ، حيث تختلف فيه جميع العناصر عن العناصر الموجودة على الأرض، ولكِنّها تخضع للميول الدورية نفسها في الخواصّ التي تخضع لها العناصر الموجودة على سطح الأرض، وقمت سريعًا بتجميع البيانات التالية ـ بناء على تلك البيانات ، رتّب العناصر في جدول دوري من تصميمك، وتأكّد من تفسير اختياراتك في الترتيب .

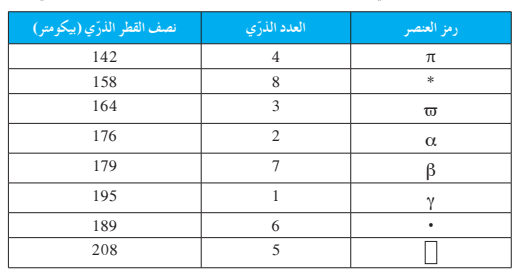

#### يشاريع الوحدة

رى<br>بىل

- 1. اكتب خطابًا لصديقك الذي سالك أن تشرح له كيف تملأ الذرّات تحت مستويات طاقتها<br>مصطلحات الإلكترونية . تاكّد من أنّ شرحك يتضمّن مبدأ أوفباو ومبدأ بولي للاستبعاد وقاعدة هوند . بعد قراءة صديقك لخطابك، يجب أن يكون قادرًا على كتابة الترتيبات الإلكترونية .
- 2. النيون (<sub>N</sub>e<sub>)</sub> ليس هو الغاز الوحيد الذي يُستخدم داخل أنابيب الإعلانات <sub>.</sub> قم بالبحث عن الغازات المختلفة التي يمكن أن تستخدم في هذا النوع من الإعلانات والألوان الناتجة بواسطة ِ حزيدات الغاز المثارة ، وقم بالبحث أيضًا عن أصبح كل كل .<br>جزيئات الغاز المثارة ، وقم بالبحث أيضًا عن الشروط اللازمة للقوى الكهربائية وطول العمر لهذه الأنابيب ـ اعرض نتائج بحثك في تقرير مكوّن من صفحة واحدة ـ<br>.
	- ŚÔ ƴưƌŤƯ Ú ƦŨŰŝ ŪŗŚŤƳ ƲƗ ř **.3** Ô źƿźƤţ ŜŤƧřƹ ¬šřżƬƠƫř Ú ƵŚŞƃŏ źƇŚƴƗ ƲƗ šŚƯƺƬƘƯ Ɩưūƹ ŦŰŞƫŚŝ Ʈƣ إجابات عن أسئلة مثل. ما الصفات التي تشترك فيها أشباه الفلزّات مع الفلزّات؟ واللافلزّات؟ ما يعض الاستخدامات الحديثة لتلك العناصر؟ `
- 4. الغازات النبيلة كانت في الأصل تسمّى بالغازات الخاملة لأنّها كانت معروفة بأنّها لا تتفاعل مع الموادّ الكيميائية الأخرى. قم بإعداد تقرير تصف فيه الخطوات التي اتّخذها العلماء لاكتشاف إمكانية تفاعل هذه العناصر مع غيرها ـ يجب أن يتضمّن أيضًا تقريرك الغازات النبيلة التي ما زال<br>. يعرف عنها بانّها لا تدخل في أي من التفاعلات الكيميائية <sub>.</sub><br>.
- 5. تتفاعل الفلزّات القلويّة بشدّة كبيرة مع الماء، كما أنّها تفقد لمعانها عند تعرّضها للهواء. قم بإعداد<br>. نشرة كتابية عن الفلزّات القلويّة لزملائك في الفصل موضحًا فيها الإجابات عن الاسئلة التالية. كيف تحفظ هذه الموادّ ، وكيف يتمّ شحنها (نقلها) من مكان إلى أخر؟ هل تحتاج الشركات<br>. الناقلة لتلك الموادّ إلى معلومات إرشادية خاصّة بشحنها؟ افترض أن لديك عيّنة نقية صغيرة لإحدى هذه الفلزّات وتريد نقلها من مكان إلى أخر ، فكيف يمكنك تغليفها (حفظها) لمنعها من التعرّض للهواء أو للماء؟

أسئلة مراجعة الوحدة 1 احدة اله حدة

**63**

أسئلة مراجعة الوحدة 1

 $\overline{\mathbf{a}}$ 

احدة

مخطط الوحدة الثانية: الروابط الكيميائية (الأيونية والتساهمية والتناسقية)

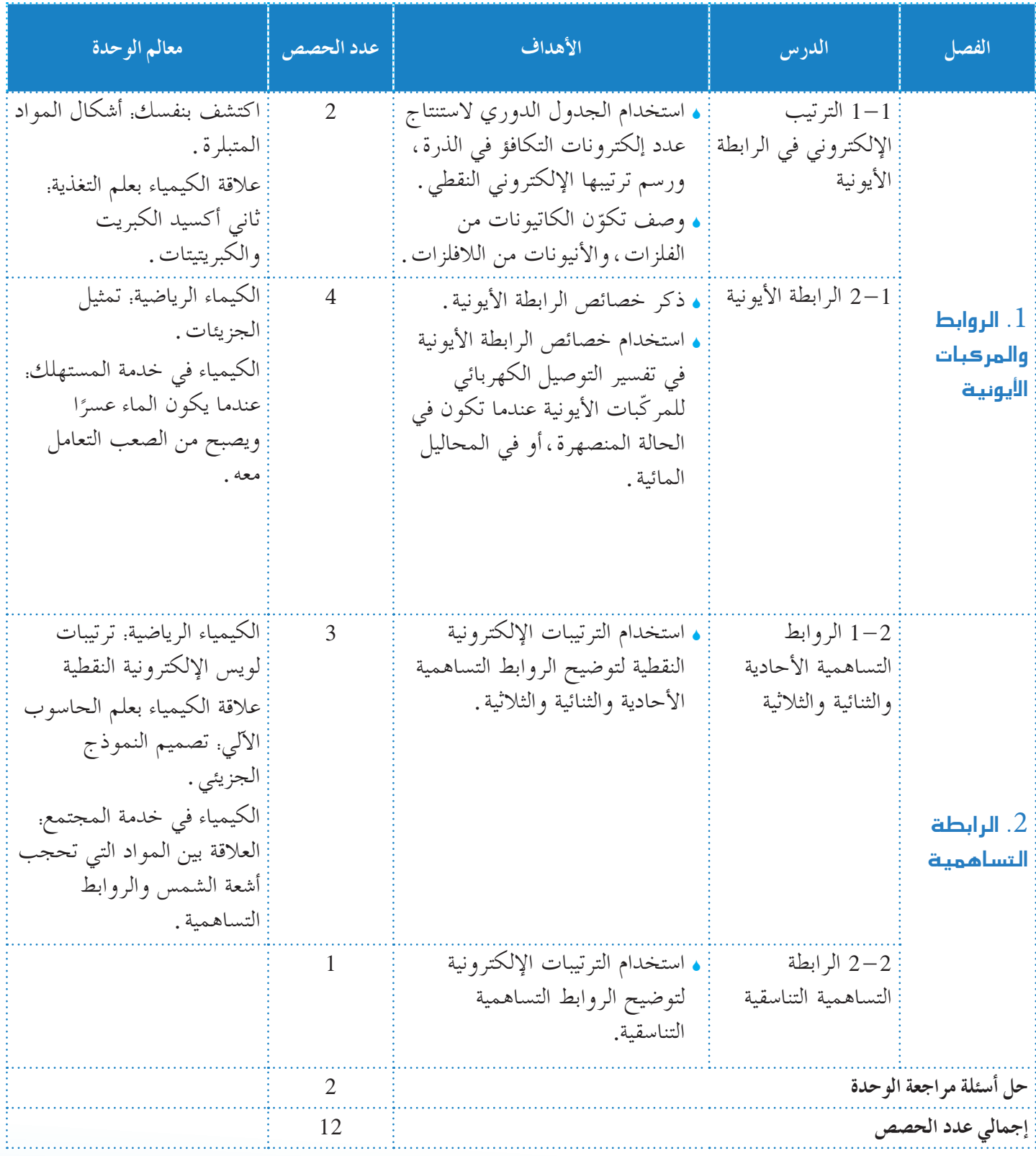

# الوحدة الثانية

# الروابط الكيميائية (الأيونية والتساهمية والتناسقية)

**مكوناتالوحدة ةوالمركباتالأيونية الفصل الأول: الروابط الأيوني ّ** الدرس الأول: الترتيب الإلكتروني في الرابطة الأيونية الدرس الثاني: الرابطة الأيونية **الفصل الثاني: الرابطة التساهمية** الدرس الأول: الروابط التساهمية الأحادية والثنائية والثلاثية الدرس الثاني: الرابطة التساهمية التناسقية يدرس الطالب في هذه الوحدة أنواع الروابط بين الذرات. **مقدمة** تهدف دراستنا للروابط الكيميائية إلى معرفة كيف يتم ربط الذرات ببعضها البعض لتكوين جزيء ما . تتضمن الوحدة فصلين هما: ï الروابط الأيونية والمركبات الأيونية ï الرابطة التساهمية في الفصل الأول، يدرس الطالب خصائص ّ المركبات الأيونية من خلال دراسته الروابط الأيونية، وما يرتبط بها من تطبيقات رياضية وعملية. أما في الفصل الثاني،فيدرس الطالب الرابطة التساهمية بدءًا بدراسة أنواعها الثلاثة (الأحادية والثنائية والثلاثية) . ومن י<br>י ثم الرابطة التناسقية التي تندرج ضمن الرابطة التساهمية وما يتبعها من تطبيقات رياضية وعملية. تشمل هذه الوحدة بعض التطبيقات، والأمثلة، والاستكشافات، والتجارب العملية التي تعزز فهم الطالب للمحتوى. **التعليق على الصورة الافتتاحية للوحدة** اطلب إلى الطلاب تفحص الصورة الافتتاحية للوحدة، وناقش معهم كيف تقترب ذرات الصوديوم والكلور من بعضها ِّ لتكون التركيب البلوري لكلوريد الصوديوم الموضَّح في الصورة . **الإجابةعن السؤال في إفتتاحية الوحدة ص 64 ّحدالعناصربسببرغبة الأجساموسعيها لأن تكون في أقل مستوى من [تت الطاقة . فطاقة ّ المركبتكون أقل من مجموع طاقاتالعناصرالمكونة له، لذلك نجدذراتالعناصرتميل إلى أن ترتبط ببعضها (بروابط) لتكوين ّ المركبات، ٍ من الروابط ٍ مساولتكافئه] . حيثيرتبط كل عنصربعدد**

# الوحدة الثانية

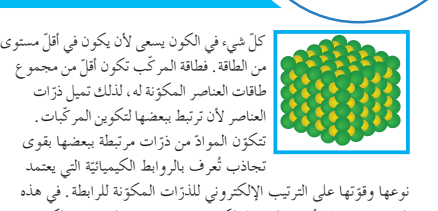

والكيميائية للموادّ المختلفة .

أشكال الموادّ المتبلرة

الوحدة ستتعرّف انواع الروابط الكيميائية ، وعلاقتها بالترتيب الإلكتروني<br>... للذرّات وبعض الصفات الفيزيائية للروابط وعلاقتها بالصفات الفيزيائية

لماذا تتّحد العناصر في تكوين المركبات؟ كيف ترتبط الذرّات والجزيئات في الموادّ؟ <mark>اكتشف بنفسك</mark>

لإجراء هذا النشاط، يجب توفر ما يلي: أربعة أكواب، ماء مقطر ، ـطرة، ملعقة، كلوريد الصوديوم (ملّح الطعام)، سكّروز (السكر العادي)، كربونات صوديوم هيدروجينية (صودا الخبيز)، كبريتات المغنيسيوم (ملح إنجليزي)، مرأة صغيرة نظيفة وعدسة مكبّرة . ا. ضع لاصقاً باسم كلّ واحدة من الموادّ الصلبة على كلّ كوب من الأكواب وأضف ماء إلى كلّ كوب بحيث يصل ارتفاعه إلى lcm . 2. اضف ملعقة ممتلئة من كلّ واحدة من المواد الصلبة الشائعة وضعها في الكوب الخاصّ بكلّ منها. حرّك محتوى كلّ كوب لمدّة 30<br>.

3. حرّك المحتويات مرّتين أخريين على الأقل ولاحظ في كلّ مرّة ما<br>مستقدمات إذا كانت جميع الموادّ الصلبة قد ذابت بالكامل . وإذا حدث ذلك، اضف المزيد من المادة الصلبة وكرّر عملية التحريك. استمرّ في هذه<br>مديد العملية حتَّى يبقى جزء من المادَّة الصلبة غير ذائب في قاع كلِّ كوب . ضع الـمرأة على سطح مستو ، وضع عليها قطرتين أو<sup>ّ ث</sup>لاث من كلّ سائل على مساحات متفرّقة من المرأة، ثمّ استخدم العدسة المكبّرة<br>.. لفحص كل قطرة سائل بعد 15 دقيقة تمّ اعد عملية الفحص مرّة<br>.

5. هل حدث تبلر للموادّ الصلبة لكلّ مادّة؟ هل تكوّنت البلورات في<br>.

ثانية واتركه لعدة دقائق حتى يستقرّ .<br>.

أخرى بعد 24 ساعة .

الدقت نفسه؟

**Chemical Bonding (Ionic , covalent and coordinate)** .<br>فصول الوحدة

الروابط الكيميائية (الأيونية والتساهمية والتناس<mark>قي</mark>ة)

ا**لفصل الاوّل**<br>• الروابط الأيونية والمركّبات لفصل الأوّل الأيونية الفصل الثاني • الرابطة التساهمية

#### أهداف الوحدة

ه يتعرّف الرابطة الكيميائية وصيغة<br>مديد المركّب . ● يتعرّف الـمركبات الكيميائية<br>. بحسب نوع الرابطة فيها ،<br>• بد<sub>ا</sub> ك خصائص الرابطة الكيميائية .

# معالم الوحدة

اكتشف بنفسك: أشكال المواد المتبلرة لكيمياء في خدمة المستهلك: عندما يكون الماء عسرًا ويصبح من الصعب Ì. التعاما معه قلاقة الكيمياء بعلم التغذية: ثاني أكسيد لكبريت وأيون الكبريتيت ا**لكيمياء الرياضية:** تمثيل الجزيئات ا**لكيمياء الرياضية:** ترتيبات لويس

الإلكترونية النقطية الكيمياء في خدمة المجتمع: العلاقة بين المواذ التي تحجب الشمس والروابط التساهمية

# **اكتشف بنفسك**

**64**

**اطلبإلى الطلابتنفيذهذا النشاط ضمن مجموعات،والإجابةعن الأسئلة الموجودة في كتابالطالب ص 64** يجب على الطلاب ملاحظة أن جميع المواد الصلبة تتبلر ، ويجب أن يفهموا أيضًا أن معظم البلورات تتكوّن عند سرعات مختلفة ، ويكون لها مظهر فريد ومميز.

**الأهدافالمتوقع اكتسابها بعددراسة الوحدة الثانية الأهدافالمعرفية**

> **اعلى أن: أتوقع أن يكون الطالبقادر ً**

**.1 ِّ يحددالمفرداتوالعباراتالكيميائية التالية:**

إلكترونات التكافؤ ،الترتيبات الإلكترونية النقطية،قاعدة

الثمانية،أيونات الهاليدات،الرابطة الأيونية، عدد التناسق،

الرابطة التساهمية الأحادية،الصيغ البنائية،أزواج الإلكترونات

ً غير المشاركة<mark>،</mark> الرابطة التساهمية الثنائية ، الرابطة التساهمية

الثلاثية،الرابطة التساهمية التناسقية

- **.2 يتعرفالمفاهيمالعلمية التالية:**
- <sup>S</sup> استخدام الجدول الدوري لاستنتاج عدد إلكترونات التكافؤ في الذرة، ورسم ترتيبها الإلكتروني النقطي.
	- <sup>S</sup> وصف تكوين الكاتيونات من الفلزات، والأنيونات من اللافلزات.
		- <sup>S</sup> ذكر خصائص الرابطة الأيونية.
- <sup>S</sup> استخدام خصائص الرابطة الأيونية في تفسير التوصيل الكهربائي للمر كَّبات الأيونية عندما تكون في الحالة المنصهرة ، أو في المحاليل المائية.
- <sup>S</sup> استخدام الترتيبات الإلكترونية النقطية لتوضيح الروابط التساهمية <mark>الأحادية والثنائية والثلاثية .</mark>
	- <sup>S</sup> كتابة أمثلة عن الرابطة التساهمية التناسقية.
	- **.3 يعطي أمثلةعن التطبيقاتالعملية الحياتية لمفاهيمهذه الوحدة ّرها، مثل: ويفس**
		- <sup>S</sup> حدوث الترسيبات الملحية.
		- ه<mark>(تبلّر كلوريد الصوديوم المتواجد في مياه البحر .</mark> ِّ ِ
	- <sup>S</sup> استخدام السيليكون والجرمانيوم في صناعة الشرائح التي تدخل ضمن مكوّنات الحاسب الآلي «الكومبيوتر» .<br>.
		- و البلورات الصلبة الطبيعية التي تتكوّن نتيجة الترتيب المنتظم للأيونات التي تدخل في تركيبها .
			- <sup>S</sup> الماء العسر، وكيفية التعامل معه.
			- ه<mark>(النيتروجين مكوّن أساسي للغلاف الجوي<sub>.</sub></mark>
	- <sup>S</sup> ذوبان غاز ثاني أكسيد الكربون في الماء ، واستخدامه في صنع الكثير من المشروبات الغازية.
		- <sup>S</sup> استخدام أيون الأمونيوم الموجود في كبريتات الأمونيوم في صناعة الأسمدة للمحاصيل الزراعية والنباتات المنزلية.

## الأهداف المهارية

**أتوقع أن يكتسبالطالبالمهاراتالتالية:**

- <sup>S</sup> يستنتج العلاقة بين الترتيبات الإلكترونية للعناصر، والرابطة الكيميائية التي تحدث بينها .
	- <sup>S</sup> يكتب الترتيب الإلكتروني النقطي للذرات.
	- <sup>S</sup> يستنتج تكوين الكاتيونات من الفلزات، والأنيونات من اللافلزات.
		- <mark>ه يطبِّق قاعدة الثمانية .</mark>
		- <sup>S</sup> يكتب الترتيبات الإلكترونية للكاتيونات والأنيونات.
	- <sup>S</sup> ِّ يفسر التوصيل الكهربائي ّ للمركبات الأيونية في الحالة المنصهرة، وفي المحاليل المائية.
- <sup>S</sup> يجري التجارب لتبيان المحاليل التي تحتوي على أيونات توصل التيار الكهربائي.
- <sup>S</sup> يستخدم الترتيبات الإلكترونية النقطية لتوضيح الروابط التساهمية الأحادية والثنائية والثلاثية.
	- <sup>S</sup> يكتب أمثلة عن الرابطة التساهمية التناسقية.
		- <sup>S</sup> يكتب الصيغ البنائية.
- <sup>S</sup> يقوم ببحوث وتقصي، ويستثمر النتائج في فهم المعارف العلمية. **الأهدافالوجدانية**
	- **يجبأن يكتسبالطالب:**
		- **.1 الاتجاهاتالتالية:**
- <sup>S</sup> الاتجاه نحو توخي الدقة في ّحل مشكلة ما على أساس مفهومها العلمي .
	- <sup>S</sup> الاتجاه نحو إجراء التجارب لتوضيح بعض القوانين العلمية وإثباتها.
		- **.2 الميول العلمية المناسبة التالية:**
		- <sup>S</sup> الميل إلى وضع خرائط للمفاهيم توضح مفاهيم الوحدة.
- <sup>S</sup> الميل إلى تخصيص ملف يجمع فيه الطالب الأبحاث والدراسات التي قام بها خلال دراسته لهذه الوحدة.
	- **.3 أوجه التقديرالتالية:**
	- <sup>S</sup> تقدير الأهمية الاقتصادية لبعض المواد، وتأثيراتها على الصحة العامة والبيئة.
		- <sup>S</sup> تقدير الجهود المبذولة لترشيد استغلال الثروات الطبيعية.
- ه<mark> تقدير جهود العلماء عامةً، وعلماء الكيمياء خاصة، وإسهاماتهم .</mark>

# الفصل الأول

# الروابط الأيونية والمركّبات الأيونية

**دروس الفصل الدرس الأول:** الترتيب الإلكتروني في الرابطة الأيونية **الدرس الثاني:** الرابطة الأيونية

ّف الطالب في الوحدة الأولى مفهوم الذرة ومكوناتها، وتكونت تعر لديه معرفة بالعديد من المفاهيم والمصطلحات المرتبطة بها، كترتيب الإلكترونات في الذرات.

في هذا الفصل، سوف يدرس الطالب خصائص ّ المركبات الأيونية وعلاقاتها بروابطها من خلال دراسته للترتيب الإلكتروني في الرابطة الأيونية. وسيتعرف كيفية تكوين هذه الرابطة ومفاهيم علمية جديدة مرتبطة بها،مثل عدد التناسق. سينفذ الطلاب في هذا الفصل تجربتين عمليتين تعزز فهمهم للروابط: ï محاليل تحتوي على أيونات. ï تحليل الأنيونات والكاتيونات. **استخدام الصورة الافتتاحية للفصل** ا اعرض على الطلاب شكل بلورة كلوريد الصوديوم مستخدم ً المسلاط الضوئي. اطلب إليهم أن يلاحظوا انتظام ترتيب الأيونات في البلورة، واسألهم: ه لماذا تمتلك المركّبات الأيونية درجات انصهار عالية ؟ **ّن رابطة قوية] [تتجاذبالأيوناتمختلفة الشحنة بقوة لتكو** اطلب اليهم أن يسمّوا بعض استخدامات المركبات الأيونية **[حماية الأسنان من التسوس باستعمال أيوناتالفلوريد،إضافة الفلوريدإلى مياه الشرب . . .]** خلفية علمية

# **54 البلورات** تتأثر الكثير من خصائص المواد ببنيتها البلورية ـ يمكن دراسة هذه البنية عن طريق مجموعة من تقنيات علم البلورات ، مثل أشعة إكس البلورية. تختلف أحجام البلورات المفردة في المواد الصلبة البلورية وفقًا لنوع المادة والظروف التي ُش ِّكلت فيها .معظم المواد البلورية التي نراها في الحياة اليومية هي مواد متعددة البلورات، ومجهرية، وبالتالي لا يمكن رؤيتها بالعين المجردة. ّإلا أن بعض البلورات المفردة التي يمكن رؤيتها بالعين المجرّدة، يمكن إنتاجها طبيعيًّا أو صناعيًّا،مثل الماس. تشوب البلورات عيوب في الانتظام المثالي، وهذه العيوب هي التي تحدد،بشكل حاسم ،الكثير من الخواص الكهربائية والميكانيكية للمواد التي نشاهدها .

# الفصل الأول

مهاجمة الأحماض لها .

**á«fƒjC'G äÉÑcôŸGh á«fƒjC'G §HGhôdG q Ionic Bonding and Ionic Compounds**

> في إطار بحث العلماء عن ترتيب الأيونات في بلورة المركب الأيوني بغية فِهم سلوكها، استعان هؤلاء بالأشعّة السينية (أشعّة X). ووجدوا أنْ المركبات الأيونية تتمتّع بترتيبات عملاقة، حيث ملايين الانيونات مرتبة بانتظام مع ملايين الكاتيونات الموجبة .

عندما تأكل قطعة حلوى تزداد احتمالية تعرّض أسنانك للتسوّس، إذ إن<br>بر بكتيريا التسوّس تتغذى على السكر وتحوّله إلى حمض يسبّب التسوّس<br>م للأسنان . تعمل أيونات الفلوريد على حماية الأسنان من التسوّس، بحيث<br>مرضى ندخل في تركيب مركبات الكالسيوم المكوّنة للأسنان ، ما يحد من إمكانية

نعمل شركات المياه في بعض الدول على إضافة مركبات الفلوريد إلى مياه الشرب، إلا أنَّ جدلًا واسعًا قد أثير حول هذا الموضوع إذ إنَّ زيادة

.<br>دروس الفصل الدرس الأول ه الترتيب الإلكتروني في الرابطة الايونية الدرس الثاني • الرابطة الايونية

نسبته تصبح ضارّة .

ه هل تلاحظ الانتظام في ترتيب الأيونات في الشكل أعلاه؟ ه لماذا تمتلك المركّبات الأيونية درجات انصهار عالية؟ ه ما هي استخدامات المركّبات الأيونية؟

# الدريس 1–1

# الترتيب الإلكترون<mark>ي في الرابطة الأيونيّة</mark>

#### **الأهداف:**

- <sup>S</sup> يستخدم الجدول الدوري لاستنتاج عدد إلكترونات التكافؤ في الذرة ويرسم ترتيبها الإلكتروني النقطي. <sup>S</sup> يصف تكوين الكاتيونات من
	- الفلزات، والأنيونات من اللافلزات.

**الأدواتالمستعملة:** المسلاط الضوئي (جهاز العرض العلوي) ، أقلام ملوّنة ، عينات لمركبات أيونية وتساهمية، نماذج ذرات

# 1. قدِّم وحفَّز

**1 . 1 استخدام الصورة الافتتاحية للدرس**

اطلب إلى الطلاب تفحص الصورة الافتتاحية (شكل 37) ، وناقش معهم كيف أن العناصر النشطة والسامة، كفلز الصوديوم وغاز الكلور،يمكنها الاتحاد ببعضها (التفاعل مع بعضها) ِّ لتكون ملح الطعام غير الضار. ثم وجه إليهم السؤال التالي:

<sup>S</sup> ما خصائص ذرات الصوديوم والكلور التي تسمح لها بتكوين ّ المركب الثابت كلوريد الصوديوم، والذي يعرف ً أيضا بملح الطعام؟ **[تفقدذراتالصوديوم ً إلكترونا بسهولة،ويمكن أن تكتسبذراتالكلور ً إلكترونا بسهولة. يمكن ارتباط الأيونات الناتجة ببعضها نتيجة اختلاف شحنتها الكهربائية] .**

ّذكر الطلاب أن NaCl هو مثال ّ لمركب أيوني،إذ تحتوي بلورة كلوريد الصوديوم على عدد ٍ متساو من كاتيونات +Na ، وأنيونات  $C1$ <sup>-</sup>

**1 . 2 اختبار المعلوماتالسابقة لدى الطلاب**-

لتقييم المعلومات السابقة لدى الطلاب حول موضوع الترتيبات الإلكترونية <mark>)</mark> **للذرات، ِّوجه الأسئلة التالية:** َّ <sup>S</sup> ب مندليڤ العناصر في الجدول الدوري؟ كيف رت

**ًا لتشابهها في الخواص ترتيبالعناصرفي أعمدة أومجموعاتتبع [ َّ تم ُ الكيميائية] .**

<sup>S</sup> اذكر بعض الأمثلة ّ لمركبات أيونية شائعة.

**[اجعل أحدالطلابالمتطوعين يقوم بكتابة قائمةعلى السبورة] .**

ه أيٌّ المجموعات في الجدول الدوري تحتوي على معظم العناصر التي توجد في هذه ّ المركبات الشائعة؟

# **[مجموعات A1 و A2 ،وA3 و A7 [.**

ه ما النموذج الواضح في هذه التجمعات لهذه المركّبات الأيونية؟

**ّن ّ المركباتالأيونية،بوجهعام،من عناصرعلى اليسار [تتكو (فلزات)،وعلى أقصى اليمين (لافلزات) من الجدول الدوري] .**

# **صفحاتالتلميذ: من ص 66 إلى ص 73**

**عددالحصص: 2**

# الدرس 1−1

الترتيب الإلكتروني في الرابطة الأيونية **Electronic Configuration in Ionic Bonding**

#### áeÉ©dG ±GógC'G

ه يستخدم الجدول الدوري لاستنتاج عدد إلكترونات التكافؤ في الذرّة ويرسم ترتيبها الإلكتروني النقطي . ه يصف تكوين الكاتيونات من الفلزّات والأنيونات من اللافلزّات .

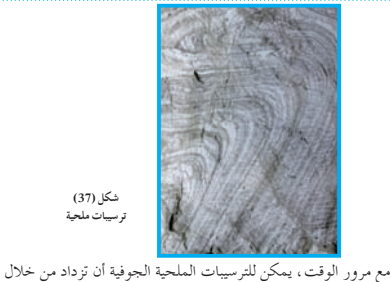

**(37)** شکل نرسيبات ملحية

الطبقات الرسوبية لتكوّن تركيبات مجوّفة كروية الشكل تسمّى بالقباب الملحية . يصل عمق بعض من هذه القباب إلى أكثر من I8 km ، ويمتدّ عرضها إلى 10 km . تذكر أن الملح الموجود في القباب الملحية (شكل 37) ما الصفات المميّزة لكل من ذرّات الصوديوم والكلور التي تسمح لكل منهما بتكوين المركب الثابت كلوريد الصوديوم والمعروف أيضًا بملح

#### لكترونات التكافؤ Valence Electrons

هو على شكل بلورات من كلوريد الصوديوم.

تساعدك معرفة الترتيبات الإلكترونية لكلّ من الصوديوم والكلور على فهم سبب اتّحاد هذه الذرّات مع بعضها لتكوين كلوريد الصوديوم (شكل 38) . تشرح الترتيبات الإلكترونية سبب كتابة وحدة الصيغة لكلوريد الصوديوم بالصيغة NaCl وليس Na<sub>2</sub>Cl أو NaCl<sub>2</sub>. ويمكن التوصّل إلى الإجابة عن الأسئلة المتعلقة بخواصّ الكثير من المركبات عبر معرفة ترتيبها الإلكتروني، والإجابة عن أسئلة أخرى مثل لماذا يوصّل كلوريد الصوديوم

لمنصهر الكهرباء؟ ولماذا نقول إنّ كلوريد الصوديوم هو مادّة صلبة ذات .<br>درجة انصهار مرتفعة؟

**66**

الطعام؟

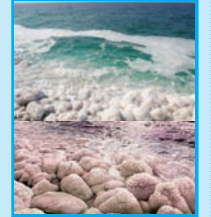

شكل (38)<br>بوضح الشكل أعلاه تبلّر كلوريد الصوديوم **<sup>Ú</sup> ƼƬƗŜſřƹŹ ƱÚ ƺƨǀƫźŰŞƫř ƵŚǀƯ ƾƟŶūřƺŤưƫř . ŹƺŴƈƫř**

**ِّق ِّموطب .2 عل**

**2 . 1 مناقشة**

**بعدكتابة الترتيباتالإلكترونية النقطية للعناصر،وجه الأسئلة التالية:** <sup>S</sup> ما دلالة الإلكترونات التي تمثل بالنقط؟

**[هي إلكتروناتتكافؤ] .**

<sup>S</sup> كيف توضع إلكترونات التكافؤ؟

**[متناسقة حول الذرة لتوضيح الوضع في الأفلاك طبقًا لقواعدالازدواج] .** <sup>S</sup> لماذا لا َ توضع الإلكترونات اللاتكافئية؟

**ُفقَد ِّ لتكون أيونات،وهي لا [لأنها ثابتةومستقرة،وليس من السهل أن ت**

**ُستخدم بصفةعامة في تكوين الروابط الكيميائية] . ت**

**إجابةعن السؤال المذكور ص 67 في سطر 21 تحتعنوان ªإلكترونات التكافؤبحسبالمجموعة»**

# **[2] و [3]**

**إجابةعن السؤال المذكور ص 67 في سطر 25 تحتعنوان ªإلكترونات التكافؤبحسبالمجموعة»**

**ّل] . [لأن الهيليوم يحتوي على إلكترونين فقط في المستوى الرئيسي الأو إجابةعن السؤال المذكور ص 67 في سطر 35 تحتعنوان ªالترتيبات الإلكترونية النقطية»**

# **[7]**

**إجابةعن السؤال المذكور ص 69 في سطر 15 تحتعنوان ªتطبيق قاعدة الثمانية»**

**[يملككل من كاتيون الصوديوموذرة النيون ثمانية إلكتروناتفي مستوى الطاقة الأعلى] .**

**2 . 2 نشاط**

اطلب إلى الطلاب تحديد عدد الإلكترونات، وعدد إلكترونات التكافؤ في عنصرٍ يتم اختياره عشوائيًّا من (جدول 10) . ذكَّر الطلاب أن عدد إلكترونات التكافؤ في ذرة أي عنصر مثالي هو نفسه رقم المجموعة التي يوجد فيها العنصر.

**2 . 3 ممارسة التفكيرالنقدي**

<mark>اطلب إلى الطلاب تحديد دقة هذه العبارة:</mark> «ينشأ عن جميع الأيونات الثابتة للعناصر ترتيبات إلكترونية متساوية في عدد

الإلكترونات،مع الغازات النبيلة» **[في معظمالأحوال ،تكون هذه**

**العبارة صحيحة ، ولكن هناك بعض الاستثناءات مستعينًا بعنصر Cu(I) كمثال . اشرح أنه لا يمكن تطبيق الترتيبالإلكتروني للغاز النبيل بصفةعامة ا من الإلكترونات] . على العناصرالتي تفقدأوتكتسب ً عدداكبير**

**ً**

لعلك تتذكر أن مندليڤ قد استخدم أوجه التشابه في خواصّ العناصر لترتيب جدوله الدوري . وقد اكتشف العلماء بعد ذلك أنّ خواصّ العناصر الموجودة في كلّ مجموعة من مجموعات الجدول الدوري متشابهة، نظرًا لأن لها العدد نفسه من الكترونات التكافؤ .<br>. إلكترونات التكافؤ Valence Electrons هي الإلكترونات الموجودة في أعلى مستوى طاقة ممتلئ في ذرّات العنصر <sub>•</sub> يحدّد عدّد إلكترونات التكافؤ ۖ بشكل

کبیر الخواصّ الکیمیائیة لعنصر ما ، ومن إحدی طرق تعیین هذا العدد هي فحص الترتيب الإلكتروني للعنصر .

#### 1.1 إلكترونات التكافؤ بحسب المجموعة **Valence Electrons According to the Group**

يرتبط عدد إلكترونات التكافؤ أيضًا بأرقام المجموعات في الجدول الدوري . لإيجاد عدد إلكترونات التكافؤ لعنصر ممثّل ما ، يكفي النظر إلى رقم المجموعة التي يوجد فيها . على سبيل المثالي تحتوي حناصر المجموعة 1A كلها (الهيدروجين، الليثيوم، الصوديوم، البوتاسيوم... إلخ) .<br>على إلكترون واحد وهو ما يتوافق مع رقم 1 في المجموعة 1A . بحتوي كلّ من الكربون والسيليكون ّفي المجموعة 4A على أربعة س ر<br>إلكترونات تكافؤ . يوضّح الشكل (39) تطبيقات عناصر هذه المجموعة وبعض استخداماتها . يحتوي كلّ من النيتروجين والفوسفور في \_<br>المجموعة 5A على خمسة إلكترونات تكافؤ ، فيما يحتوي كلّ من الأكسجين والكبريت في المجموعة 6A على ستّة إلكترونات تكافؤ . كم عدد إلكترونات التكافؤ لدى عناصر المجموعة 2A وعناصر

لمجموعة 3A؟ الغازات النبيلة هي الاستثناء الوحيد لهذه القاعدة ، فالهيليوم له إلكترونا يخكافو اثنان فقط فيما جميع العازات النبيلة الأخرى لها ثمانية إلكترونات<br>تكافو تَكافوٌ . لماذا لا يحتوي الهيليوم أيضًا على ثمانية إلكترونات تكافؤ؟

#### .2 الترتيبات الإلكترونية النقطية **Electron Dot Structure**

تُعتبر إلكترونات التكافؤ الإلكترونات الوحيدة التي تُستخدم عادة في تكوين الروابط الكيميائية، ولذلك فهي، كقاعدة عامة، الإلكترونات الوحيدة التي تظهر في الترتيبات الإلكترونية النقطية <sub>.</sub> الترتيبات الإلكترونية النقّطية Electron Dot Structures هي الأشكال التي نوضح إلكترونات التكافؤ في صورة نقاط . يوضّح الجدول (10) الترتيبات **Ú** الإلكترونية النقطية لذرّات بعض عناصر المجموعات A . لاحظ في الجدول أنّ جميع عناصر المجموعة الواحدة (باستثناء الهيليوم) لها عدد النقاط الإلكترونية نفسه في الترتيب الخاصّ بكلّ عنصر . كم عدد النقاط الإلكترونية التي توجد في عنصر اليود بالمجموعة 7A؟

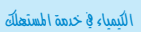

عندما يكون الماء عسرًا ويصبح من **Ô**

الصعب التعامل معه عندما يصبح من الصعب الحصول على رغوة من الصابون، يكون الماء<br>عسرًا. عندما تُنفق الأموال لاستبدال Ì. مواسير الـمياه نتيجة الترسّبات ، فإن<br>. الماء يكون عسرًا . Ì.

يحوي الماء العسر تر كيزات عالية من أيونات الكالسيوم +Ca<sup>2</sup>، والمغنيسيوم \*Mg<sup>2 ن</sup>تيجة تفاعل ثاني اكسيد الكربون مع الصخور<br>في المياه الجوفية <sub>·</sub> لذلك ، من الأفضل إزالتها لمنع هذه المشاكل باستخدام جهاز تيسير الماء. يقوم<br>الجهاز باستبدال أيونات الكالسيوم والمغنيسيوم بأيونات الصوديوم من خلال مدوّر الماء العسر في<br>-مواد ذات شحنات سالبة تجدب ر<br>إليها الكاتيونات +Ca<sup>2+</sup> . Mg<sup>2+</sup> . وتستبدلها بأيونات موجبة أخرى . Na+ عندها يصبح الماء يسرًا Ì. ولكن احدر هدا الماء لانه يحوي تركيزٌا عاليا من ايونات الصوديوم، <sub>خاصّة</sub> لممن يعاني من ارتفاع في <sup>أ</sup> ضغط الدم <sub>.</sub>

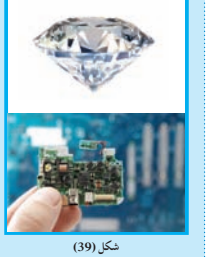

شكل (39)<br>يُستخدم الماس، وهو شكل من أشكال<br>الكربون، في صناعة المجوهرات. أما<br>السيليكون، فيستخدم لصنع الرقائق الإلكترونية. **ƿ**

**67**

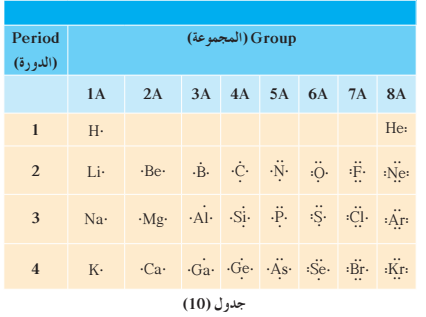

**A šŚƗƺưŬưƫřźƇŚƴƗ ƊƘŞƫ ŠǀƐƤƴƫř ŠǀƳƹźŤƨƫDžřšŚŞǀţźŤƫř**

### .<br>2. الترتيبات الإلكترونية للكاتيونات

**Electron Configurations for Cations** تعلمت في الدروس السابقة أن الغازات النبيلة مثل النيون والأرجون قليلة س بنسب سنسبة<br>النشاط في التفاعلات الكيميائية . عام 1916 ، استخدم العالم الكيميائي جيلبرت لويس Gilbert Lewis (شكل 40) هذه الحقيقة لتفسير السبب في تكوين الذرّات لانواع معيّنة من الايونات والجزيئات، وأطلق على ِ<br>هذا التفسير اسم **قاعدة الثمانية Octet Rule** . وتنصّ هذه القاعدة على أن الذرّات تميل إلى بلوغ الترتيب الإلكتروني الخاصّ بالغاز النبيل خلال عملية تكوين<br>. ا**لمر**گبات. بمعنى آخر ، إن الذرّة تميل إلى اكتساب أو فقدان إلكترونات<br>. إلى أن يصبح هناك ثمانية إلكترونات في غلاف التكافؤ . تذكّر أنّ كلّ غاز نبيل (ما عدا الهيليوم) يحتوي على ثمانية إلكترونات في مستوى طاقته الأعلى وأنّ الترتيب الإلكتروني الخاص به هو ، بشكل عام، ns² npє. على هذا الأساس، فإن تسمية قاعدة الثمانية تعود إلى الترتيب الإلكتروني الخارجي للغازات النبيلة .

#### 1.2 **تطبيق قاعدة الثمانية** في Applying Octet Rule

نميل ذرّات العناصر الفلزّية إلى فقدان إلكترونات التكافؤ الخاصّة بها .<br>ف تبقى ثمانية إلكترونات كاملة في مستوى الطاقة التالي الأقلّ طاقة . نميل ذرّات بعض عناصر اللافلزّات إلى اكتساب أو تشاطر إلكترونات عنصَّر لا فلزّي أخر لتبلغ الترتيب الثماني. على الرغم من وجود بعض الحالات الشاذة، إلا أنَّ قاعدة الثمانية تنطبق على معظم الذرّات في<br>-لم كّبات .

**68**

**(1946 - 1875) žƿƺƫšźŞƬǀū** عالم فيزيائيّ وكيميائيّ اميركيّ ؤلد<br>. في ماساشوسيتس، ونال درجته العلميّة في الطبّ في جامعة هارفرد في العام 1899 ، ثمّ أكملٍ علمه وتخرّج في جامعة نبراسكا في العام<br>\* 1912 ،أصبح لويس أستاذا للكيمياء ب<br>وعميدًا في جامعة كاليفورنيا حيث ادخل الديناميكيّة الحراريّة في دراسة الكيمياء . وضع مفهوم الرابطة الكيميائيّة الحديث ، وصنّف الروابط<br>. إلى ايونيّة وتساهميّة . بحث في نظريّات الربط الحديث وأسّس لها .<br>. اكسبته أعماله واكتشافاته ونظرياته ني كثير من موضوعات الكيمياء العامّة والفيزيائيّة شهرة عالميّة. **(40) ƪƨƃ**

### **2 . 4 استخداموسيلة مرئية**

اعرض الشكل (41) مستخدمًا مسلاطًا ضوئيًّا . أشِر إلى أن ً التأثير التبادلي بين الذرات، والذي ينتج عنه ترابط، يتضمّن فقط الإلكترونات الخارجية للذرات،بينما لا تشارك الإلكترونات <mark>الداخلية في الترابط)</mark> استخدم القلم الملوّن لرسم دوائر على الإلكترونات الخارجية لذرة الصوديوم في الشكل (41)، وذكّر الطلاب أن الإلكترونات الخارجية تسمى إلكترونات التكافؤ . استخدم أقلامًا بالوان مختلفة لرسم دوائر على الإلكترونات الثمانية ً (قاعدة الثمانية) في مستوى الطاقة الأعلى لكاتيون الصوديوم. وارسم دوائر على الإلكترونات الثمانية (قاعدة الثمانية) المتطابقة مع النيون لتوضيح التشابه في الترتيبات الإلكترونية. اطلب إلى الطلاب رسم شكل تخطيطي مماثل للكالسيوم.

#### **2 . 5 مناقشة**

.<br>من إحدى الطرق لتحديد عدد إلكترونات التكافؤ في ذرةٍ ما، هي النظر إلى الترتيب الإلكتروني للذرة. <mark>اشرح أن أيَّ إلكترون خارج تشكيل الغاز النبيل، أو التشكيل الشاذ</mark> .<br>للغاز النبيل، يسمى إلكترون تكافؤ .

ِّن استخدم (الشكلين 41 و 43) ، ِّ ووضح للطلاب عدة أمثلة تبي كيف أن الذرات المختلفة للعناصر الممثلة تكوّن أيونات، وتصل إلى الترتيب الإلكتروني للغاز النبيل. أظهر التشكيل الثابت وإلكترونات التكافؤ في رسم المثال الذي تشرحه للطلاب. بعد ذلك، ّ وضح للطلاب كيف أن ذرات الفلزات الانتقالية يمكن أن تكتسب أو تفقد الكثير من الإلكترونات لتبلغ الترتيب الإلكتروني الثابت للغاز النبيل. على سبيل المثال،تفقد ذرات كل من Ag ، Zn ، وGa ً عددا من الإلكترونات قدرها 1 ، 2 ، 3 على التوالي لتكوِّن التشكيل الشاذ للترتيب الإلكتروني . اذْكُر أنه ليس هناك ذرة تستطيع أن تفقد إلكترونا ما لم تكن هناك ذرة أخرى قادرة على استقبال هذا الإلكترون . َض ْع قطع من المغنيسيوم،الخارصين،النحاس على سطح جاف في المختبر ِّ لتوضح للطلاب أن الفلزات لا تتفكك تلقائيًّا لتكوين كاتيونات الفلز.

عندما تفقد الذرّة الكترونات التكافؤ فإنّها تصبح كاتيونًا. تتكوّن معظم<br>ح الكاتيونات المعروفة نتيجة فقدان ذرّات الفلزّات لإلكترونات تكافؤها ،<br>-ومعظم هذه الفلزّات لها من إلكترون تكافؤ واحد إلى ثلاثة إلكترونات تكافؤ من السهل فقدانها أو نزعها ـ يُعتبر الصوديوم في المجموعة 1A نموذجًا لمثل هذه الفلزّات. يساوِي العدد الكلي للإلكترونات في ذرّة<br>. Î. الصوديوم 11 إلكترونا متضمّنًا إلكترون تكافؤ واحذا. وعند تكوين مركب ما ، فإن ذرّة الصوديوم تفقد إلكترون تكافؤها تاركة ثمانية<br>ح إلكترونات في غلاف الطاقة السابق. ونظرًا لأنّ عدد البروتونات في نواة Ì. الصوديوم لا يزال يساوي 11، ينتج من فقدان وحدة واحدة من الشحنة السالبة أيون ذو شحنة موجبة (1+) . يمكنك تمثيل عملية فقدان إلكترون أو تَايِّن ذُرَّة الصوديوم عبر كتابة الترتيب الإلكتروني الكامل للذرَّة والأيون :ƱÚ المتكوّ

 $_{11}$ Na:  $1s^22s^22p^63s^1 \rightarrow Na^2$ .  $1s^22s^22p^6$  أَعْلَاهَ  $\frac{1}{2}s^22p^6$ ثمانية<br>ويوضّح الشكل (41) أنّ الترتيب الإلكتروني لأيون الصوديوم مماثل

للغاز النبيل (النيون) . كم عدد الإلكترونات الموجودة في مستوى الطاقة الأعلى لكلّ من +Na وNe؟

> $_{10}^{\rm Ne.~1s^22s^22p^6}$   $\,$ قاعدة الثمانية: ثمانية

توجد في أغلفة تكافؤ كلّ من أيون الصوديوم والنيون ثمانية إلكترونات . ويمكن توضيح عملية التايّن لذرّة الصوديوم ببساطة أكثر ، وذلك \_<br>باستخدام الترتيب الإلكتروني النقطي كما يلي.

ا**لکتر**ون (الشحنة السالية تدل على وحدة کاتيو *ن ص*و ديو م (الاشارة الموجبة تدلّ على وحدة ذرّة صوديوم (متعادلة كهربائيًّا الشحنة = صفر ) **Na+ Na e- + ŒƟŚƨŤƫř ƱƹźŤƨƫř ƱřŶƤƟ** تاين

ر<br>السالية)

واحدة من الشحنة واحدة من الشحنة الموجبة) ينتمي المغنيسيوم (العدد الذرّي 12) إلى المجموعة 2A في الجدول<br>. الدوري، ولهذا يوجد إلكترونان في غلاف التكافؤ للذرّة الخاصّة به. ولكي تصل هذه الذرّة إلى الترتيب الإلكتروني للنيون فإنّها تفقد كلا الإلكترونين،

ما يؤدي إلى تكوّن كاتيون المغنيسيوم الذي يحمل شحنة موجبة ضعف

الشحنة التي يحملها كاتيون الصوديوم.

**E** مستوى الطاقة **ƭƺƿŵƺƈƫř ş ƭƺƿŵƺƈƫř Ʊƺƿŏ Ú** Na<sup>.</sup><br>ڈرّة الصوديوم **2p 2s 1s Na. :Na:+ .. .. ŠƣŚƐƫř ƻƺŤƀƯ :Ne:**<br>ذرّة النيون شكل (41)<br>نستطيع ذرّة الصوديوم أن تفقد إلكترونًا لتصبح<br>أيون صوديوم مشحونًا بشحنة موجبة. كاتيون<br>الصوديوم له ترتيب إلكتروني مماثل لذرّة الغاز<br>النبيل (النيون).

**3s**

#### **2 . 6 نشاط**

اطلب إلى الطلاب كتابة معادلات مشابهة لتلك المكتوبة تحت عنوان «الترتيبات الإلكترونية للأنيونات» موضَحًا تكوّن كاتيونات الفلز من ذرات الفلز. يجب على الطلاب إيضاح الترتيبات الإلكترونية النقطية لذرة الفلز ، ولكاتيون الفلز المتكوّن منه .<br>. بالإضافة إلى ذلك،يمكنك أن تطلب إلى الطلاب كتابة الترتيبات الإلكترونية لذرة الفلز والكاتيون .

# **الكيمياءوالتكنولوجيا**

الكلور عبارة عن غاز أخضر ونشط كيميائيًّا، وهو من العناصر الاكثر منفعة واستخدامًا في تصنيع المنتجات الكيميائية ،مثل ً الورق والبلاستيك وغاز التبريد والأدوية ـ إضافةً إلى ذلك، يستخدم الكلور في تنقية مياه الشرب.في دولة الكويت،يضاف الكلور إلى مياه الشرب لقتل الكائنات الحية المجهرية المختلفة، والمتضمنة كائنات تحمل الأمراض، مثلٍ الكوليرا وحمّى التيفوئيد . ولكن تشوب هذا الغاز المفيد ًّجدا عيوب،ما يدفع الكثير من الكيميائيين الى البحث عن بديل له. وجد الباحثون أن الكلور يتفاعل مع المواد العضوية الموجودة في المياه التي تمت تنقيتها لإنتاج ّ مركبات تحتوي على الكلور،مثل الكلور أسيتونيتريل. ووجدوا أيضًا أن هذا المركّب يسبّب التهابًا في الجهاز الهضمي من خلال الابحاث التي أجريت على الحيوانات في المختبرات البيطرية. وكبديل للكلور،بدأت بعض البلاد بتنقية المياه باستخدام الأوزون الذي يقتل الكائنات

المجهرية ، والذي تبيّن أنه أكثر كفاءة من الكلور .

ا**لکتر و نان** (الرقم 2 الموجود - (الرقم الموجب أعلى امام الرمز −e يدل يمين الرمز (+2) يدل ملي وحدتين من کاتيو ن مغنيسيو م على وحدتين من الشحنة **Mg2+ Mg <sup>+</sup> 2e- ŒƟŚƨŤƫř ŚƳƹźŤƨƫœ ƱřŶƤƟ ƲƿŐţ**

الموجبة)

لشحنة السالية)

ذرّة مغنيسيوم<br>. (متعادلة كهربائيًّا الشحنة = صفر)

لاحظت ممّا درست أن كاتيونات عناصر المجموعة 1A شحنتها دائمًا<br>مر (+1) وأنّ كاتيونات عناصر المجموعة 2A شحنتها (+2). يمكن تفسير هذا الثبات في شحنة عناصر المجموعة الواحدة في ضوء فقدان ذرّات<br>-الفلزّ لإلكترونات التكافؤ . تفقد الذرّات عددًا كافيًا من الإلكترونات كي Ô نصل إلى الترتيب الإلكتروني للغاز النبيل. وعلى سبيل المثال، تحتوي كُلِّ عِناصِرِ المجموعة 2A على إلكترونين يؤدي فقدانهما إلى تكوّن كاتيو نات شحنتها (+2) .

امّا بالنسبة إلى الفلزّات الانتقالية فقد تختلف شحنات الكاتيونات . مثلاً،<br>. i<br>İ قد تفقد ذرّة الحديد إلكترونين أو ثلاثة إلكترونات . في الحالة الأولى ،<br>ب يتكوّن كاتيون حديدوز أو حديد (II) Ferrous) Fe<sup>2+</sup> (II) ، وفي الحالة الثانية يتكوّن كاتيون حديديك أو حديد (III) (Ferric) Fe<sup>3+</sup> (III) (شكل 42) .

#### .2 الترتيب الإلكتروني الشـاذّ لبـعـض الـعـنـاصر مـن قـاعـدة الـثـمـانيـة **Exceptions to the Octet Rule**

بعض الأيونات الناتجة من الفلزّات الانتقالية لا تتمتّع بالترتيبات الإلكترونية نفسها التي تَميّز الغاز النبيل (أي ns²np<sup>6</sup>) . ولذا ، تَعتبر هذه الأيونات شاذة عن قاعدة الثمانية ، كالفضة.

4d<sup>10</sup>4p<sup>6</sup>5s<sup>1</sup>4d<sup>10</sup> <sub>47</sub>Ag:1s<sup>2</sup>2s<sup>2</sup>2p<sup>6</sup>3s<sup>2</sup>3p<sup>6</sup>4s<sup>2</sup>3d<sup>10</sup>4p<sup>6</sup>5s<sup>1</sup>4d<sup>10</sup> ب<sub>ه م</sub> بالموافقية بين احد عشر إلكترونا بهدف بلوغ الترتيب الإلكتروني الخاص بالكربتون ،<br>. وهو غاز نبيل يسبق الفضّة في الجدول الدوري . أمّا لبلوغ الترتيب Ú الإلكتروني الخاصّ بالزينون، وهو غاز نبيل يلي الفضة في الجدول<br>. الدوري، فعلى ذرّة الفضّة أن تكتسب سبعة إلكترونات .<br>. الأيونات التي تحمل ثلاث وحدات من الشحنات أو أكثر هي · شائعة، وإمكانية وجودها نادرة . لذلك، فإنّ الفضّة لا تصل إلّى الترتيب الإلكتروني للغاز النبيل. ولكن إذا فقدت ذرّة الفضّة الإلكترون '5s ، فإنّ الترتيب الإلكتروني الذي ينتج عن ذلك الفقدان يكون "4p°4d1°4s2

ويضمّ 18 إلكترونا في مستوى الطاقة الخارجي(n = 4) وجميع الافلاك<br>. الذرّية فيه ممتلئة ـ هو ترتيب مفضّل نسبيًّا في المركّبات الفضّية ـ

(أ) أيونات \*Fe<sup>3</sup> مسؤولة عن اللون البني<br>على المفتاح الصدىء

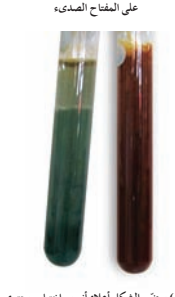

(ب) يوضَح الشكل اعلاه انبوبي اختبار . يحتوي<br>الأنبوب إلى اليسار على كاتيونات +Fe<sup>2،</sup> ويحتوي<br>الأنبوب إلى اليمين على كاتيونات +Fe<sup>3.</sup>

**(42)** شکل كاتيو نات الحديد

> بهذه الطريقة ينتج عن الفضّة كاتيون موجب +Ag. تسلك عناصر أخرى سلوكًا مشابهًا للفضّة وهي العناصر التي تقع على يمين قطاع الفلزّات الانتقالية IIB. مثال أخر موضّح في الشكل (43) حيث يتمتّع كلّ من Cd2+ (II) والذهب (I) +4u+ (I) والذهب Au+ (I) والكادميوم والزئبق (II) +'Hg بترتيب إلكتروني شاذٌ عن قاعدة الثمانية .

#### 3. الترتيبات الإلكترونية للأنيونات

**70**

**Electron Configuration for Anions** الأنيون هو ذرّة أو مجموعة من الذرّات التي تحمل شحنة سالبة ـ عندما<br>-نكتسب الدرّة المتعادلة إلكترونات سالبة الشحنة ، فإنها تتحوّل إلى<br>. أنيون . نظرًا لتمتّع ذرّات عناصر اللافلزّات بأغلفة تكافؤ ممتلئة نسبيًّا ، Ô فإنّه من الأسهل لّها أن تكتسب إلكترونات لتكمل غلاف تكافؤها، وتبلغ الترتيب الإلكتروني للغاز النبيل. على سبيل المثال، يندرج الكلور ضمن خموعة 7A ويمتلئ غلاف تكافئه بسبعة إلكترونات، ويكفي آكتساب الكترون واحد حتى تصل ذرّة الكلور إلى الثمانية، وتتحوّل إلى أيون كلوريد مع شحنة أحادية سالبة . هكذا يتّضح ممّا سبق أن ذرّات الكلور تحتاج إلى إلكترون واحد يضاف إلى الإلكترونات السبعة الموجودة في غلاف تكافؤها لتصل إلى الترتيب الإلكتروني لأقرب غاز نبيل لها وهو ٌ لأرجون.

د Cl-، 1s<sup>2</sup>2s<sup>2</sup>2p<sup>6</sup>3s<sup>2</sup>3p<sup>5</sup> →e<sup>-</sup> حلال Cl-، 1s<sup>2</sup>2s<sup>2</sup>2p<sup>6</sup>3s<sup>2</sup>3p<sup>6</sup>

يحتوي أنيون الكلوريد على ثمانية إلكترونات في أعلى غلاف طاقة له، كما هو موضّح في الشّكل (44)، ويصبح التّرتيب الإلكتروني لهذا الأنيون مماثلًا للترتيب الإلكتروني لغاز الأرجون .

 $_{18}Ar. 1s<sup>2</sup>2s<sup>2</sup>2p<sup>6</sup>3s<sup>2</sup>3p<sup>6</sup>$ 

نمكن أن تُستخدم أشكال الترتيبات الإلكترونية في كتابة معادلة توضّح<br>بمكن أن تُستخدم أشكال الترتيبات الإلكترونية في كتابة معادلة توضّح نكوّن أنيون الكلوريد من ذرّة الكلور . قارن أشكال الترتيبات الإلكترونية<br>. ر.<br>لموضّحة في المعادلة التالية بما يقابلها من الترتيبات الإلكترونية النقطية .

> **+ e- Cl ŶůřƹŒƟŚƨţ ƱƹźŤƨƫœśŚƀŤƧř (Cl-)** .<br>ذرّ **ق** الكلو ر .<br>أنيو ن الكلو <sub>ل</sub>يد → :ci:

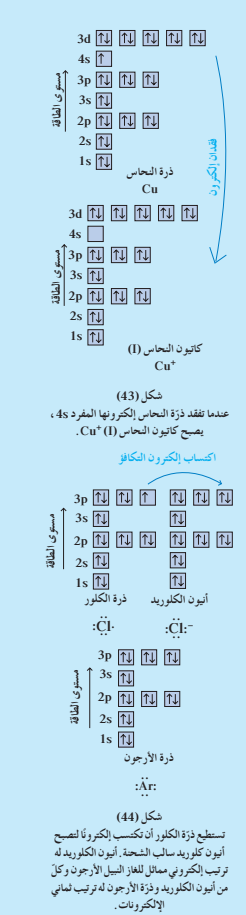

**ِّم َّ وتوسع .3 قي 3 . 1 تقييماستيعابالطلابالدرس** اطلب إلى الطلاب مراجعة الجدول الدوري لتقيّم معلوماتهم حول تكوين العناصر للأنيونات والكاتيونات. اسألهم: هل يمكن تواجد الأيونات التالية؟ ولماذا ؟ +H**] نعم،ولكن من دون إلكترونات،وليستهناك مقارنة مع ترتيبالغاز**-H**] نعم، لأنه ٍ متساوفي الإلكتروناتمع He [. النبيل] .** 2+Sr**] نعم، لأنه ٍ متساوفي الإلكتروناتمع Kr [.** 3+Al**] نعم، لأنه ٍ متساوفي الإلكتروناتمع Ne [.** -Xe**] لا ، لا يمكن تكوين أيوناتبسهولة بسببالترتيبالإلكتروني الثابتوالمستقر] . َّبعملية التكوين** 6-Zn**] لا . هو ٍ متساوفي الإلكتروناتمع Kr ، لكن تتطل اكتسابالكثيرمن الإلكترونات] .** 2+Zn**] نعم . بالرغممن كونهغير ٍ متساوفي الإلكتروناتمع الغاز النبيل ، ًا ّإلا أنه يملكالترتيبالإلكتروني الكاذبللغاز النبيل بعدد 18 إلكترون . [3s2 3p6 تملأ مستوياتالطاقة الخارجية 10d3 إجابةعن السؤال المذكور ص 72 في سطر 1 تحتعنوان ªالترتيبات الإلكترونية للأنيونات» ًا في غلاف [تمثل كل نقطة في الترتيبالإلكتروني النقطي إلكترون التكافؤ] . إجابةعن السؤال المذكور ص 72 في سطر 19 تحتعنوان ªالترتيبات**

**الإلكترونية للأنيونات»**

**[2]**

# **3 . 2 إعادة التعليم**

اختر مجموعات من الجدول الدوري بترتيب عشوائي، واسأل الطلاب أن يتوقعوا الأيونات المشتركة التي يمكن أن تتكوّن من<br>. عناصرِ كل مجموعة. لاحظ أن التوقّع يكون سهلًا إلى حدٍّ ما في ما يتعلق بالمجموعات التي في أقصى اليسار ، أو أقصى اليمين للجدول، ويكون أكثر صعوبة في ما يتعلق بالمجموعات التي تقع في وسط الجدول، والتي لها الأفلاك d وf الممتلئة جزئيًّا . لكي ّ توضح تأثير الأفلاك d الممتلئة جزئيًّا،قارن ألوان أيونات عناصر الدورة الرابعة: 2+Ca عديم اللون و3+Cr الأحمر -  $\rm Ni^{2+}$  ، البنفسجي ،  $\rm Co^{2+}$  الأحمر الوردي الغامق ، و $\rm Cu^{2+}$  الأزرق الأخضر و $\rm{Fe^{2+}}$  الأخضر الشاحب،  $\rm{Fe^{3+}}$  الأحمر ، و $\rm{Zn^{2+}}$  عديم اللون .لاحظ ّ أن العنصرين عديمي اللون هما الكالسيوم الذي لا يحتوي على إلكترونات في الفلك d ، والخارصين الذي يكون فيه الفلك d ممتلئًا بالكامل.

ما العلاقة بين عدد الإلكترونات في أغلفة التكافؤ في أشكال الترتيبات الإلكترونية وعدد النقاط في الترتيبات الإلكترونية النقطية؟

نسمّى الأيو نات التي تتكوّن عندما تكتسب ذرّات<br>ـ الكلور والهالوجينات الأخرى إلكترونات بأيونات ا**لهاليد Halide ions . يحت**وي غلاف تكافؤ جميع الهالوجينات على سبعة إلكترونات رهي تحتاج إلى اكتساب إلكترون واحد ي<br>فقط لتبلغ الترتيب الإلكتروني للغاز النبيل الذي يليّها . لذلك، فإنّ جميع أنيونات . (F- ، Cl- ، Br- ، I-) أبهاليدات الأكسجين هو مثال أخر حيث يندرج ضمن المجموعة 6A . تحتوي كلّ ذرّة<br>. اكسجين على ستّة إلكترونات تكافؤ . تبلغ ذرّة الاكسجين الترتيب الإلكتروني لاقرب .<br>غاز نبيل لها وهو النيون، عبر اكتساب إلكترونين. ويصبح لأنيونات الأكسيد ختب لناتجة منها شحنات مقدارها (−2) فتُكتـ

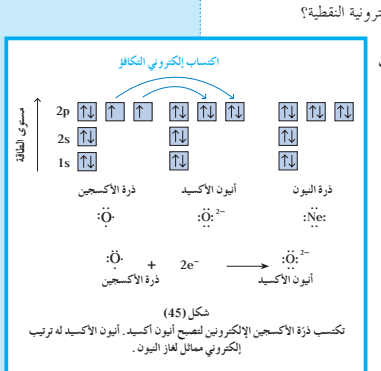

على الشكل <sup>-2</sup>O (شكل 45) . يعرض الجدول (11) بعض الأنيونات والكتيونات المعروفة . كم عدد الإلكترونات

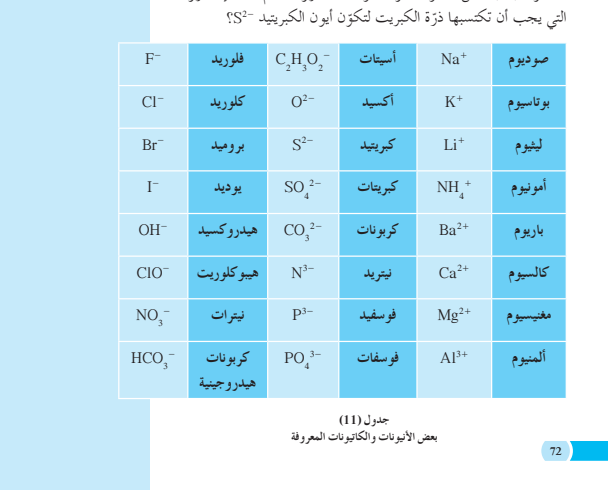

# خلفية علمية

**طبيعة الرابطة الأيونية**

- عندما تتفاعل العناصر الفلزية مع العناصر اللافلزية لإنتاج ّ المركبات الأيونية،تترتب الكاتيونات والأنيونات الناتجة عن التفاعل بحيث تزيد في قوى التجاذب بين الأيونات المختلفة في الشحنة، وتقلل من قوى التنافر بين الأيونات المتشابهة. ففي كلوريد الصوديوم وفي ّ المركبات الشبيهة به من ناحية الشكل، تحيط كاتيونات الصوديوم بأنيونات الكلوريد ، كما تحيط أنيونات الكلوريد بكاتيونات الصوديوم الموجبة على نحو يضمن أن يحاط كل أيون بستة أيونات مخالفة له في الشحنة. وينتج عن هذا ما يسمى بالشبكة البلورية ـ ويطلق على طاقة التجاذب بين الأيونات في ّ المركب الأيوني اسم طاقة الرابطة الأيونية.
	- **إجاباتأسئلة الدرس 1 1 .1** يساوي رقم المجموعة عدد إلكترونات التكافؤ للعناصر
- **.2** من الأسهل أن يفقد الفلز إلكترونات، ومن الأسهل للافلزات أن تكتسب إلكترونات لتصل إلى الترتيبات الإلكترونية الخاصة بالغاز النبيل.
	- $1(\hat{1})$  .3
	- **(ب)** 4

المثالية.

- **(جـ)** 2
- **( د )** 6
- $K \cdot (\iota)$  .4
- $\cdot$   $\stackrel{\bullet}{\mathbb{C}}\cdot$   $\stackrel{\bullet}{\mathbb{C}}\cdot$
- **(جـ)** Mg
	- **:** $\ddot{O} \cdot (2)$
- Cu<sup>+</sup>:  $1s^2 2s^2 2p^6 3s^2 3p^6 3d^{10}$  .5 Cd<sup>2+</sup>:  $1s^2 2s^2 2p^6 3s^2 3p^6 4s^2 3d^{10} 4p^6 4d^{10}$ 
	- **.6 ( أ )** فقدان 2
	- **(ب)** اكتساب 1
		- **(جـ)** فقدان 3
	- **( د )** اكتساب 2

## $1-1$  مراجعة الدرس

- . كيف يمكن استخدام الجدول الدوري لاستنتاج عدد إلكترونات التكافؤ في ذرّة ما؟
- 2. لماذا تميلٌ الفلزّات إلى تكوين كاتيونات في حين تميل اللافلزّات إلى تكوين أنيونات؟
	- 3. كم عدد إلكترونات التكافؤ في كل من الدرّات التالية؟ (۱) بو تاسيوم <sub>(۱9</sub>K)
		- ( C) ƱƺŝźƧ **(ś)** ر...<br>(ج**ـ)** مغنيسيوم (<sub>12</sub>Mg)
	- ( O) ƲǀŬƀƧŏ **(ŵ)** ر .<br>4. اكتب الترتيب النقطي لكلّ عنصر مذكور في السؤال السابق.
	- 5. اكتب الترتيبات الإلكترونيّة لكاتيون النحاس (I) وكاتيون الكادميوم (II).
- 6. كم عدد الإلكترونات التي تكتسبها أو تفقدها ذرّة كل من العناصر التالية لتكوين أيون كل منها. ( 20Ca) ƭƺǀƀƫŚƨƫř **(ŏ)** ( F) ŹƺƬƠƫř **(ś)**
	- رب) الألمنيوم (<sub>13</sub>Al)<br>(جـ) الألمنيوم (<sub>13</sub>Al) ( 8 O) ƲǀŬƀƧǃř **(ŵ)**

#### حلاقة الليمياء بعلم التغذية .<br>ثاني أكسيد الكبريت و الكبريتيتات

استخدم غاز تاني أكسيد الكبريت دك منذ عهد المصريين والرومان SO القدماء كمادة مضافة للاطعمة <sub>ب</sub>مقادير صغيرة لإعطائها خصائص مميّزة او لإخفاء خصائصها غير<br>.

المناسبة .<br>يتفاعل ثاني أكسيد الكبريت مع الـماء ليكوّن انيونات الكبريتيت<br>روسيد -SO3. ويمكن تسمية ثاني أكسيد الكبريت والمخلوط الناتج من هده ر.<br>الأنيونات بالكبريتيتات . وبصورة خاصّة ، الكبريتيتات هي مواد فعّالة<br>في حماية الفاكهة الجافّة وعصير الفاكهة من التلف، كذلك رشّ ں<br>الخس والمحاصيل الأخرى بالماء المحتوي على تركيزات منخفضة من الكبريتيتات تحفظها من تحوّلها<br>م إلى اللون البني . ولقد كان استخدام الكبريتيتات شائعًا جدًّا لدرجة أنّه<br>-لم يكن يُكتب ضمن المكوّنات<br>في الأطعمة . ولكن في يومنا هذا ، يتمّ استخدام ثاني أكسيد الكبريت<br>. حرص شديد إذ إنّه غاز خانق له دور كبير في تلوّث الهواء الجوّي .<br>.. وقد أثبتت الأدلة أنّه يمكن أن تسبّب الكبريتيتات ازمات في التنفس للمرضى المصابين بالامراض<br>الصدرية (مثل الربو) <sub>•</sub> لذلك ، فإنّ ستخدام الكبريتيتات في الوقت .<br>الحاضر غير مستحت

# **الدريس**  $2\text{--}1$  $\sim$  $\sim$  **الدريس ال**حريس المستقرر المستقرر المستقرر المستقرر المستقرر المستقرر المستقرر المستقرر المستقرر المستقرر المستقرر المستقرر المستقرر المستقرر المستقرر المستقرر المستقرر المستقرر المستقرر المستق

### **الأهداف:**

- <sup>S</sup> يذكر خصائص الرابطة الأيونية.
- <sup>S</sup> يستخدم خصائص الرابطة الأيونية في تفسير التوصيل الكهربائي ّ للمركبات الأيونية عندما تكون في الحالة المنصهرة،أو في المحاليل المائية.

ا**لأدوات المستعملة:** نماذج ذرات ، عينات متبلرة ّ لمركبات أيونية، داتا شو ، أفلام تعليمية توضح الشبيكات البلورية للمركّبات الأيونية

# 1. قَدِّم وحفَّز

**1 . 1 استخدام الصورة الإفتتاحية للدرس**

اطلب إلى الطلاب تفحّص خام الفلوريت الموضّح في الصورة الافتتاحية، وناقش معهم الطرق التي يمكن أن يتفاعل بها كل من +Ca و −F لتكوين التركيب البلوري المنتظم للفلوريت ، ثم وجه إليهم السؤال التالي:

<sup>S</sup> ما خاصية الروابط بين ذرات البلورة التي تجعلها صلبة للغاية َّ وهشة؟

[البلورة صلبة لأنها تتماسك مع بعضها في نظام مجسّم محدّد وثلاثي **الأبعادناتج عن التأثيرالمتبادل للتجاذبالقوي النسبي بين الأنيونات ص للتنافرالناتج عن الأيوناتالمتماثلة في والكاتيونات،والذي يصاحبه تقل ُّ الشحنة إلى الحدالأدنى . البلورة ّهشة لأن التجاذباتالمتبادلة بين الأيونات متعاكسة الشحنة،وتترتببصورةدقيقةداخل الترتيبالبلوري. فإذا حدثأي اضطرابلهذا الترتيبنتيجة تعرض البلورة للطرق (بالمطرقة ً مثلا)،ترغمقوة التنافربين الأيونات،التي لها الشحنة نفسها، البلورةعلى التفكك،وتصبح سهلة الانكسار.**

- **1 . 2 اختبار المعلوماتالسابقة لدى الطلاب لتقييمالمعلوماتالسابقة لدى الطلابحول الروابط الأيونية والبلورات**، **ِّوجه الأسئلة التالية:** <sup>S</sup> ما هي الرابطة الأيونية؟
	- **[هي تجاذبمتبادل بين الأيوناتالمختلفة في الشحنة] .**

# **صفحاتالتلميذ: من ص 74 إلى ص 80 صفحاتالأنشطة: من ص 25 إلى ص 28**

**عددالحصص: 4**

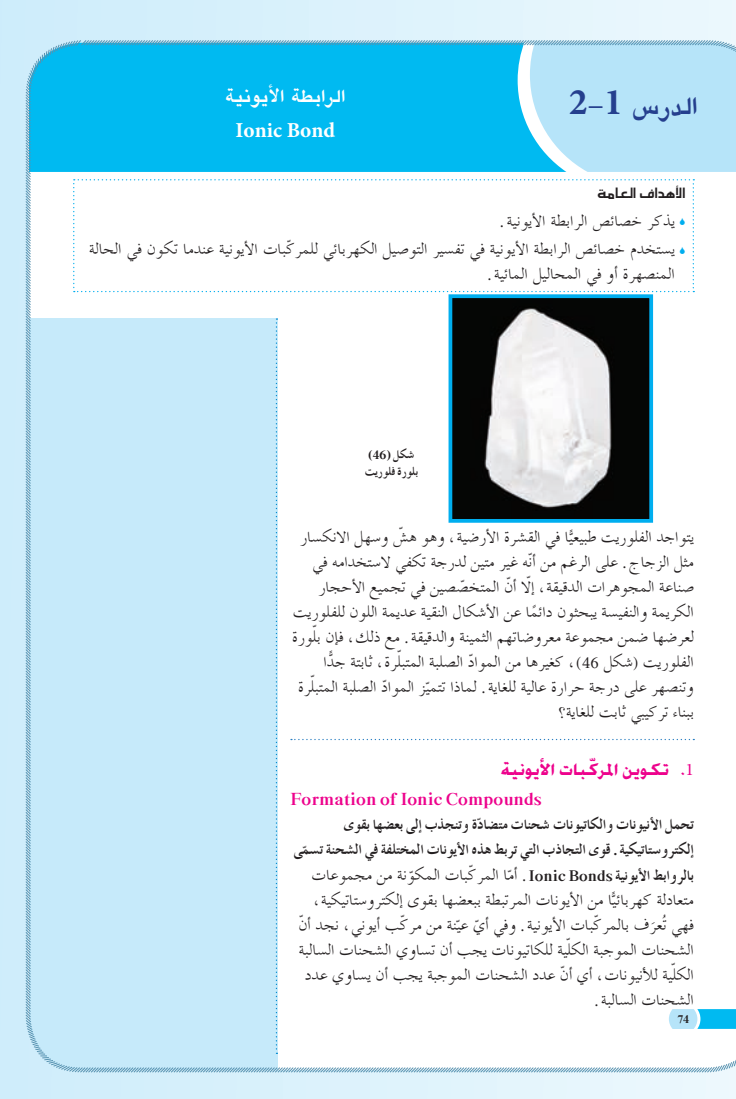

<sup>S</sup> ما الفرق بين الأيون ّ متعدد الذرية، والأيون أحادي الذرية؟ **ّن من ذرةواحدة،أما الأيون ّ متعدد [الأيون أحادي الذريةهوأيون يتكو الذرية فهووحدة ثابتة تتألّف من ذرتين أوأكثرمترابطتين بإحكام،وتحمل شحنة] .** ه لماذا تختلف أشكال بلورات المركّبات الأيونية المتباينة؟

**ّة الرابطة الموجودة بين أيوناتتلك ّرعددالتناسق وقو ّرالشكل مع تغي [يتغي**

**العناصر] .**

**إجابةعن السؤال المذكور في الشكل (47)**

**[تحتوي كل ذرة ألمنيومعلى ثلاثة إلكتروناتتكافؤيمكن فقدانها . ويمكن أن تكتسبكل ذرة من الذراتالثلاثللبروم إلكترون تكافؤ ً واحدا] .**

#### **1 . 3 نشاط**

قَمْ بتكبير البلورات في المختبر . لقد اعتاد الطلاب رؤية المركّبات<br>. الأيونية على شكل مسحوق محبب .عند توفّر الظروف والعوامل المناسبة،يمكن استخدام المحاليل المائية للأملاح الأيونية لتكوين بلورات كبيرة ، ويمكن التعامل معها ، وفحصها بالعين المجردة ـ على سبيل المثال ، عند توفّر الظروف والعوامل الملائمة ، سوف ِّ يكون NaCl منشورات مستطيلة جميلة. اطلب إلى الطلاب تحضير محاليل مشبعة من أملاح غير  $\sim$ مغل CsCl ، KCl ، NgCl ، CsCl ذات درجة نقاء ونوعية KaCl ، KCl ، MgCl في مثل عالية الجودة . مُدَّهم في أطباق تستخدم لعملية التبلور (جفنات المسلم<br>المسلماني زجاجية أو ما يشابهها) يُحفظ فيها جزء من المحلول المشبع عدة أيام لتنمو البلورات إلى الحجم الكامل، ويمكن للطلاب مراقبة البلورات يوميًا ـ سوف يختلف معدل التبلور تبعًا لنوع المركّبات ـ ًّ وبمجرد تكوّن البلورات، يجب أن يقدَّر الطلاب كيف أن الترتيب المنظم للأيونات على المستوى المجهري قد يؤدي إلى درجة<mark>)</mark> مؤثرة من التماثل على المستوى العياني (أي الذي يُرى بالعين المجردة) .

# **ورشةعمل**

ًا ِّ قسم الطلاب إلى مجموعات حيث تختار كل مجموعة قسم ً مختلفا من ّ المركبات الأيونية للبحث فيه والكتابة عنه. على سبيل المثال،يمكن لمجموعة أن تعمل مع الأكاسيد في حين تعمل المجموعة الأخرى مع الكبريتيدات.في البداية، على كل طالب أن يعمل بمفرده لاكتشاف المعلومات،مثل أين تتواجد ّ المركبات في الطبيعة، وكيف يمكن إنتاجها، وخواصها الطبيعية والكيميائية، واستخداماتها الهامة. وفي النهاية،يمكن للطلاب في كل مجموعة أن يتشاركوا المعلومات لتحضير تقرير يعرض في الفصل بأكمله.

يشكّل كلوريد الصوديوم (ملح الطعام) مثالًا بسيطًا على كيفية تكوين الروابط الأيونية . فإذا نظرنا إلى التفاعل الذي يحدث بين ذرّة الصوديوم<br>. وذرّة الكلور ، نجد أن للصوديوم إلكترون تكافؤ أحاديًا واحدا ويمكن أن يفقده بسهولة (إذا فقدت ذرّة الصوديوم إلكترون تكافؤها فإنها تصل إلى الترتيب الإلكتروني الثابت لغاز النيون) . أمّا الكلور ، فله سبعة إلكترونات ∫<br>∫ نكافؤ ومنِ السهل ان يكتسب إلكترونا واحدا (إذا اكتسبت ذرّة الكلور<br>ح إلكترون تكافؤ واحدًا، فإنّها تصل إلى الترتيب الإلكتروني الثابت لغاز الأرجون) . لذلك، عندما يتفاعل الصوديوم مع الكلور لتكوين مركّب ، نعطي ذرّة الصوديوم إلكترون تكافؤها لذرّة الكلور . بالتالي، يجب أن تتفاعل ذرّة واحدة من الصوديوم مع ذرّة واحدة من الكلور لإنتاج كاتيون صوديوم +Na واحد وأنيون كلوريد −Cl واحد ، ما يؤدّي إلى تجاذب لشحنات المتعاكسة لتكوين كلوريد الصوديوم.

**Na**  $\overrightarrow{CI}$  :  $\longrightarrow$  **Na**  $\overrightarrow{CI}$  :

 $1s^2 2s^2 2p^6 3s^1$   $1s^2 2s^2 2p^6 3s^2$ 

ثمانية ثما<sup>ّ</sup>نية<br>No  $3p^5$   $1s^2 2s^2 2p^6$   $1s^2 2s^2 2p^6 3s^2 3p^6$  $1s^2 2s^2 2p_0^6$ <sup>10</sup>**Ne** <sup>18</sup>**Ar**

**ŠǀƳŚưŧ** <del>ٽمانية</del>  $1s^2 2s^2 2p^6 3s^2 3p^6$ 

نمثل الصيغة الكيميائية لكلوريد الصوديوم (NaCl) وحدة الصيغة ، وهي<br>ندل على أقلّ نسبة عددية صحيحة من الكاتيونات إلى الأنيونات إنجاز<br>نتية عن مركب أيوني . وتوضّح الصيغة CNaCl أنّ والي الخدمة الصيغة الواحدة<br>عبّنة دي مركب أيوني

يوضّح الشكل (47) تفاعل البروم مع الألمنيوم لتكوين مركّب بروميد الألمنيوم، حيث تفقد كلّ ذرّة ألمنيوم ثلاثة إلكترونات تكافؤ . كذلك،<br>. نجد أن كلّ ذرّة بروم تحوي سبعة إلكترونات تكافؤ ، وتكتسب بسهولة<br>ح إلكترونًا واحدًا إضافيًّا. ولذلك، عندما يتفاعل الألمنيوم والبروم، تتّحد كُلّْ ثْلَاثْ ذْرَّات بروم مع ذرَّة المنيوم واحدة وتصبح صيغة المركب المتعادل الناتج AlBr<sub>3</sub> بذلك، يتضح ممّا سبق أنّ النسبة التي يجب ان يتفاعل فيها عنصران لتكوين مادّة أيونية تتحدد بعدد الإلكترونات التي يجب ان تفقدها او تكتسبها الدرّات المتفاعلة للوصول إلى ترتيب إلكتروني ثابت .

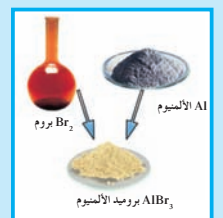

 $\overrightarrow{ABr}$ **-**  $A = 1$  $\rightarrow$  Al<sup>3+</sup> : Br: **-** ∡ iir

شكل (47)<br>يَتَحد فلزّ الألمنيوم مع لافلزّ البروم لتكوين<br>المركّب الصلب الأيوني بروميد الألمنيوم. لماذا<br>تتَحد ثلاث ذرّات بروم مع ذرّة ألمنيوم واحدة؟

**75**

#### **(1) ∫Éãe**

مستخدمًا التراتيب الإلكترونية النقطية، توقع صيغ الموادّ الأيونية المتكوّنة بين العناصر التالية. Ô ( 7 N) ƲǀūƹźŤǀƴƫřƹ (12Mg) ƭƺǀƀǀƴƜưƫř **(ś)** ( 8 O) ƲǀŬƀƧǃřƹ (19K) ƭƺǀſŚţƺŞƫř **(ŏ)** ظريقة التفكير في الحا

#### . **ƩřŒƀƫř ƪŰƫ Ú ŠǀŬǀţřźŤſř ŠÚƐų Ʈ .1 Ú ưƇ :ƪÛ Ú Ƭů**

بجب كتابة الترتيب الإلكتروني النقطي لكلّ ذرّةٍ في المركّب . تفقد ذرّات الفلزّات الكترونات<br>. نكافؤها عند تكوينها لمركّب أيوني، في حين تكتسب ذرّات اللافلِزّات إلكترونات. ويجب استخدام ذرّات كافية من كلّ عنصر في الصيغة بحيث تتساوى الإلكترونات المفقودة مع

الإلكترونات المكتسبة .

. **ƩřŒƀƫř ƪŰƫ Ú ŠǀŬǀţřźŤſLJř ŠÚƐŴƫř Ƣ .2 Ú ŞƏ :ƪůÚ** س.<br>(i) ابدأ بالذرّات ·Ö. و ·K<br>(

حتَّى تصل ذرّة الاكسجين إلى الترتيب الإلكتروني الثابت، أي يصبح هناك ثمانية إلكترونات في غلاف التكافؤ ، يتطلب ذلك اكتساب ذرّة الأكسجين إلكترونين تحصل عليهما من ذرّتي **<sup>+</sup>**.**O: .. . :O: .. .. 2-**  $K^+$ K. . řŶůřƹ Ô ŚÔ ƳƹźŤƨƫœ şÚ Źŷ ƪƧÚ ŶƤƠţ ŷœ ¬ƭƺǀſŚţƺŝ

K-  $K^+$ 

وبذلك يتساوى عدد الإلكترونات المفقودة مع تلك المكتسبة . نستخلص أنّه يجب أن تتفاعل ذرّة واحدة من الأكسجين مع ذرّتين من البوتاسيوم لإنتاج أنيون -O2 واحد، وكاتيونين من +K. هكذا، يكون للمركب المتعادل الناتج الصيغة K<sub>2</sub>O (أكسيد البوتاسيوم).<br>اسكانا أسالفتات تقديمة **.**

Mg**.** <sup>ƹ</sup> . N**: .** šř Ú ŹŸƫŚŝ ŏŶŝř **(ś)** تحتاج كلّ ذرّة نيتروجين إلى اكتساب ثلاثة إلكترونات للحصول على ترتيب ثماني الإلكترونات، فِي حين تفقد كلّ ذرّةٍ مغنيسيوم إلكترونين فقط لتصل إلى الترتيب الإلكتروني لغاز نبيل. ولكي يكون المركّب متعادلًا، يتطلب ذلك ثلاث ذرّات مغنيسيوم لكلّ ذرّتي نيتروجين.

$$
\begin{array}{ccc} \tiny \begin{matrix}Mg\\ \bar{g}\end{matrix} & & & Mg^{\bar{g}^{\bar{g}}}\\ \tiny \begin{matrix}Mg\\ \bar{g}\end{matrix} & & \begin{matrix}Mg^{\bar{g}^{\bar{g}}}\\ \vdots\end{matrix} & \begin{matrix}Mg^{\bar{g}^{\bar{g}}}\\ \vdots\end{matrix} & \begin{matrix}Mg^{\bar{g}^{\bar{g}}}\\ \vdots\end{matrix} & \begin{matrix}Mg^{\bar{g}^{\bar{g}}}\\ \vdots\end{matrix} & \begin{matrix}Mg^{\bar{g}^{\bar{g}}}\\ \end{matrix} & \end{array}
$$

صيغة المركّب المتكوّن (نيتريد المغنيسيوم) هي Mg<sub>3</sub>N .

3. قِيّم: هل النتيجة لها معنًى؟<br>·

**76**

<sub>في</sub>ٰ كلّ مثال ، نجد أنّ عدد الإلكترونات المكتسبة بواسطة اللافلزّ تعادل عدد الإلكترونات المفقودة بواسطة الفلزّ . بالإضافة إلى ذلك، فإن قسمة الصيغ الناتجة على عدد صحيح لا تؤدّي بلي اختصار تلك الصيغ، وبذلك فإنّ الصيغتين K2O و Mg<sub>3</sub>N هما صحيحتان .

**ّ .2 ق ّموطب عل**

**2 . 1 مناقشة**

اشرح أن تكوين الكاتيونات والأنيونات السالبة هي عمليات متزامنة، يعتمد بعضها على بعض. يتشكل المركّب الأيوني نتيجة) انتقال إلكترونات من مجموعة ذرات إلى أخرى، وهو يتكوّن بالكامل من أيونات.

# **2 . 2 نشاط**

مرِّر بلورات من مركبات أيونية مختلفة الأنواع موضوعة في <mark>زجاجة ساعة، واطلب إلى الطلاب تفحص البلورات بواسطة</mark> عدسات تكبير وكتابة ملاحظاتهم. ثمّ اكتب قائمة بملاحظاتهم هذه، وناقشهم في ضوء التركيبات الشبكية الأيونية الداخلية.

# **2 . 3 نشاط**

اطلب إلى الطلاب كتابة صيغ لمركبات أيونية تتكوّن من أزواج مختارة عشوائيًّا من الكاتيونات والأنيونات، وتتضمن بالإضافة إلى <mark>ذلك كاتيونات وأنيونات مركّبة،مثل:</mark>

> **[K\_S]**  $\mathbf{S}$  **S**  $\mathbf{S}^{2-}$  **K**<sup>+</sup>  $\left[\text{Ca(HCO}_3\right)_2\right]$ **1**  $\left(\frac{\text{HCO}_3}{2}\right) \text{Ca}^{2+}$

# **الكيمياءوالبيئة**

ِّ وضح أن صدأ الحديد هو تكوين ّ المركب الأيوني أكسيد الحديد من فلز الحديد وغاز الأكسجين، وناقش صيغة الصدأ، مشيرًا إلى .<br>.<br>.  $O^{2-}$  أن  $Fe^{3+}$  هو الكاتيون الثابت لـ Fe) ويجب أن يعلم الطلاب أن هو الأنيون الثابت لـ O ، وبالتالي ، فإن أكسيد الحديد هو  $\mathrm{(Fe_{2}O_{_{3}}}$  . غالبًا ما تستطيع جميع الفلزات أن تتفاعل مع الأكسجين لتكوّن<br>-ً أكاسيد الفلز ـ اسأل الطلاب عن اسم المركّب الأيوني الذي يتكوّن **2Al[**، ِوأشر إلى أن العلب من صدأ فلز الألمنيوم **[أكسيدالألمنيوم 3O** المصنوعة من الألمنيوم، الموجود تحت هذه الطبقة،تحدث له عملية تآكل أخرى، ولهذا فلا يمكن للأكسجين والماء أن يخترقا هذه الطبقة المغلفة . هذا هو السبب في أن العلب المصنوعة من الألمنيوم تأخذ وقتًا طويلًا لكي تنكسر . **إجابةعن السؤال المذكور في الشكل (49) [6 أنيونات-Cl تحيط كل كاتيون صوديوم. 8 أنيونات-Cl تحيط كل كاتيون سيزيوم] .**

#### .<br>أسئلة تطبيقية و<u>حل</u>ُها

1. باستخدام الترتيبات الإلكترونية النقطية ، حدّد الصيغ الكيميائية للمركّبات الأيونية الناتجة من اتّحاد العناصر التالية.<br>(أ) به تاسيه م (K ) مع به د (I ) KI **:ƪŰƫř Ú** ( 53I) ŵƺƿ ƖƯ (19K) ƭƺǀſŚţƺŝ **(ŏ)**  $\mathrm{Al}_2\mathrm{O}_3$  **:ƪŰƫř Ú** ( 8 O) ƲǀŬƀƧŏ ƖƯ (13Al) ƭƺǀƴưƫŏ **(ś)** .ƢŝŚƀƫř ƩřŒƀƫř ƾƟ ŠƳ **.2** Ú ƺƨŤưƫř šŚŞƧźưƫř Ú ŌŚưſŏ ŜŤƧř ا**لحلّ:** (أ) يوديد البوتاسيوم (بّ) أكسيد الألمنيوم

#### .<br>2. خواصٌ المركّبات الأيونية **Properties of Ionic Compounds**

عند درجة حرارة الغرفة، تكون جميع المركبات الأيونية مواذ صلبة بلوريّة ـ يُظهر الشكل (48) الجمال المدهش لبلورات بعض المركبات<br>. الأيونية. تترتّب الأيونات المكوّنة في هذه البلورات في نماذج ثلاثية<br>ا الأبعاد متكرّرة، ويُعتبر تركيب بلورة كلوريد الصوديوم مثالًا نموذجيًّا<br>سيد مسيد المسيد حيث يحاط كل كاتيون صوديوم بستة انيونات كلوريد، وكل ايون كلوريد بستّة كاتيونات صوديوم. في هذا الترتيب، ينجذب كلّ أنيون بقوّة إلى الأيونات المتجاورة ، وبذلك يقلّ التنافر إلى أقلّ درجة ممكنة .<br>. بمعنى أخر ، عند تكوّن البلورة ، تُرتّب الأيونات نفسها بحيث تزيد<br>. من التجاذب إلى الحدِّ الأقصى، وتقلص من التنافر إلى الحدِّ الأدنى . وتؤدّي قوى التجاذب الكبيرة إلى تركيب ثابت جدًّا، ما يعكس حقيقة أن كلوريد الصوديوم والمركبات الايونية تتميّز ، بصفة عامّة ، بدرجات انصها, عالىة

#### **Coordination Number** ≥°SÉæàdG OóY 1.2

عدد التناسق لايون عنصر أو ذرّته هو ا**لرقم الدال على عدد الأيونات التي**<br>-**.ƶƀƯLjţƹşżǀưƯ ŠƠƈŝ şŹŸƫř ƵŸƷƹŏ Ʊƺƿǃř řŸƷ ƎǀŰţ**

وُضِعت اساسيات ونظريات علم البلورات وبنائها في القرن التاسع عشر،<br>. واثبتت الدراسات المتتالية التي أجريت في مطلع القرن العشرين والتي استخدمت فيها الأشعة السينية أن فرضية وجود الشبكات البلورية صحيح .<br>نمام الصحة

نتوقف الخواص الداخلية للبلورات على بناء ذرات او ايونات العناصر المكونة للبلورات وترتيبها ترتيبا هندسيا منظما في الابعاد الثلاثة. من أهم خواص العناصر. عدد التناسق ونوع الرابطة الموجودة بين أيونات .<br>تلك العناصر

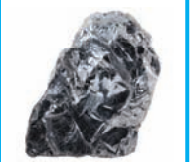

 $Fe<sub>2</sub>$  $\mathrm{O}_\mathrm{_3}$ هیماتیت

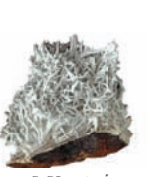

**CaCO3ŢǀƳřƺūŹŏ**

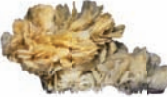

 $BaSO$ ِ وباريت BaSO وباريت

 $\text{FeS}_\text{2}$ نیریت **(48) ƪƨƃ** بعض أشكال البلورات الصلبة

**77**

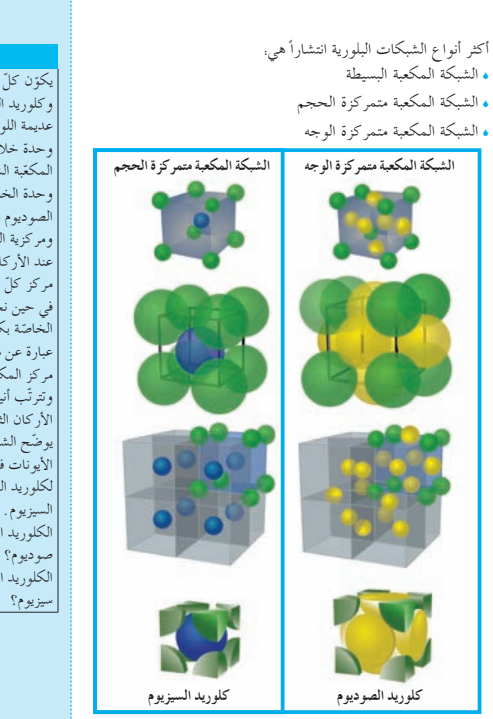

**(49) ƪƨƃ**

يكون كل من كلوريد الصوديوم وكلوريد السيزيوم بلورات مكغبة د.<br>لديمة اللون وصافية . تخ <sub>ث</sub>دة خلاّيا هذه المركّبات .<br>مكغّة الشكل حث نحد أنّ وحدة الخلية الخاصّة بكلوريد سوديوم هي وحدة مك**ذ** مركزية الوجه (نقاط شبكية ند الأركان الثمانية، ونقطة  $\cdot$  ( $\ddot{\circ}$ ركز كلّ من وجوهها في حين نجد أن وحدة الخلية .<br>خاصّة بكله عبارة عن مكعّب بسيط (يوجد في مركز المكعّب كاتيون السيزيوم،<br>وتترتّب أنيونات الكلوريد عند .<br>(أ كان الثمانية للمكغّب). الأر كان الثمانية للمكعّب)<br>يوضّح الشكل المقابل ترتيب<br>الأيونات في التركيب البلّوري كلوريد الصوديوم وكلوريد <sub>سیزیو</sub>م <sub>.</sub> کم عدد أنیه نات لكلوريد المحيطة بكلّ كاتيون <sub>ج</sub> حمل حا<br>موديوم؟ كم عدد أنيه نات لكلوريد المحيطة بكلّ كاتيون

#### **2 . 4 أفكار تعليمية مفيدة**

يجد الطلاب في هذا الجزء ً ملخصا لأوصاف الجزيئات التي سيتعرفونها خلال دراستهم . تأكد من أن الطلاب قد فهموا بوضوح أنه ليس هناك وصف أكثر أهمية من الآخرين.فلكل وصف هدف محدد، ويمدنا كل من ترتيب الجزيء وشكله بمعلومات مهمة.راجع الترتيبات الموضحة للميثان والماء  $\rm CO_{_2}$  والبيوتان ، وسمّ تراتيب مماثلة لجزيئات أخرى ، مثل  $\rm Cl_{_2}$  ، أو مشيرًا إلى أن ترتيب لويس الإلكتروني النقطي، وترتيب الرابطة ً الخطي، والترتيب الإسفيني للرابطة هي مجموعة مع بعضها، لأنها متماثلة إلى حدّ كبير . يختلف الترتيب الإلكتروني النقطي للويس عن ترتيب الرابطة الخطي فقط من حيث استخدامهما للنقط،أو الخطوط الصغيرة.

ويختلف الترتيب الإسفيني للرابطة عن ترتيب الرابطة الخطي من حيث الخطوط الكثيفة التي تعطي الجزيء شكله. على الرغم من أن نموذج التعبئة للمجسم هو النموذج الفعلي للذرة، ّإلا أن نموذج الكرة والعصا سوف يساعد الطلاب على تصور الجزيئات بشكل ثلاثي الأبعاد. ِّشجع الطلاب على اختيار جزيء وتحضير مخطط مماثل لما هو َّ موضح في الكيمياء الرياضية في كتاب الطالب. اطلب إليهم بناء نموذج للكرة والعصا، وكذلك نموذج التعبئة المجسم باستخدام كرات من الفوم أو وسائل إيضاح أخرى. **أجرالنشاط (محاليل تحتوي على أيونات) في هذه المرحلة من الدرس، وانظرإلى إجاباتالأسئلة في كتابالأنشطة ص 23 .**

#### **2 . 5 نشاط**

استخدم كرات من الفوم وخلال الأسنان لصنع نماذج عن وحدة الخلايا لعدة مركبات أيونية ، مشيرًا إلى عدد التناسق للأيونات في ً كل خلية ، ومُشدِّدًا على أن البنية البلورية تعتمد على كل من الحجم الذري والشحنة.

### .<br>2.2 توصيل التيّار الكهربائى

**Delivery of Electric Current** نوصّل الموادّ الأيونية التيّار الكهربائي وهي في الحالة المنصهرة . فعندما **Í** يصهر كلوريد الصوديوم (درجة انصهّاره حْوالْبي ℃ 800)، ينكسر الترتيب المنظم للبلورة كما هو موضح في الشكل (51). وعندما يُطبَّق جهد كهربائي عبر هده الكتلة المنصهرة لكلوريد الصوديوم، تتحرّك<br>مصر ŜÚ الكاتيونات بحرّية نحو الكاثود، فيما تتّجه الأنيونات نحو الأنود. تتسبّ<br>مستقدم مستقدم حركة هده الايونات في سريان التيّار الكهربائي بين الاقطاب خلال سلك التوصيل الخارجي للدائرة . وللسبب نفسه ، توصل المركبات الأيونية التيّار الكهربائي عندما تذاب في الماء، وذلك لان الايونات تتحرّك بحرّية .<br>في المحلول المائبي.

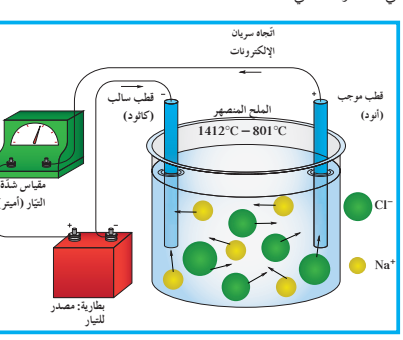

**(51) ƪƨƃ** عندما يُصهر كلوريد الصوديوم ، تتحرّك ايونات الصوديوم و الكلوريد بحرّية في الملح المنصهر . عند<br>تطبيق جهد كهربائي ، تتحرّك كاتيرنات الصوديوم نحو القطب السالب (الكاثود) ، في حين تتحرّك<br>-

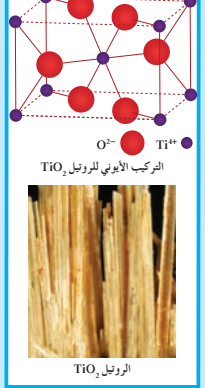

شكل (50)<br>بعتمد شكل البلورة على تركيب وحدة الخليّة<br>الخاصّة بها ـ تكون بلورات خام الروتيل (ثاني<br>أكسيد التيتانيوم) رباعية الأضلاع ـ ويوضّح<br>الشكل أيضًا التركيب الأيوني للروتيل ـ **ŠÚ** هل تعلم؟

<mark>ار (اميتر)</mark>

**79** تركيب الشكل البلوري بمكن دراسة التر كيبات الداخلية الأشغة ورات بواسطة حيود الأشغ للبلا السينية ، وذلك عن طريق توجيه الاشغة السينية التبي لها طول موجة Ú ورة، وتسجيل معروف نحو البل حيودها على فيلم فوتوغرافي. قياس<br>پ بالإضافة إلى ذلك، يتمّ الاشغة السينية الزوايا التي تنعكس الاشغ يسهّل معرفة كيفية حيود ا يس<mark>هً</mark> فیها ، مت الاشعة السينية بواسطة الايونات ورة . وهذا بدوره الموجودة في البل ي إلىي تعيين مواقع سوف يؤذ ورة، وبالتالبي الايونات في البلا نحديد تركيب الشكل البنائي ورة. للبا

## **2 . 6 استخداموسيلة مرئية**

اطلب إلى الطلاب تفحص الشكل (49) CsCl وNaCl ، وناقش معهم كيف أن الشكل البلوري الكلي، كما نراه بالعين َّ المجردة، ينتمي إلى ترتيب الأيونات في وحدة الخلايا، ِّ ووضح لهم لماذا تختلف البنية البلورية لكل من CsCl وNaCl . **[بما أن كاتيون +Cs أكبرمن كاتيون +Na ، لذلكسوفيختلف ترتيبهذه الكاتيوناتمع أنيون -Cl [.**

# **ِّم َّ وتوسع .3 قي**

**3 . 1 تقييماستيعابالطلابللدرس** ِ أعط الطلاب أسماء ّ مركبات أيونية، واطلب إليهم أن ّ يحددوا الكاتيون والأنيون ، ونسبة الكاتيونات إلى الأنيونات في كل منها .

## **3 . 2 إعادة التعليم**

ّ أكد أن الصلب الأيوني هو مجموعة من الأيونات المستقلة، وليس هناك ربط للجسيمات المفردة لتكوين جزيء . ينتمي كل أيون إلى أقرب الأيونات المتجاورة كما ينتمي لأي أيون آخر. يتم الترتيب في البلورة الأيونية، وذلك بأن يحيط بكل أيون أيونات مغايرة في الشحنة. وينتج عن الجذب بين الشحنات الموجبة والسالبة قوة ترابط قوية نسبيًّا .

**إجاباتأسئلة الدرس 1 - 2**

- **.1** تتميز الروابط الأيونية بالتجاذب بين الشحنات المختلفة المتكوّنة خلال الانتقال الإلكتروني .<br>-
- **.2** توصل ّ المركبات الأيونية الكهرباء عندما تُصهر،أو عندما تكون في المحلول المائي لأن أيوناتها تكون حرة الحركة.
	- CaO (ب)  $K_2 S (1)$  .3
	- AlPO<sub>4</sub> (  $\circ$  )<br>BaCl<sub>2</sub> (ب)  $Na_2SO_4$  (~)
	- $\text{BaCl}_2(\rightarrow)$   $\text{KNO}_3(\lceil)$  .4
	- Li<sub>2</sub>O ( $\circ$ )  $O(\cdot)$  MgSO<sub>4</sub> $(\rightarrow)$
	- $Ca_3(PO_4)_2$  $(NH_4)_2CO_3^2$  (a)
		- $(3)$   $(4)$   $(5)$

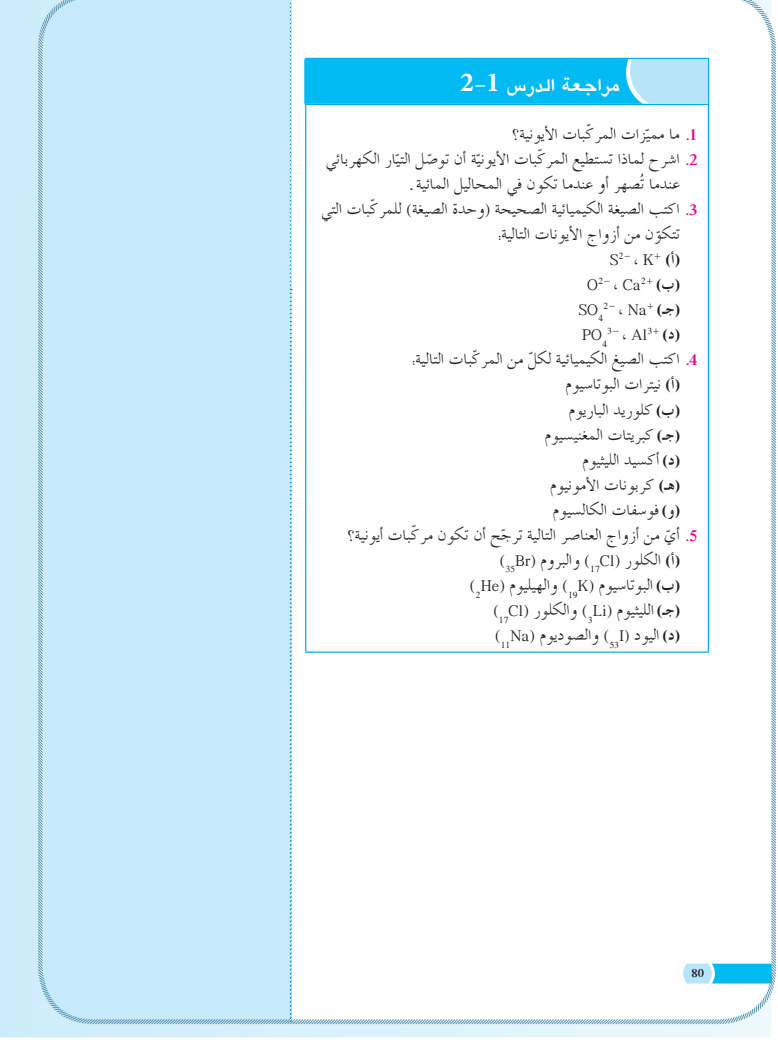

# الفصل الثانى

# الرابطة التساهمية

**دروس الفصل الدرس الأول:** الروابط التساهمية الأحادية والثنائية والثلاثية **الدرس الثاني:** الرابطة التساهمية التناسقية

تُعرَّفُ الطالب في الفصل الأول الروابط الأيونية وكيفية<br>يُ تكوينها، وخصائص ّ المركبات الأيونية. َّبات التساهمية في هذا الفصل، سوف يدرس الطالب خصائص المرك وعلاقاتها بروابطها،من خلال دراسته للترتيب الإلكتروني في الرابطة التساهمية ، وكيفية تكوّن هذه الرابطة . وَسيتعرف مفاهيم علمية جديدة ترتبط بالرابطة التساهمية،مثل أزواج الإلكترونات غير المشاركة.

اطلب إلى الطلاب تفحص صورة الكتل الثلجية الرقيقة الموجودة في افتتاحية هذا الفصل ، مشيرًا إلى أن التماثل الملحوظ في الكتل الثلجية ً الرقيقة يوضح الترتيب المنظم لجزيئات الماء في الحالة الصلبة. يؤثر نوع الترابط بين ذرات الهيدروجين والأكسجين في جزيء الماء على الطريقة التي تترتب بها جزيئات الماء في الحالات الصلبة والسائلة.

## الفصل الثاني

#### الرابطة التساهمية **Covalent Bond**

نعلمت في وقت سابق أنّ الرابطة الأيونية تتكوّن عندما ترتبط ذرّات لافلزّ<br>. نميل إلى اكتساب الإلكترونات بذرّات فلزّ تميل إلى فقدان الإلكترونات .<br>. فماذا تتوقع أن يحدث عند اقتراب ذرّتين لعنصرين لهما طاقة تأيّن مرتفعة نسبيًّا، ولكن لا يميل ايّ منهما إلى فقدان الإلكترونات؟ تعود فكرة الترابط التساهمي إلى جيلبرت لويس، الذي وصف، في عام

1916 ، مساهمة أزواج الإلكترونات بين الذرّات. واقترح ما يُسمّى ببناء لويس او الشكل الإلكتروني النقطي ، الذي تكون فيه إلكترونات التكافؤ ممثّلة بنقط حول رمز العنصر . وتُمثّل أزواج الإلكترونات الموجودة بين

دروس الفصل الدرس الأول<br>. ر ں -رں<br>• الروابط التساهمية الأحادية و<br>الثنائية والثلاثية الدرس الثاني • الرابطة التساهمية التناسقية

**81**

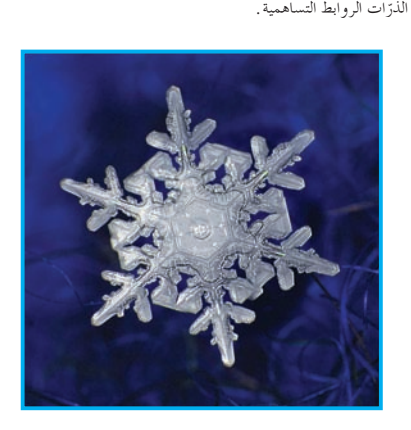

نوضّح الصورة بلورة ثلج. تزن كلّ مليون بلورة من هذه البلورات جرامًا Ĭ. واحدًا فقط، أي أننا إذا جمّدنا كيلوجرامًا واحدًا منِ الماء، فيمكن أن Ô بحتوي على ألف مليون بلورة ثلج ٍ وتكاد لا تجد بلورة تشبه الأخرى ، . Ú فسبحان اللة

# خلفية علمية

#### **الرابطة التساهمية التناسقية**

هي أحد أنواع الروابط التساهمية وتحدث بين ذرتين،حيث تقوم إحداهما بمنح زوج من الإلكترونات الحرة غير المشاركة في تكوين الرابطة إلى الذرة الأخرى،أو الأيون ،أو الجزيء . كيفية تكوّن الرابطة التساهمية التناسقية. ï تتكون الرابطة بين ذرتين،إحداهما لديها زوج أو أكثر من الأزواج الحرة، والأخرى لديها نقص في الإلكترونات. الذرة التي تمنح الزوج الإلكتروني تسمّى الذرة المانحة،ولذلك تحمل شحنة موجبة. الذرة التي تتلقى الزوج الإلكتروني تسمّى الذرة المستقبلة، ولذلك تحمل شحنة سالبة. يُرمَز إلى الرابطة التناسقية بسهم يتّجه من الذرة المانحة إلى ي الذرة المستقبلة.

# $1-2$  الدريس

# الروابط التساهمية الأحادية والثنائية والثلاثية

<sup>S</sup> يستخدم الترتيبات الإلكترونية النقطية لتوضيح الروابط التساهمية الأحادية والثنائية والثلاثية.

**الأدواتالمستعملة:** المسلاط الضوئي (جهاز العرض العلوي) ، نماذج ذرات، أفلام تعليمية توضع بعض استخدامات العناصر ّ والمركبات التساهمية

# 1. قدِّم وحفَّز

# **1 . 1 استخدام الصورة الافتتاحية للدرس**

اطلب إلى الطلاب قراءة الفقرة الافتتاحية للدرس، واسترجاع معلوماتهم حول تكوّن الروابط الأيونية فثم اكتب معادلة التفاعل ّن الأيونات. ساعد بين Na و Cl ً موضحا انتقال الإلكترونات وتكو الطلاب على إدراك الفروقات الكبيرة في السالبية الكهربائية بين الذرات التي تساعد في تكوين الروابط الأيونية. ِأشر إلى أنه، على أي حال،لا توجد فروقات في السالبية الكهربائية بين ذرات الكثير من الجزيئات،مثل الهيدروجين 2H والكلور 2Cl . اكتب الترتيب الإلكتروني النقطي لذرتي كلور،ثم ِّ وجه الأسئلة التالية: هل هناك طريقة أخرى لتكوّن ذرتان رابطة كيميائية من دون أن<br>. تعطيا إلكترونا؟ **[يمكن للذراتأن تتشاركالإلكتروناتبين نواةكل منها . ِّوضح ّ تكون الرابطة**

# **بين ذرتي الكلور Cl : Cl [.**

كيف تتشابه الروابط في جزيئات الأكسجين العادي مع تلك الموجودة في جزيئات الأوزون؟

**[ترتبط الذرات في جزيء 2O وجزيء 3O ببعضها من خلال مشاركة الإلكتروناتبين الذرات] .**

# **1 . 2 اختبار المعلوماتالسابقة لدى الطلاب**

اطلب الى الطلاب مراجعة تعريف السالبية الكهربائية **[ميل الذرة الى جذبالإلكتروناتمن ذرة أخرى]** والميل الدوري (التدرج) في السالبية الكهربائية **[يزيدمن اليسار إلى اليمين ،وينقص كلما تحركنا أسفل المجموعة] .**

# **الأهداف: صفحاتالتلميذ: من ص 82 إلى ص 90**

**عددالحصص: 3**

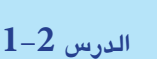

الروابط التساهمية الأحادية والثنائية والثلاثية **Single , Double and Triple Covalent Bond**

> .<br>الأهداف العامة • يستخدم الترتيبات الإلكترونية النقطية لتوضيح الروابط التساهمية الأحادية والثنائيّة والثلاثية .

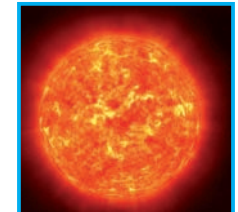

#### شخل(52)<br>الإشعاع الصادر من الشمس

تعلم أنك لا تستطيع أن تعيش من دون أن تستنشق الأكسجين، ولكن هل نعلم أن الأكسجين يؤدّي دورًا مهمًا أخر في حياتك؟ ففي طبقات الجوّ العليا في الغلاف الجوّي يوجد نوع مختلف من جزيء الاكسجين يسمّى الاوزون، والذي يكوّن طبقة تقوم بترشيح الإشعاع الضارّ الصادر من لشمس (شكل 52).

كيف تتشابه الروابط في جزيء الأكسجين العادي مع الروابط في جزيء الأوزون؟

#### ا. - الروابط التساهمية الأحادية

**82**

#### **Single Covalent Bonds**

نُعدّ بعض الأملاح مثل كلوريد الصوديوم NaCl ، موادّ صلبة متبلرة ذي درجات انصهار مرتفعة . من ناحية أخرى، هناك مركّبات لها خواصّ مختلفة للغاية ـ على سبيل المثال ، يتواجد مركّب كلوريد الهيدروجين H2O كغاز على درجة حرارة الغرفة، في حين يتواجد الماء H2O كسائل. يختلف هذان المركّبان إلى حدّ كبير عن الأملاح لدرجة أنّك قد تشكّ في أنَّ الروابط بينِ ذرّات كلِّ من مركب HCl أو HٍO لا تتكوّن عن طريق الجذب الإلكتروستاتيكي ، كالروابط التي تتكوّن في المركبات<br>. الأيونية (روابط إلكتروستاتيكية) .

# **ّموطّبق .2 عل**

# **إجابةعن السؤال المذكور في الشكل (54) [تتقاسم ّ المركباتالتساهمية أزواج إلكترونات]**

#### **2 . 1 مناقشة**

استخدام جزيء الهيدروجين لتمثيل طبيعة المشاركة للرابطة التساهمية ـ ذكَّر الطلاب أن الذرات ترتبط ببعضها لتصل إلى أكثر الحالات استقرارًا ، وهي التي يكون فيها الغلاف الخارجي ممتلئًا ، كما هي حال الغازات النبيلة غير النشيطة . لا يحدث انتقال الإلكترونات بين ذرات الهيدروجين،فيمكن لأي عامل أن يحدّد أيًّا من ذرات الهيدروجين يعطي إلكترونًا ، وأيًّا منها يستقبله .على أي حال،إذا تشاركت الذرات إلكتروناتها،يمكن أن يصل كل منها إلى الترتيب الثابت لذرة الهيليوم. استخدم السبورة أو المسلاط الضوئي لتوضيح الطرق المختلفة التي يمكن أن تمثل الترابط في جزيء الهيدروجين كالصيغة الجزيئية،الصيغة البنائية، الترتيب الإلكتروني النقطي والشكل التخطيطي للأفلاك، موضحًا انطباق أفلاك 1s ، ثم قدَّم قاعدة الثمانية ، وكرّر التمرين مستخدمًا ً جزيء الكلور.

**إجابة السؤال المذكور ص 84 في سطر 16 تحتعنوان ªتطبيق قاعدة الثمانية»**

# $[H_2]$

**إجابةعن السؤال المذكور في الشكل (55) [2]**

#### **2 . 2 مناقشة**

لتعزيز فهم الطلاب للترابط التساهمي ، راجع أوّلا الصيغ الجزيئية والبنائية والترتيب الإلكتروني النقطي والأفلاك لجزيئات كل من الفلور والأمونيا . وإذا كان من الممكن،فاعرض نماذج مادية طبيعية. يمكنك بعد ذلك طرح الصيغ لجزيء الميثان كمثال آخر لتوضيح إثارة الإلكترون الذي يسمح لذرة الكربون بتكوين أربعة روابط أحادية تساهمية، وأشر إلى أن العناصر الموجودة في مجموعتي (3) و(4) تثار فيها الإلكترونات لزيادة سعة ترابطهما . على سبيل المثال،فإن لإلكترونات عنصر البورون الترتيب الإلكتروني التالي: 2s1 . وعلى أساس هذا الترتيب،يجب على الطلاب 2s2 2p1 أن يستنتجوا أن البورون ِّ يكون رابطة تساهمية واحدة فقط.مع ذلك،فإن إثارة إلكترون واحد من الغلاف s2 للفلك p2 يسمح بتكوين ثلاثة روابط ـ تدعم هذه الإثارة صيغ المركّبات التي يكوّنها عنصر البورون مع الهالوجينات 3BCl أكثر من BCl .

هذه الشكوك صائبة ، فمثل هذه المركبات(HCl و H<sub>2</sub>O) ليست ايونية ، لان ذرّاتها لا تفقد او تكتسب إلكترونات كما يحدث في تفاعلِ الصوديوم مع الكلور . عوضًا عن ذلك، تحدث بين ذرّات هذين<br>-المركبين رابطة بين الإلكترونات تشبه لعبة شد الحبل بحيث تبقى الذرّتان<br>. ن .<br>المشتركتان في هذه الرابطة على مسافة من بعضهما بعضًا تنجذب الكترونات الرابطة بدرجة أكبر أو أقلّ لإحدى الذرّتين طبقًا لنوع الذرّة.<br>-وسوف تتعرّف لاحقا الذرّات التي تشارك الإلكترونات في تكوين نوع مختلف من الرابطة يسمّى بـ«**الرابطة التساهمية، Covalent Bond** .

#### 1.1 تكوين الرابطة التساهمية الأحادية **Formation of Single Covalent Bond**

لكي تبدأ دراستك للرابطة التساهمية فلنأخذ كمثال تكوين جزيء Hٍ من ذرّتي هيدروجين. كلّ ذرّة هيدروجينٍ لها إلكتروِن تكافؤٍ واحد، وبذلك يتقاسم زوج من ذرّات الهيدروجين إلكتروني التكافؤ لتكوين جزيء الهيدروجين ثنائي الذرّية (أي تساهم كل ذرّة بإلكترون واحد لتكوين الرابطة في الجزيء) . تكمل كل ذرّة هيدروجين في هذا الجزيء غلاف تكافؤها من خلال مشار كة الإلكترون مع الدرّة الأخرى، لتصل إلى لترتيب الإلكتروني للغاز النبيل الهيليوم، الذي يحتوي على إلكترونين. يذلك، تكوّن ذرّتا الّهيدروجين را**بطة تساهمية أحادية Single Covalent Bond** حيث تتقاسم الذرّتان زوجًا واحدًا من الإلكترونات. يوضّح الشكل (53) تكوين هذه الرابطة في ضوء الأفلاك الذرّية .

عند كتابة صيغة الرابطة التساهمية ، يمثّل زوج الإلكترونات بخط كما في صيغة جزيء الهيدروجين H-H. ويسمّيّ تمثيل الجزيئات في هذه الصورة **بالصيغ البنائية Structural Formulas** ، وهي صيغ كيميائية نوضّح ترتيب الذرّات في الجزيئات والأيونات عديدة الذرّات. كل خط بين الذرّات في الصيغة البنائية يشير إلى زوج إلكترونات تساهمية تمّ التشارك في ما بينها .

بالنظر إلى جزيء الهيدروجين H<sub>2</sub> يمكنك أن ترى أن هناك اختلافا بين صيغ المركّبات الأيونية والمركّبات التساهمية . فالصيغ الكيميائية للمركّبات الأيونية تصف وحدات الصيغة، في حين أنّ الصّيغ الكيميائية للمركبات التساهمية تمثُّل جزيئات. لا تملك المركبات الأيونية صيغًا جزيئية خاصّة بها ، لأنّها لا تتكوّن من جزيئات. تمثّل الصيغة الكيميائية<br>م CuO مثلًا أقلّ وحدة متعادلة كهربائيًّا لأكسيد النحاس (II) .

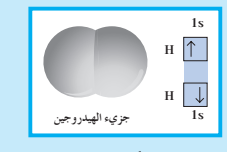

**(53) ƪƨƃ** باتي إلكتروني الرابطة في جزيء الهيدروجين<br>من الأفلاك الذرّية 15 لذرّات الهيدروجين.<br>كم عدد الإلكترونات التي تشارك فيها ذرّات<br>الهيدروجين؟

**83**

**Na+ Cl-**

**H H**

**9 F**

مجموعة من جزيئات الماء

ورات حفنة من بل الملح مجموعة مر ثبة من كاتيو نات<br>الصو ديوم و أنيو نات **ţźƯ**

<mark>, کَب آیون</mark>ی

الكلوريد<br>الصيغة الكيميائية: NaCl

نط **ة** ماءِ

**(54)** شکل يوعدّج هذا الشكل مقارنة بين المركب الأيوني<br>كلوريد الصوديوم والمركّب التساهمي للماء ـ<br>ما وجه الاختلاف بين المركّبات التساهمية<br>والمركّبات الأيونية؟

**ŹƺƬƟ Ōƽżū 2p 2s 1s**

جزيء ماء<br>الصيغة الكيميائية: H<sub>2</sub>O

ر<br>د گ*ف جز*يئي

على النقيض من ذلك، تتواجد جزيئات الهيدروجين المنفردة فعليّا في الحالة الغازية، ويحتوي كلّ جزيء على ذرّتي هيدروجين مترابطتين معًا برابطة تساهمية ـ على ذلك، فإنّ الصيغة الجزيئية لجزيء الهيدروجين هي ب تعكس الصيغة الصحيحة للمركبات الجزيئية العدد الحقيقي للذرّات . H فْيِ كلّ جزيء، وليس من الضروري أن تكون الأعداد المكتوبة أسفل الذرّات في الجزيء اصغر النسب العددية الصحيحة كما هي الحال في المركّبات الأيونية ـ يعرض الشكل (54) بعض الاختلافات الأساسية بيّن المركّبات الأيونية والتساهمية مستعينًا بكلوريد الصوديوم والماء كأمثلة .

#### <mark>Applying Octet Rule 2.1 تطبيق قاعدة الثمانية</mark>

ترتبط ذرّات العناصر اللافلزّية في المجموعات 4A و 5A و 6A و 7A من الجدول الدوري ببعضها بعضًا، فتتكوّن روابط تساهمية. وقد لخّص العالم الكيميائي جيلبرت لويس هذا الاتّجاه في صياغته لقاعدة الثمانية الخاصّة بالرابط<sup>يّ</sup> التساهمية ، وهي: **تحدث المساّهمة بالإلكترونات إذا اكتسبت** Ú الذرّات المشاركة في تكوين الرابطة التساهمية الترتيبات الإلكترونية للغازات النبيلة (أي يصبح هناك ثمانية إلكترو نات في غلاف تكافؤ كلّ ذرّة باستثناء الهيليوم الذي رُ يَـُـرَّ<br>له إلكترونا تكافؤ اثنان) . ما هو المركّب التساهمي الذي نوقش في هذا الدرس ويشذ عن قاعدة الثمانية؟

تكوّنِ الهالوجينات روابط تساهمية أحادية في جزيئاتها ثنائية الذرّة،<br>يَ ويشكل جزيء الفلور مثالًا على ذلك. فكلّ ذرّة فلور لها سبعة إلكترونات تكافؤ ، وتحتاج إلى إلكترون إضافي لتصل إلى الترتيب الإلكتروني للغاز النبيل. لذلك تتقاسم ذرّتان من الفلور زوجًا من الإلكترونات فتتكوِّن رابطة تساهمية أحادية . يكتملٍ غلاف تكافؤ كلّ ذرّة فلور بثمانية إلكترونات لتصل إلى الترتيب الإلكتروني لغاز النيون . ويُظهر (شكل 55) تكوّن الرابطة التساهمية في جزيء الفلور في ضوء الأفلاك الذرّية .

$$
\begin{array}{ccc} \ddot{F} & + & \ddot{F} & \longrightarrow & \ddot{F}\ddot{F} & \dot{F} & \ddot{F} - \ddot{F} \\ \ddot{F} & \ddot{F} & \ddot{F} & \ddot{F} & \ddot{F} \\ \end{array}
$$

في جزيء الفلور ، تساهم كلّ ذرّة فلور بالكترون واحد لتكمل الثمانية .<br>. لاحظ أن ذرّتي الفلور تتقاسمان زوجًا واحدًا فقط من الكترونات التكافؤ . وتسمّى أزواج إلكترونات التكافؤ التي لم تساهم بين الذرّات ũřƹŻǃŚŝ ƹŏ **Unshared Electron Pairs ŠƧŹŚƄưƫřźǀƛšŚƳƹźŤƨƫDžř ũřƹŻŐŝ** <sub>فير</sub> ال<sub>حر</sub>تبطة <sub>.</sub>

**9 F 2p 1s 2s** شكل (55 )<br>يأتي إلكترونا الرابطة التساهمية في جزيء الفلور<br>من الأفلاك الذرّية 2p لذرّات الفلور . ما عدد<br>الإلكترونات المطلوبة لتكوين رابطة تساهمية<br>أحادية في جزيء الفلور؟

#### **2 . 3 نشاط**

اطلب إلى الطلاب أن يكتبوا ترتيبات لويس الإلكترونية النقطية لكل عنصر في الدورة الثانية من الجدول الدوري: :التالية الأسئلة إليهم وجه ثم ، F ،O،N،C،B،Be، Li هل تستطيع أن تتوقع عدد الروابط التي سوف تكوِّنها كل ذرة من هذه الذرات لكي تصل إلى الترتيب الإلكتروني للغاز النبيل؟ **[1 ، 2 ، 3 ، 4 ، 3 ، 2 ، 1]**

هل يستطيع الليثيوم أن ِّ يكون رابطة تساهمية ويصل إلى حالة الثبات؟

#### **[ ّكلا]**

ٌّ أي من العناصر يستطيع أن ِّ يكون روابط تساهمية، ويصل إلى حالة الثبات؟

## **[F,O,N,C]**

هل يستطيع الفلور أن ِّ يكون رابطة أيونية؟

## **[نعم]**

هل يحتوي جزيء النيتروجين ثنائي الذرية  $\mathrm{N}_\mathrm{_2}$  على روابط أيونية أو/ أم روابط تساهمية؟

#### **[تساهمية]**

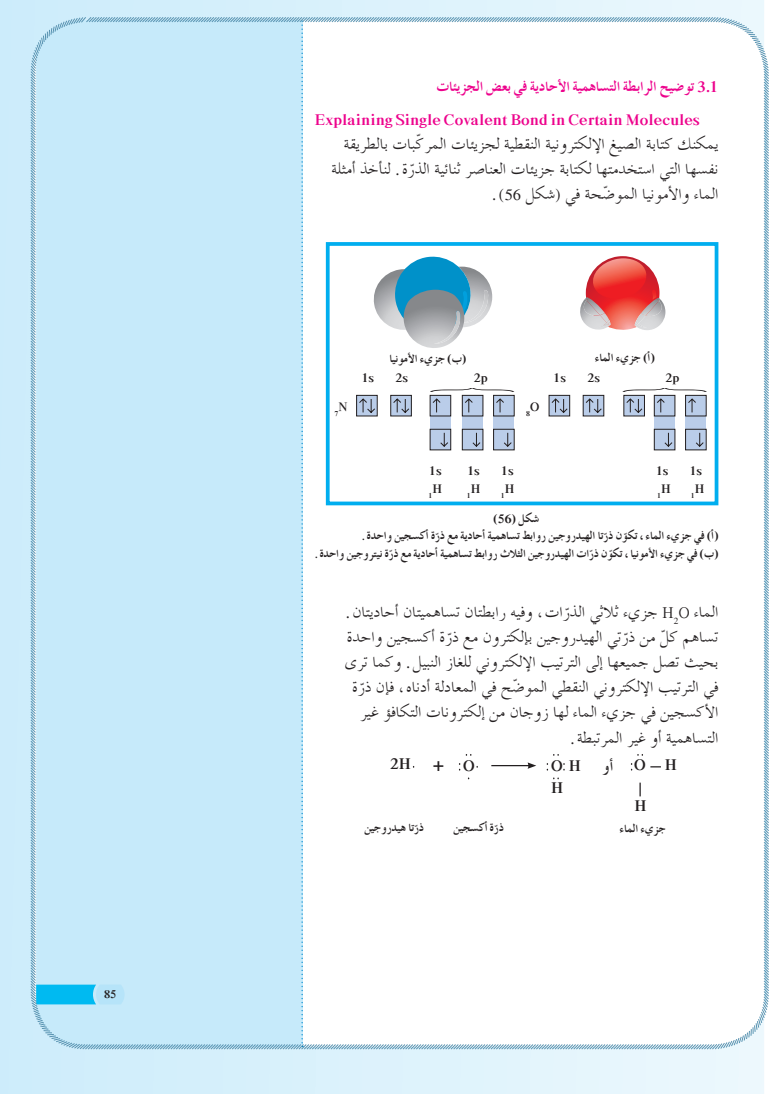

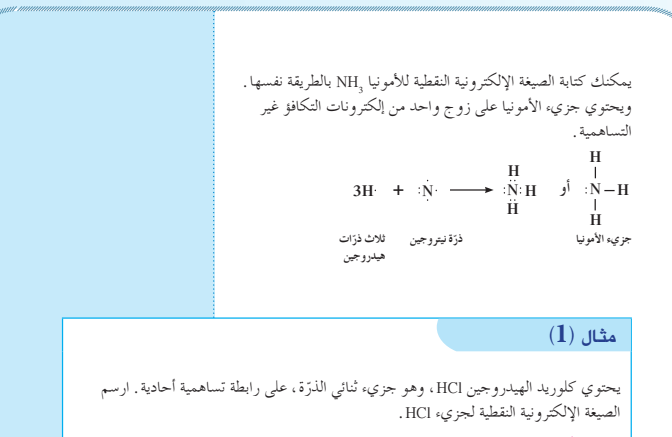

#### طريقة التفكير في الحلّ

. **ƩřŒƀƫř ƪŰƫ Ú ŠǀŬǀţřźŤſř ŠÚƐų Ʈ .1 Ú ưƇ :ƪÛ Ú Ƭů** في الرابطة التساهمية الأحادية، لا بد من أن تتقاسم كلّ من ذرّة الكلور وذرّة الهيدروجينِ زوجًا<br>. من الإلكترونات، فتساهم كلّ ذِرّة بالكترون واحِد في الرابطة. تُكتب أوّلًا الترتيبات الإلكترونية النقطية لكلِّ من الذرّتين ثمّ توضّح المساهمة الإلكترونية في المركّب الناتج من تفاعل الذرّتين. . **ƩřŒƀƫř ƪŰƫ ŠǀŬǀţřźŤſř ŠÚƐų Ƣ .2 Ú ŞƏ :ƪůÚ**

$$
\begin{array}{ccccccc}\nH & + & \ddots & & & & H: \ddot{C}I: & & & & & \\
\text{H} & + & \ddots & & & & & & \\
\text{H} & \text{H} & \text{H} & \text{H} & \text{H} & \text{H} & \text{H} & \text{H} & \text{H} \\
\text{H} & \text{H} & \text{H} & \text{H} & \text{H} & \text{H} & \text{H} & \text{H} & \text{H} & \text{H} & \text{H} & \text{H} & \text{H} \\
\text{H} & \text{H} & \text{H
$$

3. قِيَم: هل النتيجة لها معنًى؟<br>. تظهر الترتيبات الإلكترونية النقطية لكلّ من ذرّة الهيدروجين وذرّة الكلور أن لكلّ ذرّة إلكترونا مفردًا. من خلال المشاركة أو المساهمة بهذين الإلكترونين، يصل الترتيب الإلكتروني لكلّ من الذرّتين تباعًا إلى الترتيب الإلكتروني لكلّ من الغاز النبيل الهيليوم والغاز النبيل الأرجون .

**şÚ**

#### **2 . 4 مناقشة**

استخدم ترتيب لويس الإلكتروني النقطي لجزيء النيتروجين لتقديم مناقشة حول الروابط التساهمية المتعددة، واسأل الطلاب أن ِّ يوضحوا كيف أن ترتيب النيتروجين ثنائي الذرية يتطابق مع قاعدة الثمانية. واطلب إليهم ً أيضا أن يقارنوا بين الترابط في الأمونيا وغاز النيتروجين،ثم قدم جزيء الأكسجين كمثال، واسأل الطلاب أن يكتبوا الترتيب الذي يتماشى مع قاعدة الثمانية ويتّبعها ، ثم وجه السؤال التالي:

لماذا لا ِّ يكو ï ن الأكسجين رابطة ثلاثية؟

**[يحتاج الأكسجين إلى إلكترونين فقط لكي يصل إلى الترتيبالإلكتروني المستقر] .**

ِّ فسر تخمينات الطلاب حول ترتيب جزيء الأكسجين بأنه ليس هو الترتيب المدعوم بالأدلة والتجارب المخبرية.جزيئات الأكسجين الفعلية هي واحدة من الحالات التي تشذ عن قاعدة الثمانية،لأنها تحتوي على إلكترونات غير مزدوجة (غير متعاكسة المغزل) . اطلب إلى الطلاب محاولة كتابة ترتيب لويس ووضع الرسم التخطيطي للفلك لثاني أكسيد الكربون ،ثم وجه السؤال التالي:

ما أنواع الروابط التي ِّ يكو ï نها الكربون مع الأكسجين في هذه الحالة؟

**[رابطتان تساهميتان ثنائيتان] .**

#### الكلمياء الرياضية

#### ترتيبات لويس الإلعترونية النقطية

نعلمت سابقًا أنّ إلكترونات التكافؤ لذرّة ما تدخل في تكوين الروابط الكيميائية ونظرًا لأهمّية هذه الإلكترونات،<br>-Ô فإنّه من المهمّ أن تكون قادرًا على دراسة إلكترونات التكافؤ الخاصّة بالذرّات والمركبات . يستخدم الكيميائيون<br>-تسمية خاصّة تَميّز الإلكترونات بالنقاط، والروابط الناتجة منها بالخطوط. تَعرف هذه التسمية بترتيب لويس<br>. الإلكتروني النقطي نسبة للعالم الأميريكي جيلبرت لويس.

نغرّفت في سياق سابق ترتيبات لويس الإلكترونية النقطية ، والآن فإنه من المناسب مراجعة هده الترتيبات ،<br>. التي سيُستَعان بها لشرح المفاهيم في هذه الوحدة الدراسية وفي الوحدات القادمة . ستساعدك كتابة الترتيبات<br>. الإلْكترونية على فهم كيفية ترتيب الإلكترونات في الجزيئات وإعادة ترتيبها أثناء التفاعلات الكيميائية وكيفية .<br>ساهمة الإلكترونات في تحديد شكل جزيء ما ً

#### الترتيبات الإلكترونية النقطية للذرّات

في الترتيب الإلكتروني النقطي، يمثّل رمز العنصر نواة الذرّة وإلكتروناتها الداخلية معًا، فيما تمثّل النقاط التي<br>. .<br>نوضع حول رمز العنصر إلكترونات التكافؤ .

**Electron-Dot Structures for Atoms** 

لكتابة الترتيب الإلكتروني النقطي لدرّة ما ، عليك الاستعانة بالجدول الدوري ص 38–39 لمعرفة عدد<br>ب الكترونات التكافؤ . على سبيل المثال، لليود سبعة الكترونات تكافؤ . اكتب رمز الذرّة ثمّ ضع النقاط حول الرمز<br>ر ولا تَكتب أكثر من نقطتين على كلّ جانب من جانبي الرمز الكيميائي . بذلك، يكون الترتيب الإلكتروني النقطي ليو د هو ۽

> إنكترون مفرد غير مزدوج <del>المستحدة الكثر الكثرونات مزدوجة</del><br>الكترون المعروفي المستحدة المستحدة المعنول) رهز ال<del>ت</del>فصر

**87**

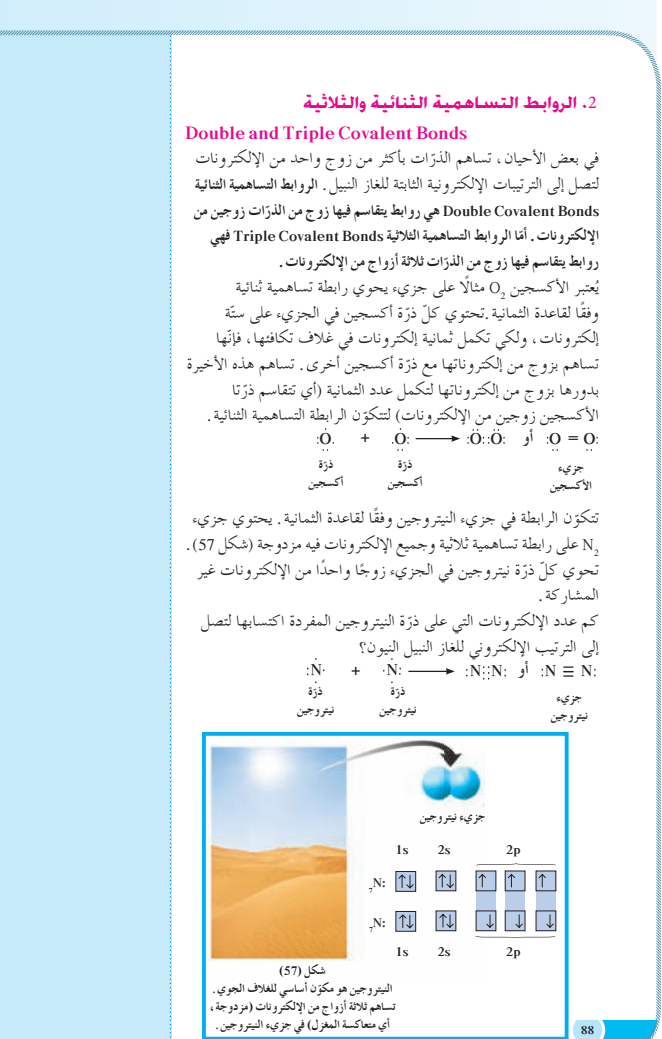

لاحظ أن الكربون يمكن أن ِّ يكون روابط أحادية وثنائية وثلاثية. وعلى أي حال،فإن القيود الهندسية تمنع أي ذرة من تكوين رابطة رباعية. اطلب إلى الطلاب رسم أشكال لسيانيد الهيدروجين HCN والفورمالدهيد H2CO تمّ وجه السؤال التالي.<br>-ما نوع الروابط التي ِّ يكونها الكربون في كل من هذه الجزيئات؟ **[رابطة تساهمية أحاديةواحدة ورابطة تساهمية ثلاثيةواحدة في [H2 ّتان ورابطة ثنائية في CO HCN،ورابطتان أحادي** إذا أمكن، قدّم أمثلة مادية لكل مركّب تمت مناقشته . **ممارسة التفكيرالنقدي** على الرغم من احتواء الغلاف الجوي على %80 من غاز النيتروجين،إلا أنه من المدهش والغريب وجود مركبات نيتروجينية قليلة.ما التفسير الذي يمكن أن تتصوره وتضعه لتوضيح عدم فعّاليّة النيتروجِين ونشاطه، أو بمعنى أخر لماذا يكون النيتروجين غير ّفعال ونشطًا؟ **[يجبأن تكون الرابطة الثلاثية قوية ًّجدا،وتمنع النيتروجين من التفاعل تحتالظروفالعادية] . إجابةعن السؤال المذكور ص 90 في سطر 21 تحتعنوان ªالروابط**

# **[3]**

**التساهمية الثنائيةوالثلاثية»**

**ّ .3 موتوسع قي 3 . 1 مناقشة**

ِّ وضح أن الشمس تُنتج أشعة فوق بنفسجية UV ويمكن تقسيمها ا) كالتالي: C-UV) أطوال موجية من 200 إلى 290 نانومتر ֧<u>֡</u> ا) و A-UV) من 320 إلى و B-UV) من 290 إلى 320 نانومتر ֧֚֝<u>֚</u> 400 نانومتر). ولكي تكون المستحضرات الخاصة بحماية الجلد من أشعة الشمس مؤثرة،يجب أن تحجز أنواع إشعاعات الأشعة فوق البنفسجية. ِّ وجه السؤال التالي: كيف يعمل كريم حماية الجلد من أشعة الشمس؟ **ّ ق الأشعة فوق ًّاعن طريق تفر ًّا أوكيميائي [يمكن أن يعمل الكريمفيزيائي البنفسجيةوانعكاسها .]**

اسأل الطلاب عن المواد التي قد سمعوا بأنها تقوم بالعمل السابق (ثاني أكسيد التيتانيوم وأكسيد الخارصين) . وتعمل هذه الكريمات كيميائيًّا عن طريق امتصاص الأشعة فوق البنفسجية ً بدلا من عكسها أو نثرها، ثم وجّه السؤال التالي.

أي من المواد الكيميائية تكون مسؤولة عن امتصاص الأشعة فوق  $\zeta$ ٌ البنفسجية؟

**[أحضرعددنوعين من كريماتحماية الجلدمن أشعة الشمس،وساعد** الطلاب على تعرُّف المواد التي تمتص الأشعة فوق البنفسجية **وتحديدها . ِّ وضح أن جميع الموادالكيميائية تحتوي على روابط عديدة تمتص ضوء الأشعة فوق البنفسجية قبل أن تتمكن من الوصول إلى الجلد].** اسأل الطلاب عن التحذيرات الأخرى التي يجب مراعاتها للحماية من الأشعة فوق البنفسجية.

نلاحظ حتى الان أن جميع الامثلة تتضمّن روابط تساهمية متعددة تتكوّن في جزيئات تنائية الدرّات، ويوضح الجدول (12) خواصّ العناصر<br>. التي تتواجد كجزيئات تنائية الدرّة واستخداماتها (لاحظ ان الدرّتين متماثلتان) .

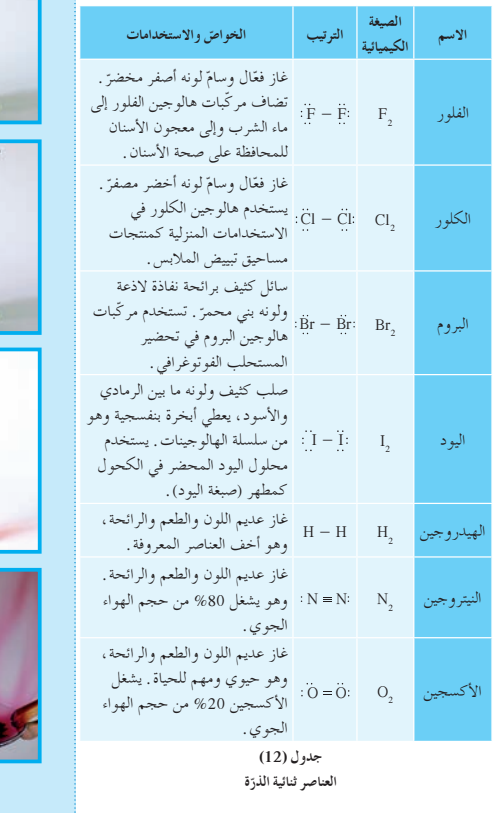

Iodine Crystals

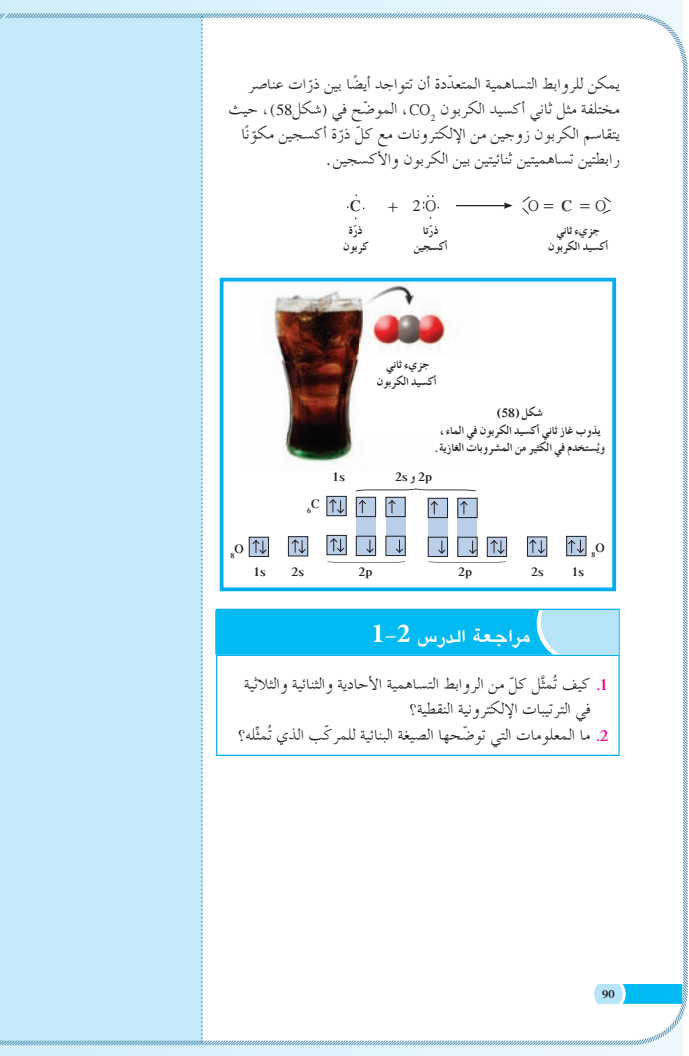
[إذا كان من الممكن تجنّب التعرض لأشعة الشمس في الفترة ما بين 10 صباحًا والثانية بعد الظهر ، حيث تبلغ الأشعة ذروتها]. ذكَّر الطلاب أن السُّحُب يمكنها ترشيح الأشعة تحت الحمراء، ولكنها لا تحجز الأشعة فوق البنفسجية . ويمكن مناقشة مواضيع أخرى، مثل انعكاس الإشعاع عن الأسطح، كالثلج، الماء، الرمل، الزيادة في التعرض مع الارتفاع والقرب من خط الاستواء. 2.3 إعادة التعليم

استخدم خريطة المفاهيم لتؤكد العلاقة بين عدد الإلكترونات المزدوجة وعدد الروابط التساهمية في الجزيء، واطلب إلى الطلاب أن يقترحوا الكلمات التي تربط المفاهيم التالية. روابط تساهمية ، رابطة أحادية ، رابطة ثنائية .

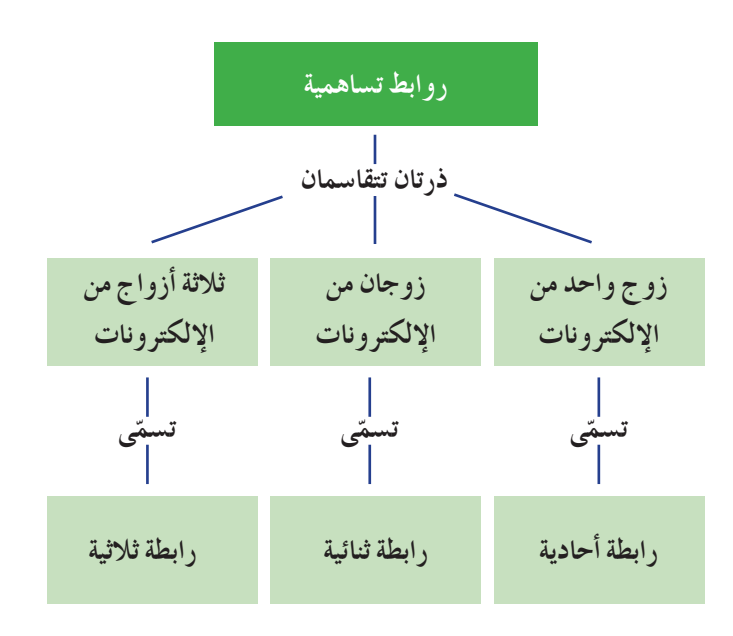

 $1-2$  إجابات أسئلة الدرس

- 1. تمثَّل الرابطة الأحادية بنقطتين أو بخط واحد بين الذرتين . وتمثَّل الرابطة الثنائية بأربع نقاط أو بخطين بين الذرات، والرابطة الثلاثية بست نقاط أو بثلاثة خطوط بين الذرات .
- 2. توضَّح الصيغة للمركب. عدد الذرّات وترتيبها في الجزيء.

### الكيمياء الرياضية ۔<br>تمثیل الجزئیات

كما اتَّضح من دراستك السابقة يمكن وصف الجزيئات بطرق مختلفة، وكلِّ وصف لها يمدّنا بمعلومات خاصَّة و محدّدة عن الجزيء .

### الصغ الكمائية

تدلّ الصيغة الكيميائية على أنواع الذرّات وأعدادها في مركّب جزيئي، ولكنّها لا تعطينا أيّ معلومات عن الشكل الجزيئي ـ على سبيل المثال ، الصيغة الكيميائية للميثان هي. CH ـ

الصيغ البنائية .<br>تشير الصيغ البنائية إلى الذرّات التي ترتبط ببعضها بعضًا في الجزيء، ولكنّها لا تعطي تركيبًا ثلاثي الأبعاد لسيو الصيغ البنائية إلى الدرات التي تربّنته ببغضها بعضا في الجزيء، وتحتها لا تعطي تر نبيه لدتي الاقتصاد<br>للجزيء . إنّ أحد أنواع الصيغ البنائية هي الترتيب الإلكتروني النقطي والتي استخدمها لويس لتمثيل إلكترونات<br>التكافؤ لكلّ

$$
\begin{array}{ccccccccc}\n\mathbf{H} & \mathbf{H} & \mathbf{H} & \mathbf{H} \\
\mathbf{H} & \mathbf{H} & \mathbf{H} & \mathbf{H} & \mathbf{H} \\
\mathbf{H} & \mathbf{H} & \mathbf{H} & \mathbf{H} & \mathbf{H} \\
\mathbf{H} & \mathbf{H} & \mathbf{H} & \mathbf{H} & \mathbf{H} \\
\mathbf{H} & \mathbf{H} & \mathbf{H} & \mathbf{H} & \mathbf{H} \\
\mathbf{H} & \mathbf{H} & \mathbf{H} & \mathbf{H} & \mathbf{H} \\
\mathbf{H} & \mathbf{H} & \mathbf{H} & \mathbf{H} & \mathbf{H} \\
\mathbf{H} & \mathbf{H} & \mathbf{H} & \mathbf{H} & \mathbf{H} \\
\mathbf{H} & \mathbf{H} & \mathbf{H} & \mathbf{H} & \mathbf{H} \\
\mathbf{H} & \mathbf{H} & \mathbf{H} & \mathbf{H} & \mathbf{H} \\
\mathbf{H} & \mathbf{H} & \mathbf{H} & \mathbf{H} & \mathbf{H} \\
\mathbf{H} & \mathbf{H} & \mathbf{H} & \mathbf{H} & \mathbf{H} \\
\mathbf{H} & \mathbf{H} & \mathbf{H} & \mathbf{H} & \mathbf{H} \\
\mathbf{H} & \mathbf{H} & \mathbf{H} & \mathbf{H} & \mathbf{H} \\
\mathbf{H} & \mathbf{H} & \mathbf{H} & \mathbf{H} & \mathbf{H} \\
\mathbf{H} & \mathbf{H} & \mathbf{H} & \mathbf{H} & \mathbf{H} \\
\mathbf{H} & \mathbf{H} & \mathbf{H} & \mathbf{H} & \mathbf{H} \\
\mathbf{H} & \mathbf{H} & \mathbf{H} & \mathbf{H} & \mathbf{H} \\
\mathbf{H} & \mathbf{H} & \mathbf{H} & \mathbf{H} & \mathbf{H} \\
\mathbf{H} & \mathbf{H} & \mathbf{H} & \mathbf{H} & \mathbf{H} \\
\mathbf{H} & \mathbf{H} & \mathbf{H} & \mathbf{H} & \mathbf{H} \\
\mathbf{H} & \mathbf{H} & \mathbf{H} & \
$$

في هذه الطريقة ، تُستخدم الكرات لتمثيل نواة الذرّة وإلكترونات الغلاف الداخلي ، 

### نماذج التعبئة المجسّمة (ثلاثية الأبعاد)

في هذه الطريقة، تُستخدم الكرات لتوضّح كلًّا من الأحجام النسبية للذرّات، وشكل لجزيء المجسّم في اتّجاهات المحاور الثلاثة ولا تُستخدم العصيّ لتوضيح الروابط. يُعدّ تطبيق هذه النماذج أكثر واقعية في تمثيل الجزيئات، لأنّها تُعتبر نسْخًا مجسّمة على أساس مقياس كبير للجزيئات الفعلية . ويوضّح الشكل المقابل نموذج التعبئة المجسمة للميثان . .<br>أمثلة: تعرض الأمثلة التالية الطرق المختلفة لتمثيل جزيئات الماء والبيوتان<sub>:</sub>

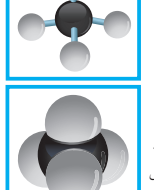

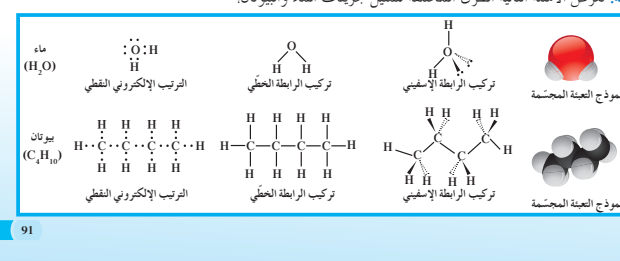

# $2-2$   $\mu$

# الرابطة التساهمية التناسقية

**الأهداف:**

<sup>S</sup> يستخدم الترتيبات الإلكترونية لتوضيح الروابط التساهمية التناسقية.

ا**لأدوات المستعملة:** نماذج ذرّات

# 1. قدِّم وحفَّز

**1 . 1 مناقشة**

تعتبر الرابطة التساهمية التناسقية استثناء،إذ تشذ عن القاعدة التي تنص على أن الترابط التساهمي يحدث بين الأفلاك نصف الممتلئة.في هذه الحالة،توجد ذرة واحدة لها فلك فارغ، والذرة الأخرى لها فلك ممتلئ، ولكن غير مشارك في رابطة كيميائية. لاحظ أن الترابط لا يزال يتضمن ً زوجا ً واحدا فقط من الإلكترونات، وزوجًا واحدًا فقط من الأفلاك.

. . . . . . . . . . . . . . . . .

**ِّق ِّموطب .2 عل**

**2 . 1 مناقشة** اطلب إلى الطلاب أن يقارنوا صيغ لويس النقطية للأمونيا 3NH ولأيون الهيدروجين +H.**]بالنسبة إلى الأمونيا، يوجدزوج** من الإلكترونات غير مشارك في رابطة كيميائية. أمّا بالنسبة إلى أيون **ّ الهيدروجين ،فلا توجدإلكتروناتلتكوين رابطة].** ثم ِّ يوجه السؤال التالي:

4NH؟ كيف يمكنك تفسير وجود كاتيون الأمونيوم <sup>+</sup> **[يجبأن يتداخل الفلكالفارغ لأيون الهيدروجين +H مع الفلكالممتلئ للأمونيا . تنجذبالإلكتروناتمن الأمونيا إلى ّكل من نواة النيتروجين ونواة** الهيدروجين ، وتتكوّن الرابطة عندما تنجذب الإلكترونات إلى النواتين في **الوقتنفسه. يسمى هذا النوع من الرابطة بـ ªالرابطة التساهمية التناسقية»].** اطلب الى الطلاب أوّلا أن يفسروا الترابط بـ CO أولاً، ثم بـ CO باستخدام الرابطة التساهمية التناسقية. **إجابةعن السؤال المذكور في الشكل (59)**

**[الأكسجين]**

# **صفحاتالتلميذ: من ص 92 إلى ص 95**

**عددالحصص: 1**

# الدرس 2–2

الرابطة التساهمية التناسقية **Coordinate Covalent Bond**

### ر<br>الأهداف العامة ه يستخدم الترتيبات الإلكترونية النقطية لتوضيح الروابط التساهمية التناسقية.

يُعتبر جزيء أول أكسيد الكربون CO مثالًا على الرابطة التساهمية التناسقية ƿ ويختلف عن الرابطة التساهمية في الماء والأمونيا وثاني أكسيد الكربون . تحتاج ذرّة الكربون في جزيء CO إلى اكتساب اربعة إلكترونات لتصلّ إلي الترتيب الإلكتروني للغاز النبيل النيون ، بينما تحتاج ذرّة الاكسجين إلى إلكترونين. ويمكن لكلتا الذرّتين أن تصلا إلى الترتيبات الإلكترونية للغاز النبيل، وذلك من خلال نوع اخر من الروابط يسمّي بالرابطة التساهمية التناسقية. ولكي نعرف كيفيّة تكوين هذه الرابطة، نبدأ بالنظر إلى الرابطة .<br>لتساهمية الثنائية التي تحدث بين الكربون والأكسجين كما يلي.

**C C** + ذرًة کربون .<br>أكسج<u>ي</u><br>أكسجي<sub>ا</sub>  $\rightarrow$  **C O** 

### .<br>1. الرابطة التساهمية التناسقية

**Coordinate Covalent Bond** نجد في المعادلة السابقة أن غلاف التكافؤ لذرّة الاكسجين قد اكتمل بثمانية إلكترونات، ووصلت إلى الترتيب الإلكتروني للغاز النبيل،

في حين لـم تصل ذرّة الكربون إلى الترتيب الثماني . ويمكن حلّ هذه<br>. المشكلة كما هو موضّح في (شكل 59). وتصل ذرّة الكربون إلى الترتيب الإلكتروني للغاز النبيل إذا منحت ذرّة الاكسجين زوجًا من<br>. إلكتروناتها غير المشاركة كرابطة إضافية للرابطة التساهمية الثنائية بين ذرّتي الكربون والأكسجين.<br>-

.<br><sub>ة</sub> ىء أول أكسيد الكربون **C**  $\overrightarrow{0}$  **C**  $\overrightarrow{0}$  **C**  $\overrightarrow{0}$ 

وڤ الرابطة التساهمية التي تساهم فيها ذرّة واحدة بكلّ من إلكترونات الرابطة<br>. **ţ** (أي تتقاسم زوج الإلكترونات ذرّة واحدة بين ذرّتين) بالرابطة التساهمية التناسقية ŠǀưƷŚƀŤƫř Ǝŝřƹźƫř ƪǀŨưţ Ʀƴƨưƿ **. Coordinate Covalent Bond** التناسقية في الصيغة التركيبية بأسهم تتّجه من الذرّة المانحة لزوج الإلكترونات إلى الذرّة المستقبلة لها . الصيغة البنائية لجزيء أوّل أكسيد الكربون والذي يحتوي على رابطتين تساهميتين ورابطة تساهمية تناسقية

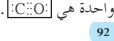

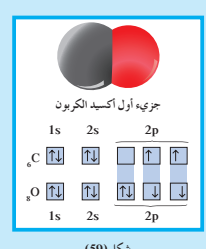

شكل (59)<br>حمة التناسقية بت<u>مّ</u>اة **ũƹŻÚ** في الرابطة التساهمية التناسقية يتمّ اقتسامَ <sub>؛</sub><br>إلكترونات الرابطة من ذرّة واحدة بين ذرّ تين<br>` (اي تقوم ذرّة واحدة من بين الذرّتين المرتبطتين<br>بإعطاء زوج إلكترونات الرابطة) . ايّ من الذرّتين في جزيء اوّل اكسيد الكربون<br>هي التي تعطي زوجًا من الإلكترونات للذرّة<br>الأخرى في الروابط التي تتكوّن بين الأكسجين<br>و الكربون؟

### مناقشة  $2.2$

وجه السؤال التالي: كيف يختلف تكوين الرابطة التساهمية التناسقية عن الرابطة التساهمية؟

[في الرابطة التساهمية ، تعطي كل ذرة إلكترونًا واحدًا (أي تشارك بإلكترون واحد) وفي الرابطة التساهمية التناسقية ، فإن كلًّا من الإلكترونين مصدرهما الذرة نفسها (أي أن ذرة واحدة هي التي تعطي زوج إلكترونات الرابطة)] .

### 3.2 مناقشة

يمكن للطلاب أن يستنتجوا خطأ أن الذرات التي تكوِّن الأيونات عديدة الذرات ترتبط ببعضها أيونيًّا ، لأن الأيونات عديدة الذرات مشحو نة ـ على الرغم من ذلك ، تحتوي معظم الكاتيو نات والأنيونات عديدة الذرية على روابط تساهمية ،وروابط تساهمية تناسقية .

# 3. قَيّم وتوسّع

1.3 تقييم استيعاب الطلاب للدرس

اطلب إلى الطلاب كتابة صيغة تركيب لويس الإلكترونية النقطية للمركّب المكون بين NH و BF . اسأل الطلاب أن يشرحوا كيف تكونت الرابطة التناسقية بينهما .

[تصل ذرة البورون إلى الترتيب الإلكتروني للغاز النبيل إذا منحت ذرة النيتروجين في NH زوجين من الإلكترونات غير المشاركة] .

$$
\begin{array}{cccc}\n\mathbf{F} & \mathbf{H} & \mathbf{F} & \mathbf{H} \\
\mathbf{F} - \mathbf{B} & \mathbf{F} & \mathbf{H} & \mathbf{F} \\
\mathbf{F} & \mathbf{H} & \mathbf{H} & \mathbf{H} & \mathbf{H} \\
\mathbf{F} & \mathbf{H} & \mathbf{H} & \mathbf{H} & \mathbf{H} \\
\mathbf{F} & \mathbf{H} & \mathbf{H} & \mathbf{H} & \mathbf{H} \\
\mathbf{H} & \mathbf{H} & \mathbf{H} & \mathbf{H} & \mathbf{H} \\
\mathbf{H} & \mathbf{H} & \mathbf{H} & \mathbf{H} & \mathbf{H} \\
\mathbf{H} & \mathbf{H} & \mathbf{H} & \mathbf{H} & \mathbf{H} \\
\mathbf{H} & \mathbf{H} & \mathbf{H} & \mathbf{H} & \mathbf{H} \\
\mathbf{H} & \mathbf{H} & \mathbf{H} & \mathbf{H} & \mathbf{H} \\
\mathbf{H} & \mathbf{H} & \mathbf{H} & \mathbf{H} & \mathbf{H} \\
\mathbf{H} & \mathbf{H} & \mathbf{H} & \mathbf{H} & \mathbf{H} \\
\mathbf{H} & \mathbf{H} & \mathbf{H} & \mathbf{H} & \mathbf{H} \\
\mathbf{H} & \mathbf{H} & \mathbf{H} & \mathbf{H} & \mathbf{H} \\
\mathbf{H} & \mathbf{H} & \mathbf{H} & \mathbf{H} & \mathbf{H} \\
\mathbf{H} & \mathbf{H} & \mathbf{H} & \mathbf{H} & \mathbf{H} \\
\mathbf{H} & \mathbf{H} & \mathbf{H} & \mathbf{H} & \mathbf{H} \\
\mathbf{H} & \mathbf{H} & \mathbf{H} & \mathbf{H} & \mathbf{H} \\
\mathbf{H} & \mathbf{H} & \mathbf{H} & \mathbf{H} & \mathbf{H} \\
\mathbf{H} & \mathbf{H} & \mathbf{H} & \mathbf{H} & \mathbf{H} \\
\mathbf{H} & \mathbf{H} & \mathbf{H} & \mathbf{H} & \mathbf{H} \\
\mathbf{H} & \mathbf{H} & \mathbf{H} & \mathbf
$$

ومن المهمّ أن تتذكَّر أنّه بمجرّد تكوين الرابطة التساهمية التناسقية، فإنّها ر ل<br>لا تختلف عن أيّ رابطة تساهمية أخرى، وأنّ الفرق الوحيد بينهما هو مصدر إلكترونات الرابطة .

ر .<br>هل الذرّتان تتقاسمان زوج إلكترونات الرابطة أم أنّ ذرّة واحدة فقط هي<br>. ر \_\_\_<br>التي تعطي زوج إلكترونات الرابطة؟

يحتوي كَاتيونَ الأمونيوم + NH المتعدّد الذرّات على رابطة تساهمية تناسقية . ويتكوّن هذا الأيون عندما ينجذب كاتيون الهيدروجين +H إلى زوج الإلكترونات غير التساهمي لجزيء الأمونيا NH¸ ويلتصق به . ونجد أنَّ كاتيون الأمونيوم مكوِّن مهمَّ لبعض الأسمدة النَّيتروجينية (شكل 60).

$$
H^+ \longrightarrow \mathbb{R}^{2n} \longrightarrow \mathbb{R}^{2n}
$$
\n
$$
H^+ \longrightarrow \mathbb{R}^{2n} \longrightarrow \mathbb{R}^{2n} \longrightarrow \mathbb{R}^{2n}
$$
\n
$$
H^+ \longrightarrow \mathbb{R}^{2n} \longrightarrow \mathbb{R}^{2n} \longrightarrow \mathbb{R}^{2n} \longrightarrow \mathbb{R}^{2n} \longrightarrow \mathbb{R}^{2n}
$$
\n
$$
H^+ \longrightarrow \mathbb{R}^{2n} \longrightarrow \mathbb{R}^{2n} \longrightarrow \mathbb{R}^{2n}
$$
\n
$$
\longrightarrow \mathbb{R}^{2n} \longrightarrow \mathbb{R}^{2n}
$$
\n
$$
\longrightarrow \mathbb{R}^{2n}
$$
\n
$$
\longrightarrow \mathbb{R}^{2n}
$$
\n
$$
\longrightarrow \mathbb{R}^{2n}
$$
\n
$$
\longrightarrow \mathbb{R}^{2n}
$$
\n
$$
\longrightarrow \mathbb{R}^{2n}
$$
\n
$$
\longrightarrow \mathbb{R}^{2n}
$$
\n
$$
\longrightarrow \mathbb{R}^{2n}
$$
\n
$$
\longrightarrow \mathbb{R}^{2n}
$$
\n
$$
\longrightarrow \mathbb{R}^{2n}
$$
\n
$$
\longrightarrow \mathbb{R}^{2n}
$$
\n
$$
\longrightarrow \mathbb{R}^{2n}
$$
\n
$$
\longrightarrow \mathbb{R}^{2n}
$$
\n
$$
\longrightarrow \mathbb{R}^{2n}
$$
\n
$$
\longrightarrow \mathbb{R}^{2n}
$$
\n
$$
\longrightarrow \mathbb{R}^{2n}
$$
\n
$$
\longrightarrow \mathbb{R}^{2n}
$$
\n
$$
\longrightarrow \mathbb{R}^{2n}
$$
\n
$$
\longrightarrow \mathbb{R}^{2n}
$$
\n
$$
\longrightarrow \mathbb{R}^{2n}
$$
\n
$$
\longrightarrow \mathbb{R}^{2n}
$$
\n
$$
\longrightarrow \mathbb{R}^{2n}
$$
\n
$$
\longrightarrow \mathbb{R}^{2n}
$$
\n
$$
\longrightarrow \mathbb{R}^{2n}
$$
\n
$$
\longrightarrow \mathbb{R}^{2n}
$$
\n
$$
\longrightarrow \mathbb{R}^{2n}
$$
\n
$$
\longrightarrow \mathbb{R}^{2n}
$$
\n
$$
\longrightarrow \math
$$

$$
\left(\begin{array}{c}\frac{a_{11}}{a_{11}}\frac{a_{12}}{a_{12}}\frac{a_{13}}{a_{13}}\frac{a_{13}}{a_{13}}\frac{a_{13}}{a
$$

شكل (60)<br>يتواجد كاتيون الأمونيوم (\* NH) المتعدّد<br>لذّزات في كبريتات الأمونيوم وهو مكوّن مهيم<br>لذّذات في كبريتات الأمونيوم وهو مكوّن مهيم<br>والحدائق المنزلية والنّباتات التي تزرع في<br>الأوعية الفخارية أو البلاستيكية.

### $(2)$  مثال

. . . . . . . . . .

بحتوي كاتيون الهيدرونيوم +H្qO المتعلّد الذرّات على رابطة تساهمية تناسقية ويتكوّن عندما بنجذب كاتيون الهيدروجين ذو الشحنة الموجبة إلى زوج الإلكترونات غير التساهمي في جزيء الماء. اكتب الترتيب الإلكتروني النقطي لكاتيون الهيدرونيوم.

### طريقة التفكير في الحلّ 1. حلَلْ: صمَم ْحطَّة استراتيجية لحلّ السؤال .

.<br>يتكوّن +H إطافة كاتيون الهيدروجين إلى جزيء الماء. اكتب الترتيب الإلكتروني النقطي لجزيء الماء، ثمّ أضف كاتيون الهيدروجين ٍ.<br>النقطي لجزيء الماء، ثمّ أضف كاتيون الهيدروجين ٍ يجب أن يساهم الأكسجين مع كاتيون الهيدروجين المضاف ليكون رابطة تساهمية تناسقية .<br>الهيدروجين المضاف ليكون رابطة تساهمية تناسقية . 2. حلّ: طبّق خطّة استراتيجية لحلّ السؤال .

$$
H^{\varepsilon} \twoheadrightarrow \left. \begin{matrix} H \\ \Phi H \end{matrix} \right|_{\mathcal{H}} \longrightarrow \left[ \begin{matrix} H \\ H \cdot \Phi H \end{matrix} \right]_{\mathcal{J}}^{\varepsilon} \times \left[ \begin{matrix} H \\ H \cdot \Phi - H \end{matrix} \right]
$$

جزيء الماء<br>(H<sub>2</sub>O) كاتيون الهيدرونيوم<br>(H<sub>3</sub>O<sup>+</sup>) 3. قَيّم: هل النتيجة لها معنًى؟

ذرّة الأكسجين في كاتيون الهيدرونيوم لديها ثمانية إلكترونات تكافؤ ، وكلّ ذرّة هيدروجين لديها إلكترونا تكاُّفؤ بالمشاركة. يؤدّي هذا إلى وصول كلّ من ذرّة الهيدروجين وذرّة الأكسجين إلى الترتيب الإلكتروني للغاز النبيل. وحيث إنَّ جزيء الماء متعادل كهربائيًّا، وكاتيون الهيدروجين يحمل شحنة موجبة واحدة ، يكون لكاتيون الهيدرونيوم الناتج شحنة .<br>موجبة واحدة (+1).

كاتيون هيدروجين

(بروتون)

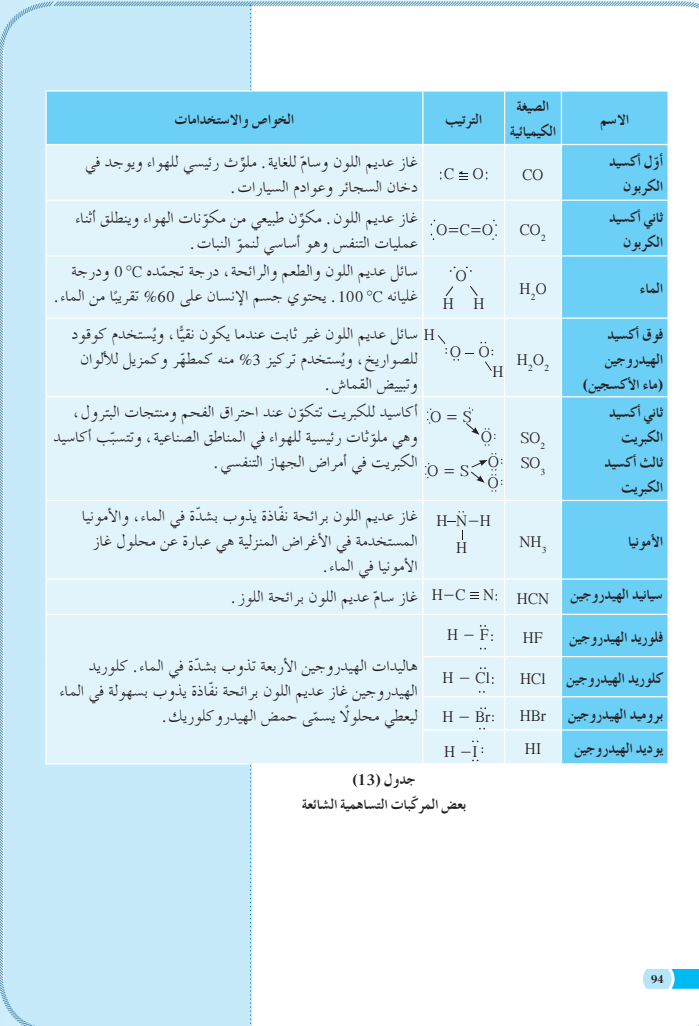

### **3 . 2 إعادة التعليم**

استخدم ً ملخصا للرابطة التناسقية مع التأكيد على أن هذه الرابطة هي نوع من الروابط التساهمية، وشدد على مفهوم الذرة المانحة للإلكترونات، وعلى مفهوم الذرة المستقبلة للإلكترونات.

**إجاباتأسئلة الدرس 2 - 2**

$$
\begin{array}{cccc}\n\textbf{i} & \textbf{0} & \textbf{i} & \textbf{0} \\
\textbf{H} \cdot \textbf{N} \cdot \textbf{C} \cdot \textbf{N} \cdot \textbf{H} & \textbf{i} & \textbf{0} \\
\textbf{H} & \textbf{H} & \textbf{H} & \textbf{H} & \textbf{0} \\
\textbf{H} & \textbf{H} & \textbf{H} & \textbf{H} & \textbf{0} \\
\textbf{I} & \textbf{I} & \textbf{I} & \textbf{I} & \textbf{I} \\
\textbf{I} & \textbf{I} & \textbf{I} & \textbf{I} & \textbf{I} \\
\textbf{I} & \textbf{I} & \textbf{I} & \textbf{I} & \textbf{I} \\
\textbf{I} & \textbf{I} & \textbf{I} & \textbf{I} & \textbf{I} \\
\textbf{I} & \textbf{I} & \textbf{I} & \textbf{I} & \textbf{I} \\
\textbf{I} & \textbf{I} & \textbf{I} & \textbf{I} & \textbf{I} \\
\textbf{I} & \textbf{I} & \textbf{I} & \textbf{I} & \textbf{I} \\
\textbf{I} & \textbf{I} & \textbf{I} & \textbf{I} & \textbf{I} \\
\textbf{I} & \textbf{I} & \textbf{I} & \textbf{I} & \textbf{I} \\
\textbf{I} & \textbf{I} & \textbf{I} & \textbf{I} & \textbf{I} \\
\textbf{I} & \textbf{I} & \textbf{I} & \textbf{I} & \textbf{I} \\
\textbf{I} & \textbf{I} & \textbf{I} & \textbf{I} & \textbf{I} \\
\textbf{I} & \textbf{I} & \textbf{I} & \textbf{I} & \textbf{I} \\
\textbf{I} & \textbf{I} & \textbf{I} & \textbf{I} & \textbf{I} \\
\textbf{I} & \textbf{I} & \textbf{I} & \textbf{I} & \textbf{I} \\
\textbf{I} & \textbf{I} & \textbf{I} & \textbf{I} \\
\textbf{I} & \textbf{I} & \textbf{I} & \textbf{I} \\
\textbf{I} & \textbf{I} & \textbf{I} & \text
$$

 $\mathbf{S}$  :  $:_{16}S$ 

ترتبط الدرّات في الايونات المتعددة الدرّات بروابط تساهمية ، ويمكنك<br>. ر .<br>كتابة الترتيبات الإلكترونية النقطية لهذه الأيونات . توضّح الشحنة السالبة ات عدد الإلكترونات المضافة إلى إلكترونات تكافؤ<br>م ر...<br>للأنيون متعدّد الذّرّات عدد الإلكترونات المضافة إلى إلكترونات تكافؤ الذرّات الموجودة في الأنيون . وحيث إنّ الأنيون متعدّد الذرّات يعتبر<br>. جزءًا من المركب الايوني، فإن شحنة الكاتيون للمركب الايوني يجب ان l<br>Ö نعادل هذه الإلكترونات المضافة .

# **√** مراجعة الدرس 2−2

 $_{16}S$   $_{13}A1$   $_{7}N$   $_{1}H$   $_{17}Cl$   $_{8}O$ 

. اكتب الترتيب الإلكتروني النقطي للجزيء التالي. يوريا CO(NH<sub>2</sub>) .<br>2. أكتب الترتيب الإلكتروني النقطي لكلّ من الذرّات التالية<sub>:</sub>

# \_<br>اللثمياء في خدمة المجتمع

العلاقة بين المواذ التي تحجب الشمس والروابط التساهمية اشغة الشمس مفيدة لتكوين i<br>İ الفيتامين د الدي يُعد مهمًا للعظام<br>. والاسنان ، ولكن! ه تساهم الاشغة فوق البنفسجية الموجودة في أشعّة الشمس في تُكسِّير الرَّوابط التساهميَّة الموجودة في جزيئات خلايا جلد الإنسان، ما يؤدي إلى تدمير هده الخلايا. وقد تتسبّب هده الاشغة بتدمير جزيئات الحمض النووي لخلايا الجلد، ما يؤدي إلى عرقلة مهامِها، فتبدأ بالانقسامٌ من دون<br>-تحکم ما يتسبّب بمرض سرطان الحلد.

ه للحماية من تاتير الاشغة فوق البنفسجية، من الافضل الابتعاد عن اشعّة الشمس او استخدام<br>المستحضرات الطبية الخاصّة المستحضرات الطبية الخاصّة<br>(الكريمات) التي تحتوي على مركبات تمتصّ الاشعّة من خلال<br>كسر روابطها التساهمية، وبالتالي نحمي الروابط التساهمية للخلايا الجلدية. يعتمد استخدام المستحضر على عدة

عوامل منها. **•** نوع الجلد ه الكمّية المستخدمة<br>ر • تكرار الاستخدام ه النشاطات التي يقوم بها الشخص، مثل السباحة. لدلك من المستحسن استشارة

المختضين بهدف اختيار المستحضر **Í** .<br>المناسب.

مر اجعة الو حدة الثانية الملخص وجِّه الأسئلة التالية لمساعدة الطلاب على تلخيص المعلومات التي تحتوي عليها الوحدة: ▶ ما المعلومة التي يمدنا بها الترتيب الإلكتروني النقطي؟ [عدد إلكترونات التكافؤ حول الذرة] • ما الترتيب الإلكتروني الثابت لأيون الفلز في معظم الحالات؟ [الترتيب الإلكتروني الثابت في معظم الأحوال هو الذي يميز بقاعدة الثمانية لإلكترونات التكافؤ ، والترتيب متساو مع عدد إلكترونات الغاز النبيل] . ▶ لماذا يوصل كلوريد الصوديوم الذائب في الماء الكهرباء؟

[ينكسر المركب الأيوني في الماء إلى أيونات +Na و-Cl ، ويكون كل منهما حرًّا ليتحرك في المحلول].

### إضافة

اطلب إلى الطلاب إجراء بحث حول مركَّب أيوني، ورسم البنية البلورية للذرات الخاصة به. وإذا كان من المتاح، فاقترح صنع نموذج للترتيب الذري للمركّب الأيوني ، وعرضه للفصل ، ووصف خصائصه .

اكتب المصطلحات التالية على السبورة. الروابط التساهمية، الروابط التساهمية التناسقية ،واطلب إلى الطلاب كتابة أمثلة عن مركَّبات مع التركيبات الجزيئية لكل مصطلح.

### مراجعة الوحدة الثانية

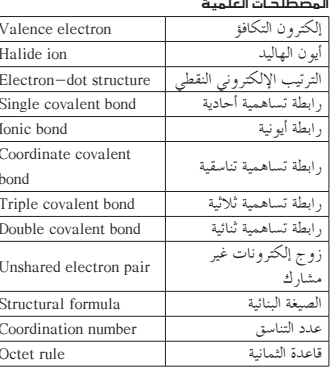

### .<br>ملخص لمفاهيم الأجزاء الت*ا*ي جـاءت فاي الوحدة

### (1 - 1) الترتيب الإلكتروني في الرابطة الأيونية

- ترتبط الذرّات في المركّبّات ببعضها بروابط كيميائية. وتتكوّن الروابط الكيميائية عبر مشاركة إلكترونات التكافؤ أو انتقالها بين أزواج من الذرّات .
- .<br>• تصل الذرّات المرتبطة إلى الترتيب الإلكتروني الثابت للغاز النبيل، وتوجد الغازات النبيلة نفسها في صورة ذرّات مفردَّة، لأنَّ ترتيبها الإلكتروني هو أكثر الحالَّات استقرارًا.
- ه عدد إلكترونات التكافؤ في العناصر المثالية يساوي رقم المجموعة التي يوجد فيها العنصر في الجدول الدوري. .<br>• ينتج من انتقال إلكترون تكافؤ واحد أو أكثر بين الذرّات تكوّن أيونات مشحونة بشحنات موجبة وسالبة أي تكوّن كاتيونات وأنيونات.

### الروابط الأيونية (2 - 1)

- ر.<br>• التجاذب بين الأنيون والكاتيون هو رابطة أيونية والمركّب الذي توجد فيه روابط أيونية هو مركّب أيوني.
- ء على درجة حرارة الغرفة، تكوّن جَميّع المركّبات الأيونية تقريبًا موادّ صلبة متبلّرة، وهي تتمتّع، بصفة عامّة، بدرجة<br>- انصهار مرتفعة. تساوي الشحنة الموجبة الإجمالية في المركّب الأيوني الشحنة السالبة الإجمالية، وبالتالي يكون
- المركّب الأيون<sub>ى</sub> متعادلًا كهربائيًّا. ر .<br>» تتكوّن السركيّنات الأيونية الصلبة من كاتبونات وأنيونات موجبة وسالبة مرتّبة بنظام دقيق ومتلاصقة . يدلّ عدد التناسق<br>لأيون ما على عدد الأيونات المضادّة له في الشحنة والممحيطة به في البلّورة .
- ، توصل المركَّبات الأيونية الكهرباء عندما تُصهَر أو تُذاب في محاليلٌ مائية إذ تتمتّع الأيونات بحرّية في الحركة عندما
	- .<br>يُطبَّق عليها جهد كهربائي

### (2 - 1) الروابط التساهمية الأحادية والثنائية والثلاثية

.<br>• تكوّن الذرّات روابط تساهمية عندما تتقاسّم الإلكترونات ليبلغ كلّ منها الترتيب الثماني الثابت . .<br>• تتكوّن الرابطة التساهمية الأحادية عندما تشارك ذرّتا الرابطة زوجًا من إلكترونات التكافؤ . في بعض الأحيان ، تنقاسم الذرّتان زوجين أو ثلاثة أزواج من الإلكترونات لتكوين روابط تساهمية ثنائية أو ثلاثية.

### .<br>(2 — 2) الر ابطة التساهمية التناسقية • في بعض الأحيان ، تعطي إحدى الذرّات زوج إلكترونات الرابطة . يُسمّى هذا النوع من الرابطة بالرابطة التساهمية

### .<br>التناسقـة .

### خريطة مفاهيم الوحدة

.<br>ستخدم المفاهيم الموضّحة في الشكل التالي لرسم خريطة تُنظَّم الأفكار الرئيسة التي جاءت في الوحدة.

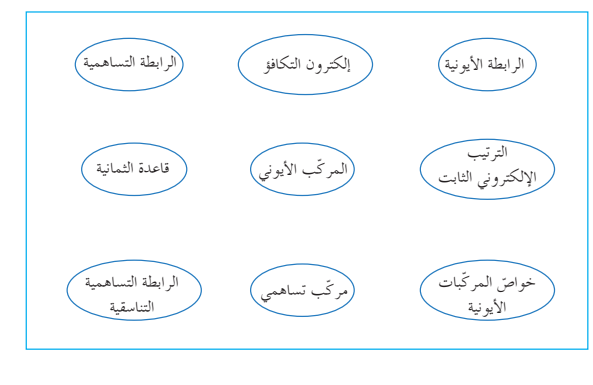

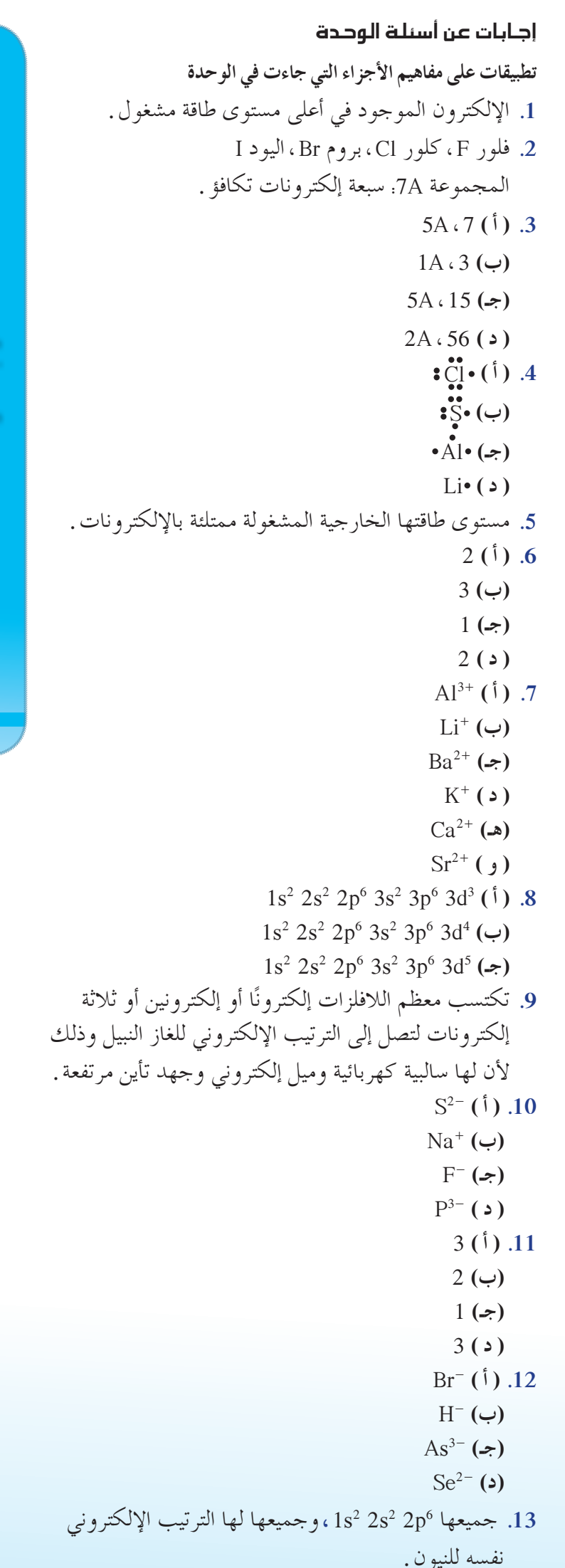

d<br>L

للأنيو نات . . (أ) و (ب) و (د)  $K^+$  (Cl<sup>-</sup> (<sup>f</sup>) .16  $Ba^{2+}$  (ب)  $SO_4^{2-}$  (ب)  $Mg^{2+}$   $\cdot$  Br<sup>-</sup> ( $\rightarrow$ ) Li<sup>+</sup> (CO<sub>2</sub><sup>2-</sup> (2) 17. لا، يعتمد تغليف الأيونات (البنية البلورية) في الترتيب البلوري على عدد من العوامل تتضمن الأحجام النسبية للأيونات ـ يمكن أن يختلف عدد تناسق عنصر من مركَّب إلى أخر . 18. نظرًا لتركيبها الشبكي الناتج عن التجاذبات والتنافرات، والذي يكون تركيبًا صلبًا . 19. تكون الأيونات حرة الحركة في مصهور MgCl, . 20. يحتوي النيون على ثمانية إلكترونات تكافؤ (قاعدة الثمانية) وتصل ذرة الكلور إلى قاعدة الثمانية عبر المساهمة بإلكترون مع ذرة كلور أخرى .

تحققا من فهمل 1. عرّف إلكترونات التكافؤ .

 $_{17}Cl$  (i)

.<br>للغاز النبيل؟

 $\int_{a}$ Ca (f)

سكلة مراجعة الوحدة

 $\overline{\mathbf{N}}$ 

2. اذكر أسماء الهالوجينات الأربعة الأولى . في أيِّ مجموعة من الجدول الدوري تقع هذه

3. كم عدد الإلكترونات في كلّ من الذرّات التّالية؟ وفي أيّ مجموعة تندرج كلّ ذرّة؟

اكتب صيغة الأيون المتكوّن عندما تفقد ذرّات العناصر التالية إلكترونات تكافئها.

.<br>اكتب الترتيبات الإلكترونية لكاتيونات ثلاثية الشحنة (+3) للعناصر التالية. )<br>(i) الكروم Cr، مصر (ب) المنجنيز Mn، المعروف (ج) الحديد <sub>2s</sub>Me،<br>9. لماذا تميل اللافلزات إلى تكوين أنيونات عندما تتفاعل لتكوين المركّبات؟

(جـ) الفوسفور P<sub>15</sub>

 $_{13}$ Al (ج.)

(ج) Li<sub>s</sub>

(جـ) الباريوم Ba<sub>so</sub>

كم عدد الإلكترونات التي يجب أن تفقدها كلِّ من الذرّات التالية لتصل إلى الترتيب الإلكتروني

10.ما صيغة الأيون المتكوّن عندما تكتسب أو تفقد ذرّات العناصر التالية إلكترونات تكافؤ وتصل إلى

 $\rm C1$  (ج)

 $As (2)$ 

 $F^-(\rightarrow)$ 

 $MgBr($ ,  $(\neq)$ 

(ب) الفلور F<sub>و</sub> والهيدروجين H<sub>ا</sub>

(د) الأكسجينُ 0¸ والكلور Cl,

12.اكتب صيغة الأيون المتكوّن عندما تكتسب ذرّات كلّ من العناصر التالية إلكترونات وتصل إلى

.<br>13.اكتب الترتيبات الإلكترونية للذرّات والأيونات التالية، وعَلَّل النتيجة التي تحصل عليها .

(د) الباريوم Ba<sub>ss</sub>

 $Li(3)$ 

 $Ba(2)$ 

 $P(s)$ 

 $Se(2)$ 

 $N_e(S)$ 

 $Li<sub>2</sub>CO<sub>2</sub>$  (5)

(د) البوتاسيوم K<sub>01</sub>

الهالوجينات وما عدد إلكترونات التكافؤ في كلّ منها؟

4. اكتب الترتيب الإلكتروني النقطي لكلٌّ من العناصر التالية.

 $\sum_{16}$ (ب)

 $(A)$  (ب)

(أ) النيتروجين N إسباب الليثيوم Li إ

(أ) الألمينيوم Al<sub>rı</sub> (ب) الليثيوم Li<sub>،</sub> (هـ) الكالسيوم Ca<sub>، </sub> (و) الإسترانشيوم Sr<sub>،</sub>

الترتيبات الإلكترونية للغازات النبيلة؟

الترتيب الإلكتروني للغاز النبيل.<br>\*

 $(S(\psi))$ 

 $H(\rightarrow)$ 

 $_{\circ}O^{2-}(\hookrightarrow)$ 

.<br>14.فسّر لماذا تكون المركّبات الأيوّنية متعادلة كهربائيًّا .

15.أيّ من أزواج العناصر التالية ليست مركّبات أيونية؟ .<br>(أ) الكبريت S<sub>16</sub> والأكسجين <sub>S</sub>

16 اكتب صيغة الأيونات الموجودة في المركّبات التالية.  $BaSO<sub>4</sub>(\rightarrow)$ 

17.هل يمكنك توقّع عدد تناسقٌ أيون من صيغة مركّب أيوُني؟ فسّر إجابتك.

14. الشحنات الموجبة للكاتيونات تساوي الشحنات السالبة

الإلكتروني الثابت؟

 $_{\gamma}N(0)$ 

 $_{35}Br$  (i)

 $N^{3-}(\dot{0})$ 

 $KCl$  (1)

أسئلة مراجعة الوحدة 2 سنگلة مر احدة اله د

 **.2**

**.21 ( أ )** أيوني **(ب)** أيوني **(جـ)** تساهمي **( د )** تساهمي **.22** تعتمد الروابط الأيونية على الجذب الإلكتروستاتيكي بين الأيونات،في حين تعتمد الروابط التساهمية على الجذب الإلكتروستاتيكي بين الإلكترونات المشاركة وأنوية الذرات المرتبطة. **.23** تحتوي الرابطة التساهمية الثانية على أربعة إلكترونات مشاركة. تحتوي الرابطة التساهمية الثلاثية على ستة إلكترونات مشاركة.<br>24. (أ) :!!!! F F **(ب (**I I **( أ ( .24 .25** تشارك ذرة واحدة بزوج إلكترونات الرابطة، كما في مثال .CO **.26** يوجد زوج إلكترونات غير مشارك في روابط،مثل N - C و O - C ، ولا توجد أزواج إلكترونات غير مشاركة في روابط،مثل H-C أو C-C.

# ∣ختبر مهاراتك

**.1** (أ) ، (جـ) ، (هـ) ، (و)

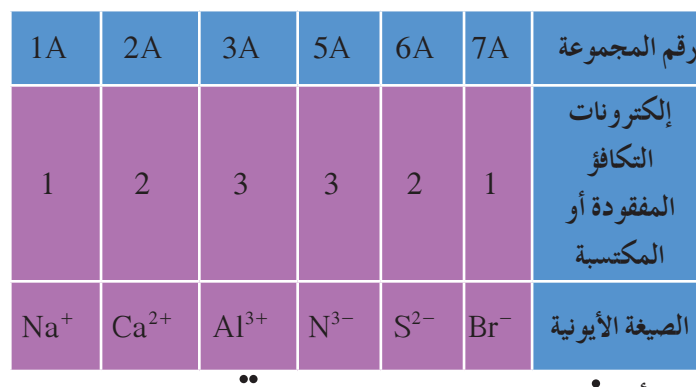

$$
\begin{array}{ccc}\n\mathbf{i}\ddot{Q}\cdot(\mathbf{a}) & \mathbf{0} & \mathbf{0} & \mathbf{0} \\
\mathbf{i}\ddot{Q}\cdot(\mathbf{a}) & \mathbf{0} & \mathbf{0} & \mathbf{0} \\
\mathbf{0} & \mathbf{0} & \mathbf{0} & \mathbf{0} \\
\mathbf{0} & \mathbf{0} & \mathbf{0} & \mathbf{0}\n\end{array}
$$

- **.4** بالنسبة إلى العناصر المثالية،فإن عدد الإلكترونات في الترتيب الإلكتروني النقطي هو نفسه رقم المجموعة.
- **.5** لأنه عندما يفقد العنصر إلكترونات التكافؤ ،يصبح عدد البروتونات الموجبة أكبر من عدد الإلكترونات السالبة.
- **.6** لأنه عندما يكتسب العنصر إلكترونات،يصبح عدد الإلكترونات السالبة أكبر من عدد البروتونات الموجبة.
	- $1s^2 2s^2 2p^6 3s^2 3p^6 4s^2 3d^6$  (1) .7 1s2 2s2 2p6 3s2 3p6 4s2 3d7 **(ب(** 1s2 2s2 2p6 3s2 3p6 4s2 3d8 **(جـ(**
		- $1s^2 2s^2 2p^6 3s^2 3p^6$  (<sup>i</sup>) .8 1s2 2s2 2p6 3s2 **(ب)** 6p3  $1\text{s}^2$   $2\text{s}^2$   $2\text{p}^6$   $3\text{s}^2$   $3\text{p}^6$   $( \Rightarrow )$ 1s2 2s2 2p6 3s2 3p6 **(د)**
	- جميعها لها الترتيب الإلكتروني للغاز النبيل الأرجون .
- د. جميع المركّبات الأيونية صلبة <sub>.</sub> اذكر السبب .
- 19.فسّر لماذا يوصّل مصهور NgCl<sub>2</sub> الكهرباء في حين NgCl<sub>2</sub> المتبلر لا يوصّل الكهرباء.<br>-**∫** 20 فسّر العبارة التالية. «النيون Ne<sub>، أ</sub>حادي الذرّية في حين أنّ الكلور <sub>17</sub>Cl ثنائي الذرّية، .<br>. **∫** 21 صنّف المركبات التالية بين أيونية وتساهمية.
- $H, S($  $M_2S(\rightarrow)$   $MgCl_2(0)$ .ŠǀưƷŚƀŤƫř ŠƐŝřźƫř ƆŗŚƈųƹ ŠǀƳƺƿǃř ŠƐŝřźƫř ƆŗŚƈų Ʋǀŝ ơźƠƫř źƧŷř **.22** 23. كم عدد الإلكترونات التي تتقاسمها الدرّتان في الرابطة التساهمية الثنائية؟ وما عددها في الرابطة
- $@S$ ời việt La Luch 24.اكتب الترتيبات الإلكترونية النقطية المقبولة للموادّ أدناه علمًا بأنّ كلّا من هذه الموادّ يحتوي على
	- .<br>(أ) J أو أبط تساهمية أحادية فقط<br>(أ) J أو  $\bar{I}$ ,  $(\dot{0})$
	- $F_2(\neq)$  I
	- 25.ميّز الرابطة التساهمية التناسقية وأعط مثالًا عليها <sub>.</sub><br>. نشرح لماذا تستطيع المركّبات التي تحتوي على الروابط التالية C − N أوC − O أحادية ، أن Č
- تكوّن روابط تساهمية تناسقية مع +H ، في حين أنّ المركبات التي تحتوي فقط على روابط<br>. C − C أوC − C لا تستطيع أن تكوّن روابط تساهمية تناسقية مع +H.

### اختبر مھارات<u>ا</u>ن

- 1. أيّ من الموادّ التالية يرجّح أن تكون غير أيونية؟  $CO_2 (\div)$   $N a_2 O (\div)$   $H_2 O (0)$
- SO2 **(ƹ)** NH3 **(A**) 2. صِمّم جدولا يوضّح العلاقة بين رقم المجموعة، وإلكترونات التكافؤ المفقودة أو المكتسبة وصيغة الكاتيون أو الانيون المتكوّنة للعناصر الفلزية واللافلزية التالية. ، S <sub>16</sub>S ، <sub>13</sub>Na ، <sub>20</sub>Ca ، <sub>13</sub>Al ،  $\cdot$ . Br
	- 3. اكتب الصيغ الإلكترونية النقطية للدرّات التالية.<br>. 9 F **(ŵ)** <sup>8</sup> O **(Éū)** <sup>4</sup> C **(ŏ)**
	- ${}_{4}$ Be  $(\rightarrow)$ <br>  ${}_{6}C$  (i)<br>  ${}_{6}P$  (j)<br>  ${}_{1}Na(\rightarrow)$ **(a)**  ${}_{15}P$  **(b)**  ${}_{11}N$ a **(d)**
	- 4. وضّح العلاقة بين الترتيب الإلكتروني النقطي لعنصر مثالي ما ومكانه في الجدول الدوري . 5. في ضوء مفهوم الإلكترونات، لماذا يحمل الكاتيون شحنة موجبة؟
		- ي.<br>6. لمعاذا يحمل الأنيون شحنة سالبة؟
		- .<br>7. اكتب الترتيبات الإلكترونية للكاتيونات ثنائية الشحنة (+2) للعناصر التالية.
			- ${}_{27}$ Co  $(\div)$  26<sup>Fe (i</sup>) 26<sup>Fe (i</sup>)
	- 8. اكتب الترتيبات الإلكترونية للذرّات والأنيونات التالية وعلل النتائج.<br>- ${}_{15}P^{3-} (a)$  18  ${}_{16}S^{2-} (a)$  17Cl  ${}_{17}C1$   ${}_{-1}$  (**i**)

أسئلة مراجعة الوحدة 2

أسئلة مراحعة الوحدة

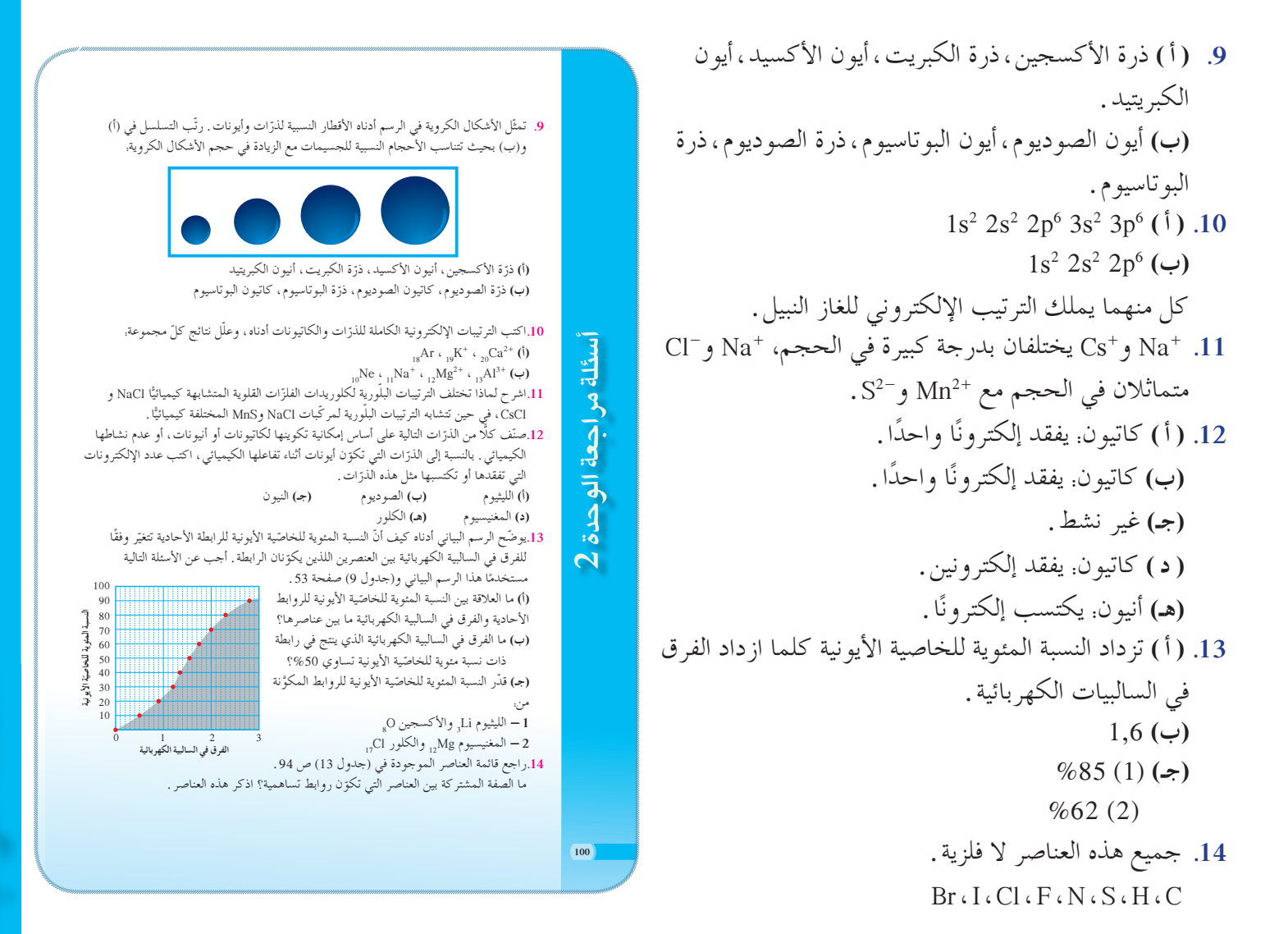

**.15** تنفصل الأيونات الكبيرة بسهولة أكبر من الأيونات الأصغر. ولذلك، عندما تتحرك أسفل المجموعة،تقل طاقة الشبيكة. على غرار ذلك، كلما ازدادت طاقة الشبيكة كلما ارتفعت درجة انصهار هاليدات ّ الفلزات القلوية وانخفضت درجة انحلالها (ذوبانيّتها) في الماء.

# مشروع الوحد<mark>ة</mark>

**.1** يجب أن تختلف خطط المراجعة والجدول، ولكن أسماء الرابطة للصيغ البنائية المعطاة ونوعها هي: **( أ )** غاز الهيدروجين،تساهمية **(ب)** كلوريد الصوديوم،أيونية **(جـ)** يوديد البوتاسيوم،أيونية **( د )** الماء،تساهمية **(هـ)** ثاني أكسيد الكربون ، تساهمية **.2** اطلب إلى الطلاب اختيار الإجابة الصحيحة لكل بطاقة ، أو تكوينٍ مجموعات مكوّنة من أربعة طلاب لكل<br>.

مجموعة، وتبدأ مسابقات بينهم مع استخدام بعض وسائل

التنبيه، والتشجيع عند اختيار الإجابة الصحيحة .

15.طاقة الشبيكة هي الطاقة المطلوبة لتحويل مول واحد من المادّة الصلبة الأيونية المتبلرة إلى أيونات غازية ـ يُظهر الشكل البياني التالي طاقة الشبيكة الخاصّة بالمركّبات الأيونية المتكوّنة من تفاعل كلّ<br>. من الح $\mu_{\rm 55}$  ،  $_{37}$ Rb من الشكل ثمّ استنتج على من  $_{13}$ Br ،  $_{35}$   $_{13}$ Cl ،  $_{35}$  ، ادرس هذا الشكل ثمّ استنتج التدرّ ج الذي يوضّح الشكل من طاقة الشبكة لهاليدات الفلزّات القلوية .

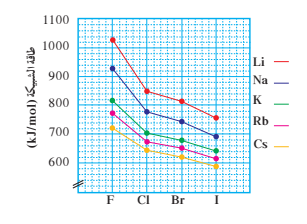

### مشروع الوحدة

- 1. تم تكليفك بأداء حصّة لمراجعة الصيغ البنائية قبل امتحان مادّة الكيمياء. اذكر الخطوط المرشدة التي ستستعين بها لتحديد ما إذا كانت المواد التالية تساهمية أو أيونية.  $K^+I^ (\neq)$ 
	- **(Éū)** Na+Cl- **(ś)** H-H **(ŏ)**
- O=C=O **(ÉƷ)** H-O-H **(ŵ)** . قم بإعداد بطاقات للمركّبات الموضّحة في (جدول 12)، واكتب على الجهة الأمامية للبطاقة اسم المركب، وعلي الجهة الخلفيّة الصيغة الكيميائية والبنائية للمركّب نفسه . ادرس هذه البطاقات،<br>\*
- وكن مستعدًا لأداء امتحان بواسطتها في الحصة تحت عنوان<sub>:</sub> ضع اسمًا لهذا المركّب <sub>.</sub> 3. قم بزيارة الموقع RasMol على الإنترنت<br>3. قم بزيارة الموقع RasMol على الإنترنت هذه النسخة الصور التوضيحية للأشكال البنائية للمركّبات، وكذلك نماذج عديدة من جزيئات البروتين ذات الاوزان الجزيئية الكبيرة، تمّ قم بعرض ما حصلت عليه من معلومات عن طريق<br>ح الكومبيوتر أمام زملائك في الفصل.

# هخطط الوحدة الثالثة: كيمياء العناصر

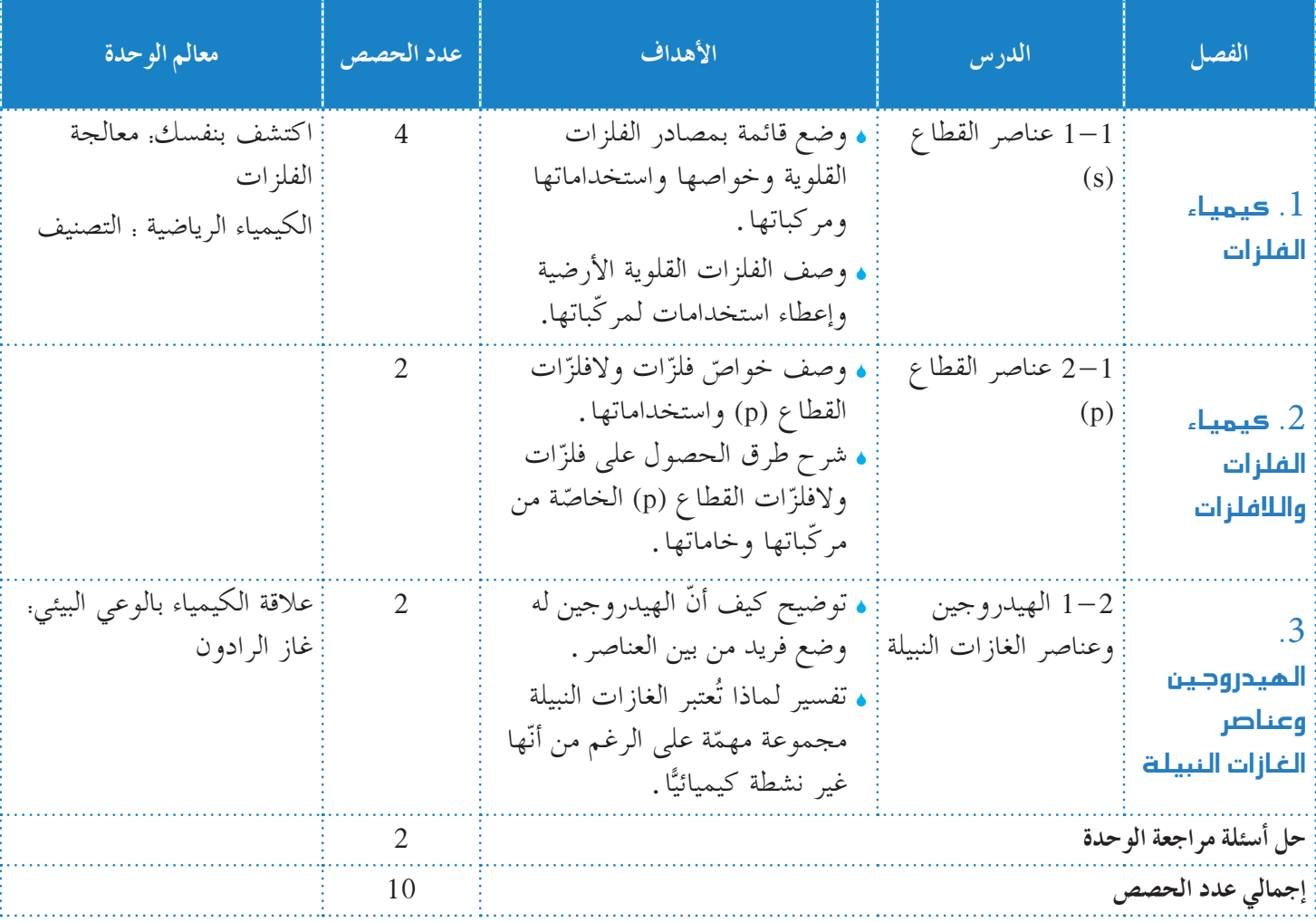

# الوحدة الثالثة

# كيمياء العناصر

مكونات الوحدة الفصل الأول: كيمياء الفلزات واللافلزات الدرس الأول: عناصر القطاع s الدرس الثاني: عناصر القطاع p الفصل الثاني: الهيدروجين والغازات النبيلة الدرس الأول. الهيدروجين وعناصر الغازات مقدمة تهدف دراستنا لكيمياء العناصر إلى معرفة ال

و الكيميائية للفلز ات و اللافلز ات ، حيث يشما التفاعلات الكيميائية للفلزات واللافلزات.و باستخدام بعض المفاهيم الخاصة ، مثل فلز قـ تتضمن الوحدة فصلين هما.

• كيمياء الفلزات واللافلزات

• الهيدروجين والغازات النبيلة في الفصل الأول ، سيتعلَّم الطالب كيمياء الفلزات واللافلزات من خلال دراسته الخواص الفيزيائية والكيميائية لهذه العناصر ، وما يرتبط بها من تطبيقات رياضية وعملية . أما في الفصل الثاني ، فسوف يدرس الطالب الهيدروجين وعناصر الغازات النبيلة بدءًا بدراسة الهيدروجين كعنصر خاص في المجموعة 1A ، وصولًا إلى دراسة الغازات النبيلة كعناصر غير نشطة كيميائيًّا. وتشمل هذه الوحدة بعض التطبيقات والأمثلة والاستكشافات والتجارب العملية التبي تعزز فهم الطالب للمحتوى.

# التعليق على الصورة الافتتاحية للوحدة

أشر إلى الصورة الافتتاحية واطلب إلى الطلاب كتابة رموز عناصر قد تعلموها سابقًا في القطاعين s و p . (القطاع: Ba ، Sr ، Ca ، Mg ، Be ، Cs ، Rb ، K ، Na ، Li ، H ) (القطاع G. R ، Cl ، F ، O ، N ، C ، Al ، B : p ) كيف تم تقسيم هذه العناصر؟ (بحسب ملء تحت المستويات (مستويات الطاقة الفرعية))

# الوحدة الثالثة |

كبمياء العثام The Chemistry of Elements

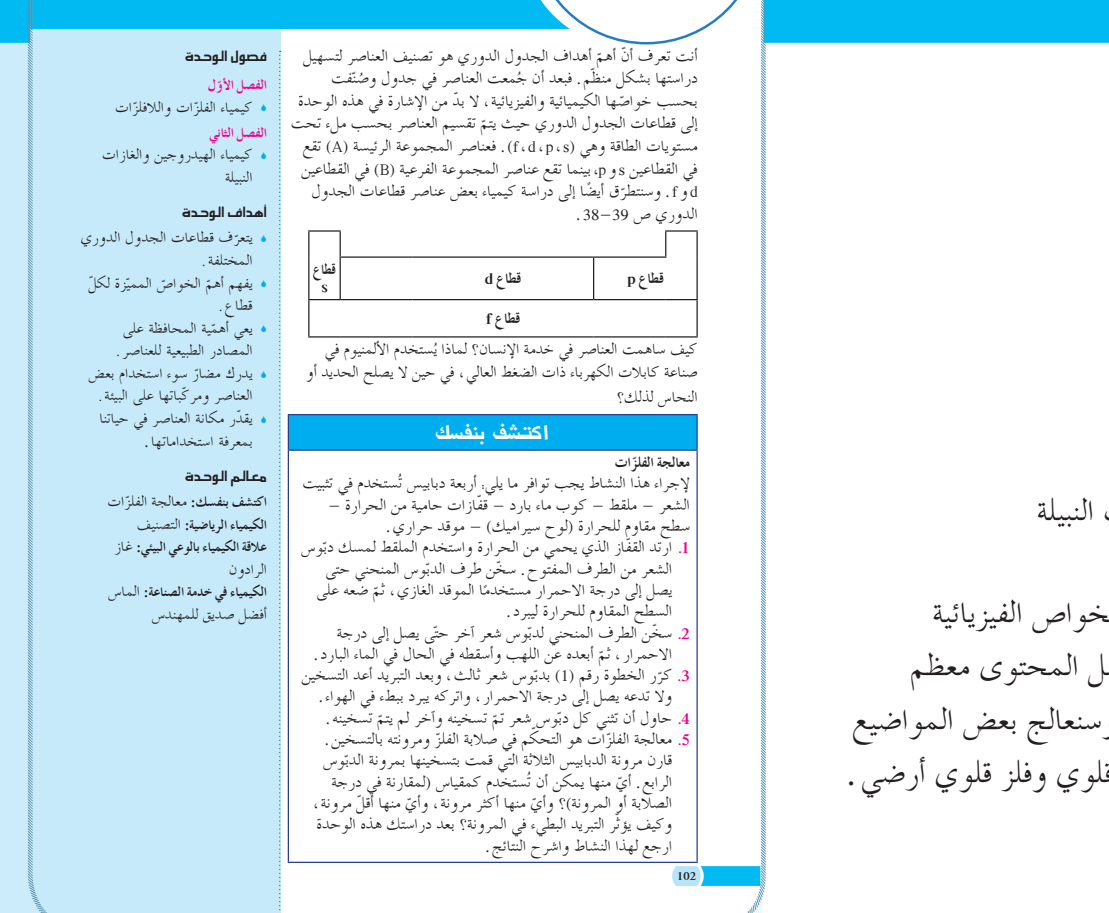

الإجابة عن السؤال في إفتتاحية الوحدة ص 102 [يستخدم الألمنيوم في صناعة كابلات الكهرباء ذات الضغط العالي لقابليته لنقل الطاقة بشكل أفضل من النحاس والحديد ، ومقاومته للتآكل عكس الحديد].

# اكتشف بنفسك

اطلب إلى الطلاب تنفيذ هذا النشاط ضمن مجموعات ، والإجابة عن الأسئلة الموجودة في كتاب الطالب ص 102 تعتمد الخواص الفيزيائية للصلب الكربوني (الفولاذ الكربوني)، والتي تشمل الصلابة والمرونة، على الكميات النسبية للحديد، والكربون وكربيد الحديد . فالكميات الكبيرة من الكربون وكربيد الحديد ، التي تتكون بالتسخين والتبريد السريع، تجعل الصلب هشًا . من ناحية أخرى ، فإن التسخين الذي يعقبه تبريد بطيء ، ينتج عنه تكون بلّورات كربون تجعل الصلب أكثر مرونة . يجب على الطلاب ملاحظة معالجات التطبع للفلزات التي تم تطبيقها في كل من الخطوة رقم (1) ورقم (2)، والتي تعمل على زيادة ونقص مرونة دبابيس الشعر علىالتوالي . الدبوس الذي تمت معالجته في الخطوة رقم (3) هو أكثرها مرونة.

**الأهدافالمرجواكتسابها بعددراسة الوحدة الثالثة الأهدافالمعرفية اعلى أن: يجبأن يكون الطالبقادر ً .1 ِّ يحددالمفرداتوالعباراتالكيميائية التالية:** الحجر الجيري (كِلس)، جير حي (أكسيد الكالسيوم)، جير مطفأ،فلز قلوي،فلز قلوي أرضي، هيدروجين، غاز نبيل. **.2 يتعرفعلى المفاهيمالعلمية التالية:** <sup>S</sup> خواص الفلزات القلوية (المجموعة A1 في الجدول الدوري)، واستخداماتها ومركباتها ومصادرها . <sup>S</sup> تحضير الفلزات القلوية الأرضية (المجموعة A2 في الجدول الدوري) وإعطاء استخدامات لمركباتها . <sup>S</sup> خواص استخدامات فلزات ولافلزات القطاع p ، وطرق الحصول عليها من مركباتها وخاماتها . ه وضع الهيدروجين الممّيز بين عناصر الجدول الدوري. <sup>S</sup> تفسير لماذا تعتبر الغازات النبيلة (مجموعة A8 (مهمة على الرغم من أنها غير نشطة كيميائيًّا . **.3 يعطي أمثلةعن التطبيقاتالعملية الحياتية لمفاهيمهذه الوحدة ويفسرها، مثل:** <sup>S</sup> تحتوي مياه البحار على حوالى %3 من أملاح فلزات قلوية، وتعتبر مصدرًا لملح الطعام (كلوريد الصوديوم). <sup>S</sup> استخدام الصوديوم كمصدر ضوئي في مصابيح بخار الصوديوم، وهيدروكسيد الصوديوم كأحد مكونات المنتجات المنزلية التي تستخدم في تسليك البالوعات من العوائق . كذلك يستخدم مركب هيبوكلوريت الصوديوم NaClO في عملية تبييض الملابس. <sup>S</sup> بناء مبنى "تاج محل" الشهير في الهند من الرخام، وهو إحدى صور CaCO الطبيعية . <sup>S</sup> يدخل المغنيسيوم في تركيب الأسبستوس، وهو يستخدم كمادة عازلة. ويستخدم الألمنيوم في بناء الطائرات لأنه خفيف الوزن ، ويتفاعل مع الأكسجين لتكوين طبقة رقيقة واقية لا تتفاعل مع الماء، وبذلك يقاوم أي عمليات تآكل أخرى. في حالة الياقوت الأحمر، يستبدل عدد قليل من أيونات الألمنيوم بأيونات الكروم،أما الياقوت الأزرق فيستبدل فيه عدد ضئيل ًّجدا من أيونات الألمنيوم بأيونات الحديد والتيتانيوم، ّ وكل من الياقوت الأحمر والأزرق أنواع من الكورندم، وهو إحدى صور خامات أكسيد الألمنيوم.

- <sup>S</sup> استخدام سائل الأمونيا كسماد للأراضي الزارعية.
- <sup>S</sup> استخدام الفوسفور الأبيض (أو الأصفر) في صناعة أعواد الثقاب.
	- <sup>S</sup> استخدام الفلور والكربون في تكوين البوليمرات المقاومة

للحرارة التي تستخدم في تبطين أواني الطهي لعدم التصاق الطعام.

# **الأهدافالمهارية (النفس حركية)**

- **يجبأن يكتسبالطالبالمهاراتالتالية:**
- <sup>S</sup> يكتب خواص الفلزات القلوية والفلزات القلوية الأرضية، واستخداماتها .
- يفس <sup>S</sup> ر حفظ الفلزات القلوية تحت سطح الكيروسين ،أو زيت  $^{\prime}$ معدني.
- <sup>S</sup> يقارن النشاط الكيميائي لفلزات A2 بفلزات المجموعة A1 .
	- <sup>S</sup> يصف خواص عناصر القطاع p وكيفية الحصول عليها من مركباتها وخاماتها .
		- <sup>S</sup> يستنتج بعض الظواهر الكيميائية لوصف تحضيرها .
- <sup>S</sup> يجري الأنشطة والتجارب المخبرية لتوضيح معالجة المعادن من حيث صلابتها ومرونتها، ومشاهدة بعض التفاعلات الكيميائية لأيونات الفلزات لتكوين أيونات مركبة، وكذلك التحضير وتعرف الغاز المتصاعد أثناء تحلل فوق أكسيد الهيدروجين .
- <sup>S</sup> ّ يوضح علاقة دراسة الكيمياء ببعض المشاكل البيئية،مثل الوعي البيئي وغاز الرادون ، وكيف تخدم الكيمياء الصناعة.
- <sup>S</sup> يقوم ببحوث وتقصي ويستثمر النتائج في فهم المعارف العلمية. **الأهدافالوجدانية**

**يجبأن يكتسبالطالب:**

- **.1 الاتجاهاتالتالية:**
- <sup>S</sup> الاتجاه نحو الدقة في حل مشكلة،أو ظاهرة على أساس مفهومها العلمي.
	- <sup>S</sup> الاتجاه نحو إجراء التجارب لتوضيح إثبات بعض الحقائق العلمية.
		- **.2 الميول العلمية المناسبة التالية:**
- <sup>S</sup> الميل إلى وضع خرائط للمفاهيم ّ توضح مفاهيم الوحدة. <sup>S</sup> الميل إلى تخصيص ملف يجمع فيه الطالب الأبحاث والدراسات التي قام بها خلال دراسته لهذه الوحدة.
	- **.3 أوجه التقديرالتالية:**
	- <sup>S</sup> تقدير الأهمية الاقتصادية لبعض المواد، وتأثيرها على الصحة العامة والبيئة.
		- <sup>S</sup> تقدير الجهود المبذولة لترشيد استغلال الثروات الطبيعية.
	- ه تقدير جهود العلماء وإسهاماتهم عامةً وعلماء الكيمياء خاصة .

# الفصل الأول

# كيمياء الفلزات واللافلزات

دروس الفصل الدرس الأول: عناصر القطاع s الدرس الثاني: عناصر القطاع p

لقد تعرّف الطالب الفلزات واللافلزات من خلال دراسته الجدول الدوري، وتكوّنت لديه معرفة حول تقسيمها تبعًا للترتيب الإلكتروني . وتعرَّف أيضًا الفلزات واللافلزات من خلال دراسته الرابطة الأيونية ، وتكوّنت لديه معرفة حول طبيعة هذه الرابطة التي تتكون عادة بين فلز ولافلز . في هذا الفصل، سوف يدرس الطالب الفلزات واللافلزات من خلال خصائصها الكيميائية والفيزيائية . وسيتعرف مفاهيم علمية جديدة ترتبط بالقطاعين s و p. سينفذ الطلاب في هذا الفصل تجارب عملية تعزز فهمهم. • للأيونات المركبة. • لتحلَّل فوق أكسيد الهيدروجين. استخدام الصورة الافتتاحية للفصل • اعرض على الطلاب الصورة الافتتاحية للفصل من خلال مسلاط ضوئي .

• يدور حوار حول استخدامات الفلزات الموجودة في الصورة في الحياة اليومية .

# كيمياء الغلزّات واللافلزّات الفصل الأول The Chemistry of Metals and Non - Metals .<br>دروس الفصل إذا نظرت من حولك، تجد أنَّ للفلزّات استخدامات عملية هامَّة ومتنوِّعة ء<br>في حياتنا اليومية <sub>.</sub> فالألمنيوم يُستخدم في صناعة الأبواب ، والشبابيك ،<br>وأواني طهي الطعام ، وهياكل الطائرات . والمغنيسيوم يُستخدم في صنع الدرس الأول و ں<br>• عناصر القطاع (s) الدرس الثاني<br>• عناصر القطاع (p) - - ح<br>بعض أنواع الطائرات وفي حماية الحديد من الصدأ، ويُستخدم الصوديوم .<br>في بعض السبائك لتحسين بنائها ولتنقية المعادن المصهورة. صو ديو م • لماذا هذا التنوّع في استخدام الفلزّات؟ ه هل هو ناجم عن اختلاف في صفات هذه الفلزّات؟ ں<br>• ما علاقة نشاطها الكيميائ<sub>ي</sub> بذلك؟

# خلفية علمية

# الفلزات واللافلزات وأشباه الفلزات

الفلز (بالإنكليزية. metal، الأصل الإغريقي. ميتالون، ويسمى المعدن في بعض الدول العربيّة) . في علم الكيمياء، تعني كلمة العنصر الكيميائي الذي يفقد الإلكترونات ليكوّن كاتيونات وتوجد رابطة فلزية بين ذراته. ويتم وصف الفلزات أيضا على أنها شبكة من الكاتيونات داخل سحابة من الإلكترونات. تقع الفلزات في ثلاث مجموعات للعناصر التي تتميز بتأينها وخواصها . وعند رسم خط مائل من البورون إلى الأستاتين في الجدول الدوري، فإن هذا الخط يفصل الفلزات عن اللافلزات، وتكون العناصر الواقعة على هذا الخط هي أشباه الفلزات. وتكون العناصر التي تقع أسفل يمين الخط هي اللافلزات، وتلك التي تقع أعلى يسار الخط هي الفلزات. تتوفر اللافلزات في الطبيعة أكثر من الفلزات، ولكن الفلزات تكوّن أغلب الجدول الدوري. ومن الفلزات المشهورة نذكر الألمنيوم، النحاس، الذهب ، الحديد ، الرصاص ، الفضة ، التيتانيوم ، اليورانيوم، الخارصين . تميل الصور الأصلية للفلزات الليّنة لأن تكون لها بريق، قابلة للطرق، وموصلة للكهرباء، بينما تكون اللافلزات، بصفة عامة ، هشة (اللافلزات الصلبة) من دون بريق وعازلة .

# $1 - 1$  الدريس

# عناصر القطاع S

### **الأهداف:**

- <sup>S</sup> يعدد قائمة بمصادر الفلزات القلوية، خواصها،استخداماتها، ّ مركباتها .
- <sup>S</sup> يصف الفلزات القلوية الأرضية، ويعطي
	- استخدامات ّ لمركباتها .

**الأدواتالمستعملة:** المسلاط الضوئي (جهاز العرض العلوي) ، داتا شو ، أفلام علمية عن طرق استخلاص وتصنيع بعض المواد ّ والمركبات التي جاءت في الوحدة الثالثة

# الفلزات القلوية

1. قدِّم وحفَّز

**1 . 1 استخدام الصورة الافتتاحية للدرس** ِ دع الطلاب يفحصون الصورة الافتتاحية للدرس، ويقرأون الفقرة التي تتعلق بها . اطلب إليهم البحث عن كلمة "أجاج"\* عبر الإنترنت، واستخراج العناصر المذكورة في الفقرة،ثم ِّ وجه إليهم السؤال التالي:

. . . . . . . . . . . . . . . . . . . .

<sup>S</sup> ما خواص الفلزات النشطة؟

**[بصفةعامة، جميع الفلزاتالنشطة التي تقع في المجموعتين A1 وA2 لها طاقاتتأين منخفضة ً مقارنة بالفلزاتالأخرى في الجدول الدوري.ونتيجة ًّا،وتميل لأن تفقدإلكتروناتتكافئها لذلك،فإن هذه الفلزاتنشطة نسبي** لتكوّن كاتيونات عندما تتفاعل لتكوين مركّبات] .<br>.

سوف يكتسب الطلاب في هذا الدرس معلومات أكثر عن الخواص الفيزيائية والكيميائية التي تميز هذه العناصر. **1 . 2 اختبار المعلوماتالسابقة لدى الطلاب**

**لتقييمالمعلوماتالتي سبق للطلابدراستها حول تنظيمالعناصرفي الجدول الدوري، ِّوجه إليهمالأسئلة التالية:**

<sup>S</sup> في أي جانب من الجدول الدوري تقع الفلزات، واللافلزات، أشباه الفلزات؟

**[الجانبالأيسر، القسمالأيمن العلوي،العناصرالمجاورة للخط العريض ا الحدودبين السلوك المرسوم بين البورون والأستاتين ،والذي يمثل تقريب ً الفلزي واللافلزي].**

\*كلمة "أجاج" تدل على الملوحة الزائدة. يقال: ماء عزب وماء قال تعال<sub>ى:</sub> ﴿ وَمَا يَسۡتَوِى ٱلۡبَحۡرَانِ هَٰذَا عَذَبۡ فُرَاتُ سَآيَغُ شَرَابُهُۥوهَـٰذَا

أجاج. مِلْحٌ أُجَاجٌ \* ``` ﴾ [فاطر : ١٢ ]

# **صفحاتالتلميذ: من ص 104 إلى ص 113**

**عددالحصص: 2**

# الدرس 1−1

**(s) ´É£≤dG öUÉæY The s-Block Elements**

> الأهداف العامة ه يحدّد قائمة بمصادر الفلزّات القلوية وخواصّها واستخداماتها ومركّباتها . ه يصف الفلزّات القلوية الأرضية ويعطى استخدامات لمركّباتها .

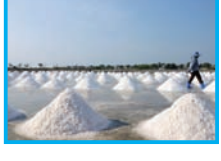

 **(61)ƪƨƃ** إستخراج الملح من إحدى<br>البحيرات الملحية

البحيرة الملحية عبارة عن مستودع مائي مغلق تتجمّع فيه المياه مشكلة بحيرة تتميّز عن البحيرات الأخرى بالتركيز الملحي العالي . فمعدّل الملوحة فيها يكون على الأقل 300 مليجرام لكلّ لتر ماء، أي ما يقارب 3 إلى 5 بالمئة من نسبة الماء، الأمر الذي يسبّب تملح المياه (شكل 61). أمّا ما يجاوز الـ 5% فيُعتبر ماء أجاجًا. أغلبية البحيرات الملحية غنية بأملاح \_<br>الليثيوم والصوديوم والبوتاسيوم والمغنيسيوم، وهي فلزّات المجموعتين 1A و2A في الجدول الدوري للعناصر .

### **The Alkali Metals** ájƒ∏≤dG äGqõ∏ØdG .<sup>1</sup>

تعلمت في الوحدة الأولى أنّ العناصر المثالية تشغل القطاع s والقطاع قي الجدول الدوري للعناصر ، وذلك لأنّ إلكترونات مستوى الطاقة الخارجي لهذه العناصر تقع في تحت مستويات الطاقة s وp. كما تعلم، تشغل العناصر الانتقالية القطاع d، وتشغل العناصر الانتقالية الداخلية القطاع f . يبلغ عدد الفلزّات ثلاثة أرباع (3) العدد الكلّي للعناصر التي<br>مستقطعة تزيد عن 100 عنصر معروف . تشغل الفلزّات جميع قطاعات f و s و d وحوالي نصف القطاع p . وتشغل اللافلزّات النصف الباقي من القطاع ِّ فِي الرَّكن الأيمن العلوي من الجدول الدوري ـ سوف نتناول في هذه الوحدة وصف كِلٌّ قطاع، وبعض الخواصّ المميّزة للفلزّات واللافلزّات، واستخدامات كل منها عمليًّا .

**104** ا**لفلزّات القلوية هي عناصر المجموعة 1A** (الشكل 62) وتنتشر الرواسب الغنية بأملاح الفلزّات القلوية في جميع أنحاء العالم.

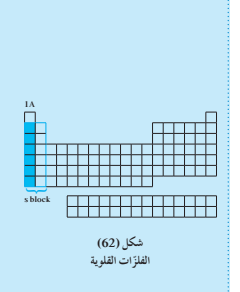

- <sup>S</sup> كيف تترتب العناصر في الجدول الدوري؟ **[بحسب ازدياد العدد الذري]**
- <sup>S</sup> كيف يمكن استخدام الجدول الدوري لتعيين عدد إلكترونات التكافؤ لذرة عنصر؟

**[رقمالمجموعة في العناصرالمثالية يساوي عددإلكتروناتالتكافؤ]. ِّ .2 بق ِّموط عل**

ِّر الطلاب أن العناصر التي تقع في المجموعة نفسها تحتوي ذك على العدد نفسه من إلكترونات التكافؤ ، والعناصر التي لها ترتيبات إلكترونية متماثلة تكون لها خواص كيميائية متشابهة . قُمْ بمراجعة<br>. الترتيبات الإلكترونية لعناصر المجموعة 1A مشيرًا في كل حالة ֧֚֝<u>֚</u><br>֧ إلى ِّ لب الغازات النبيلة (أي النظر فقط في تلك الإلكترونات الموجودة خارج اللبّ الإلكتروني لاحد الغازات النبيلة) ، وإلى إلكترونات غلاف التكافؤ لكل عنصر ، ثم وجّه إليهم الاسئلة التالية. <sup>S</sup> لماذا تميل الفلزات القلوية لأن تكون عوامل مختزلة قوية؟ **[تصل الفلزات القلوية إلى الترتيب الإلكتروني للغاز النبيل ،وذلك**

- **ًا ً واحدا أثناء مشاركتها في التفاعلات الكيميائية لتكوين بفقدانها إلكترون ّ مركبات].**
	- **2 . 1 استخدام الصوروالأشكال**

اطلب إلى الطلاب قراءة (الجدول 14)،ثم وضح كيف أن التدرج في الخواص الفيزيائية يرتبط بزيادة الأعداد الذرية للعناصر.

- <sup>S</sup> اطلب إلى الطلاب أن يتذكروا لماذا تزداد أنصاف الأقطار الذرية كلما اتجهنا من أعلى إلى أسفل خلال المجموعة.**[يزداد عدد الكمالرئيس في حين تظل شحنة النواة المؤثرة (الفعالة) ثابتة ًّا]. نسبي**
	- ه اطلب إلى الطّلاب أن يُسمّوا الميول الآخرى (التدرج) في خواص الفلزات القلوية ويصفوها،مثل طاقة التأين والسالبية الكهربائية. **[تتناقص كل من طاقة التأين والسالبية الكهربائية من قمة المجموعة إلى القاع ،وعلى ذلك يكون السيزيوم أقل العناصر سالبية كهربائية].**
		- <sup>S</sup> اطلب إلى الطلاب أن يبحثوا عن هذه القيم ويدرجوها في نسخة معدلة من (الجدول 14).

وكما سبق أن ذكرنا ، فإنّ مسطّحات الأملاح تحتوي على كمّيات هائلة من كلوريد الصوديوم وأملاح قلوية أخرى .

وقد نتج عن تبخر مياه البحار القديمة رواسب املاح الفلزات القلوية التي تقع الأن في المناطق الجوفية تحت سطح الأرض . تتميّز أملاح<br>. ں<br>الفلزّات القلوية بشدّة ذوبانها في الماء. وتقوم مياه الأمطار باستخلاصر هذه الأملاح من التربة، وذلك بإذابتها حتى تحملها الأنهار إلى البحر وتحتوي مياه البحار على حوالى 3% من أملاح فلزّات قلوية . ويوضّح الشكل (63) أن مياه البحر هي مصدر لملح الطعام.

**(63) ƪƨƃ** نتعج كميات كبيرة من كلوريد الصوديوم (ملح<br>الطعام) بتبخّر مياه البحار .

1.1 الخواصّ الفيزيائية Physical Properties للفلزّات القلوية خصائص فيزيائية مشتركة مثل البريق الساطع والتوصيل الحراري والكهربائي الجيّد، إلا أن استخدام هذه العناصر واستغلال<br>. خصائصها يُنذر بالخطر لأنّ هذه الفلزّات نشطة جدًّا. يُستثنى من ذلك الصوديوم الذي يُستخدم في تبريد المفاعلات النووية حيث تسمح ی<br>خصائص هذا المعدن ، من حیث انخفاض درجة انصهاره وارتفاع درجة غليانه وتوصيله الجيّد للحرارة، بضخه بسهولة عبر أنابيب تمرّ عبر لبّ المفاعل النووي ـ يمتصّ الصوديوم الحرارة بسرعة ، ويُضخّ بعد ذلك .<br>خارج المفاعل عبر أنابيب المبادل الحراري . امًا بالنسبة إلى قيم طاقة التاين والسالبية الكهربائية ، فهي منخفضة i<br>İ للفلزّات القلوية وذلك بسبب وجود إلكترون ضعيف الّارتباط بنواة

الذرّة .<br>. وتعتبر خاصية اطياف الانبعاث إحدى اهم الخواص الطبيعية للفلزات<br>-القلوية، والتي يمكن إحداثها عن طريق تمرير تفريغ كهربائي عبر بخارها ء<br>أو بوضع القليل من أحد أملاحها في وسط لهب موقد بنزن لاختبارات اللهب Flame tests، (الشكل 64).

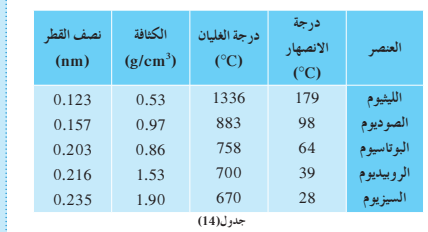

بعض الخو اصّ الفيزيائية للفلزّ ات القلوية<br>. النانومتر $y = 10^{-9}$  متر  $10^{-9}m = 1$ nm

للفلزّات القلوية كثافات منخفضة ودرجات انصهار منخفضة وتوصيل كهربائي جيّد. يبيّن الجدول (14) بعض الخواصّ الفيزيائية للفلزّات القلوية . إذا كان لديك عيّنة من كل فلزّ قلوي في الجدول (14) تزن g 10 ، فأيّ منها يكون أكبر حجمًا؟ ولماذا؟ هذه الفلزّات لها قوام الصلصال المتماسك الذي تصنع منه النماذج المختلفة وهي ليّنة بما فيه الكفاية لقطعها بالسكين كما هو موضّح في الشكل (65). ويكون سطح الصوديوم المقطوع حديثًا لامعًا، وله الوميض الفضي المعروف للفلزّات، ولكن سرعان ما ينطفئ لمعانه عند تعرّضه إلى الهواء نتيجة تفاعله السريع<br>-مع بعض مكونات الهواء الجوي .

الصوديوم هو الفلزّ القلوي الوحيد الذي يُنتج على نطاق واسع. ولكي نحصل على الفلزّ في الحالة الحرّة، يجب اختزال كاتيونات الصوديوم.<br>. بصفة عامّة ، يمكن الحصول على الصوديوم الفلزّي بالتحليل الكهربائي \_\_<br>لمصهور كلوريد الصوديوم . ينتج أيضًا عن هذه العملية غاز الكلور كناتج ثانوي له قيمة مهمّة . يُستخدم الصوديوم كمصدر ضوئي في مصابيح بخار الصوديوم (شكل 66)، وفي إنتاج الكثير من الموادّ الكيميائية . يدخل هيدروكسيد الصوديوم كمكوّن في المنتجات المنزلية العامّة التي<br>, تَستخدم في تسليك البالوعات من العوائق. وهناك منتج مهمّ لتبييض<br>-الملابس وهو أحد مركّبات الصوديوم. فالمحلول المائي لهيبوكلوريت الصوديوم NaClO يُعتبر بديلًا عن ماء الأكسجين (الشكل 67).<br>-هل تعرف ما المركب المهمّ للصوديوم الذي يتواجد في معظم موائد<br>.

### الطعام؟ ما هو مركب الصوديوم المعروف عامّة بصودا الخبز؟ **Chemical Properties** á«FÉ«ª«μdG ¢UGƒÿG q 2.1

فلزات المجموعة 1A هي من أكثر الفلزّات المعروفة نشاطا وفاعلية (ما عدا الهيدروجين). وبسبب نشاطها، لا توجد تلك الفلزّات منفردة في الطبيعة، لكنّها توجد متّحدة مع اللافلزّات كأملاح قلوية. في هذه <sub>ه</sub>وعة ، نجد أنّ عنصري السيزيوم والروبيديوم هما أكثر العناصر نشاطًا وفاعلية .

### **Reactivity With Water ŌŚưƫř ƖƯ ƪƗŚƠŤƫř (ŏ)**

**106**

يتفاعل كلّ فلزّ بشدّة مع الماء البارد منتجًا غاز الهيدروجين ومحلولًا من هيدروكسيد الفلزّ القلوي (يُعرف ببساطة بمحلول قاعدي أو قلوي) . على سبيل المثالِ، يتفاعل الصوديوم مع الماء البارد مكوّنا هيدرو كسيد الصوديوم ومطلقًا غاز الهيدروجين (الشكل 68).

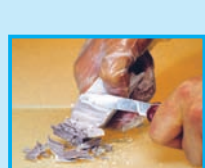

**(64) ƪƨƃ** اختبارات اللهب للفلزّات القلوية .<br>هل تستطيع أن تحدّد الفلزّ من خلال ألوان<br>اللهب؟

**105**

شكل (65)<br>فلزّ الصوديوم له مظهر فلزّي لامع عندما يقطع<br>حديثًا بسكّين ، لكن سرعان ما يفقد بريقه ولمعانه<br>لتفاعله مع بعض مكوّتات الهواء الجوّي.

**N** 

شكل(66)<br>مصباح بخار الصوديوم

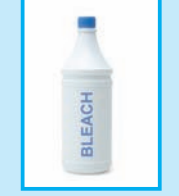

**(67)** نگل **.**<br>ميبوكلور

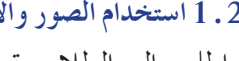

**2 . 2 نشاط عملي**

- ه ذكر الطّلاب أنه كلما زاد حجم ذرة عنصر الفلز ، تقلّ طاقة تأيّنه ويزيد نشاطه.
- <sup>S</sup> اعرض على الطلاب، كمثال على نشاط الفلزات القلوية،تفاعل الصوديوم مع الماء في وجود كاشف الفينولفثالين، مشيرًا إلى أن ً الطاقة الحرارية الناتجة عن التفاعل خطرة ًّجدا .
	- <sup>S</sup> اسأل الطلاب عن مشاهداتهم **[مشاهدة التفاعل من خلال التفاعل الشديد، حركة قطعة الصوديوم على سطح الماء،غاز الهيدروجين المنبعث، إختفاء الفلز، الحرارة الناتجة، تغير لون الماء إلى اللون الوردي بسبب تكون هيدروكسيدالصوديوم القلوي الذي يغير لون الفينولفثالين من اللون (قبل التفاعل) إلى اللون الوردي] .**

**اطلبإلى الطلابتنفيذتجربة "تفاعل فلزالصوديوم مع الماء"، تضمن مجموعات،والإجابةعلى الأسئلة الموجودة في كتابالأنشطة ص 29 .**

- ه أُشِر إلى أن المقارنة بين الفلزات تتم من خلال سرعة تكوّن غاز الهيدروجين ،أو من خلال الطاقة الحرارية الناتجة عن التفاعل .
	- <sup>S</sup> اطلب إلى الطلاب كتابة المعادلة الكيميائية بين الصوديوم والماء:

 **2Na + 2H2 O 2NaOH + H2 حرارة +** 

- <sup>S</sup> اطلب الىالطلاب كتابة المعادلة الكيميائية بين الفلزات القلوية والماء:
	- **2Li + 2H2 O 2LiOH + H2 حرارة + 2K + 2H2 O 2KOH + H2 حرارة +**
	- ه اطلب إلى الطلاب ترتيب الفلزات القلوية تبعًا لنشاطها<br>-الكيميائي مع الماء
		- **. [K ، Na ، Li]**
			- **2 . 3 مناقشة**
- ه أكتب على السبّورة المعادلة الكيميائية العامة لتفاعل الفلزات مع<br>-الأكسجين:
	- $4M + O_2 \longrightarrow 2M_2O$
	- <sup>S</sup> اطلب إلى الطلاب كتابة المعادلات الكيميائية بين الفلزات والأكسجين:
		- $4\text{Li} + \text{O}_2 \longrightarrow 2\text{Li}_2\text{O}$  $4\text{Na} + \text{O}_2 \longrightarrow 2\text{Na}_2\text{O}$ 
			- $4K + O_2 \longrightarrow 2K_2 O$ 
				- **2 . 4 مناقشة**
- <sup>S</sup> اكتب على السبورة المعادلة الكيميائية العامة لتفاعل الفلزات مع  $2M + Cl_2 \longrightarrow 2MCl$  :الهالوجينات
	- <sup>S</sup> اطلب إلى الطلاب كتابة المعادلات الكيميائية بين الفلزات والهالوجينات:

 $2Na + Cl<sub>2</sub> \longrightarrow 2NaCl$  $2K + Cl<sub>2</sub> \longrightarrow 2KCl$ 

 $2M + 2H_2O$   $\longrightarrow$   $2M^+ + 2OH^- + H_2$ حيث M. رمز للفلزُ القلوي  $2Na_{(s)} + 2H_2O_{(l)} \longrightarrow 2Na_{(aq)}^+ + 2OH_{(aq)}^- + H_{2(g)}^ 2K_{(s)}$  +  $2H_2O_{(l)}$   $\longrightarrow$   $2K^+_{(aq)}$  +  $2OH^-_{(aq)}$  +  $H_2_{(g)}$ تتفاعل الفلزّات القلوية سريعًا مع الماء. هذا التفاعل طارد للحرارة لدرجة<br>. أنّه غالبًا ما يشتعل الهيدروجين بمجرّد تكوينه . وتتفاعل الفلزّات القلوية<br>\* ايضا بقوّة مع الرطوبة الموجودة في جلد الإنسان، لدلك يجب عدم<br>. لمسها مباشرة باليد بدون ارتداء قفازات واقية . يتمّ تخزين الفلزّات القلوية<br>مستها مباشرة

Ĭ.

مكونات الهواء اُلجوي ِ

نبعًا للمعادلة التالية.

(الشكل 70) تبعًا للمعادلة التالية.  $2M + Cl<sub>2</sub> \longrightarrow 2MCl$  $2\text{Na}_{(s)} + \text{Cl}_{2(g)} \longrightarrow 2\text{NaCl}_{(s)}$  $2K_{(s)} + Cl_{2(g)} \longrightarrow 2KCl_{(s)}$ 

دائمًا تحت سطح الزيت او الكيروسين لحفظها من التفاعل مع بعض<br>بر

 $4M + O_2 \longrightarrow 2M_2O$ 

**Reactivity With Oxygen ƲǀŬƀƧǃř ƖƯ ƪƗŚƠŤƫř (ś)** تتفاعل الفلزّات القلوية مع أكسجين الهواء لتنتج مركّبات صلبة (الشكل 69)

**Reactivity With Halogens šŚƴǀūƺƫŚƸƫř ƖƯ ƪƗŚƠŤƫř (Éū)** تتفاعل الفلزّات القلوية مباشرة مع الهالوجينات مثل غاز الكلور

 $4Na_{(s)} + O_{(s)} \longrightarrow 2Na_{(s)}O_{(s)}$  $4K_{(s)} + O_{2(g)} \longrightarrow 2K_{2}O_{(s)}$ 

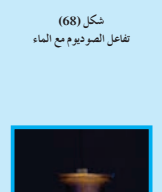

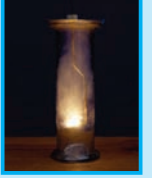

**(69) ƪƨƃ** نفاعل الصوديوم مع الأكسجين

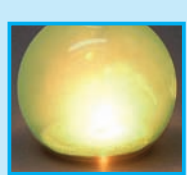

شكل (70)<br>نفاعل الصوديوم مع الكلور

### 5.2 أفكار تعليمية مفيدة

استعرض مثالًا مبسطًا لتسهل على الطلاب الذين يواجهون صعوبة في فهم مصطلح التصنيف، وذلك من خلال حثِّهم على تصنيف الحروف الأبجدية للغة الإنكليزية ـ يفكّرون أوّلًا بتصنيف الحروف إلى مجموعتين، ثم إلى مجموعة ثالثة إضافية . على سبيل المثال ، يمكنهم ترتيب الحروف تبعًا لتلك التي لها شكل منحنًى ، وتلك التي ليس لها شكل منحنًى . ثم يقومون بتقسيم الحروف التي ليس لها شكل منحنًى تبعًا لعدد الخطوط الموجودة فيها . سوف يساعد هذا التمرين البسيط الطلاب على استنتاج الصفات المشتركة ، وعلى إدراك أن المجموعات تصبح متماثلة كلما كان نظام التصنيف أكثر تفصيلًا . ولمزيد من هذا النو ع من التمارين، اسأل الطلاب أن يصمموا تخطيطًا لتصنيف محتويات مخزن ما .يجب أن يرسموا خطة توضح كيفية ترتيب الأصناف الموجودة في المخزن .عندما ينتهون من هذا النشاط، اطلب إليهم النظر إلى الجدول الدوري والربط بينه وبين ما توصلوا إليه من مخطط تنظيم أصناف المخزن.

# إجابات عن التمارين الموجودة في الكيمياء الرياضية ص 110 استعن بالتفكير الرياضي لشرح المواضيع الكيميائية . (أ) سوف تختلف الإجابات، ولكن يجب أن تتأكد من منطقية

الأنظمة التي قام بها الطلاب للتصنيف وويجب أن تشمل الأمثلة تصنيف السيارات تبعًا لأنواعها (سيارات صغيرة، شاحنات، سيارات الدفع الرباعي) ومصنعها ، وتبعًا لألوانها ، أو عدد أبوابها .

- 1. الأصناف التي تعيش في البر هي: الكلب ، القطة ، الفيل . الأصناف التي تعيش في الماء هي: سمك القرش، سمك الزينة ، الحوت .
- 2. الأصناف التي تتعلق بالكلام هي. الكتاب، الجريدة، الرسالة . الأصناف التي تتعلق بالأرقام هي. الآلة الحاسبة .
	- 3. أصناف اللافلزات هي. الكلور ، البروم ، اليود . أصناف الفلزات هي. الرصاص، التنجستن، الخارصين .

### $(1)$  مثال

ستخدمًا المعادلة العامّة التالية.  $2M + 2H_2O$  —  $\rightarrow$  2M<sup>+</sup> + 2OH<sup>-</sup> + H<sub>2</sub> ر<br>اكتب المعادلات الكيميائية لتفاعل الليثيوم والسيزيوم مع الماء. طريقةُ التفكير في الحلّ 1. حلّل: صمّم حطّة استراتيجية لحلّ السؤال . تتفاعل الفلزّات القلوية مع الماء البارد منتِجة محلولًا قاعديًّا وغاز الهيدروجين. 2. حلّ: طبّق خطّة استراتيجية لحلّ السؤال . إذا طبِّقنا المعادلة العامَّة السابقة مع الليثيوم والسيزيوم، نحصل على المعادلات التالية.  $2Li_{0} + 2H_{2}O_{0}$  –  $2Cs_{co} + 2H_2O_{co} -$ يتفاعل كلِّ من الليثيوم والسيزيوم مع الماء البارد منتجة محاليل قاعدية (هيدرو كسيد الليثيوم وهيدرو كسيد السيزيوم) وغاز الهيدروجين.

### أسئلة تطبيقيّة وحلّها

1. باستخدام المعادلة العامّة لتفاعل الفلزّات مع الأكسجين، اكتب معادلة تفاعل كلّ من الليثيوم والسيزيّوم مع الأكسجين.  $\div 2Li_{2}O_{\odot}$  $4Li_{(s)} + O_{2(g)}$  $4C_8\overset{\circ}{\longrightarrow} + O_{2\, (g)} \longrightarrow 2C_8 O_{(g)} \longrightarrow 2C_9$ ياستخدام المعادلة العامة لتفاعل الفلزّات مع الهالوجينات ، اكتب معادلة تفاعل كلّ من الليثيوم والسيزيوم مع الكلور . الجائب  $2Li_{(s)} + Cl_{2(g)}$  —  $2Cs_{(s)} + Cl_{2(g)}$  —  $\rightarrow$  2LiCl<sub>(s)</sub>  $\rightarrow$  2CsCl

# الكيمياء الرياضية

عند دراستك للكيمياء سوف تتعرّف أكثر من 100 عنصر كيميائي مختلف. في هذه الوحدة، سوف تتعلّم كيف .<br>تنظّم أو تصنف تلك العناصر في مجموعات في الجدول الدوري .<br>لا تقتصر نظم التصنيف علي الكيمياء، ولا يُفترض أن تكون معقّدة . على سبيل المثال، هل تحفظ قمصانك

وبنطلوناتك وجواربك في أدراج مختلفة؟ إذا كنت تقوم بذلك تكون قد صنّفت ملابسك.

والطريقة التي تساعد علي تصنيف أيّ شيء هي تقسيم مجموعات كبيرة من الأصناف إلى مجموعات فرعية اصغر تبعًا للتّشابه بين الأصناف. ففي حالّة الملابس، قد تتضمّن المجموعة الكبيرة كلّ ملابسك. وتكون ...<br>موعات الفرعية هي القمصان والبنطلونات والجوارب، ويمكنك عمل مجموعات أكثر بتقسيم المجموعة الفرعية للبنطلونات إلى مجموعة فرعية تشمل البنطلونات الطويلة وأخرى تشمل البنطلونات القصيرة، وهكذا<br>الفرعية للبنطلونات إلى مجموعة فرعية تشمل البنطلونات الطويلة وأخرى تشمل البنطلونات القصيرة، وهكذا<br>دواليك. يجب أن تعرف أنّه لا من طريقة .

هلَّ يمكنك أن تفكَّر في طريقة أخرى لتصنيف ملابسك؟ ربّما يمكنك التصنيف على أساس اللون، أو على أساس فصول السنة، أو على أساس ارتدائها ليلًا أو نهارًا.

.<br>تتخدم علماء الأحياء أيضًا نظام التصنيف. فهم يحتاجون إلى ترتيب أكثر من مليوني نوع مختلف من الكائنات الحية الموجودة . وأحد نظم التصنيف الشائعة لهذه الكائنات هو تقسيمها إلى خمس مجموعات أساسية تُعرف المملكة (تصنيف الأحياء) ـ على سبيل المثال، تُصنّف الحيوانات في مملكة ، والنباتات في مملكة أخرى، ثم نْقسّم الممالك إلى مجموعات أصغر بحسب صفات أكثر تمييزًا. فالّحيوانات، مثلًا، تُقسّم إلى فقاريات أم لافقاريات.

في الكيمياء، تسهل دراسة العناصر إذا تمّ تصنيفها في مجموعات، ويمكن تصنيف العناصر تبعًا لخواصّها مثل الحجم الذرّي والحجم الأيوني وطاقة التأيّن والميل الإلكتروني والسالبية الكهربائية . وإذا تعرّفت كيفية تصنيف العناصر يصبح من السهل فهم المفاهيم الكيميائية .

### مثال (1) صنّف الأشياء التالية تبعًا لاستخدام كلّ منها:

مشبك الورق – مشبك ملابس – قلم حبر – دبابيس – قلم رصاص – قلم تأشير الأدوات التي تشبك الأشياء معًا: مشبك الورق – مشبك الملابس – دبابيس الأدوات التي تُستخدم في الكتابة: قلم حبر – قلم رصاص – قلم تأشير مثال (2)

### صنّف العناصر التالية تبعًا لمواقع كلّ منها في الجدول الدوري:

الهيليوم — البريليوم — الليثيوم — البوتّاسيوم — الكالسيوم — الزينون<br>المجموعة 14: الليثيوم، البوتاسيوم — المجموعة 24: البريليوم، الكالسيوم — المجموعة 8A (صفر): الهيليوم،

# الفلزات الأرضية القلوية

1. قَدِّم وحفَّز اطرح السؤال التالي: في أي جانب من الجدول الدوري تقع الفلزات القلوية الأرضية؟ **[الجانبالأيسر]**

**ِّق ِّموطب .2 عل**

# **2 . 1 نشاط**

تستخدم الفلزات القلوية الأرضية ّ ومركباتها في كثير من الأغراض. اطلب إلى الطلاب كتابة تقرير يوضّح ملاحظاتهم في المنزل وفي المدرسة على مدار عدة أيام. على الطلاب أن يفحصوا الملصقات الموجودة على عبوات الأغذية، والمنتجات الأخرى للفلزات القلوية الأرضية ّ ومركباتها . وفي كل حال،يقوم الطلاب بتحديد المادة المستخدمة ومظهرها وخواصها (إذا وجدت في الحالة النقية) واستخداماتها .

# **2 . 2 التفكيرالنقدي**

تتواجد كربونات الكالسيوم طبيعيًّا (كما هو موضح في الشكل (73) بأشكال مختلفة ـ اطلب إلى الطلاب القيام ببحث يوضّح الخصائص التركيبية والكيميائية لكل من الحجر الجيري والرخام، ثم ِّ وجه إليهم السؤال التالي:

<sup>S</sup> ما الذي يجعل الرخام يختلف عن الحجر الجيري الطبيعي؟ **[يعتبر الرخام صورة متحولة من الحجر الجيري،وتتكون الصخور المتحولة داخل القشرة الأرضية تحت ظروف حرارة شديدة، أو ًا]. ضغط، أو الاثنين مع**

**2 . 3 استعراض عملي**

على الرغم من أن المغنيسيوم يعتبر عنصرًا نشطا نسبيًّا، إلا أن ֧<u>֡</u> السبائك التي تتكوّن منه، والتي تحتوي على المنيوم وفلزات أخرى، تكون قوية وتقاوم التآكل. ويمكن عرض صور فوتوغرافية، أو استخدام المسلاط الضوئي لعرض شرائح توضح بعض المنتجات الإستهلاكية التي تستخدم،مثل تلك السبائك، كالدراجة النارية، السيارة، أجزاء محركات الطائرات، الدراجات، الهياكل، الإطارات، المعدات المنزلية الكهربائية.

### نمارين

Ú (ا) اقترح نظامًا لتصنيف السيارات في موقف سيارات مدرستك، تمّ Ĭ. ب<br>قارن نظام التصنيف الذي اقترحته مع نظم التصنيف الأخرى التي قام بها زملاؤك في الفصل، وحدّد نقاط القوّة والضعف في كلّ تصنيف .<br>. (ب) صنّف الاشياء في كل من المجموعات التالية ، وحدد الخاصّية التي استخدمتها في تصنيفها .

1. كلب – قطة – سمك القرش – سمك زينة – حوت – فيل .<br><mark>2</mark>. كتاب – جريدة – آلة حاسبة – رسالة <sup>.</sup> 3. الرصاص – التنجستن – البروم – الكلور – الخارصين – اليود

### ∷ الفلزّات القلوية الأرضية.

**The Alkaline Earth Metals** الفلزّات القلوية الأرضية هي عناصر المجموعة 2A (شكل 71) . أملاحها أقلّ<br>ّ ذوبانًا في المماء من أملاح الفلزّات القلوية. وعلى الرغم من ذلك، فإنّ مياه البحر تعتبر مصدرًا غنيًا لايونات المغنيسيوم والكالسيوم، وهما من -<br>الفلزّات القلوية الأرضية . تستخدم الحيوانات الصدفية المائية (المحار) ِّ .<br>الموجودة في مياه البحر كاتيونات الكالسيوم في بناء أغلفتها الصدفية المكوّنة من كربونات الكالسيوم، وتستخدم ايضا الحيوانات المرجانية<br>سيس كاتيونات الكالسيوم في تكوين الشعب المرجانية.

تتفاعل الفلزّات القلوية الأرضية مع الماء لتكوّن محاليل قلوية أو قاعدية .<br>-ويتمّ استخراج مركباتها من الخامات التي كانت تعرف منذ زمن بعيد<br>م بالأرضيات . وفي العصور الوسطى، أطلق الكيميائيون عبارة هالأرضيات، لوصف الموادّ التي لا يتغيّر تركيبها بالنار ، خاصّة أكسيد الكالسيوم CaO وأكسيد المعنيسيوم MgO . وعلى الرغم من عدم تواجد الفلزّات القلوية الأرضية في حالة منفردة، إلّا أنّها أقلّ تفاعلًا من الفلزّات القلوية في المجموعة 1A . لذلك، لا يلزم تخزينها تحت سطح الزيت . يُعتبر فلزّ الباريوم أحد أنشط فلزّات هذه المجموعة . يتفاعل المغنيسيوم مع الماء ب<br>البارد لإنتاج غاز الهيدروجين. يحدث هذا التفاعل بصورة أبطأ بالمقارنة ح فلزّات المجموعة 1A وكذلك يتفاعل كلّ من البريليوم والمغنيسيوم<br>مع فلزّات المجموعة 1A وكذلك يتفاعل كلّ من البريليوم والمغنيسيوم . (72) ƪƨƄƫř ŮƋƺƿ ŚưƧ ŌŚưƫř ŹŚŴŝ ƹŏ ƲųŚƀƫř ŌŚưƫř ƖƯ źŨƧŏ ŠƗźƀŝ حض من كربونات وكبريتات الفلزّات القلوية الأرضية لا يذوب بما فيه الكفاية في الماء، لذلك فهي توجد في الطبيعة على شكل ترسّبات في .<br>القشرة الأرضية .

**110**

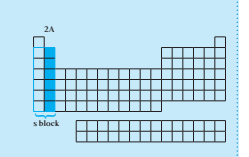

شكل (71)<br>الفلزّ ات القلوية الأرضية

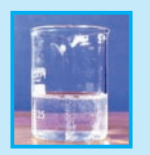

شكل (72)<br>الفلزّات القلوية الأرضية أقلّ تفاعلًا من الفلزّات<br>القلوية وفي هذا الشكل يتفاعل المغنيسيوم ببطء<br>القلوية وفي هذا الشاعن. ات<br>.

### **2 . 4 استخدام الصوروالأشكال**

يطلب المعلم إلى الطلاب قراءة (جدول 15) ّ ويوضح كيف أن التدرج في الخواص الفيزيائية يرتبط بزيادة الأعداد الذرية للعناصر. يطلب المعلم إلى الطلاب أن يتذكروا لماذا تزداد أنصاف الأقطار الذرية كلما اتجهنا من أعلى إلى أسفل خلال المجموعة. **[تزداد درجة حجبالنواة نتيجة اعتلاء الأفلاك المتتالية بين النواةوالمدار الخارجي . فالزيادة في المسافة بين النواةوالإلكتروناتالخارجية تتغلب على تأثيرالإنعكاس نتيجة زيادة الشحنة (زيادة في الإلكترونات). فتكون** الحصيلة النهائية ازدياد في الحجم الذرّي أي في أنصاف الأقطار الذرّية] <mark>.</mark><br>. يطلب المعلم إلى الطلاب أن يقوموا بتسمية ووصف الميول الأخرى (التدرج) في الخواص للفلزات القلوية الأرضية،مثل طاقة التأين والسالبية الكهربائية. **[تتناقص كل من طاقة التأين والسالبية الكهربائية من أعلى المجموعة إلى أسفل ،وعلى ذلكيكون المغنيسيوم أقل العناصرمن حيثالسالبية الكهربائية].** يطلب المعلم إلى الطلاب أن يبحثوا عن هذه القيم ، وأن يدرجوها في نسخة معدلة من (جدول .(14

**إجابةعن السؤال الواردقبل (جدول 15) ص 111 [تزدادأنصافالأقطار الذريةكلما اتجهنا من أعلى إلى أسفل المجموعة] .**

### **2 . 5 استعراض عملي**

تمدنا عملية فصل المغنيسيوم من ماء البحر بفرصة ممتازة لمراجعة أنواع التفاعلات الأساسية. وتعتمد تفاعلات الإحلال والتعادل (حمض،قاعدة) والأكسدة، والإختزال في تتابع منسق لفصل فلز المغنيسيوم من ماء البحر وتنقيته. استعرض تفاعل 2+Mg مع -OH لتكوين راسب عديم الذوبان من Mg(OH)، واشرح أن خطوة الترسيب هي طريقة لتركيز المغنيسيوم، ثُمّ قمْ بإضافة ml250 من محلول 2(OH(Ca تركيز M0.1 إلى ml250 من ماء البحر في كأس سعتها ml500 ، واطلب إلى الطلاب ملاحظة الراسب المتكوّن ـ أشِر إلى أنه يمكن فصل الراسب عن المحلول المتبقى عن طريق الترشيح،أو وضع المحلول المتبقى إلى وعاء آخر لاستعماله في الخطوة التالية من العملية. اطلب إلى الطلاب كتابة معادلة عن التفاعل التالي، وهو تفاعل 2(OH(Mg مع HCl لتكوين ماء و 2MgCl،ثم ِّ وجه السؤال التالي: ما نوع هذا التفاعل؟  $Mg(OH)_{2} + HCl \longrightarrow MgCl_{2} + H_{2}O$ **[تعادل]**

شحل( 73)<br>يتواجد كربونات الكالسيوم طبيعيًّا في صور<br>متعدّدة ـ مبنى تاج محل الشهير في الهند تمّ بناؤه<br>من الرخام ، وهو إحدى صور <sub>بـ</sub>CaCO الطبيعية . والصورة الأكثر شيوعًا لكربونات الكالسيوم هي الحجر الجيري . وهناك صور أخرى تحدث طبيعيًّا وهي موضّحة في الشّكل (73). 1.2 **الخواصّ الـفـيزيـائـيـة**<br>الفلزّات القلوية الأرضية أكثر صلابة من الفلزّات القلوية ولها بريق الفلزّات القلوية الأرضية اكثر صلابة من الفلزّات القلوية ولها بريق أبيض— رمادي . ولكن سرعان ما ينطفئ هذا البريق في الهواء ليكوّن<br>. طبقة أكسيد خارجية رقيقة وقوية . تحمي هذه الطبقة الخارجية الفلزّات ، وخاصّة البريليوم والمغنيسيوم، من عمليات أكسدة أخرى. يبيّن الجدول (15)

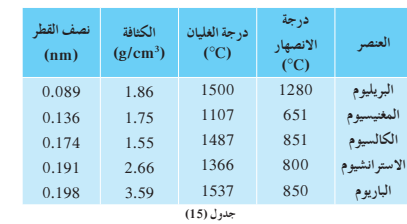

بعض الخواصّ الفيزيائية للفلزّات القلوية الأرضية . ما التدرّ ج في أنصاف<br>\*

الاقطار الدرّية للفلزّات القلوية الارضية؟ ولماذا؟

بعض الخو اصّ الفيزيائية للفلزّ ات القلوية يعتبر الكالسيوم والمغنيسيوم أكثر الفلزات القلوية الأرضية أهمّية ينتج .<br>الكالسيوم عن التحليل الكهّربائي لمصهور كلوريد الكالسيوم في خليّة ين سين السين كان المستخدمة في تحضير فلزّ الصوديوم.<br>تشبه تلك المستخدمة في تحضير فلزّ الصوديوم.

**2 . 6 نشاط عملي**

- <sup>S</sup> اعرض على الطلاب، كمثال على نشاط الفلزات القلوية الأرضية،تفاعل الكالسيوم مع الماء في وجود الكاشف فينولفثالين .
- <sup>S</sup> اسأل الطلاب عن مشاهداتهم **[غاز الهيدروجين المنبعث، اختفاء الفلز، تغير لون الماء إلى اللون الوردي بسبب تكون هيدروكسيد الكالسيوم القلوي الذي يغير لون الفينولفثالين إلى اللون الوردي] .**
	- <sup>S</sup> اطلب إلى الطلاب كتابة المعادلة الكيميائية بين الكالسيوم والماء :
		- $Ca + 2H_2O \longrightarrow Ca(OH)_2 + H_2$
- ه اطلب إلى الطلاب كتابة المعادلة الكيميائية بين المغنيسيوم والماء:
	- $Mg + 2H_2O \longrightarrow Mg(OH)_2 + H_2$ 
		- **2 . 7 مناقشة**
- <sup>S</sup> اكتب على السبورة المعادلة الكيميائية العامة لتفاعل الفلزات القلوية الأرضية مع الأكسجين:
	- $2M + O_2 \longrightarrow 2MO$
- <sup>S</sup> اطلب الى الطلاب كتابة المعادلات الكيميائية بين الفلزات القلوية الأرضية والأكسجين:
	- $2\text{Mg} + \text{O}_2 \longrightarrow 2\text{MgO}$
	- $2Ca + O<sub>2</sub> \longrightarrow 2CaO$

**2 . 8 مناقشة**

<sup>S</sup> اكتب على السبورة المعادلة الكيميائية العامة لتفاعل الفلزات مع الهالوجينات:

$$
M + Cl_2 \longrightarrow MCl_2
$$

<sup>S</sup> اطلب إلى الطلاب كتابة المعادلات الكيميائية بين الفلزات الأرضية القلوية والهالوجينات.

 $Mg + Cl_2 \longrightarrow MgCl_2$ 

 $Ca + Cl<sub>2</sub> \longrightarrow CaCl<sub>2</sub>$ 

يحضّر المغنيسيوم من مياه البحر كما هو موضّح في الشكل (74). وهو مادة تر كيبية مهمة ومكوَّن رئيسي في عدد من السبائك المنخفضة الكثافة ذات مقاومة الشدّ العالية . هذه الخواصّ تجعل السبائك ذات قيمة كبيرة<br>. في تصنيع الطائرات والمركبات الفضائية. يتواجد المغنيسيوم أيضًا في الأسبستوس الموضّح في الشكل (75) وهو موصّل رديء جلًّا للحرارة، كان استخدامه شائعًا كمادة عازلة، ولكن تمّ إيقاف استخدامه لأنه تبيّن<br>يتمين انَ ألياف الأسبستوس تسبّب مرض سرطان الرئة .

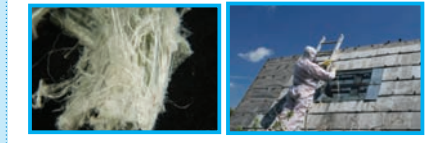

شكل (75)<br>بدخل المغيسيوم في تركيب الأسبستوس، وهو على هيئة ألياف من خام السرينتين سيليكات المغنيسيوم<br>الصخرية (الصورة إلى اليسار) . كان الأسبستوس يُستخدم كمادّة عازلة حتى اكتُشف أنّ استنشاق اليافه<br>يستب سرطان الرقة . لذلك تتم

مرف أكسيد الكالسيوم بالجير الحيّ وهو مادّة صناعية مهمّة. ويمكن<br>. ƿ الحصول عليه بتسخين كربونات الكالسيوم (الحجر الجير) على درجة<br>حرارة مرتفعة . حرارة مرتفعة ٍ

 $\text{CaCO}_{3\text{(s)}} \xrightarrow{900\text{°C}} \text{CaO}_{(s)} + \text{CO}_{2\text{(g)}}$ الجير الحيّ<br>ا

سمّى تفاعل الجير الحيّ مع الماء بالإطفاء وهده العملية طاردة للحرارة ،<br>وصحيح الله عليه المسلم المسلم المُذَرِّدُ لا يَسْتَقَامَ الصحيح الصحيح ƿ ويُسمّى الناتج من هذه العملية بالجير المطفأ أو هيدرو كسيد الكالسيوم.

> $\text{CaO}_{(s)} + \text{H}_{2}\text{O}_{(l)} \longrightarrow \text{Ca(OH)}_{2\ (aq)} + \frac{1}{2}$ حرارة الجير المطفأ مستخير الحيّ

Ú ويُستخدم الجير المطفأ (هيدروكسيد الكالسيوم) في الكشف عن غاز ٺاني أكسيد الكربون، وذلك بتمرير الغاز عليه، فيتعكر مكوّنًا راسبًا من Ô ـ<br>كربونات الكالسيوم .

 $Ca(OH)_{2 (aq)} + CO_{2 (g)} \longrightarrow CaCO_{3 (s)} + H_{2}O_{(g)}$ 

**112**

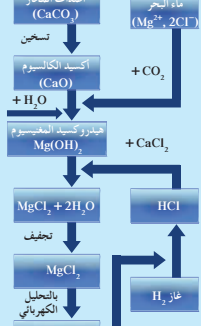

اصداف المحار

مغنيسيوم  $+Cl<sub>2</sub>$ 

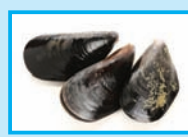

يُعتبر ماه البحر الحكل الآمر)<br>المعتبر ماه البحر المصدر الوسيم لعركمات<br>المعتبسيوم , ويعطي كلّ طنّ من ماه البحر 3<br>كيلوجرامات من المعتبسيوم . تتحوّل كربونات<br>المعتبسيوم , الموجدة في العامل المتحدة المعتبسيوم<br>المعتبسيوم , المد **ƿ**

# 3. قَيِّم وتوسَّع

1.3 تقييم استيعاب الطلاب للدرس اطلب إلى الطلاب أن يسمّوا اثنين من الفلزات القلوية والفلزات القلوية الأرضية ، ويحددوا أهمية واحدة على الأقل لكل فلز ، ثمّ اطلب إليهم كتابة معادلة عامة لتفاعل كل فلز مع الماء.

# 2.3 إعادة عرض الدرس

ساعد الطلاب في رسم جدول يستطيعون استخدامه خلال دراستهم العناصر التي نوقشت في هذا الدرس. سمِّ هذا الجدول «تجمع ذو أهمية خاصة» ، على أن يشمل أعمدةً لرقم المجموعة ، الخواص ، طرق التحضير والتفاعلات (والتي توضح معادلات عامة للتفاعلات التي نوقشت).

# $1 - 1$  إجابة عن أسئلة الدرس

- 1. تتفاعل الفلزات القلوية بشدة مع الماء، وهي من أكثر الفلزات المعروفة بنشاطها ولها كثافات ودرجات انصهار منخفضة ، وهي موصلة جيدة للكهرباء. تتواجد هذه الفلزات في جميع أنحاء العالم في ترسيبات المناطق الجوفية تحت سطح الأرض بالقرب من مساحات كبيرة من الماء (انظر (الجدول 14)). مثال على ذلك، فلز الصوديوم الذي يستخدم في صناعة مصابيح بخار الصوديوم والإنتاج الكيميائي .
- 2. تتواجد الفلزات القلوية الأرضية في مياه البحر ، وتستخلص من خامات موجودة في القشرة الأرضية ، وهي أقل نشاطًا من فلزات المجموعات 1A . يعتبر المغنيسيوم مادة إنشائية مهمة، وتتواجد مركّبات الكالسيوم في الكثير من مواد البناء (انظر (الجدول 14)).
- 3. تحفظ الفلزات القلوية تحت سطح الزيت ، أو الكيروسين لمنعها من التفاعل مع الأكسجين، أو الرطوبة الموجودة في الهواء الجو ي .
	- 4. يتفاعل كل من الكالسيوم، الإسترانشيوم والباريوم مع الماء البار د .

Ca<sub>(s)</sub> + 2H<sub>2</sub>O<sub>(l)</sub>  $\xrightarrow{L_1 \cup L_2}$  Ca(OH)<sub>2(ag)</sub> + H<sub>2(g)</sub> بينما يتفاعل كل من البريليوم والمغنيسيوم مع الماء الساخن فقط أو البخار .

- $2K_{(s)} + 2H_2O_{(l)} \longrightarrow 2KOH_{(aq)} + H_{2(g)}$ .5
- 6. كلا، نشاطها الكيميائي كبير للغاية وتتفاعل بسهولة مع الأكسجين والماء.
- 7. فلزات المجموعة 2A أقل نشاطًا من فلزات المجموعة 1A .

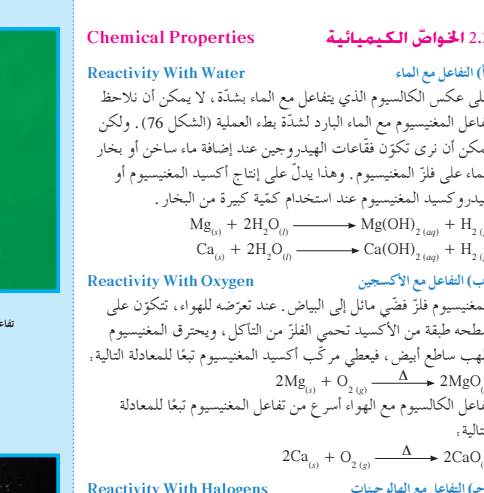

يتفاعل الكالسيوم والمغنيسيوم مع الهالوجينات ويعطيان الهاليدات

 $Mg_{\alpha} + Cl_{\alpha}$ 

 $1\hbox{--}1$ الجعة الدرس 1. اذكر خواصّ الفلزّات القلوية ومصادرها الأساسية واستخداماتها .

Ca.  $+<sub>Cl</sub>$ 

2. كيف تُحضَّر الفلزّات القلوية الأرضية؟ ما خواصّها واستخداماتها

ر.<br>3. لماذا تُحفظ الفلزّات القلوية تحت سطح الكيروسين أو الزيت المعدني ؟ 

ح.<br>5. اكتب معادلة تفاعل البوتاسيوم مع الماء.<br>6. هل تتوقّع إيجاد عيّنات نقية من الفلزّات القلوية في القشرة

الأرضية؟ اشرح.<br>الأرضية؟ اشرح.<br>كيف تقارن التفاعل الكيميائي لفلزّات المجموعة 2A بفلزّات

المقابلة (شكل 77) تبعًا للمعادلات التالية.

 $\blacktriangleright$  MgCl.

الرئيسة ؟

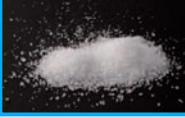

الكالسيوم و كلوريد المغ<br>نجدهما في ملح البح

# الدرس 1–2

# $\hat{\mathbf{p}}$ ) عناصر القطاع

### **الأهداف:**

- يصف ّ خواص <sup>S</sup> ّ فلزات ّ ولافلزات القطاع (p ( واستخداماتها .
- <sup>S</sup> يشرح طرق الحصول على ّ فلزات ّ ولافلزات القطاع (p) الخاصّة من مركباتها وخاماتها .<br>-

**الأدواتالمستعملة:** المسلاط الضوئي (جهاز العرض العلوي)، داتا شو ، مصوّر الجدول الدوري، أفلام علمية عن طرق استخلاص الأكسجين والكبريت

# 1. قدِّم وحفَّز

**1.1 استخدام الصورة الافتتاحية للدرس** دع الطلاب يتفحّصون الصورة الافتتاحية للدرس (شكل 78)

- ويقرأون التعليق الخاصّ بها . اطرح السؤال التالي:<br>. ه ما خواصّ الفلزّات واللافلزّات التّي تتكوّن منها مجموعات **ّزعناصر القطاع (p (في الجدول الدوري بامتلاء** القطاع (p(؟ **[تتمي ّات وأشباه ّات ولافلز أفلاكها (p (الخارجية . يحتوي القطاع (p (على فلز ّجهت من اليسار إلى اليمين داخل الدورة في القطاع ّما ات ّات . وكل الفلز ّية .] (p (تناقصت الصفة الفلز**
	- ه أشر إلى أن فلزّات القطاع (p) تتدرّ ج من حيث السالبية<br>مرّ الكهربائية وطاقات التأيّن.

# **تقييممسبق**

لنفترض وجود العناصر (أ) و(ب) و(جـ) ، وكان من المعلوم ّ أن العنصرين (أ) و(جـ) يُوصّلان الحرارة والكهرباء بينما لا يوصّلهما العنصر (ب) . ه صنّف العناصر الثلاثة إلى فلزّات ولافلزّات . ه اذكر بعضًا من صفات العنصر (جـ) التي لـم يتمّ ذكرها .<br>• **2.1 اختبار المعلوماتالسابقة لدى ّ الطلاب**

لتقييم المعلومات السابقة لدى ّ الطلاب حول ّ خواص عناصر القطاع

(p)، وجّه إليهم الأسئلة التالية.

- ه أيّ المجموعات في الجدول الدوري تحتوي على عناصر ذات <u>ו</u> **[7A <b>، 6**A **، 5A ، 4A ، 3A] افلاك ذرّية خارجية (p)** ممتلئة جزئيّاً؟ **[8A ، 6A ، 5A]** 
	- ه أيّ عناصر القطاع (p) يُمكن تصنيفها على أنها أشباه  $\zeta$ **[As ، Ge ، Si مثل اتّ** ّ موصلات؟ **[أشباه الفلز**
	- أي <sup>S</sup> مجموعة في القطاع (p (تحتوي على عناصر تميل إلى  $\zeta$ تكوين أنيونات ذات شحنة (−1)؟ وما الاسم الذي يُمكن أن تُطلقه على هذه المجموعة؟ **[A7 ، هالوجينات]**

# **صفحاتالتلميذ: من ص 114 إلى ص 122**

**عددالحصص: 2**

**صفحاتالأنشطة: ص 15**

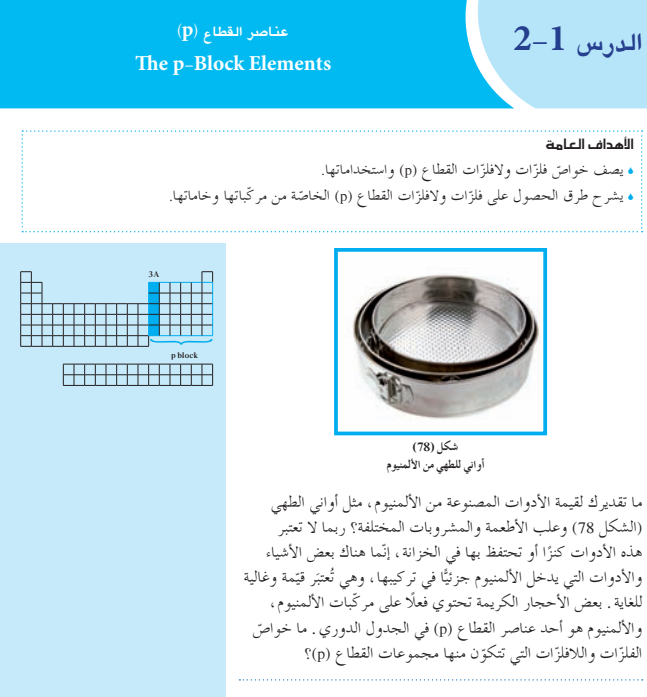

**Group 3A and Aluminum** Ωƒ«æŸC'Gh 3A áYƒªéŸG .<sup>1</sup> **Group 3A** 3A áYƒªéŸG 1.1

توجد عناصر المجموعة 3A في المنطقة اليمني من الجدول الدوري . وهي تحتوي على العناصر التي تقع إلكتروناتها الخارجية في تحت المستوى  $(np<sup>1</sup>)$ 

استخدم الجدول الدوري لتسمية عناصر المجموعة 3A . هل جميع هذه العناصر فلزّات؟

ه صنّف كلّا من العناصر التالية كفلزّات أو أشباه فلزّات أو **ّات هي: Pb ، 1A ؛ أشباه الفلز [**. Pb ، Sb ، C ، A1 :لافلزات ّ **ّات هي: C[ ّات هي: Sb ؛ اللافلز الفلز**

**إجابة السؤال المذكور في (الشكل 79) ص 115**

# $[Cr_2O_3 \cdot Al_2O_3]$

**إجابة السؤال المذكور في السطر 29 من ص 115**

**[أوعية المشروباتالمختلفة (باستثناء الماء) مثل المشروباتالغازيةوبعض**

# **العصائروغيرها]**

# **ِّق ِّموطب .2 عل**

**1.2 مناقشة**

على الرغم من أنّ الألمنيوم فلزّ نشيط نوعًا ما، إلا أنّه يُستخدّم في صناعة أدوات الطهي والأجزاء الميكانيكية وأوعية المشروبات المختلفة. إنّ سبب اختيار عنصر الألمنيوم في صناعة ما سبق ذكره يعود إلى قدرة تحمّله ومتانته نتيجة لطريقة تفاعله مع الأكسجين. ّب ينتج عن عملية أكسدة الحديد رقاقات من أكسيد الحديد تسب عيوبًا في الصناعة، في حين نجد أن عملية أكسدة الألمنيوم ينتج عنها أكسيد الألمنيوم Al<sub>2</sub>O ، الذي يُكوّن طبقة رقيقة مثل الطلاء تحمي طبقة الألمنيوم الداخلية من عملية أكسدة أخرى. وهناك طريقة أخرى إضافية تُستخدَم لحماية طبقة الألمنيوم الداخلية في أوعية المشروبات، وهي تقضي بتغطيتها بطلاء من مادّة بلاستيكية تمنع تفاعل الأحماض مع الألمنيوم. أشر إلى ّ أن معظم المشروبات الغازية هي عبارة عن حوامض.

# **2.2 نشاط إضافي**

**تفاعل الألمنيوم مع الأحماض والقواعد**

أجر التجربة التالية لدراسة الخواصّ الكيميائية للألمنيوم. ضع كمّيتين صغيرتين متساويتين من مسحوق الألمنيوم في أنبوبي اختبار .  $\overline{a}$ أضف 6 نقاط من حمض الهيدروكلوريك ّ المخفف لإحداهما، ثم ّرج المزيج، واطلب إلى ّ الطلاب تسجيل ملاحظاتهم بعد تقريب عود ثقاب مشتعلًا من فوّهة الأنبوب. **[تكوَّن غاز الهيدروجين.]**<br>-أضف 6 نقاط من محلول مخفّف من هيدروكسيد الصوديوم إلى الأنبوب الثاني، ثمّ رجّه ٍ اطلب إلى الطلّاب تسجيل ملاحظاتهم بعد ّ هة الأنبوب. **[ َّ تكون غاز الهيدروجين.]** تقريب عود ثقاب ً مشتعلا من فو **ا ً** اطلب إل<sub>ى</sub> الطلّاب تسجيل استنتاجاتهم . [الألمنيوم عنصر متردّد نظرً **لتفاعله مع الأحماض والقواعد.]**

# **3.2 مناقشة إثرائية**

ّعه ا لتمت ُمكن الحصول على الرصاص بسهولة من الخام PbS نظر ً ي بدرجة انصهار منخفضة، فكان الرصاص واحدًا من أولى الفلزّات التي تمّت تنقيته من الخام. كان الرومان أوّل من استخدم الرصاص في أعمال سباكة المواسير ، وكمادّة طلاء للسيراميك تجعل سطحه صقيلًا لامعًا ، وفي صناعة أدوات الطعام المنزلية . يُعَدّ الرصاص مادّة سامّة جدًّا ، إذ تتراكم في أنسجة المخّ وتُؤثّر في النموّ العقلي . فقد أظهرت تحاليل أجريت على عظام تعود إلى العصر الروماني

### **Boron** ¿hQƒÑdG 2.1

**Ƶŵƺūƹ (ŏ)** البورون هو أوّل عنصر في المجموعة 3A . يوجّد البورون في الطبيعة على هيئة خامات البورونَ . وعلى الرغم من عدم انتشاره في أماكن مختلفة ، هناك رواسب كبيرة من خامات البوراكس في المناطق الصحراوية (شكل 79) . يتواجد البوراكس في الزجاج وكمادّة للطلاء ويُستخدم في تزيين السيراميك، كما يُستخدم البوراكس في صناعة الأسمدة وفي تحويل الماء العسر إلى ماء يسر .

### **ƶÚ Ƈřƺų (ś)**

لبورون النقي أسود وله بريق صلب هشّ سهل الكسر . وهو من أشباه الفلزّات ، لذلُك فهو شبه موصّل . **ƵźǀƌŰţ (Éū)**

يُمكن تحضير البورون بتفاعل أكسيده مع فلزّ المغنيسيوم. ƿ  $B_2O_{3(s)}$  + 3 $Mg_{(s)} \frac{\Delta}{\omega_{s}/\omega}$  2 $B_{(s)}$  + 3 $Mg_{(s)}$ 

**Ƶŵƺūƹ (ŏ)**

العناصر التي تلي البورون في المجموعة 3A هي فلزّات الالمنيوم والجاليوم والأنديوم والثاليوم . الألمنيوم هو أكثر الفلزّات وفرة في لقشرة الأرضية، وبخاصّة في صورة البوكسيت Al<sub>2</sub>O<sub>3</sub> غالبًا ما يتواجد Ô الألمنيوم على صورة خام شديد الصلابة وهو الكورندم (أكسيد الألمنيوم البلوري) .

وتسمّى، عادة، قطع الكورندم الممزوجة بكمّيات ضئيلة من عناصر أخرى بالأحجار الكريمة، كالياقوت الأحمر والأزرق الموضّحة في . (الشكا . 80)

### **ŠǀŗŚƿżǀƠƫř ƶÚ Ƈřƺų (ś)**

الالمنيوم في صورته النقية له قوّة ومرونة ، قابل للسحب والطرق ،<br>... بالإضافة إلى توصيله الجيّد للكهرباء ومقاومته للتأكل . وهذه الخواصّ نجعله من الفلزّات التي لها قيمة في الصناعة . عندما يتعرّض الألمنيوم<br>.. للهواء تتكوّن سريعًا طبقة رقيقة صلبة من الاكسيد تحميه من المزيد من<br>س .<br>التأكل بواسطة الأكسجين والماء . **ƶƇLjŴŤſř (Éū)**

حتَّى نهاية القرن التاسع عشر ، كان الالمنيوم يُباع بسعر الفضة ، وكان عنصرًا مكلفًا جدًّا لأنّه لم يكن هناك طريقة عملية لإنتاجه . لكن في Ô ما بعد تمّ ابتكار طريقة غير مكلفة لإنتاج الألمنيوم من خلال التحليل<br>ح الكهربائي لمصهور الكريوليت  ${\rm Na_{3}AlF_{6}}$  وأكسيد الألمنيوم AlٍO .

### **ƶţŚƯřŶŴŤſř (ŵ)**

ستخدم الالمنيوم على نطاق واسعٍ كمادة ذات وزن خفيف في صنع ƿ الطائرات كما هو موضّح في (الشكل 81)، وفي إنتاج أواني الطهيّ. ما الأشياء الأخرى التي تُستخدَم يوميًّا من الألمنيوم؟

### **ŠǀŗŚǀưǀƨƫř ƶÚ Ƈřƺų (ÉƷ) ƲǀŬƀƧǃř ƖƯ ƪƗŚƠŤƫř** <sup>6</sup>

عنصر الألمنيوم عنصر نشيط إلا أنّه يُقاوم التأكل في الجوّ نتيجة لتكوين<br>-طبقة داخلية من أكسيد الالمنيوم عند تعرّض سطحه لاكسجين الهواء كما .<br>في المعادلة التالية.

### $4\text{Al}_{(s)} + 3\text{O}_{(s)} \longrightarrow 2\text{Al}_{2}\text{O}_{(s)}$

**ŶƗřƺƤƫřƹ ƉŚưůǃř ƖƯ ƪƗŚƠŤƫř** <sup>6</sup> يتفاعل الالمنيوم مع الاحماض والقواعد، لذلك يوصَف بأنه متردّد كما في المعادلات التالية. **:ƉŚưůǃř ƖƯ**  $2\mathrm{Al}_{_{\textrm{\tiny{(s)}}}} + 6\mathrm{HCl}_{_{\textrm{\tiny{(aq)}}}} \xrightarrow{\hspace*{1.5cm}}} 2\mathrm{AlCl}_{_{3\textrm{\tiny{(aq)}}}} + 3\mathrm{H}_{_{2\textrm{\tiny{(g)}}}}$ 

.<br>مع القواعد:  $\mathrm{2Al}_{_{\textrm{\tiny{(s)}}}}+\mathrm{2NaOH}_{_{\textrm{\tiny{(aq)}}}}+\mathrm{2H}_{\mathrm{2}O_{_{(l)}}}\longrightarrow \mathrm{2NaAlO}_{_{\textrm{2(aq)}}}+\mathrm{3H}_{_{\textrm{2(g)}}}$ ر<br>ألو مينات الصو **دي**و م

### Group 5A and Nitrogen **6 والنيتروجين** Group 5A and Nitrogen

### **Group 5A** 5A áYƒªéŸG 1.2

.<br>توجد عناصر المجموعة 5A في المنطقة اليمني من الجدول الدوري . ِ حي تحتوي على العناصر التي تقع إلكتروناتها الخارجية في تحت المستوى<br>و هي تحتوي على العناصر التي تقع إلكتروناتها الخارجية في تحت المستوى **. (np3 )** .<br>ستخدم الجدول الدوري لتسمية عناصر المجموعة 5A .

حدّد نوع هذه العناصر (فلزّات، لافلزّات، أشباه فلزّات) .

**116**

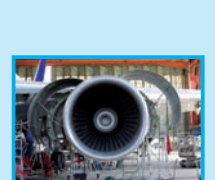

**(79) ƪƨƃ** البوراكس هو خام البورون

**(80) ƪƨƃ** الكورندم إحدى صور خامات اكسيد الألمنيوم ،

حديد وتيتانيوم ـ ما الصيغة الكيميائية لكلّ من<br>أكسيد الألمنيوم وأكسيد الكروم (III)؟

وفي حالة الياقوت الأحمر <u>يُ</u>

**Aluminum** 

ستبدّل عدد قليل من<br>م*ك* 

ا الياقوت **Ú** ايونات الآلمنيوم بايونات الكروم <sub>.</sub> امّا الياقوت<br>الأزوق فهو نوع آخر من الكورندم الذي يُستبدَل<br>فيه عدد ضئيل جدًّا من أيونات الألمنيوم بأيونات

ستبدل<br>•

**115**

**(81) ƪƨƃ ƞǀƠų ƶÚ** ر الألمنيوم مفيدًا في بناء الطائرات لأذ **× ŞŤƘØ ƿ** ايضًا مع الأكسجين الوزن وقوي للغاية <sub>.</sub> ويتفاعل أيضًا ِفَ طَبِقَة من أكسيد الألمنيوم رقيقة واقية<br>. **ƺƨØ ǀƫ** أيّ عمليات تأكل قاوم ا*ي*ّ **ţƹ¬ŌŚưƫř ƖƯ ƪƗŚƠŤţ LJ**

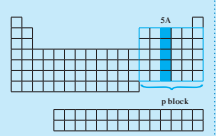

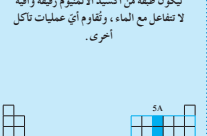

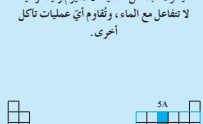

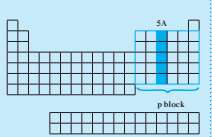

أن الإنسان الروماني قد تعرّض لمستويات كبيرة وملحوظة من<br>. الرصاص . وقد افترض بعض المؤرّخين أنّ التسمّم بمادّة الرصاص قد ساهم بطريقة أو بأخرى في سقوط الإمبراطورية الرومانية. في هذه الايّام، يُستخدم الرصاص بصفة رئيسة في صناعة اقطاب بطّاريّات السيّارات .

### **4.2 مناقشة**

اشرح للطلّاب أنّ أنسجة جسم الإنسان تحتوي على نيتروجين، وهو مكوَّن مهمّ للبروتينات التي تنتج الشعر والجلد والعضلات. ويُعتبر النيتروجين ايضا مكوِّن مهمّ في الاحماض النووية التي تحمل الشيفرة الوراثية في كلّ خلية . ثم وضّح للطلّاب أنّ النيتروجين في أجسامهم يأتي من المركّبات النيتروجينية الموجودة في الطعام الذي يتناولونه، وليس مباشرة من غاز النيتروجين الذي ّ يتنفسونه من الهواء . **5.2 استعراض عملي**

ّن غاز الأمونيا عندما يتفاعل كلوريد الأمونيوم مع هيدروكسيد يتكو الصوديوم.

تحذير. ارتد نظارة الأمان وأجر التجربة في غرفة جيّدة التهوئة . ًا سعتها mL 250 تحتوي على mL 10 من الماء ومن 3 إلى ّحضر كأس 4 قطرات من فينولفثالين 0.1 % . امزج g 3 من كلوريد الأمونيوم مع g 1.5 من هيدروكسيد الصوديوم في دورق مخروطي سعته mL 100 ، وأضف £10 m من الماء إلى الدورق المخروطي . سدّ فوّهة الدورق بسدادة مُحكمة ذات فتحة واحدة متّصلة بأنبوب من المطاط، على أن تكون النهاية المفتوحة لهذا الأنبوب متدلية في الكأس التي تحتوي على الماء والفينولفثالين. يجب على الطلّاب ملاحظة تكوّن<br>-فقاعات غاز الأمونيا في الماء، وتغيّر لون الفينولفثالين، وذوبان الأمونيا الموجود في الكأس إلى حدّ كبير في الماء، ما يقلل الضغط في الدورق المخروطي. بالتالي، بعد ّعدة دقائق، سوف يبدأ الماء الموجود في الكأس بالدخول إلى الدورق المخروطي. **إجابة السؤال المذكور في فقرة ªالفوسفور» في السطر 21 ص 118**

# **[لمنع التفاعل مع الأكسجين من الهواء]**

**إجابة السؤال المذكور في فقرة ªالأكسجين» في السطر 18 ص 119**

**[مصادر إمداد الأكسجين مطلوبة وضرورية لكي يستطيع ّركاب وطاقم الطائرة** التنفّس عند الضغوط الجزيئية المنخفضة للأكسجين في الغلاف الجوّي الموجود **في الارتفاعاتالشاهقة.]**

### **6.2 مناقشة**

أشر إلى أنه غالبًا ما يكون الترابط في الأكاسيد الفلزّية أيونيًّا، بينما ً الترابط في الأكاسيد اللافلزّية غالبًا ما يكون تساهميًّا . ً **7.2 مناقشة**

أشر إلى أنّ إنتاج الكبريت يعود إلى العصور القديمة، حيث كان يُستخدَم في الاحتفالات الدينية وتعقيم المباني من الحشرات ي وتبييض الملابس. يُمكن الحصول على الكبريت بصفة عامّة بواسطة ما يُسمّى بعملية التنقية بالنار ، التي تقضي بتسخين الخامات المستخرَجة من المنجم لصهر الكبريت .

### 2.2 **النيتروجين** Úlhargen

### **Ƶŵƺūƹ (ŏ)**

النيتروجين العنصر الأوّل في المجموعة 5A هو لافلزّ وغاز عند درجة حرارة الغرفة . وبترتيب تنازلّي ، نجد أنّ العناصر التي تلى النيتروجين في لمُجموعة هي الفوسفور ، وهُّو لافلزّ صلب ، والزرنيّخ والأنتيمون ، وهما أشباه فلزّات، ٌوالعنصر الأخير ، البزموت، هو فلزّ . لنيتروجين عنصر أخر من العناصر الرئيسة الموجودة في الكائنات الحية،

وعلى الرغم من أنّ 80% من الهواء الذي نستنشقه عبارة عن نيتروجين، لا يستطيع الجسم الاستفادة منه في هذه الصورة . لحسن الحظّ ، البكتيريا في التربة الزراعية تقوم بتثبيت النيتروجين المثبّتة لتركيب البروتينات<br>. ومر كبات أخرى بيولوجية مهمّة تحتوي على النيتروجين . يُمكن فصل لنيتروجين عن الهواء على نطاق تجاري بطريقتين، إحداهما التقطير التجزيئي للهواء المسال . ونظرًا لكون النيتروجين المسال (شكل 82) Ì. بغلي عند درجة أدنى من درجة غليان الأكسجين السائل، فإنّ النّيتروجين بتصاعد أوّلًا من الخليط ويتمّ جمعه الطريقة الثانية لفصل النيتروجين هي تمرير الهواء فوق فحم الكوك المسخّن لدرجة الاحمرار ، وهو غالبًا ما يكون فحمًا نقيًّا . يتّحد الكربون بالأكسجين ليُكوّن ثاني أكسيد<br>بر Ĭ. الكربون ، في حين يبقى النيتروجين من دون تغيّر .

### **ŠǀŗŚƿżǀƠƫř ƶÚ Ƈřƺų (ś)**

النيتروجين غاز عديم اللون والرائحة والطعم، ويتكوّن من جزيئات تنائية<br>... الدرّية N في الغلاف الجوّي، كما انه شحيح الدوبان في الماء ولا بتفاعل بسهولة، ويغلي عند درجة C° 196− ويتجمّد عند C° 210− .

### <mark>(ج)</mark> استخداماته

من أهمّ الاستخدامات الصناعية للنيتروجين الجوّي هو تصنيع مركبين<br>مسئم هما. الأمونيا بطريقة هابر — بوش Haber–Bosch وحمض النيتريك بطريقة أوستوالد Ostwald .

في طريقة هابر – بوش، تُسخّن غازات النيتروجين والهيدروجين حتّى .<br>℃ 500 تحت ضغط kPa kPa في وجود الحديد كعامل حفّاز.  $N_{2(g)} + 3H_{2(g)} \leq 2NH_{3(g)}$ 

من السهل إزالة غاز الأمونيا بالتبريد، وبذلك يتمّ فصله عن المتفاعلات<br>. الغازية المتبقّية بالإسالة .

بدخل سائل الأمونيا النقي كأحد مكوّنات منتجات تنظيف عديدة<br>. وكوسيلة تبريد وكأسمدة زراعية (الشكل 83) . يُستخدَم حمض النيتريك في إنتاج الاسمدة الزراعية والصبغات، وله دور مهمّ كمادة اوّلية في صناعة المتفجّرات .

### **ŠǀŗŚǀưǀƨƫř ƶÚ Ƈřƺų (ŵ) ƲǀūƹŹŶǀƸƫř ŻŚƛ ƖƯ ƪƗŚƠŤƫř** <sup>6</sup>

يتّحد النيتروجين بالهيدروجين عند درجات منخفضة نسبيًّا في وجود عامل حفاز وتحت ضغط مرتفع كما في المعادلة التالية.  $N_{2(g)} + 3H_{2(g)} \leq 2NH_{3(g)}$ 

### ▲ التفاعل مع الأكسجين

بتّحد غاز النيتروجين بالاكسجين ليتكوّن أكسيد النيتريك، ولكن لا<br>بتمّ هذا التفاعل إلّا عند درجات حرارة عالية جدًّا (C° 3000) كما في .<br>المعادلة التالية.

 $N_{2(a)} + O_{2(a)} \longrightarrow 2NO_{(a)}$ 

### **Phosphorus** QƒØ°SƒØdG 3.2

بقوم الفوسفور بعدد من الوظائف المهمّة والحسّاسة ، فوحدات الفوسفات تلعب دورًا مهمًّا في بنية الـ DNA الوراثي الذي يُوجَّه التغيّرات<br>-الكيميائية في خلايانا ، وينقل المعلومات الوراثية من جيل إلى أخر . يوجد الفوسفور أيضًا في العظام والأسنان، وفي الدهنيات الفوسفورية ATP وهي الموادّ التي تدخل في تركيب أغشية الخلايا . ويوجد الفوسفور بصفة أساسية في شكل الصخور الفوسفاتية. يُحضَّر الفوسفور النقي كفوسفور أبيض وفوسفور أحمر . الفوسفور الأبيض نشيط جدًّا، في حين ان الفوسفور الأحمر أكثر ثباتًا ويُستخدم في صناعة أعواد الثقاب  $(84, 84)$ .

### لماذا ، في رأيك ، يُحفظ الفوسفور الأبيض تحت سطح الماء عادة؟

### Group 6A and Oxygen . و**الأكسجين** Group 6A and Oxygen

### 1.3 **الجموعة** 6A 6A 6A 6A 1.3

توجد عناصر المجموعة 6A في المنطقة اليمني من الجدول الدوري . و هي تحتوي على العناصر التي تقع إلكتروناتها الخارجية في تحت المستوى  $(np<sup>4</sup>)$ 

. متخدم الجدول الدوري لتسمية عناصر المجموعة 6A . حدّد نوع هذه العناصر (فلزّات، لافلزّات، أشباه فلزّات).

**118**

الشكل (82)<br>يغلي سائل النيتروجين الشديد البرودة بسرعة<br>عندما يُصَبَ من دورق معزول في كأس عند<br>درجة حرارة الغرفة ـ ويُنتِج ما يُشبه الدخان بسبب<br>تكثيف بخار الماء في الهواء ـ

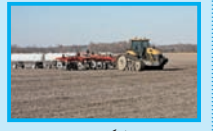

الشكل (83)<br>سائل الأمونيا النقي يُعرّف بالأمونيا الجافَة ،<br>ستخدَم بكثرة كسماد للأراضي الزراعية ويضخّ<br>أحيانًا كغاز مباشر على التربة . **ƿƹ**

**117**

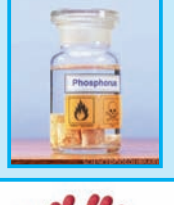

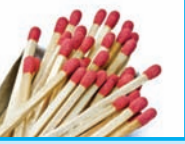

شكل (84)<br>الفو سفور الأبيض أو الأصفر نشيط للغاية ، ويجب حفظه تحت سطح الماء . الفو سفور<br>الأحمر أكثر ثباتًا من الفو سفور الأبيض ، لذلك<br>يُستخدَم في صناعة الثقاب . **ƿ**

### **8.2 مناقشة**

هناك نتيجة طبيعية للتفاعلات المستخدمة بطريقة التلامس (المستخدمة في تحضير حمض الكبريتيك) والتي لها علاقة بالتلوّث الجوّي حيث ينتج SO من احتراق الوقود الأحفوري. لم يستطع الباحثون لزمن طويل تفسير سبب حدوث عملية تحوّل SO إلى SO (التي عادة ما تجري ببطء) بسرعة فائقة في<br>-الهواء الجوّي، ليوضحوا بعدها أن التراب والجسيمات الأخرى الموجودة في الهواء تؤدّي دورًا تحفيزيًا لهذه الخطوة . **9.2 مناقشة**

قم بمراجعة كيمياء الهالوجينات ، واكتب على السبّورة مجموعة من التفاعلات تشمل الهالوجينات مع ّ فلزات المجموعتين A1 وA2 ، والهالوجينات مع عناصر البورون والكربون والنيتروجين والفوسفور . ذكّر الطلّاب أنّ المجموعة 7A تتكوّن بالكامل من ّ لافلزات، واكتب الترتيب الإلكتروني لغلاف تكافؤ الهالوجين، ووضّح أنّه يمكن لأيّ هالوجين أن يبلغ الترتيب الثابت للغاز النبيل عبر اكتساب إلكترون واحد من ذرّة أخرى . لذلك ، تُعتبَر الهالوجينات عوامل مؤكسدة فعّالة. أشر إلى أنّ الفلور هو أكثر العناصر سالبية كهربائية في الجدول الدوري.

### **10.2 مناقشة**

ينتج تسوّس الاسنان من تأكل مادّة هيدروكسي أباتيت التي تُكوّن مينا السن أو الضرس. وينجم هذا Ca $_{10}^{\ }(\rm{PO}_{4})_{6}^{\ }(\rm{OH})_{2}$ . H<sub>3</sub>O<sup>+</sup> من تفاعل هذه المادّة مع أيونات الهيدرونيوم +O H<sub>3</sub>O . تؤدّي عملية إحلال أنيون ־OH بأنيون الفلوريد -F إلى مينا سنّ أقوى وأقلّ ذوبانًا في المحاليل الحمضية . لذلك، تُساعد المياه المحتوية على أنيونات فلوريد على منع تسوّس الأسنان وتزيد من  $\rm Ca_{10} (PO_4)_6 F_2$  نموّ بلورات الفلور أباتيت يـ **إجابة السؤال المذكور في (شكل 88) ص 121**

# **[أكثر ّشدة في الفلور ّ وأقل ّشدة في البروم]**

**إجابة السؤال المذكور تحتفقرة ªالمجموعة A7 والهالوجينات» في السطر 9 ص 122**

**[الفلورهوأكثرالعناصر سالبيةكهربائية.] إجابة السؤال المذكور تحتعنوان ªالمجموعة A7 والهالوجينات» في السطر 32 ص 122**

**ّس] ّ ّضدالتسو ّي مينا السن ُقو [لت**

# **ّ .3 ع ّموتوس قي**

**1.3 تقييماستيعاب ّ الطلابللدرس** أشر إلى أيِّ مجموعة من القطاع (p) في الجدول الدوري، واسأل الطلّاب أن يقوموا بتعريف خواصّ هذه المجموعة. ثمّ قُم ّى نهاية ا من المجموعة A3 حت بتوزيع عنصر على ّكل طالب، بدء ً المجموعة A7 ، واطلب إليهم أن يصفوا طريقة تحضير ّكل عنصر ّ استخداماته التجارية. وأهم

### **Oxygen** Úé°ùcC'G 2.3

### (۱) وجوده والخواصّ الفيزيائية<br>.

عناصر المجموعة 6A هي الأكسجين والكبريت والسلينيوم والتيلوريوم والبولونيوم. الأكسجين هو غاز لافلزّ . الكبريت لافلزّ وهو مادّة صلبة صفراء لامعة ـ السلينيوم والتيلوريوم كلاهما من الموادّ الصلبة وأشباه الفلزّات . البولونيوم فلزّ مشغّ

الإكسجين هو العنصر الاكثر توفزًا وهو يُمثّل 50% بالكتلة من القشرة Ô الأرضية و60% بالكتلة من جسم الإنسان و20% بالحجم من الهواء الذي نتنفّسه . المصدر الطبيعي الرئيسي للأكسجين التجاري هو الهواء. نحصل على غاز الاكسجين النقي نسبيًّا بإسالة الهواء تمّ تقطيره تجزيئيًّا،<br>حمّد ف الأكسجين عندما يبرد متحوّلا إلى سائل أزرق في الحالة السائلة، Ú فيتك وأكثر الاستخدامات التجارية لغاز الاكسجين هو عملية أكسدة الشوائب في الحديد عند صناعة الصلب .

وتستخدم فرق الإغاثة الطبّية غاز الاكسجين لإنقاذ الضحايا الذين استنشقوا دخان الحرائق والذين تعرّضوا للصدمات الكهربائية أو الغرق . وفي بعض الحالات الطبّية الحرجة، مثل الالتهاب الرئوي والتسمّم<br>بالغاز ، يحتاج المريض إلى استنشاق هواء غني بالأكسجين لمدّة طويلة وفي بعض الحالات الطبّية الحرجة، مثل الالتهاب الرئوي والتسمّ

(الشكل 85). لماذا توجّد في الطائرات أسطوانات من غاز الأكسجين؟ الأوزون O3 هو شكل آخر للأكسجين ينتج عند تمرير شرارة كهربائية<br>عبر الأكسجين، ويحدث ذلك عند حدوث العواصف الكهربائية جين، ويحدث ذلك عند حدوث العواصف الكهربائية الرعدية ، كما يتكوّن الأوزون في طبقات الجوّ العليا للأرض بتاتير الأشعّة فوقِ البنفسجية على الأكسجين . ويتكوّن الأوزون أيضًا بالقرب من<br>ح مولدات الكهرباء ذات الجهد العالي . ويحمي الأوزون الكائنات الحية

من الزيادة في الأشعّة فوق البنفسجية الناتجة من الشمس (الشكل 86) . **ŠǀŗŚǀưǀƨƫř ƶÚ Ƈřƺų (ś)**

تسمَّى عملية اتحاد الموادّ كيميائيًّا بالاكسجين بالاكسدة، وناتج تفاعل الأكسدة هو الأكسيد

يتكوّن نوعان من الأكاسيد بحسب كمّية الأكسجين عند الاتحاد<br>. بالعنصر ، وتختلف الاكاسيد في خواصّها تبعًا لنوع العنصر وظروف التفاعل

عندما تكون كمّية الاكسجين قليلة، تتكوّن الاكاسيد بحسب المعادلة<br>مس لتالية.

 $4\text{Na}_{\text{\tiny (s)}} + \text{O}_{\text{2(g)}} \xrightarrow[\text{all}]{\Delta} 2\text{Na}_2\text{O}_{\text{\tiny (s)}}$ 

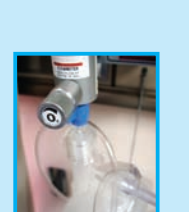

**p block block** 

**6A**

**(85) ƪƨƃ** ستعمل الأكسجين في الحالات الطبية عندما<br>· **ƿ** يصعب على المريض استنشاق هواء غني <mark>بالاكسجين</mark> .

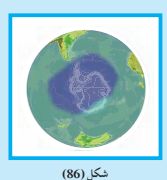

قد اكتثبتف في السبعينيات أنّ الموادَ التي<br>تتكوّن من كربون وفلور وكلور وتُسمَّى<br>الكلوروفلوروكربون CFC والتي تُستخدَّم<br>كمبرّنات وفي العلب المضغوطة ، بدأت بتدمير<br>طِيقة الأوزون . وفي عام 1985 ، وُجِد ثقب **Ø** سع في طبقة الأوزون فوق القطب الجنوبي **ŤƯ** للكرة الأرضية <sub>.</sub> ومنذ ذاك وافقت جميع بلدان .<br>**الم** على تقليل است **ŚĐ** والأوزون عامل مؤكسد قوي يُستخدم تجاريًا<br>لــــــيض الدقيق ولتعقيم مياه الشرب ـ وبما أنّ<br>الأوزون مركّب غير ثابت ، فإنّه يُنتج في المكان<br>الذي سوف يُستخدَم فيه ، ويُنحضَّر بإمرار الهواء ،<br>؛ الأوزون عامل مؤكسد *قوى يُستخ*ا **Ú** ، يُستخدّم فيه ، ويُحضّر بإ<br>من خلال تفريغ كهربائي <sub>.</sub>

**119**

عندما تكون كمّية الاكسجين وافرة ، تتكوّن فوق الاكاسيد بحسب المعادلة التالية.  $4\text{Na}_{\text{\tiny (s)}} + \text{O}_{\text{2(g)}} \xrightarrow[\text{i.e.}]{\Delta} 2\text{Na}_2\text{O}_{\text{\tiny (s)}}$ 

فوق اكسيد الصوديوم

### ة الكبريت **13.3 الكبريت** المستخدمات المستخدمات المستخدمات المستخدمات المستخدمات المستخدمات المستخدمات المستخدمات

المعادلة التالية.

منناعة حمض الكبريتيك.

ƿ

ƿ

الكبريت مادّة صلبة لونها أصفر باهت، ولا تذوب في الماء، وعُرِفت من العصور القديمة . يوجَد الكبريت في ترسيبات ضخَّمة تقع تحت سطح الأرض . يُستخرَج الكبريت من الأرض باستخدام طريقة المهندس<br>. لألماني فراش Frasch. في هذه الطريقة تُحفَر أبار تصل إلى الطبقة التي يوجَد فيها الكبريت الخام، ثمّ تثبّت فيها ثلاثة أنابيب متداخلة كما<br>-هو مبيَّن في (شكل 87) ويُضَخُّ الماء الساخن تحتِ ضغط عالٍ نسبيًّا إلى أسفل الأنبوب لصهر الكبريت ويصعد في الأنبوب الثالث على هيئة رغوة، وهي مزيج من الهواء والماء والكبريت المنصهر بواسطة هواء مضغوط يتمّ ضغطه في الأنبوب المركزي ِ. يُضَخّ الكبريت المنصهر في حيث يبرد ويجمد على شكل كتل ضخمة . نحصل أيضًا على الكبريت من كبريتيد الهيدروجين . وهو غاز سامّ ينتج عن تكرير البترول ويتميّز برائحة البيض الفاسد . يتمّ حرق بعض من Ú س<br>كبريتيد الهيدروجين في الهواء لتكوين ثاني أكسيد الكبريت الذي تتمّ

معالجته بكمّية زائدة من كبريتيد الهيدروجين لتكوين الكبريت كما تبيّن

 $2\mathrm{H}_{2}\mathrm{S}_{\mathrm{(g)}}+\mathrm{SO}_{\mathrm{2(g)}}\xrightarrow{\qquad}\mathrm{2H}_{2}\mathrm{O}_{\mathrm{(l)}}+\mathrm{3S}_{\mathrm{(s)}}$ ويُعتبَر الكبريت مادّة خامًا مهمّة جدًّا في الصناعات الكيميائية . فهو Ô

ستخدم في تحضير موادّ الطلاء والبلاستيك والادوية والاصباغ، كما أنه

عامل أساسي في عمليات تكرير البترول ـ لكنّ استخدامه الرئيسي هو في

العملية يُحرَق الكبريت أوّلا في الهواء ليتكوّن غاز ثاني أكسيد الكبريت ،

وهو غاز سام ذو رائحة مهيّجة للأغشية المخاطية .

ويدخل نصف إنتاج العالم من حمض الكبريتيك في صناعة الأسمدة الزراعية ، مثل كبريتات الأمونيوم والسوبر فوسفات . صنَع حمض الكبريتيك في الوقت الحالي بطريقة التلامس . في هذه

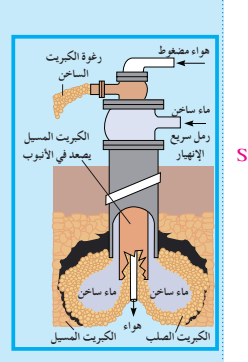

الشكل (87) تر سيبات الكبريت العميقة تحت سطح الأرض مكن استخراجها بطريقة فراش <sub>.</sub> ينصهر الكبريت رفع على شكل رغوة إلى<br>. **ƿ Ú** بالماء الساخن ، ثمّ **ƱżŴij Ø ƿƹ ƞij ƠŬØ ƿ Ú** السطح بواسطة هواء مضغوط، ثمّ على هيئة كتل إلى حين شحنه .

**ƿ**

### 2.3 إعادة التعليم

قُم بإحضار عيّنات من عناصر مختارة من كلِّ المجموعات التي تمّت مناقشتها في هذه الوحدة، إذا كان ذلك ممكنًا. اعرضها على الطلَّاب أثناء مراجعة الخواصّ الفيزيائية والكيميائية، واطرح الأسئلة التالية.

- ه ما الفلزّات الأكثر نشاطًّا؟ وما اللافلزّات الأكثر نشاطًا من العناصر الموضّحة؟ [سوف تختلف الإجابات تبعًا للعناصر المختارة للعرض والمراجعة.]
- ه أيّ عنصرين من العناصر الموضّحة يستطيعان تكوين سلاسل من الذرّات؟ [الكربون والسيليكون]
	- ه أيّ عنصر في المجموعة 5A يُستخدَم في إنتاج الأمونيا؟ [النيتروجين]
- ه ما هي بعض الاستخدامات التجارية للكلور؟ [تنقية الماء، صناعة البلاستيك، تبييض الأقمشة، إنتاج حمض الهيدروكلوريك، إرسال النبضات العصبية]

وبعد ذلك، يُمرَّر ثاني أكسيد الكبريت مع كمّية إضافية من الأكسجين .<br>من الهواء فوق عامل حفّاز من خماسي أكسيد الفانديوم الذي يُؤكسد<br>ثاني أكسيد الكبريت إلى ثالث أكسيد الكبريت.  $S_{(s)} + O_{2(g)} \longrightarrow SO_{2(g)}$  $2\mathrm{SO}_{2(g)} + \mathrm{O}_{2(g)} \xrightarrow{\phantom{2\mathrm{SO}_{2(g)}}\phantom{2\mathrm{SO}_{2(g)}}\phantom{2\mathrm{SO}_{2(g)}}\phantom{2\mathrm{SO}_{2(g)}}$  $SO_{3(2)} + H_2O_{(1)} \longrightarrow H_2SO_{4(1)}$ 

### 4. المجموعة 7A والهالوجينات **Group 7A and Halogens**

### Group 7A 1.4 **الجموعة** 7A

توجد عناصر المجموعة 7A في المنطقة اليمني من الجدول الدوري . وهي تحتوي على العناصر التي تقع إلكتروناتها الخارجية في تحت المستوى  $(np^5)$ 

.<br>استخدم الجدول الدوري لتسمية عناصر المجموعة 7A .<br>حدّد نوع هذه العناصر (فلزّات، لافلزّات، أشباه فلزّات) . (أ) وجودها والخواصّ الفيزيائية

لا توجّد هالوجينات المجموعة 7A في الطبيعة في الحالة الحرّة بسبب .<br>نشاطها المرتفع، لكن مركّباتها تتواجد بوفرة جيّدة، فالأملاح مثل ً كلوريد الصوديوم وبروميد الصوديوم، ويوديد الصوديوم تتواجد في مياه - رحمه الرحمن الزراعة المستورة المعارضة المستورة المستورة المستورة المستورة المستورة المستورة المستورة المستور<br>البحر ويتواجد فلوريد الكالسيوم على شكل ترسيبات من الفلورسبار .<br>الهالوجينات هي الفلور والكلور والبروم واليود وا الهالوجينات لافْلَزّات ـ العنصران الأوّلان ، وهما غازا الفلور والكلوّر ، يميل لونهما إلى الأخضر المصفرّ عند درجة حرارة الغرفة وتحت الضغط ۔ ۔ن ر ہ ' ، ی ' ۔<br>الجوّي العادي ـ البروم سائل أحمر داكن، في حين أنّ البود صلب متبلّر<br>لونه أرجواني داكن وله لمعان فلزّي ـ العنصر الأخير ، وهو الأستانين، صلب مشعّ وهو من العناصر النادرة التي لم تتمّ دراستها بشكل جيّد . الهالوجينات الحرّة نشيطة للغاية ويجب التعامل معها بمنتهى الحذر . ويُوضّح (الشكل 88) تفاعل غاز الكلور مع صوف الفولاذ (الصوف

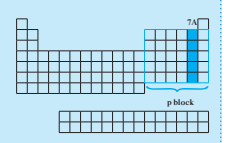

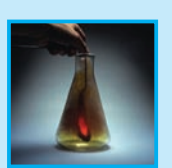

.<br>غاز الكلور <sub>.</sub> والسحب التي تُشبه الدخان .<br>.- كلم ، بد الحد .<br>أكثر أو أقلّ شدّة في حالة الفلور؟ وفي حالة<br>السوه؟

 $\sqrt{121}$ 

### (ب) تحضيرها

يُنتَج غاز الكلور تجاريًّا بواسطة التحليل الكهربائي لمحلول مركّز من كلوريد الصّوديوم. يُمكن الحصول على البروم تجاريًّا منّ مياه البحر أو من المياه المالحة الغنية بكلوريد الصوديوم، حيث يسمح لكلوريد الصوديوم الذائب في الماء بالتبلُّر ، تاركًا محلولًا يُحتوي على البرَّوميدات الأكثر ذوبانًا . أمَّا اليود فكان يُستخلَص من الرماد الناتج من حرق أعشاب بحرية معيّنة

تقوم بتخزين اليود من مياه البحر <sub>.</sub> لكن في الوقت الحالي ، يُحضَّر اليود تجاريًّا من يودات الصوديوم NaIO¸.

ا<br>ين في رأيك يقع الفلور على مقياس السالبية الكهربائية؟ يُكوّن الفلور .<br>نشاط الهالوجينات الأخرى بزيادة كتلتها الذرية وحجمها الذرّي ، لذلك يُعتبَر الكلور أكثر اللافلزّات نشاطًا على الصعيد الكيميائي واليود أقلّها . (ج) خواضها الكيميائية

.<br>عناصر الهالوجينات نشيطة جدًّا، والسبب يرجع إلى قدرتها على اكتساب<br>إلكترون واحد لتصل إلى تركيب الغاز النبيل، ولذلك توجَد على هيئة ثنائية الذكابين

### ظاهرة إزالة الألوان:

صعود.<br>• يذوب الكلور في الماء ليُعطي ماء الكلور الذي يتحلّل بواسطة أشعّة الشمس<br>إلي حمض الكلور (الهيدروكلوريك) وأكسجين ذرّي نشيط يعمل على إزالة الآله ان.

 $\text{\rm Cl}_{_{2(g)}} + \text{\rm H}_{_2}\text{\rm O}_{_{(\text{\rm l})}} \rightarrow \, 2 \text{\rm HCl}_{_{(aa)}} + \text{\rm [O]}$ 

ه يذوب البروم في الىماء ويتحلّل الناتج إلى جزيء أكسَجين قدرته على إزالة<br>الألوان أقلّ من قدرته في حالة الكلور.

 $\text{Br}_{_{2(1)}} + \, \text{H}_{_{2}\text{O}_{(1)}} \rightarrow \, 2\text{HBr}_{_{(aq)}} + \, \frac{1}{2} \, \text{O}_{_{2 \, (g)}}$ 

### .<br>(د) استخداماتها ً

تُستخدَم كمّيات كبيرة من غاز الكلور لتنقية إمدادات مياه المدن .<br>وأحواض السباحة ومياه الصرف الصحّي . وبما أنّ محلول الكلور المائي يُعتبَر عاملًا مؤكسدًا قويًّا ، فإنّه يقتل البكَّتيريا المسبّبة للأمراض ، كما .<br>يُستخدَم الكلور في صناعة كلوريد البوليفينيل PVC، وهو مادّة بلاستيكية تُستخدَم كعازل للأرض وفي ورق الجدران .

مركّباتْ الفلور والكلور واليّود أساسية في حياتك، ويجب أن تدخل في نظامك الغذائي . لماذا يُضاف أنيون الفلوَّريد إلى الكثير من مصادر المياه الملحنة؟

الكلور ، كأنيونات الكلوريد، مكوّن مهمّ للدم وسوائل أخرى في جسم خافية علمية سبب حسب<br>الأكسجين الحر هو عبارة عن ذرّة<br>تحتوي على إلكترونات غير زوجية<br>نشيطة كيميائيّا .<br>يتم تمثيل الأكسجين الحر التالي. ر.<br>الإنسان ـ اليود ، كايونات اليوديد ، ضروري لمنع تضخّم الغدّة الدرقية ،<br>لهذا السبب ، يُضاف عادة يوديد الصوديوم إلى ملح الطعام . للهالوجينات ومركّباتها الكثير من الاستخدامات الأخرى، فمحلول  $O_2 \rightarrow 2[O]$ الفلور في صناعة مادّة التفلون التي تمنع التصافى الطعام بأواني الطهي (شكل 89) . يُستخدَم حمض الهيدروفلوريك في الحفر على الزجاج، لذلك يتمّ تخزينه في عبوّات بلاستيكية . ويُستّخدَم الفلور في عملية تخصيب ٰ اليورانيوم . معظم مركَّبات الهالوجينات تذوب في الماء. أيونات الهاليدات توجَد بوفرةً في مياه البحر (جدول 16) والطّبقات الملحية المكوّنة نتيجة تبخّر ر ـ<br>الماء المالح .  $-2\text{--}1$  مراجعة الدرس

الشكل (89)<br>يدخل الفلور والكربون في تكوين النفلون المقاوم<br>للحرارة الذي يُستخدم في تبطين أواني الطهي<br>لعدم التصاق الطعام عند استعماله 1. صف بعض خواصّ عناصر القطاع (p) من المجموعات المختلفة في الجدول الدوري .

- 
- .<br>3. اذكر استخدامات الألمنيوم في الصناعة .
- ــر ,<br>4. لـماذا يُقاوم الألمنيوم التأكل بقوّة؟ ء. سنة - سنة - سنة الكيميائية المعوزونة لتفاعل الألمنيوم مع حمض<br>5. اكتب المعادلة الكيميائية المعوزونة لتفاعل الألمنيوم مع حمض الهيدرو كلوريك .
	- .<br>6. سمّ عناصر المجموعة 5A .
- 7. عليٰ أيّ صورة يتواجد النيتروجين في الهواء الجوّي المحيط ب<br>بالكرة الأرضية؟
	- بالحرة الرئيسية.<br>8. اذكر استخدامات النيتروجين في الزراعة.
		-
- 10.اكتب المعادلة الكيميائية الموزونة لتفاعل الصوديوم مع كمية
	- .<br>كبيرة من الأكسجين .
	- ...<br>11.ما بعض الاستخدامات المهمّة لحمض الكبريتيك؟
		- .<br>12.سمّ عناصر المجموعة 7A .
			- 12. سم ساحتر مسيسرت .<br>13.اذكر الخواص الفيزيائية للهالوجينات .<br>14.اذكر بعض استخدامات الهالوجينات .
- $1.3 \times 10^{-3}$  F  $1.9 \times 10^{1}$  Cl<sup>-</sup>  $6.5 \times 10^{-2}$  $Br$  $5 \times 10^{-5}$

جدول 16: تركيزات لأنيونات الهاليدات<br>الموجودة في مياه البحر .

 $\sqrt{123}$ 

# الفصل الثاني

# الـهيدروجين وعنـاصر الـغـازات الـنبيلـة

**دروس الفصل**

**الدرس :1-2 الهيدروجين وعناصرالغازاتالنبيلة**

**استخدام الصورة الافتتاحية للفصل**

اطلب إلى ّ الطلاب دراسة الصورة الافتتاحية للفصل وقراءة الفقرة التي تتعلق بها ، ثم وجِّه إليهم السؤال التالي. ُبدل غاز الهيدروجين بغاز الهيليوم في نفخ البالونات <sup>S</sup> لماذا است الخاصّة بالاحتفالات؟ **[لأنَ** الهيدروجين غاز قابل للاشتعال والهيليوم ֧֞<u>֓</u>

**غاز نبيل]**

**خلفيةعلمية**

**تصنيف العناصر**

مَد تصنيف العناصر إلى فلزّات ولافلزّات من أقدم التصنيفات<br>\* ي التي أجرِيت للعناصر وأبسطها . وقد صُنّفت العناصر اعتمادًا على بعض الصفات، كاللمعان ، والقابلية للطرق والسحب، والتوصيل للحرارة والكهرباء. فالفلزّات لها لمعان يميّزها ، كما أنّها موصلة ّدة للحرارة والكهرباء، وقابلة للطرق والسحب. بينما تفتقر جي معظم اللافلزّات إلى مثل هذه الصفات. غير أنّ هذا التصنيف يُعتبَر غير دقيق إذ تتفاوت الفلزّات واللافلزّات بشكل كبير في صفاتها . َ توجد عناصر تجمع بين صفات ّ الفلزات ّ واللافلزات، تُعرف بأشباه ّ الفلزات، كالسيليكون والجرمانيوم. اكتسبت الفلزّات اسمها هذا لاحتوائها على الرابطة الفلزّية . تتشكل هذه الرابطة بين عدد كبير من الذرّات التي تستطيع أن تفقد إلكترونات، حيث تظهر على شكل صفوف من الشحنات الموجبة محاطة بسحابة من إلكترونات حرّة الحركة ، والتي تساهم بشكل أساسي في إعطاء الفلزّات أهمّ صفاتها ، كتوصيل الحرارة والكهرباء .<br>. تُسهم حركة الإلكترونات في نقل الطاقة الكهربائية أو الحرارية، وتعكس الضوء بشكل يُعطي الفلزّات لمعانًا مميّزًا، وتُشكل أيضًا قوى جذب مع الشحنات الموجبة تمنع انفصالها عند تعرّض الفلزّ للطرق أو السحب. وبالتالي يُمكن زيادة سطح الفلزّ بدون الخوف من تهشمه.

### الفصل الثاني

الهيدروجين وعناصر الغازات النبيلة **Hydrogen and Noble Gas Elements**

> قديمًا ، كانت تقام الاحتفالات في الاعياد برفع البالونات المنفوخة بغاز الهيدروجين لكي تعلو في الهواء. وبعد الكارثة التي سبّبتها حادثة منطاد هيندنبورغ، تمّ الاستغناء عن غاز الهيدروجين المُستعمل في نفخ البالونات الخاصّة بالاحتفالات واستبداله بغاز الهيليوم.

دروس الفصل الدرس الأول<br>ا • الهيدروجين وعناصر الغازات النبيلة

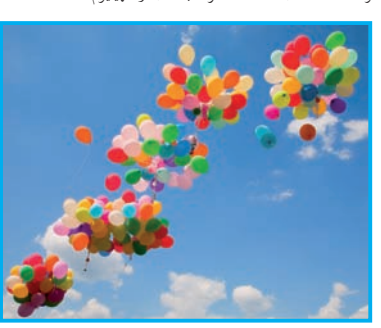

لماذا استُبدل غاز الهيدروجين بغاز الهيليوم في نفخ البالونات الخاصّة تفالات؟ لْلِاجابة عن هذا السؤال وغيره من الأسئلة، سوف تدرس في هذا الفصل خصائص كلّ من هذين الغازين.

# $1-2$   $\mu$

# الـهيد<mark>روجين وعناصر الغازات النبيلة</mark>

### **الأهداف:**

ُ <sup>S</sup> ّ وضح كيف ّ أن الهيدروجين له وضع فريد ي من بين العناصر . ه يُفسّر لماذا تُعتبَر الغازات النبيلة مجموعة<br>\* ي مهمّة عِلى الرغم من أنّها غير نشيطة كيميائيًّا .

**الأدواتالمستعملة:** المسلاط الضوئي (جهاز العرض العلوي) ، بالونات مملوءة بغاز الهيليوم، داتا شو ، أفلام علمية عن استخدامات الغازات النبيلة

# 1. قَدِّم وحفَّز

- **1.1 استخدام الصورة الافتتاحية للدرس**
- دع الطلاب يتفحّصون صورة افتتاحية الدرس (شكل 90) ويقرأون التعليق الخاصّ بها ، ثمّ وجّه إليهم السؤال التالي.<br>\*

- ه ما هي الخواصّ التي تجعل الهيدروجين مفيدا لاستخدامه كوقود **ّية كبيرة من ِ ق كم ُطل** للصواريخ؟ **[الهيدروجين السائل لهوزن خفيف وي الطاقة عند احتراقه .]**
- ه ما خواصّ الهيليوم التي تجعله مفيدًا للاستخدام في المناطيد الضخمة والبالونات؟ [يُستخدم الهيليوم في ملء المناطيد الضخمة **ّه لا يحترق أخف غاز،كما أن أخف من الهواء . فهو ثاني ّ والبالونات لكونه ّ ا لمثل هذه التطبيقات .] ا مناسب أوينفجر، ما يجعل منه خيار ً ً**

# **2.1 اختبار المعلوماتالسابقة لدى ّ الطلاب**

**لتقييم المعلومات السابقة لدى ّ الطلاب حول ّ خواص الهيدروجين ، اطرح الأسئلة التالية:**

- <sup>S</sup> كم عدد النيوترونات والبروتونات والإلكترونات الموجودة ّ ات الهيدروجين؟ **[نيوترون = صفر، بروتون = 1 ،** في معظم ذر **إلكترون = 1]**
- <sup>S</sup> كيف تتشابه النظائر هيدروجين 1- ، هيدروجين 2- ، هيدروجين –3؟ وكيف تختلف؟ اكتب الرمز الكيميائي لكلّ منها ، متضمّنًا العدد الذرّي وعدد الكتلة . **[يحتوي كلّ منها على ّهما الكيميائيةواحدة ، بروتون واحدوإلكترون واحد . لذلك تكون خواص ولكن يحتوي ّكل منها على أعداد مختلفة من النيوترونات:**  $\frac{3}{1}$ (نيوترون $\frac{3}{2}$   $\frac{1}{2}$ ) **،**<sup>1</sup> $\frac{3}{1}$ H (نيوترون $\frac{1}{1}$ H

# **صفحاتالتلميذ: من ص 125 إلى ص 130**

**عددالحصص: 2**

# الدرس 2–1

لهيدروجين وعذاصر الغازات الذبيلة **Hydrogen and Noble Gas Elements**

> ±GógC'G <mark>. يُوضَ</mark>ح كيف أنّ الهيدروجين له وضع فريد من بين العناصر . ƿ ه يُفسّر لماذا تُعتبَر الغازات النبيلة مجموعة مهمّة على الرغم من أنّها غير نشيطة كيميائيًّا .<br>ƿ

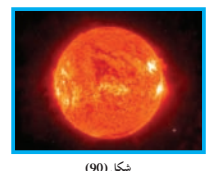

شكل (90)<br>تتشكّل كتلة الشمس من هيدروجين وغازات نبيلة

شكل الهيدروجين ثلاثة أرباع كتلة الشمس وهو من أخفّ الغازات ƿ المعروفة . أمّا الربع الباقي فيتكوّن معظمه من غاز الهيليوم الذي اكتشفه Ú العلماء في جوّ الشمس قبل أن يُكتشَف على سطح الأرض (شكل 90) .<br>. وتاتي كلَّمة هيليوم من كلمة إغريقية معناها الشمس (Helios) . ما خصائص عنصر كلّ من هذه الغازات؟ ما خواصّ الهيدروجين التي تجعله مفيدًا للاستخدام كوقود للصواريخ؟

ما خواصّ الهيليوم التي تجعله مفيدًا للاستخدام في المناطيد الضخما والبالونات؟

### ا. −الهيدروجين – مجموعة مستقلّة

**Hydrogen- a Group by Itself** يقع الهيدروجين على قمّة المجموعة 1A في الجدول الدوري . ويقع إلكترونه الوحيد الخارجي في تحت المستوى (1s<sup>1</sup>) <sub>.</sub> لكنّه يختلف عن بقية عناصر تلك المجموعة، فهو ليس فلزًا ولا موصّلا جيّدًا للكهرباء او للحرارة . يُشبه الهيدروجين الفلزّات القلوية، لكنّه يتفاعل مع الهالوجينات . ويُشبه الهالوجينات أيضًا في تفاعله مع الفلزّات القلوية .<br>. وهكذا، فإنَّنا نجد أنَّ الهيدروجين مميّز إذ يسلك في خواصّه مثل كلِّ من ر<br>لفلز القلوي والهالوجين .

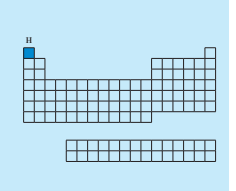

**125**

# 2. علّم وطبّق

اشر ح أنَّ الهيدروجين يسلك كيميائيًّا سلوك فلزٍّ أو لافلزٍّ . فهو يسلك سلوكًا فلزِّيًّا لأنَّه يستطيع أن يتفاعل مع مجموعات الفلزّات 1A و 2A ليكوّن هيدريدات أيونية، ويسلك سلوكًا لافلزّيًّا لأنّه يستطيع أن يتفاعل مع الهالوجينات والكربون والنيتروجين والأكسجين ليكوّن هيدريدات تساهمية . ثمّ اطلب إلى الطلَّاب كتابة الصيغ الخاصّة ببعض الهيدريدات الأيونية [CaH, ، NaH]، والهيدريدات التساهمية [CH ، NH ، H O ، HCl] . تأكّد من استيعاب الطلَّاب بأنَّ الترابط في مركَّب NaH هو أيوني والترابط في HCl هو تساهمي، على الرغم من كون كلِّ منهما إلكتروليت قوي. قارن تفكُّك كلِّ من هذه المركَّبات في الماء، واكتب معادلات أيونية تامّة على السبّورة.

### 2.2 مناقشة

اطلب إلى الطلَّاب قراءة «علاقة الكيمياء بالوعي البيئي» ص 127 ، ثمّ وجّه إليهم الأسئلة التالية:

- ما هي الخواصِّ الَّتِي تجعلِ الرادون ضارًّا للإنسان؟
- ه ما المناطق الموجودة في بلادنا والتي تُعاني من أعلى مستويات للرادون؟ ولماذا؟
	- ه ما هي الطرق المستخدمة لاختبار غاز الرادون؟ وهل تشمل وسيلة الكشف المنزلي؟

### 3.2 مناقشة

أشر إلى أنَّ الغازات النبيلة التي تكوّن مركّبات بسهولة، لها ذرّات أكبر ، ويكون عدد أغلفة الإلكترونات فيها كبيرًا ويعمل على حجب النواة . وعليه ، تكون الإلكترونات الخارجية ضعيفة القيد (قوة الجذب عليها نظرًا لحجب النواة) ، وبذلك يكون من السهل أن تنتقل إلى عنصر نشط مثل الفلور .

### $0.4 - 1.1$

. . . . . . . . . . . . . . . .

الهيدروجين هو أكثر العناصر وفرة في الكون . أمّا وجوده كعنصر في الحالة الْحرّة فنادر جدًّا، ولكن مرَّكّبات الهيدروجين شائعة فهي تُكَّوّن حوالي 1% من القشرة الأرضية . الماء هو أكثر المركّبات التّي .<br>نحتوي على هيدروجين في الأرض . يتواجد الهيدروجين في الأنسجة الحية وفي جميع السكّريات والنشويات والدهون والبروتينات باتّحاده<br>الحية وفي جميع السكّريات والنشويات والدهون والبروتينات باتّحاده -<br>بالكربون والأكسجين ـ كذلك يحتوي كلّ من الفحم والغاز الطبيعي ومنتجات البترول، مثّل وقود السيّارات والكيروسين وزيوت التشحيم على الهيدروجين، ويُوصّح (شكل 91) أصنافًا كثيرة تحتوي على الهيدروجين .

Existence

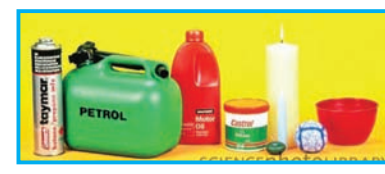

شكل ( 91)<br>نادرًا ما يوجد الهيدروجين كعنصر في الحالة الحزة ، ولكنه موجود في عدد كبير من المركّبات<br>الأصناف التي تبدو في هذا الشكل تحتوي على الهيدروجين .

تُوجَد معظم العناصر عادة في الطبيعة كخليط من عدّة نظائر ، لكنّ الهيدروجين هو العنصر الوحيد الذي يمتلك كلّ من نظائره اسمًا خاصًّا به ـ فالنظير الأكثر وفرة في نظائر الهيدروجين الثلاثة هو البروتيوم الذي نُشير إليه دائمًا وببساطة بالهيدروجين H<sub>i</sub> والنظير الثاني الديوتيريوم H}. يُمثّل كلّ منهما نسبة 99.98% و0.02% على التوّالي من عيّنات الهيدروجين الموجودة في الطبيعة . النظير الثالث للهيدروجين هو التريتيوم H¦ غير الثابت (عنصر مشعّ)، ويوجَد بكمّيات ضئيلة للغاية .

### **Physical Properties** .<br>2.1 خواصّه الفيزيائية

الهيدروجين غاز في درجة حرارة الغرفة، وهو أخفّ الغازات وهو عديم اللون والرائحة . يُوضِّح (جدول 17) بعض الخصائص الفيزيائية للهيدروجين.

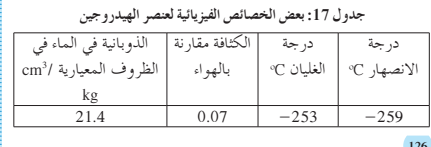

### **Chemical Properties** 3.1 خواصّه الكيميائية

يتّحد الهيدروجين مباشرة بعدد من العناصر الفلزّية واللافلزّية تحت ظروف معيّنة من الضغط ودرجة الحرارة . ه يتّحد الهيدروجين مباشرة بالعديد من الفلزّات فتُكوَّن الهيدريدات.

 $2Na_{(s)} + H_{2(s)} \longrightarrow 2NaH_{(s)}$  $\longrightarrow$  CaH<sub>2(s)</sub>  $Ca_{(s)} + H_{2(s)}$ ه يتّحد الهيدروجين بالهالوجينات فتُكوّن الهاليدات.<br>• يتّحد الهيدروجين بالهالوجينات فتُكوّن الهاليدات.

 $H_{\gamma_{(e)}} + Cl_{\gamma_{(e)}}$  –  $\rightarrow$  2HCl.  $H_{2(g)} + Br_{2(1)}$  $\longrightarrow$  2HBr • يتفاعل الهيدروجين مع الأكسجين فيُكوَّن الماء.<br>• يتفاعل الهيدروجين مع الأكسجين فيُكوَّن الماء.

 $2H_{\gamma_{(0)}} + O_{\gamma_{(0)}}$  $\rightarrow$  2H<sub>2</sub>O<sub>m</sub>

ه يتفاعل الهيدروجين مع النيتروجين فتُكوَّنَ الأمونيَّا.  $3H_{_{2(g)}} + N_{_{2(g)}} \longrightarrow 2NH$ <sub>x</sub>

### 4.1 استخداماته

الاستخدام الرئيسي للهيدروجين هو في تصنيع الأمونيا . ويُستخدَم الهيدروجين في تحويل الزيوت النباتية السائلة ، مثل زيت الفول السوداني وزيت جوز الهِّند إلى دهون صلبة، مثل الزيدة والمرجرين. وتُسمّى هذه ۖ العملية هدرجة الزيوت النباتية حيث تُعالَج الزيوت مع الهيدروجين عند درجة حرارة وضغط مرتفعين في وجود عامل حفّاز ، مثل النيكل أو البلاتين المجرَّأ تجزيئًا دقيقًا . الهيدروجين السائل مهمّ كوقود للصواريخ بداعي طاقته الكيميائية العالية بالإضافة إلى وزنه الخفيف . كان الهيدروجين أ يُستخدَم سابقًا لملء البالونات الهوائية والمناطيد الموجّهة . ولكن نظرًا لوقو ع بعض الحوادث الخطيرة كما نرى في (شكل 92)، يُستخدَم حاليًّا غاز الْهيليوم غير القابل للاشتعال كبديل عن عاز الهيدروجين .

(أ) بو اسطة التحليل الكهربائي للماء يُنتَج الهيدروجين النقي للغاية بالتحليل الكهربائي للماء. وعلى الرغم .<br>من أنّ الـماء متوفّر بكمّيات كبيرة ورخيص الثمنّ، فإن تكاليف الكهرباء المرتفعة تجعل من طريقة التحليل الكهربائي لتحضير الهيدروجين باهظة

 $2H_2O_{(1)} + \frac{1}{2}H_2O_{(2)} + O_{(2)}$ طاقة كهربائية + O<sub>2(8)</sub>

# مِلاقة اللّيمياء بالوصِ البيني

غاز ا<mark>لرادون</mark><br>في السبعينيات، تولّد إحساس بالقلق من الغاز النبيل الرادون سب<br>كمصدر خطر بيئي . في البداية ،<br>وُجِد الرادون على امتداد المنازل ر.<br>العبنية على نفايات مناجم اليورانيوم<br>والفوسفات . الرادون منتج طبيعي<br>لانحلال الخامات ذات النشاط الإشعاعي والتي تحتوي على .<br>ليورانيوم 238 ـ يتسب<sup>ِّ</sup>ب الرادون <sub>ا</sub> خلال الشقوق في الأرضيات، وبما أنّه أكثر كثافة منّ الهواء، يميل إلى التجمّع في المستويات المنخفّ الرَّادون في المنازلْ . كما يُمكنْ .<br>التقليل من الرادون بالتهوئة الجيّدة<br>في الأماكن المغلقة حيث يُمكن أن

Usage

Preparation

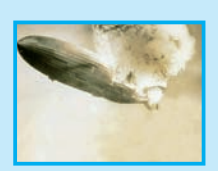

الشكل (92)<br>مخاليط الهيدروجين والأكسجين تنفجر بشدّة<br>تعد اشتعالها بشراوة كهربائية, يُوضَح هذا الشكل<br>انتخاب المتحدة الميديونية بي تواريخ التحاويل<br>منطاقا عاز الهيديوم غير القابل للاشتعال لشخ<br>حاليًا عاز الهيديوم غير القابل للا

 $\sqrt{127}$ 

كلف الطلّاب (قبل البدء بشرح الدرس) بالعمل في مجموعات للبحث في الشبكة الإلكترونية وفي الموسوعات العلمية المتوفرة في المكتبة بهدف كتابة تقرير عن الغازات النبيلة (تاريخ اكتشاف ّكل غاز، مركّبات الغازات النبيلة واستخداماتها) . ثمّ ، يعرض الطلّاب نتائج أبحاثهم ويناقشونها مع المعلم .

# 1. قيّم وتوسّع<br>• • • • • • • • • • •

### **1.3 تقييماستيعاب ّ الطلابللدرس**

**اطرح على ّ الطلابالأسئلة التالية:** ه في أيّ حالة يسلك الهيدروجين كلًّا من السلوك الفلزّي واللافلزّي؟ **ّي عندما يتفاعل معه الهالوجين لتكوين [يسلك الهيدروجين السلوك الفلز ُساوي فيها حالة تأكسده +1 (على سبيل المثال: HCl (. ويسلك ّ مركبات ت ا يتواجدفيه ّ ن ّ مركب ُكو ّ قاعدي لي ّات عندما يتفاعل مع فلز سلوك اللافلز ً ُساوي شحنته 1- (على سبيل المثال: NaH (.[ الهيدروجين كأنيون ت**

- <sup>S</sup> اذكر طريقة واحدة لتحضير الهيدروجين . ما هو مصدر الهيدروجين َ المستخدم في ِّ أي طريقة؟ **[التحليل الكهربائي للماءوطريقة بوش أوإعادة ا للهيدروجين] ر الماء مصدر ُعتب تشكيل بخار الماء، وفي ّكل حالة ي ً َ**
	- اذكر واكتب الرمز الكيميائي ّ لأخف <sup>S</sup> غاز نبيل . **[الهيليوم: He[ إجابة السؤال المذكور في (شكل 93) ص 129 [على خلاف الأكسجين ، لا تتفاعل الغازات النبيلة مع الفتيل .]**

### **2.3 إعادة التعليم**

قم بكتابة معادلة كيميائية لثلاث عمليات يُمكن استخدامها لإنتاج الهيدروجين. ناقش طبيعة التفاعلات (أكسدة - اختزال) ، ّ ووضح ّ للطلاب الحاجة إلى مصدر للإلكترونات لاختزال الهيدروجين في الماء إلى غاز هيدروجين، والطاقة المنطلقة باختزال مول واحد من الهيدروجين. اطلب إلى ّ الطلاب مناقشة الدلالات العملية لهذه القيمة. اطلب إلى الطلاب تنفيذ تجربة <sub>«</sub>تحلل فوق أكسيد الهيدروجين» ضمن **مجموعات،والإجابةعن الأسئلة الموجودة في كتابالأنشطة ص 30 .**

### **8A (Ɓƺŝ ŠƤƿźƏ) ŶƿŶŰƫŚŝ ŌŚưƫř ŹŚŴŝ ƩřżŤųř (ś)**

ويُمكن تحضير الهيدروجين تجاريًا من الماء بطريقة بوش Bosch . في هده الطريقة، يُمرَّر بخار الماء على برادة الحديد الساخنة لدرجة<br>. الاحمرار ، ويتّحد الحديد بالاكسجين الدي يحويه بخار الماء ويتحرّر<br>. ىاز الهيدروجين.

> $\rm 3Fe_{\textcolor{red}{\rm (s)}} + 4H_2O_{\textcolor{red}{\rm (g)}} \xrightarrow{\hspace*{0.5cm}} Fe_3O_{\rm 4(s)} + 4H_{\rm 2(g)}$ **ƱŚŨǀưƫř ƖƯ ŌŚưƫř ŹŚŴŝ ƪƗŚƠţ (Éū)**

كما يُمكن الحصول على الهيدروجين بكمّيات كبيرة بتفاعل بخار الماء س ح الغاز الطبيعي (المميثان) ، حيث يتفاعل المميثان مع بخار الماء في وجود النيكل المجزّا تجزيئًا دقيقا كعامل حفاز عند درجات حرارة تتراوح بين

.1000 °C و 2° 1000.<br>CH<sub>4(g)</sub> + H<sub>2</sub>O<sub>(g)</sub> → Ni  $\rightarrow$  CO<sub>(g)</sub> + 3H<sub>2(g)</sub> ويُمكن إزالة اوّل اكسيد الكربون المتكوّن بتبريد مخلوط الغازات الناتج<br>. وضغطه ، حيث يظل الهيدروجين في الحالة الغازية بعد إسالة اوّل اكسيد<br>ح الكربون من خليط التفاعل.

### **Noble Gases** á∏«ÑædG äGRɨdG .<sup>2</sup>

**Group 8A** 8A áYƒªéŸG 1.2 تشغل عناصر المجموعة الثامنة المنطقة اليمني من الجدول الدوري . و هي تحتوي على العناصر التي تقع إلكتروناتها الخارجية في تحت المستوى (°np) في ما عدا الهيليوم، فإنّ له إلكترونين في تحت المستوى (1sº) .<br>. ـ<br>استخدم الجدول الدوري لتسمية عناصر المجموعة الثامنة .

إذا قارنت الغارات النبيلة بالعناصر الأخرى، تجدّ أنّ **عناصر المجموعة** الثامنة (الهيليوم والنيون والأرجون والكريبتون والزينون والرادون) غير **نشطة كيميائيًّا ، لذلك تُسمّى بالغازات النبيلة** ، وهذه التسمية تؤكد ميل هذه<br>. العناصر لتواجدها كذرّات منفردة بدلاً من تواجدها متّحدة بذرّات<br>م أخرى .

وقد استُخدِم اسم الغازات النادرة في الأصل لوصف عناصر المجموعة الثامنة، لأنّها توجَد في الهواء الجوّي بكمّيات ضئيلة جدًّا. هذا وقد قام<br>بر الكيميائيون القدامى بتسمية هذه العناصر أيضًا بالغازات الخاملة، لأنّهم كانوا يعتقدون أنّها غير قادرة على الإطلاق على الاتّحاد بعناصر أخرى ٍ.

### **128**

### **Physical Properties** á«FÉjõ«ØdG É¡°UGƒN q 2.2

جميع الغازات النبيلة عديمة اللون والطعم والرائحة ويصعب إسالتها . تذوب في الماء بدرجة محسوسة ، فقابلية ذوبان الأرجون في الماء تفوق قابلية ذوبان الأكسجين . للغازات النبيلة قوى جذب داخلية ضعيفة للغاية بين ذرّاتها ، وبالتالي فإن لها درجات ذوبان وغليان منخفضة للغاية (تزداد درجات انصهار وغليان الغازات النبيلة بزيادة العدد الذرّي) .<br>.

ولذا فإن هذه العناصر تكون في الحالة الغازية في الظروف العادية، حتّى التي لها وزن ذرّي أكبر من الفلزّات الصلبة . **Compounds** É¡JÉÑcôe q 3.2

على الرغم من قلة النشاط الكيميائي للغازات النبيلة، فقد تمكن العلماء س تحضير عام 1962 المركّبات التالية. XeF ، ، XeF ، كما تمّ أيضًا تفاعل الرادون مع الفلور ليُنتج فلوريد الرادون (RnF) . وتفاعل<br>بر الكريبتون مع الفلور ليُنتج KrF<sub>2</sub> وتحضير جزيئات مثارة ثنائية الذرّة مثل وهاليدات الغازات النبيلة مثل XeCl . وتمّ اكتشاف فلوريد الأرجون (ArF<sub>2</sub>) في عام 2003 .

في عام 2002 ، تمّ اكتشاف عدد من المركبات يدخل اليورانيوم فيها مع<br>م الأرجون ، والكريبتون والزينون . وقد أيّد ذلك الاعتقاد بأنّ الغازات النبيلة يُمكن أن تكون مركّبات مع الفلزّات الأخرى. يحوي الجدول الدوري ƿ فراغًا أسفِل الرادون، وله الرقم الذرّي 118، وهذا يدل على وجود غاز نبيل لم يُكتشَف بعد وله فترة وجود قليلة .

**Extraction** ستخلص غاز الهيليوم من الغاز الطبيعي في الحقول الغازية . وتتلخّص ƿ هذه العملية بإدخال الغاز تحت ضغط منخفض، ويُنزَع منه الماء والمركّبات الهيدروكربونية القابلة للتكثّف . امّا غاز الارجون وكذلك النيون والكريبتون والزنيون فيتمّ تحضيرها Ú تجاريًّا كمنتجات ثانوية من وحدات فصل الهواء بالتبريد .

### **Usage** É¡JÉeGóîà°SG 5.2

على الرغم من قلة نشاطها الكيميائي ، فإنّ للغازات النبيلة استخدامات كثيرة . يُستخدُم الهيليوم لملء البالونات المستخدمة لمعرفة الأحوال الجوّية . خلط كلّ من الهيليوم والنيون بالأكسجين لعمل هواء اصطناعي يستخدمه ƿ الغوّاصون في أعماق البحار . ويُفضّل الهواء الاصطناعي على الهواء الطبيعي ،<br>مرّ لأنّ الهواء الاصطناعي يُقلّل من أثار تقليل الضغط والإعياء الذي يتعرّض له الغوّاصون . ويُستخدُم كلّ من الأرجون والكريبتون والزينون لإنتاج الأجواء الخاملة المطلوبة لمصابيح الفلاش المستخدمة في التصوير الفوتوغرافي ، واثناء اللحام بالألمنيوم ـ تَستخدَم أيضًا الغازات النبيلة لملء أنابيب التفريغ الكهربائي المستخدمة في إعلانات النيون كما يُوضّح (شكل 93) .

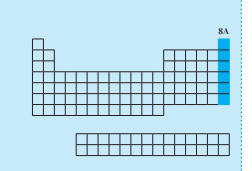

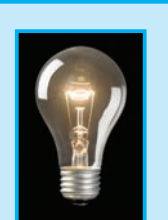

الشكل (93) نستخدم معامل الأبحاث التي تقع تحت سطح **ƲƯ Ś Ô ſŚſŏ ƱÚ** ا يتكوّ الماء عادة ، هواء اصطناعيًّ ستخلّم الغازات الأكسجين وغاز نبيل، كما *أ* النبيلة في اللافنات الإعلانية والمصابيح <sub>-</sub> لماذا<br>تُملاً المصابيح الكهربائية بالغازات النبيلة بدلًا<br>من الهواء؟ **ţ**

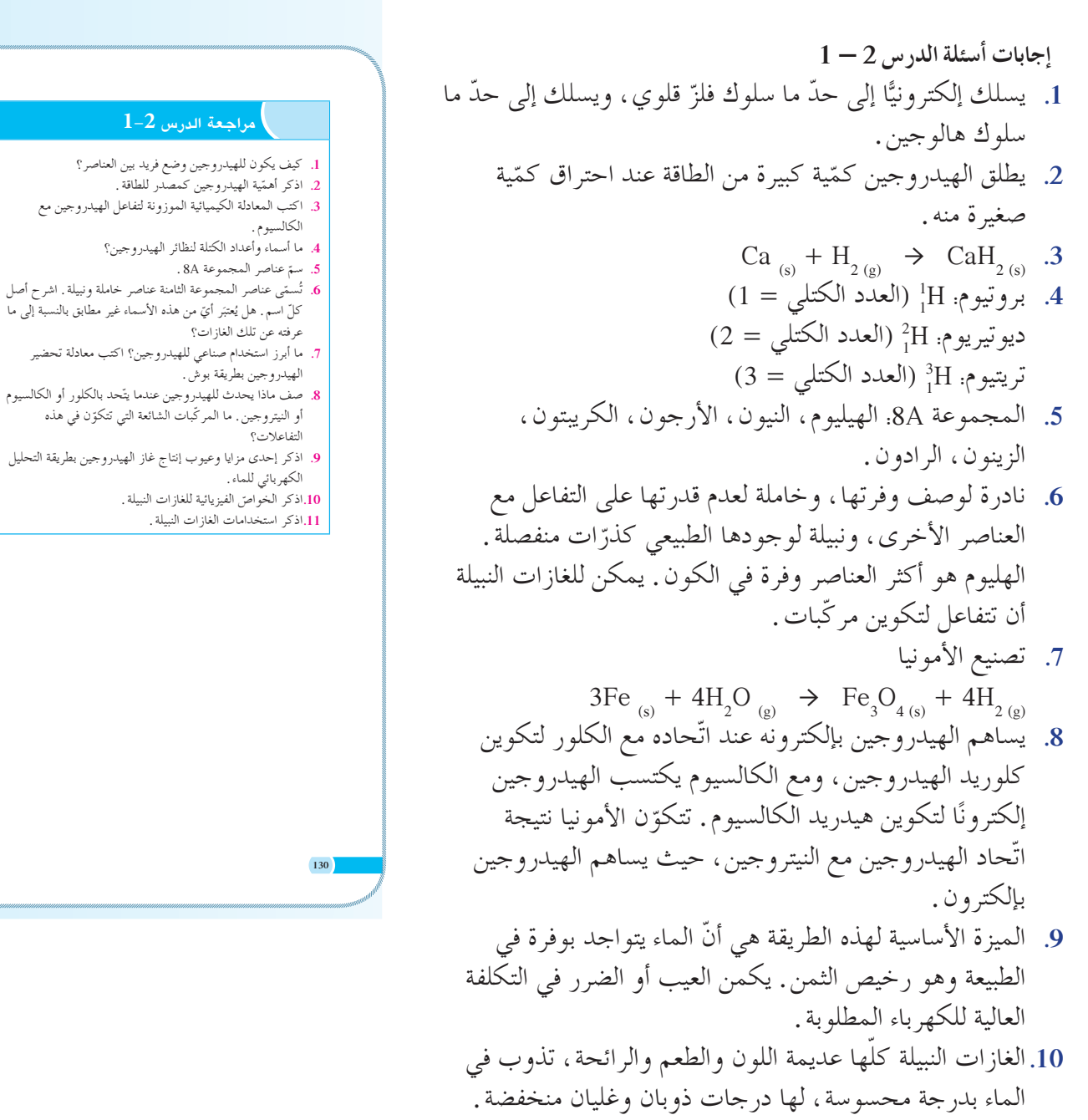

11. الهيليوم لملء البالونات، خليط الهيليوم والنيون والأكسجين لعمل هواء اصطناعيي، الأرجون والكريبتون والزينون لمصابيح فلاش (التصوير الفوتوغرافي) ، النيون لملء أنابيب التفريغ الكهربائي .

مراجعة الوحدة الثالثة الملخّص قسّم الطلّاب إلى مجموعات لوضع خريطة مفاهيم، مستخدمين المصطلحات الموضّحة في خريطة المفاهيم الواردة قبل أسئلة مراجعة الوحدة . وبعد الانتهاء من وضعها ، اطلب إلى كلِّ مجموعة أن تُدخل تعديلات على الخريطة لتشمل الموضوعات التي نوقشت في الدرس. ثمّ اطلب إلى كلّ مجموعة أن تختار عنصرًا ليُمثّل كلِّ العناصر الثمانية الموضّحة ، وأن تمثّل اختيار اتها وتصف بعض الخواصّ المهمّة ، مستخدمة كلّ عنصر من العناصر التي تمّ اختيارها .

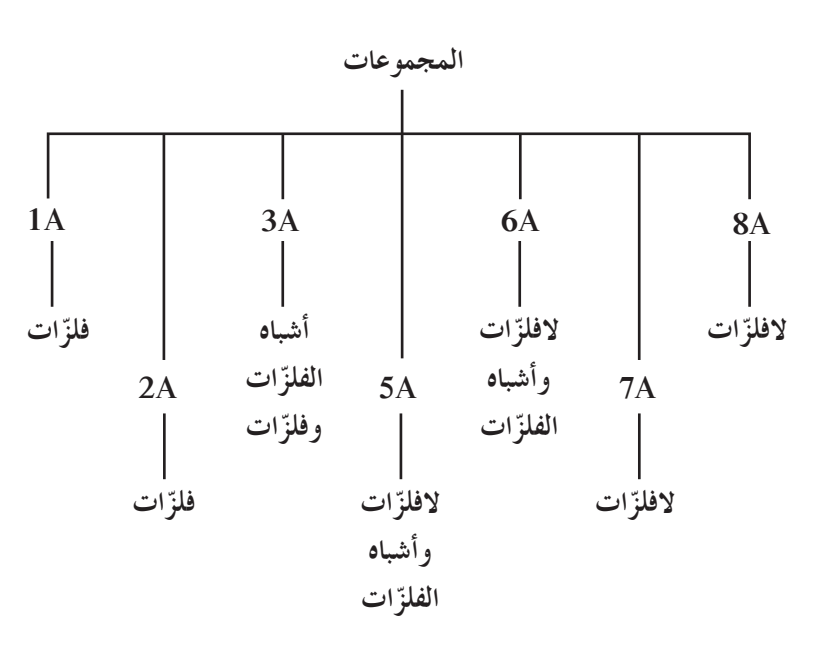

### مراجعة الوحدة الثالثة

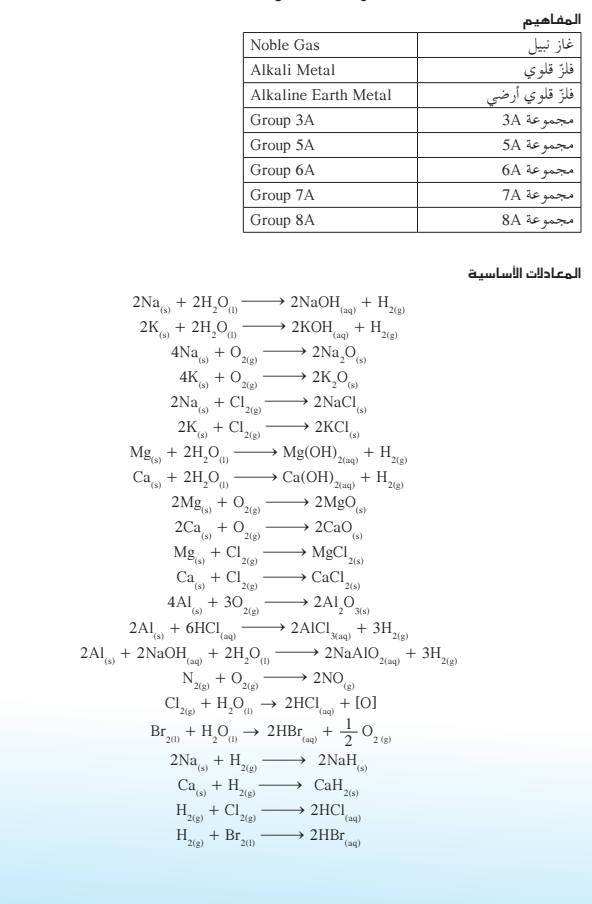

# $2\mathrm{H}_{_{2(g)}} + \mathrm{O}_{_{2(g)}} \xrightarrow{\hspace*{1.5cm}} 2\mathrm{H}_{_{2}\mathrm{O}_{_{(1)}}}$  $2H_{2(g)} + N_{2(g)} \longrightarrow 2NH_{3(g)}$ <br>  $2H_{2Q_{(1)}} \longrightarrow 0$ <br>  $2H_{2Q_{(2)}} \longrightarrow 0$

 $\sqrt{131}$ 

### ملخص لمفاهيم الأجزاء التبي جاءت فبي الوحدة

عناصر القطاع (s): فلزّات نشيطة • الفلزّات القلويّة والقلوية الأرضية تتميّز بطاقات تأيّن منخفضة ونشاطها الكيميائي عالٍ. .<br>• يُحضَّر الصوديوم الفلزي بالتحليل الكهربائي. ويُستخدَم في صناعة المصابيح التي تحتوي على بخار الصوديوم،<br>ويدخل الصوديوم في إنتاج الكثير من المركّبات الكيميائية . **،** يُحضَّر الكالسيوم بالتحليل الكهربائي . • ينتج المغنيسيوم من ماء البحر ، وهو مادّة إنشائية مهمّة . س<br>• تتفاعل الفلزّات القلوية والقلوية الأرضية مع الماء لتُنتج قواعد وغاز الهيدروجين.  $\begin{aligned} & 4\mathrm{M}_{\scriptscriptstyle{(i)}} + \mathrm{O}_{\scriptscriptstyle{2\vert(j)}} &\longrightarrow 2\mathrm{M}_{2}\mathrm{O}_{\scriptscriptstyle{(i)}}\\ & 2\mathrm{M}_{\scriptscriptstyle{(i)}} + \mathrm{O}_{\scriptscriptstyle{3\vert(j)}} &\longrightarrow 2\mathrm{M}\mathrm{O}_{\scriptscriptstyle{(i)}}\\ & \longrightarrow 2\mathrm{M}\mathrm{O}_{\scriptscriptstyle{(i)}} &\longrightarrow 2\mathrm{M}\mathrm{O}_{\scriptscriptstyle{(i)}} \end{aligned}$ لى العام العائزات القلوية ، والقلوية الأرضية مع الهارات ال  $2M_{(s)} + Cl_{2(g)} \longrightarrow 2MCl_{(s)}$ <br> $M_{(s)} + Cl_{2(g)} \longrightarrow MCl_{2(s)}$ عناصر القطاع (p): فلزَّات ولافلزَّات .<br>• الألمعنيوم هو أكثر الفلزّات وفرة في القشّرة الأرضية، ولا يتواجد في حالة حرّة . ترجع قيمته الصناعية إلى مقاومة<br>- التآكل، وتوصيله العالمي للكهرباء . ه يتفاعل الألمنيوم مع الأكسجين وفق المعادلة التالية.  $4\text{Al}_{(s)} + 3\text{O}_{(s)} \longrightarrow 2\text{Al}_{2}\text{O}_{(s)}$ ه يتفاعل الألمنيوم مع الأحماض والقواعد وفق المعادلة التالية.  $2\mathrm{Al}_{_{\textrm{\tiny{(a)}}}}+6\mathrm{HCl}_{_{\textrm{\tiny{(aq)}}}}\longrightarrow 2\mathrm{AlCl}_{_{\textrm{\tiny{3dq)}}}}+3\mathrm{H}_{_{\textrm{\tiny{2(g)}}}}\\ 2\mathrm{Al}_{_{\textrm{\tiny{(s)}}}}+2\mathrm{NaOH}_{_{\textrm{\tiny{(aq)}}}}+2\mathrm{H}_{2\mathrm{O}_{_{\textrm{\tiny{(l)}}}}}\longrightarrow 2\mathrm{NaAlO}_{_{\textrm{\tiny{2(gq)}}}}+3\mathrm{H}_{_{\textrm{\tiny{2(g)}}}}$ • النيتروجين يتواجد على هيئة 15 ، ويُشكّل 80% من حجم الهواء. هناك مركّبان مهمّان للنيتروجين هما. الأمونيا وحمض النيتريك .

ه يتفاعل النيتروجين مع الهيدروجين وفق المعادلة التالية.  $N_{\gamma_{(0)}} + 3H_{\gamma_{(0)}} \leq 2NH_{\gamma_{(0)}}$ 

بحث

اطلب إلى الطلَّاب اختيار عنصر نادر أساسي والاستعانة بمراجع المكتبة ليبحثوا في دوره البيولوجي . على الطلَّاب كتابة تقرير مختصر يشرحون فيه انتشار هذا العنصر في جسم الإنسان، ووظائفه المتعلَّقة بالأيض. [يمكن دراسة الخارصين، الكوبلت أو النحاس مثلًا .]

• يتفاعل النيتروجين مع الأكسجين وفق المعادلة التالية.

 $N_{2\otimes} + O_{2\otimes}$ ه الأكسجين هو أكثر N $_{2\otimes}$   $\longrightarrow$  2NO  $_{\otimes}$  في القواء الجزي على هيئة إ $_{\odot}$  عمومًا . ه عندما تكون كمّية الأكسجين قليلة، تتكوّن الأكاسيد حسب المعادلة التالية.

 $4\mathrm{Na}_{_{(8)}} + \mathrm{O}_{_{2(8)}} \xrightarrow{\hspace*{1.5cm}} 2\mathrm{Na}_{2}\mathrm{O}_{_{(8)}}$ عندما تكون كمّية الأكسجين كبيرة، تتكوّن فوق الأكاسيد حسب المعادلة التالية.

 $2Na_{(s)} + O_{2(s)} \longrightarrow Na_{2}O_{2(s)}$ 

ه يُكوِّن الكبريت مركِّبات مع معظم الفلزّات واللافلزّات . حمض الكبريتيك مادّة كيميائية صناعية مهمّة . ه يُصنَع حمض الكبريتيك في الوقت الحالي بطريقة التلامس.

$$
\begin{array}{c}\nS_{(s)} + O_{2(g)} \longrightarrow SO_{2(g)} \\
2SO_{2(g)} + O_{2(g)} \longrightarrow 2SO_{3(g)}\n\end{array}
$$

الله 201° - 201⁄2−201⁄2−201⁄2<br>SO<sub>3(8</sub>) + H<sub>\_</sub>O (0) → H\_SO<sub>4(aq)</sub><br>لا توجّد هالوجينات المجموعة 7A في الطبيعة في الحالة الحرّة بسبب نشاطها المرتفع . ـ ونوب الكلور في الماء ليُعطي ماء الكلور الذي يتحلَّل بواسطة أشعَّة الشمس إلى حمض الهيدروكلوريك وأكسجين ذرّي نشط يُعملّ على إزالة الْألوان.

۔ ۔<br>یدویہ البروم فی العاء، یونحطّل الناتج إلی جو H1 → 9 AlCl<br>٭ یذوب البروم فی العاء، ويتحلّل الناتج إلی جزيء أكسجين قدرته علی قصر الألوان أقلّ من قدرته فی حالة الكلور.  $\text{Br}_{_{2(1)}} + \text{H}_{_{2}\text{O}_{_{(1)}}} \rightarrow \text{ 2HBr}_{_{(aq)}} + \frac{1}{2} \text{ O}_{_{2\,(g)}}$ 

### (2 - 1) الهيدروجين والغازات النبيلة

ر –<br>• الهيدروجين الحرّ نادر الوجود على الأرض ـ نظائر الهيدروجين الثلاثة هي: البروتيوم والديوتيريوم والتريتيوم ـ<br>يُستخدَم الهيدروجين كعامل مختزل في صناعة الأمونيا وفي هدرجة الزيوت النباتية ـ

- $2\text{Na}_{\text{\tiny{(s)}}} + \text{H}_{\text{2(g)}} \longrightarrow 2\text{NaH}_{\text{\tiny{(s)}}}$ . فيتّحد الهيدروجين مباشرة مع العديد من الفلزّات فتكون الهيدريدات.  $\text{H}_{\text{2(g)}} + \text{Cl}_{\text{2(g)}} \xrightarrow{\hspace{0.5cm}} 2 \text{HCl}_{\text{(g)}}$  الهالوجينات فتكون الهاليدات،  $\text{H}_{\text{2(g)}}$ 
	- $\overset{\circ}{\text{H}}_{\text{2H}_{\gamma(s)}} + \text{O}_{\gamma(s)} \longrightarrow 2 \text{H}_{\gamma} \text{O}_{\eta_1}$ ، يتفاعل الهيدروجين مع الأكسجين فيكون الماء
	- $3H_{\gamma_{(0)}} + N_{\gamma_{(0)}}$
- .<br>• الغازات النبيلة غير نشيطة كيميائيًّا، وتُستخدَم لمل، البالونات المستعملة لمعرفة الأحوال الجوّية، وفي الهواء الصنّاعي، وأنابيب التفريغ الكهربائي .

 $\sqrt{133}$ 

ه على الرغم من قلّة نشاط الغازات النبيلة الكيميائي، فقد تمكّن العلماء من تحضير عام 1962 العركّبات التالية. XeF<sub>s</sub>،<br>»TkeF، ذكما تمكّم التقام أيضًا تفاعل الرادون مع الفلور ليُنتج فلوريد الرادون RnF. وتفاعل الكريبتون مع الفل .<br> $\text{ArF}_2$ ألأرجون  $\text{ArF}_2$  في عام 2003

### خريطة مفاهيم الوحدة

استخدم المفاهيم الموضّحة في الشكل التالي لرسم خريطة تُنظّم الأفكار الرئيسة التي جاءت في الوحدة.

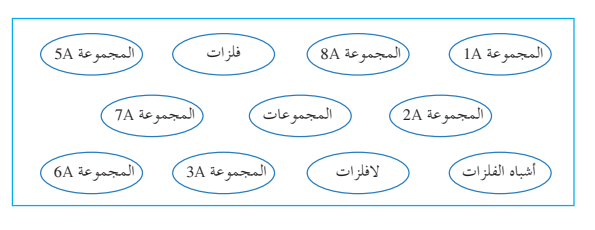

# اذتير فهمك

. (III) المحلمانية لأكسيد الحديث (III)<br>  $N a_{i0} + H_2 0_{i0} \longrightarrow 2 \text{NOH}_{top} + \text{K}_0 \text{H}_0 \longrightarrow 2 \text{NOH}_{top} + \text{K}_0 \text{H}_0 \longrightarrow 2 \text{NOH}_{top} + \text{K}_0 \text{H}_0 \longrightarrow 2 \text{NOH}_{top} + \text{K}_0 \text{H}_0 \longrightarrow 2 \text{KOH}_{top} + \text{K}_0 \text{H}_0 \longrightarrow 2 \text{KOH}_{top} + \text{K}_0 \text{H}_0 \longrightarrow \text{K}_0 \text{H}_$ أسئلة مراجعة الوحدة 3 .<br>1. صف الطريقة المستخدمة للحصول على الألمنيوم من مصدره الطبيعي . 2. ميّز بين الأكسجين والأوزون . 2. مير بين اد مسمجين وادورون .<br>3. اكتب معادلة موزونة لتفاعل الهيدروجين مع العناصر التالية.<br>3. اكتب معادلة موزونة لتفاعل الهيدروجين مع العنالسيوم )<br>4. رتّب الهالوجينات تبعًا للزيادة في قيمة السالبية الكهربائية .<br>4. اذكر بع 136

106

أسئلة مراجعة الوحدة 3

# اختبر مهاراتك

- 1. يُنقى الألمنيوم بواسطة التحليل الكهربائي لمحلول  $\rm {A}$ <sub>2</sub>O<sub>3</sub> ي في الكريوليت. ّ **.2** ائحة. الأكسجين 2O ثابت، عديم اللون والر الأوزون  $\mathrm{O}_3$  غير ثابت ، له رائحة حادّة ولون أزرق شاحب.  $3H_{2(g)} + N_{2(g)} \rightarrow 2NH_{3(g)}$  (**i**) .3
- $H_{2(g)} + Cl_{2(g)} \rightarrow 2HCl_{(g)}(\rightarrow)$  $H_{2(g)} + Ca_{(s)} \rightarrow CaH_{2(s)} (\rightarrow)$ F ، Cl ، Br ، I **.4** ُ **.5** َ ستخدم حمض الكبريتيك في تحضير الأسمدة ومعالجة ء<br>يا الحديد والصلب، وفي تكرير البترول والكثير من

الصناعات الأخرى.

### 6. يُوضَح جدول البيانات التالي درجات الإنصهار والغليان للهالوجينات. ƿ

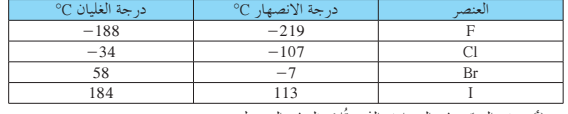

(أ) صف التدرّج في الخواصّ الذي تُلاحظه في الجدول .<br>. (ب) اشرح هذا التدرّج في الخواصّ . هل من المحتمل حدوث هذا التدرّج في المجموعات<br>. الأخرى من الجدول الدوري؟

- 7. الهيدروجين والهيليوم هما أكثر العناصر وفرة في الكون . لماذا يتواجد الهيليوم والصورة الحرّة<br>. للهيدروجين بكمّيات قليلة نادرة على الارض؟
- 8. قارن بين الطرق المستخدمة لإنتاج الهيدروجين وبين عيوب كلّ منها في إنتاج الهيدروجين كوقود .
- 9. ما ميزة إعادة تصنيع الألمنيوم من الأشياء المستعملة بدلًا من إنتاج الألمنيوم من خاماته؟

10 الرسم البياني في الإعمدة ادناه يُصنّف كلوريدات كلّ من Pb وCu وCu وNn وCo وCa وCa وCa وبالنسبة المئوية لأيون الكلوريد في كلّ منها . اكتب الصيغ الكيميائية لكلّ مركّب موضّح في الرسم .

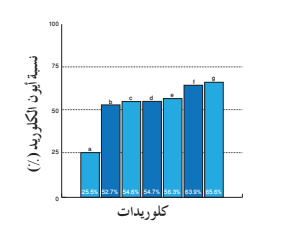

:ŠǀƫŚŤƫř šŚŞƧźưƫř Ú ƲƯ ƪƧÚ ŠƜǀƇ ŜŤƧř **.11**

ƭƺǀƀƫŚƨƫř ŶǀƀƧŏ **(ŏ)** (II) ƢŞŗżƫř ŶǀƀƧŏ **(ś)** Ʊƺŝźƨƫř ŶǀƀƧŏ ƩÚ ƹŏ **(Éū)** ƭƺǀƴưƫǃř ŶǀƀƧŏ **ŵ)** ŢƿźŞƨƫř ŶǀƀƧŏ ƾƳŚŧ **(ÉƷ)** ƭƺƿŵƺƈƫř ŶǀƀƧŏ ơƺƟ **(ƹ)**

# أسئلة مراحعة الوحدة أسئلة مراجعة الوحدة 3

**137**

# أسئلة مراجعة الوحدة 3 سنثلة مراجعة الوحدة 3
ّ **.6** ية. **(أ)** تزداد درجات الانصهار والغليان بزيادة الكتلة الذر ّ ات الأكبر **(ب)** ينتج العدد الأكبر من الإلكترونات في الذر من التفاعلات الجزيئية القوية بين الجزيئات. لذلك، تزداد درجات الغليان والانصهار كلما اتّجهنا إلى أسفل أيّ مجموعة في الجدول الدوري.

**.7** حجم الأرض غير كافي لاحتواء هذه العناصر خفيفة الوزن ّ باستثناء تلك التي على شكل مركبات مثل الهيدروجين (H<sub>2</sub>). بالرغم من ذلك، نجد أنَّ النجوم تتكوّن بدرجة<br>. ّ كبيرة من الهيدروجين والهيليوم ، وتستطيع احتوائهما لأن لهما كتلًا أكبر وقوّة شدّ وجذب أكبر .<br>..ّ

- 8. تتطلب جميع الطرق إدخال طاقة إمّا كهربائية أو حرارية . ׅ֪ׅ֡֡֬֝֬֝֬֝֬֝֬֝֬֝֬֝֬֝֬֝֬֝֬֝֬֝֬֝֬**֟** ينتج عن إعادة تشكيل البخار أوّل أكسيد الكربون السامّ، ويتطلب ذلك استخدام مصدر غير متجدّد من الغاز الطبيعي، فيما ينتج عن الطريقة المستخدمة للبخار وفحم الكوك الأبيض ثاني أكسيد الكربون .
- 9. يتطلب إنتاج الألمنيوم من مناجمه كمّيات هائلة من<br>. الطاقة الكهربائية. ّ من المحتمل أن تكون إعادة تدوير فلز الألمنيوم أقلّ تكلفة ، وبالتالي يتقلص التلوّث البيئي الذي<br>ّ سبّبه توليد الكهرباء.<br>م ي
	- $PbCl_2$  (**i**) .10
	- $CuCl<sub>2</sub>(\rightarrow)$
	- $CoCl<sub>2</sub>(\div)$

أسئلة مراجعة الوحدة 3

سئلة مراجعة الوحدة

- **(د)** 2NiCl
- **(هـ)** 2MnCl  $\text{CaCl}_2(\mathbf{q})$
- $[FeCl, (j)]$
- **.11 (أ)** CaO
- **(ب)** HgO
- **(جـ)** CO
- 
- $\text{Al}_2\text{O}_3$  (**د**)
- **(هـ)** 2SO
- Na2 **(و)** 2O
- $1s^2 2s^2 2p^6 3s^2 3p^6 3d^6 4s^2$  (1)  $.12$
- 1s2 2s2 2p6 3s2 3p6 3d3 **(ب)** 2s4
- 1s2 2s2 2p6 3s2 3p6 4s2 3d104p6 4d105s1 **(جـ(** 1s2 2s2 2p6 3s2 3p6 3d3 **(د)** 2s4
	- 1s2 2s2 2p6 3s2 3p6 3d104s1 **(هـ(**
	- 1s2 2s2 2p6 3s2 3p6 3d8 **(و)** 2s4
	- 1s2 2s2 2p6 3s2 3p6 3d104s2 **(ز(**
	- $1s^2 2s^2 2p^6 3s^2 3p^6 4s^2 3d^{10} 4p^6 4d^{10}$  (>)
- **.13** اختبر التصميمات العملية ّ للطلاب ّ وتأكد من نجاحهم في اختبار مقارنة التآكل ّ للفلزات المختلفة. **.14** سوف تختلف قوائم ّ الطلاب. تقضي الطريقتان الأكثر
- شيوعًا بوزن العيّنة بعناية وتركها لتتبخَّر ، ثمّ معاودة وزنها<br>. مرّة أخرى أو إجراء اختبار التوصيل الكهربائي للعيّنة .

 $2\text{Ak}$ <sub>(s)</sub> +  $2\text{H}_2\text{O}$ <sub>(l)</sub>  $\rightarrow$  2AkOH<sub>(aq)</sub> + H<sub>2(g)</sub>.15

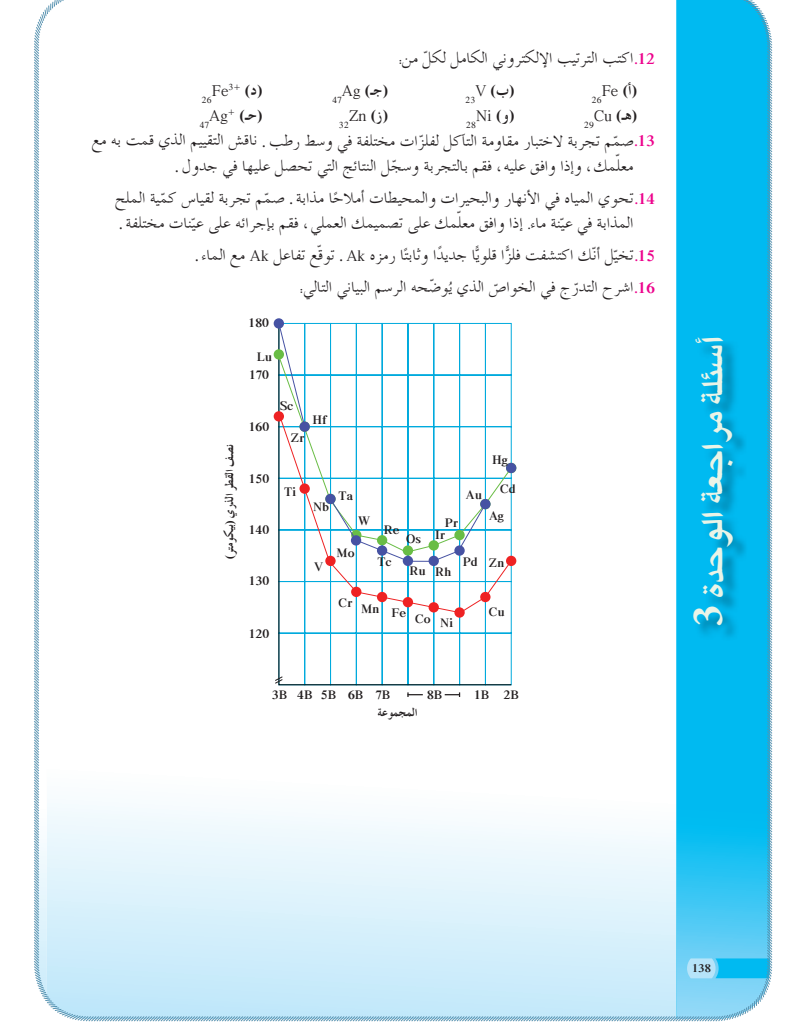

16. يختلف حجم العناصر الانتقالية بانتظام، وبالتحرّك عبر<br>م الدورة يتناقص الحجم ببطء ثمّ يبدأ في الزيادة ما بين<br>. المجموعات B .

## **مشاريع الوحدة**

- **.1** نحصل على المغنيسيوم من مياه البحر بإجراء خطوات متعددة تتحوّل بها إلى هيدروكسيد المغنيسيوم ثمّ إلى<br>متعددة تتحوّل بها إلى مغنيسيوم. تذوب الكتية الكبيرة في المحيطات وتجعلها مصادر كافية لا نهائية.
- 2. يشكل الهيدروجين مصدر وقود نظيف لا يلوّث البيئة ،<br>مرّ ولكن المشكلة تكمن في عدم إمكانية إنتاجه على نطاق ّب كبير. وغاز الهيدروجين قابل للاشتعال والانفجار ويتسب بمشاكل أمان وخطر.
- 3. يجب أن يجد الطلاب أملاحًا للفلزّات القلوية والفلزّات القلوية الأرضية في المنتجات التي تُستخدَم في المنازل، مثل ملح الطعام وصودا الخبيز ومسحوق تسليك البالوعات وغيرها .

## .<br>مشاريع الوحدة

- 1. الكتابة في الكيمياء<sub>:</sub> تُعتبَر موارد المغنيسيوم غير محدودة . اذكر كيفية الحصول على المغنيسيوم ومصادره المهمّة . اكتب تقريرًا عمّا توصّلت إليه . Ì.
- 2. الكتابة في الكيمياء. يُعتبَر الهيدروجين مصدرًا بديلًا للوقود . ابحث عن استخدامات الهيدروجين<br>-كوقود . ما بعض مميّزات استخدام الهيدروجين وعيوبه كمصدر للوقود؟ كيف يُمكن ترتيب الهيدروجين على المستهلكين؟ اين يُمكن للمستهلكين الحصول على الهيدروجين؟ اكتب<br>مُستخدم نقريرًا تَلخّص فيه ما توصّلت إليه من معلومات . اذكر في تقريرك إن كنت مع أو ضدّ استخدام Ô الهيدروجين كمصدر بديل للوقود. اذكر الأسباب التي تُدعّم رأيك.
- 3. صمّم لوحة عرض جدارية تُوضّح فيها المنتجات المنزلية شائعة الاستخدام، والتي تحوي أملاح الفلزّات القلوية والفلزّات القلوية الأرضية، مع ذكر نوع الملح أو الأملاح في كلٌّ منهما .

**139**

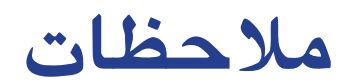

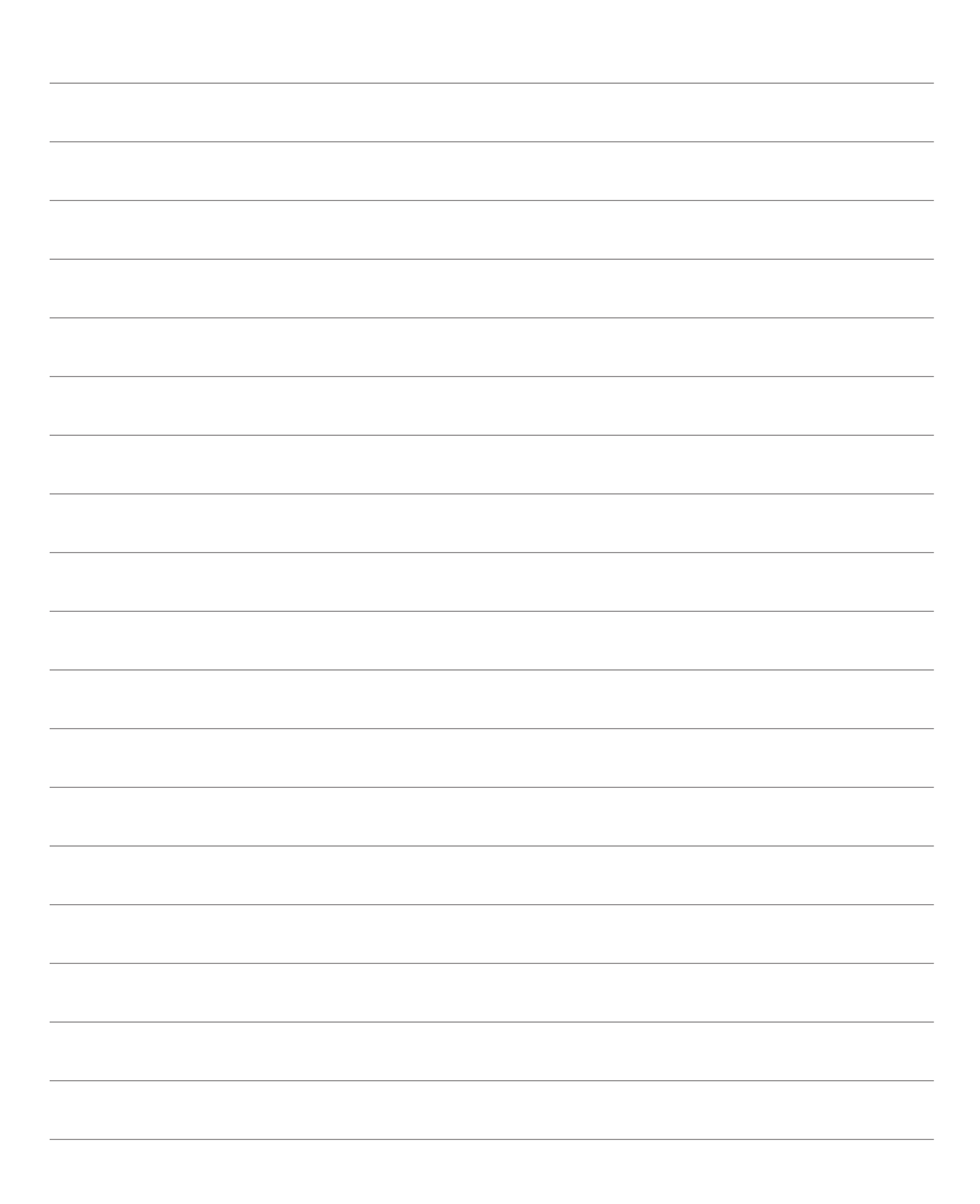

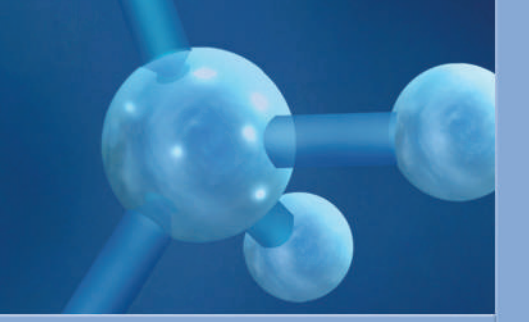

**ًا َّ منوًعا يتناسبمع جميع تطرح سلسلة العلوم ً مضمونا تربوي** مستويات التعلم لدى الطلاب. **ُّ مالعلمي ّركتابالعلوم الكثيرمن فرص التعليموالتعل يوف ّةوالأنشطة التي تعزز محتوى الكتاب. والتجاربالمعملي يتضمن هذا الكتاب ً ايضا نماذج الإختباراتلتقييماستيعاب** الطلّاب والتأكد من تحقيقهم للأهداف واعدادهم للاختبارات **الدولية.** 

**تتكون السلسلة من:**

- **كتابالطالب**  $\bullet$ 
	- $\bullet$ **المعلم كتاب ّ**
- $\bullet$ **ّاسة التطبيقات كر**
- $\bullet$ كرّاسة التطبيقات مع الإجابات

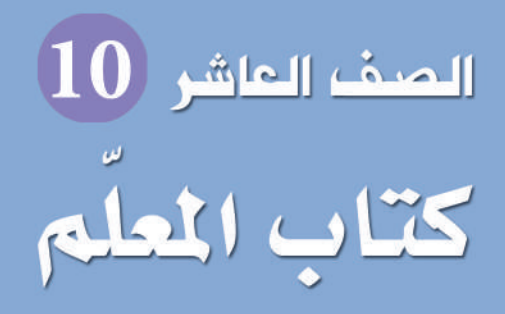

الجزء الأوّك

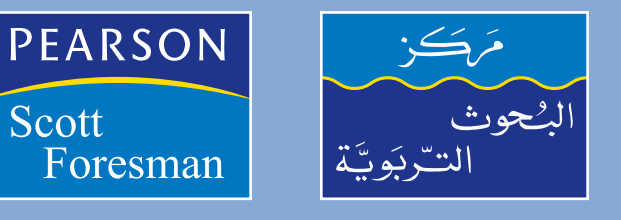

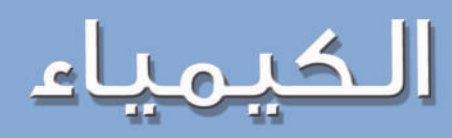

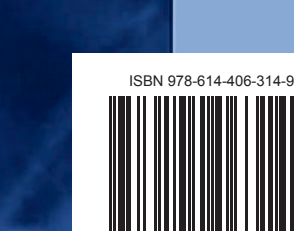

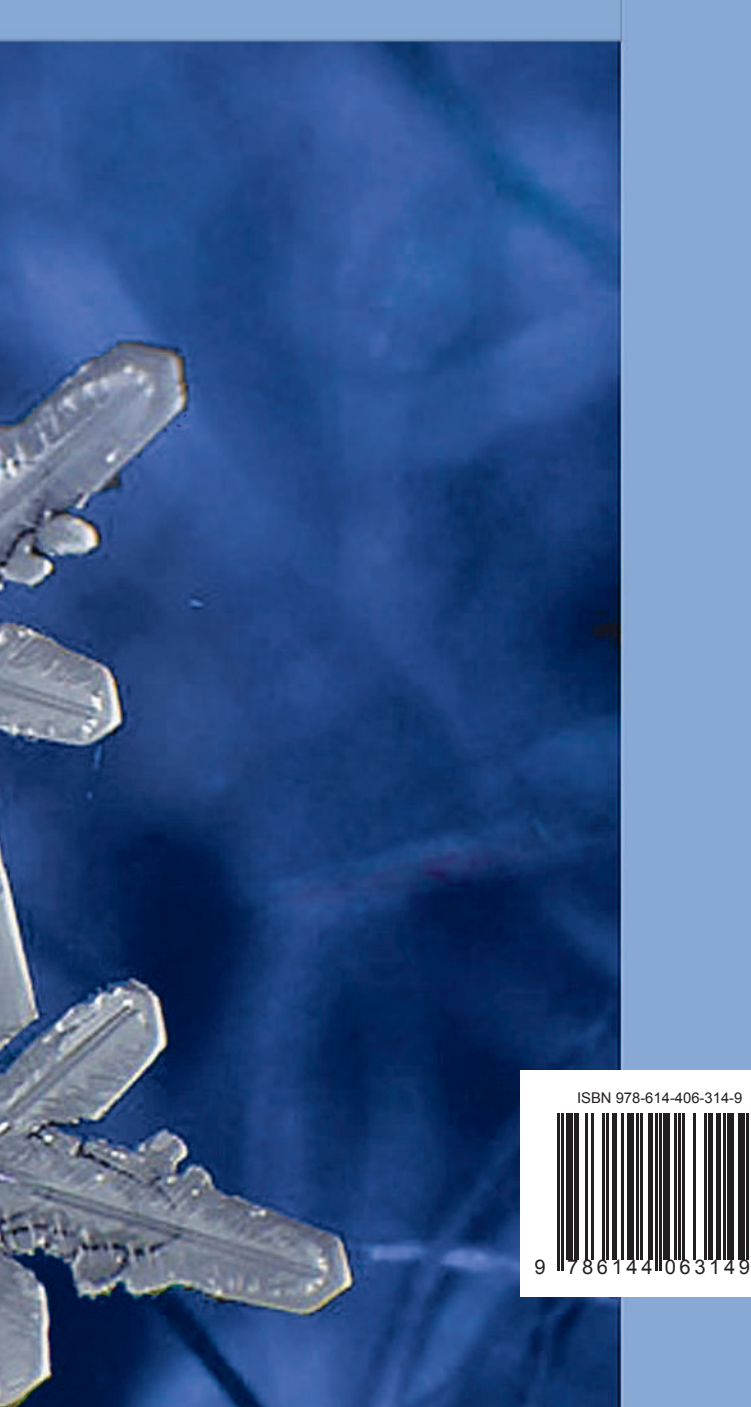